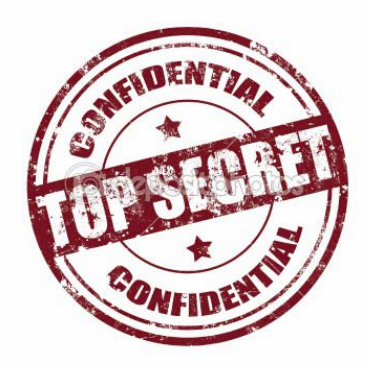

**Top Secret –Top Secret** 

**Arbeitshilfe** 

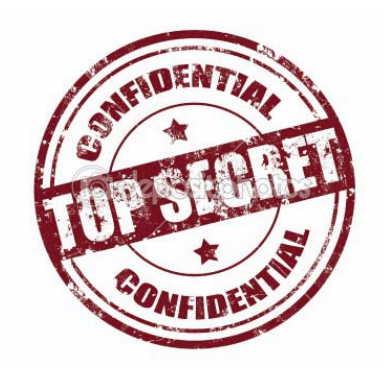

## **Codierung/Dekodierung mittels**

# **U L T R A – C o d e**

## **Dieses Dokument darf nicht in fremde Hände fallen!**

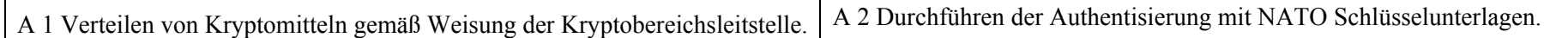

**Top Secret –Top Secret** 

#### **1. Manuelles Verfahren**

- 1. Die Beschreibung stellt nur prinzipiell dar, wie manuell chiffriert wurde. Es ist in englischer Sprache und mit Codebüchern gearbeitet worden.
- 2. Das Verfahren beruht auf folgenden System:
	- Wandlung des Klartextes durch Substitution in Zahlenkolonnen
	- chiffrieren dieser mit Chiffriertabellen die aus dem Handbuch
	- "Statistisches Jahrbuch des Deutschen Reiches" gebildet wurden

1a. Die Substitutionstabelle:

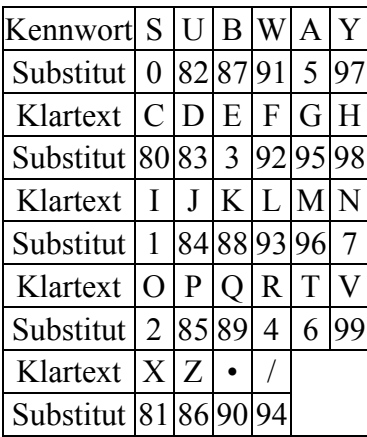

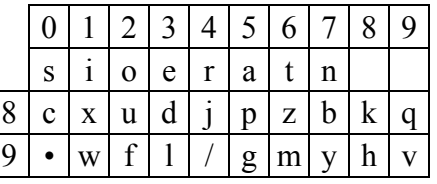

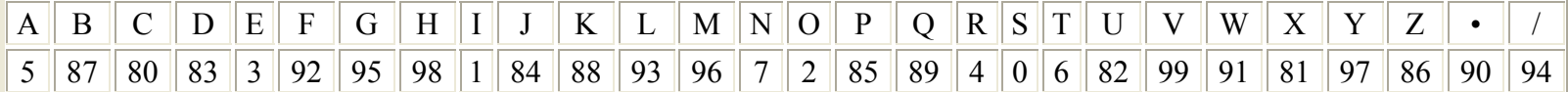

#### 1b. Die Klartextbearbeitung

DAL ("Dalny Wostok" = Ferner Osten Absender-Ort)

#### DER SOWJETISCHE FERNE OSTEN KANN ALS SICHER VOR EINEM ANGRIFF JAPANS ERACHTET WERDEN (die Information) RAMSAY

1c. ausgeführte Substitution:

DAL .DE R/SO WJE TISC HE/ FERN E/OS TEN/ KANN /AL S/SI CHE R/V OR/E INEM /ANG RIF F/J APA NS/E RACH TET/ WER DEN. RAM SAY • 83593 90833 49402 91843 61080 98394 92347 39420 63794 88577 94593 09401 80983 49499 24943 17396 94579 54192 92948 45855 70943 45809 86369 49134 83379 04596 05979 0

zu beachten: bei Überstand der 5er Gruppen wurden diese weggelassen oder aufgefüllt! Hier wurde die 0 weggelassen!

1d. aussuchen der Schlüsselgruppen aus dem Handbuch:

Seite 193 Zeile 7 Spalte 5 ist der Beginn (19375)

1.e Addition OHNE übertrag des Substitut mit dem Schlüssel:

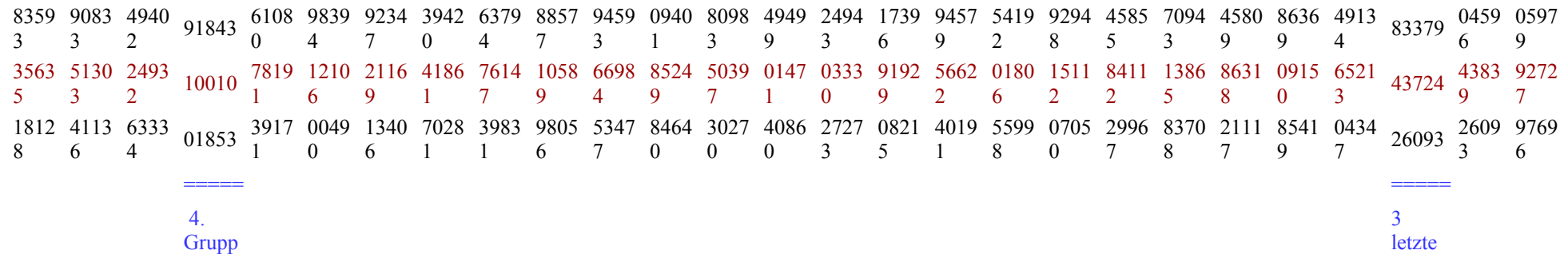

1f. Übermittlung der Angaben zum Schlüssel (1d.)

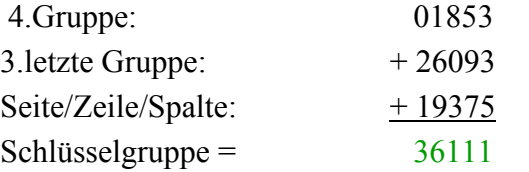

Die Schlüsselgruppe wird immer am Anfang des Spruches gesetzt!

**2. Die manuelle Chiffrierverfahren z. B. der chemischen Aufklärung, Politabteilung, (KOBRA, PYTHON)** Die Verwendung von KOBRA ist in der **[DV A 040/1/312](http://scz.bplaced.net/dv040-1-312.html)** geregelt. Allgemeine Grundsätze der Ziffernadditionsverfahren sind in der vom ZCO festgelegten Normen und weiteren Varianten wie KOBRA, PYTHON oder Code 50010 festgelegt. Grundsätze der Codier- und Verschleierungsverfahren in der **[DV 040/0/010](http://scz.bplaced.net/dv040-0-010.html)** und in der **[DV 040/0/014](http://scz.bplaced.net/dv040-0-014.html)**. Vorlagen (**[Formblatt 44444](http://scz.bplaced.net/zivilv.html#f44444)**) sind zur Vereinfachung und extremen Verkürzung von Meldungen der Kern-, chemischen und bakteriologischen Aufklärung (KCB-Aufklärung). Bereits 1980 wurde es als **[einheitliches Verfahren](http://scz.bplaced.net/dokuverz.html#a5)** für alle Einrichtungen die KCB Aufklärung verwendet, wie NVA, MfS, Zivilverteidigung, MdI und Kampftruppen. Details sind zu finden in den Kurz- und Dienstvorschrift **[KOBRA](http://scz.bplaced.net/kobra.html#kobra-mfs)**, den **[Additionsverfahren](http://scz.bplaced.net/m.html#man#man)** und **[PYTHON](http://scz.bplaced.net/m.html#python-m#python-m)**. Die Dienstvorschrift des **[MfS](http://scz.bplaced.net/kobra.html#kobra-mfs)** entspricht der Dienstvorschrift der **[NVA](http://scz.bplaced.net/kobra.html#kobra-nva)** sowie der **[DV A 040/1/312](http://scz.bplaced.net/dv040-1-312.html#ii4)**. Die **[Abbildungen](http://scz.bplaced.net/k/kobra0.jpg)** entstammen den der Handbüchern KOBRA der NVA. Sammler[\\*16](http://scz.bplaced.net/dokuverz.html#s16) In den zahlreichen manuellen Chiffrierverfahren gibt es Unterschiede in der Bildung der Kenngruppen.

**3. Die Substitutionstabellen**

#### **3.1. TAPIR**

Die Substitutionstabelle TAPIR wird genutzt bei der manuellen Chiffrierung im Ziffernadditionsverfahren. Z. B. bei den Chiffrierverfahren KOBRA und PYTHON. TAPIR wurde in fast allen Chiffrierstellen genutzt, außer bei den Grenztruppen.

Programm: TAPIR Umsetzung für Windows per **Download** 

Original TAPIR Dokument<sup>Sammler\*15</sup>Rückseite TAPIR

Abb.: TAPIR, Verwendung z.B in der NVA

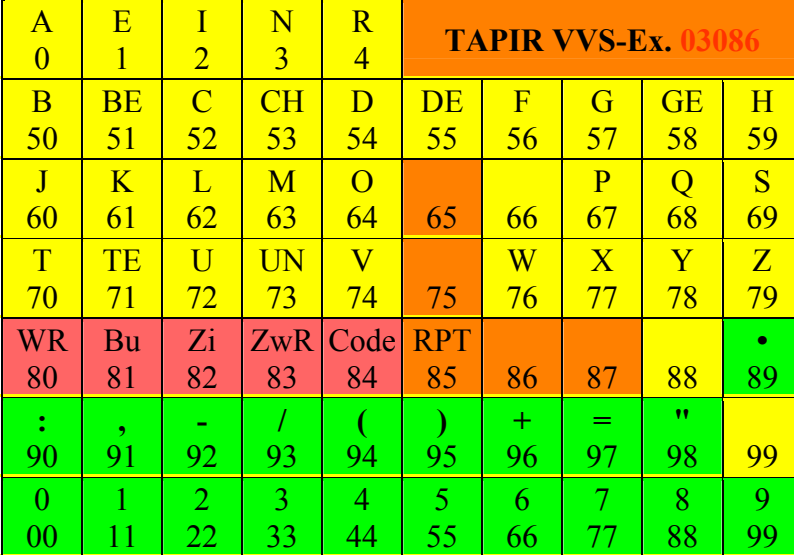

### Abb.: TAPIR, Verwendung in der HA VII/3, BStU\*286

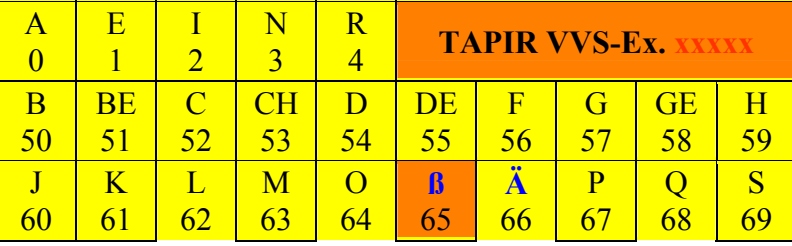

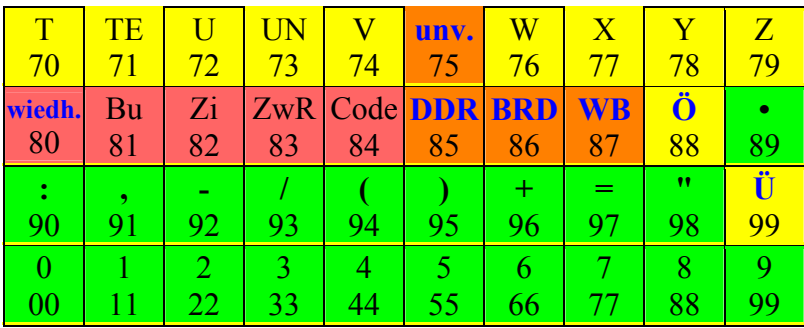

Als erstes erfolgt die Umwandlung des Klartextes in den Zifferntext: (Formular NVA 40 652 Ag 117/1/2 3411-6)

Vereinfachung langer Texte erfolgt mittels eines Codebuches Sammler\*16

**UEB SNV** 

WOSTOK 944

**UEBUNGSSPRUCH 12** 

DAS WETTER UM.

SOROKA 944

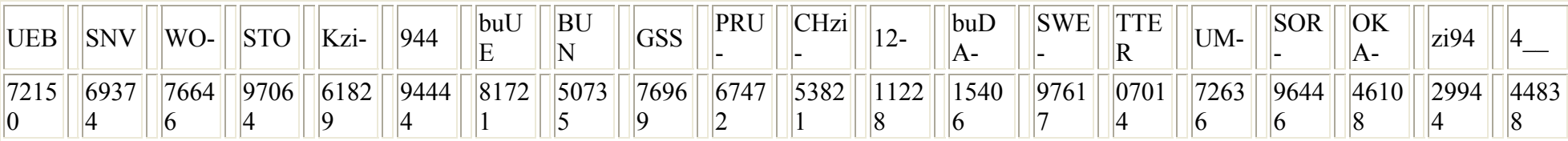

Die letzte 5er Gruppe muß aufgefüllt werden. Das Verwendete Auffüllzeichen ist gesondert festgelegt. In diesem Beispiel 83.

Jetzt werden die 5er Gruppen mit dem Schlüssel aus dem Schlüsselheft der jeweiligen Verbindung verschlüsselt.

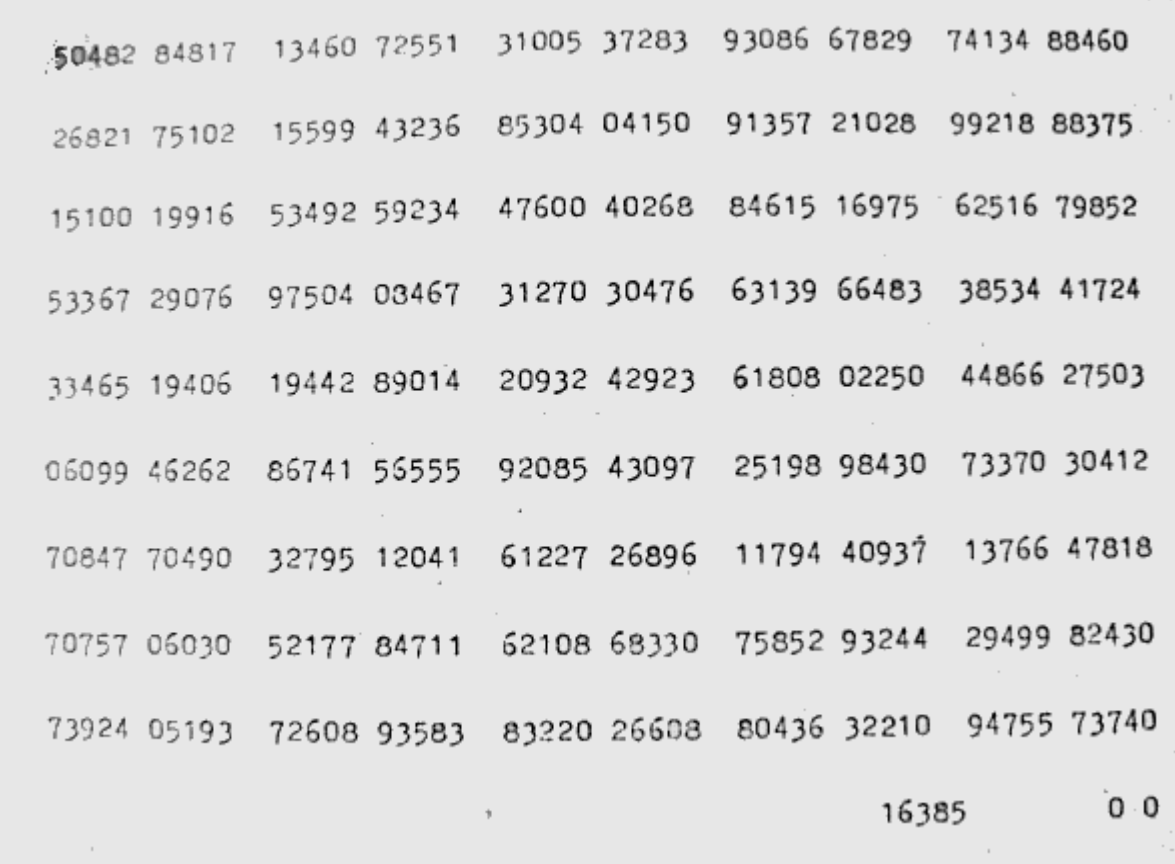

Die Zifferngruppen werden **ohne** Übertrag addiert.

 $\sim$  .

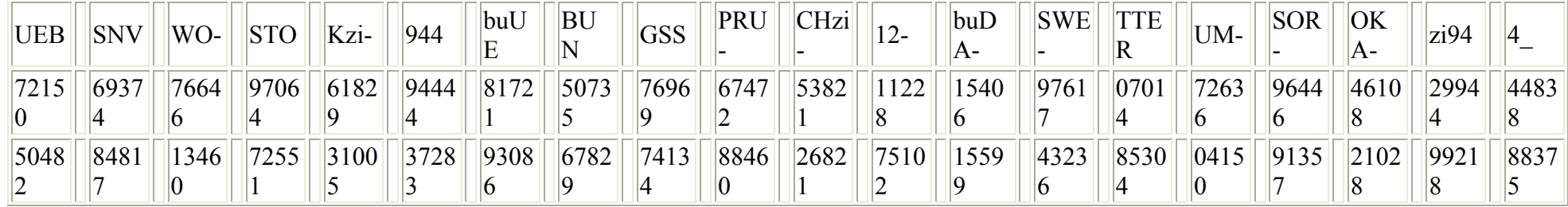

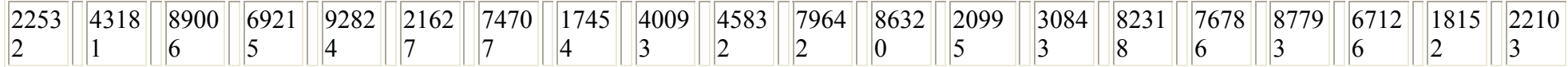

Jetzt wird dem Spruch nur noch die Verbindungsnummer/Schlüsselheftnummer und die gültige Schlüsselgruppe angehängt.

Bsp.: Verbindungsnummer 50001-39082

Schlüsselheftnummer 18732

der Verwendete Schlüssel aus dem Schlüsselheft mit dem Code: 16385

Da die Schlüssel immer Verbindungsorientiert sind, muß trotzdem das Heft und die Seite aus dem Heft angeben da sonst nicht erkennbar ist ob der Teilnehmer nicht schon 2 Seiten weiter ist, oder ein neues Schlüsselheft benutzt (Kompromittierung etc.). Dafür kann die Verbindungsnummer entfallen (Bsp-2).

Der Spruch der gesendet wird könnte so aussehen:

Bsp1.: 39082 18732 16385 22532 43181 .... 16385 00022

Bsp2.: 18732 16385 22532 43181 .... 16385 00021

Die letzten zwei Gruppen ergeben sich aus Schlüsselheft Nr. und der Gruppenanzahl des Spruches

Bsp1.: 00022

Bsp2.: 00021

Oder auch aus dem Datum und der Gruppenanzahl des Spruches

Bsp1.: 29025

Bsp2.: 29024

Ein vereinfachtes Verfahren wurde in der HA VII benutzt: BStU**[\\*286](http://scz.bplaced.net/dokuverz.html#f286)** Wurmtabellenheft Typ 350:

e Njema mena 34534 74078 49774 28162 95091 74305 51814 43321 37765 76588 51395 18093 80550 59005 37922 03501 71249 83986 31363 54842 03475 06022 49936 44305 55724 43830 00130 83462 84775 00823 42479 56844 44021 51838 16947 45921 69525 29310 63334 72887 25149 46123 52011 02660 66528 43837 40181 48031 65652 91631 16309 03423 01467 10484 75054 81790

#### Abb.: Type 350, Wurmtabellenheft BStU**[\\*286](http://scz.bplaced.net/dokuverz.html#f286)**

Die erste und letzte Gruppe der Wurmtabellenzeile ist die Kenngruppe:

#### **34534** *33037 12219 50627 59205 28518 10613 52265 36751 34534*

gefolgt vom chiffrierten Text. Ohne weitere Angaben wie Datum, Länge, Empfänger, Absender oder Verbindung bzw. Teilnehmer. Es handelt sich um eine reine individuelle Chiffrierverbindung.

#### **3.2.Aufbau der Tarntafel ASTRA/ASTER. BStU \*[215](http://scz.bplaced.net/dokuverz.html#f215) ASTRA** Tajne 480/57 **ASTER**Instrukcja **Egz.** pojedynczy 1

posługiwania si ę tablic ą sygnalow ą "DP - 1"

#### **I. Preznaczenie tablicy sygnalowej i jej budowa**

Niniejsza tablica sygnałowa przeznaczona jest dla sieci współdziałania i słuźy do kodowania danych pzekazywanych mi ędzy morsk <sup>ą</sup> Policj ą Graniczn ą Niemieckiej Republiki Demokratycznej a jednostkami morskimi Wojsk Chrony Pogranicza Polskiej Rzeczy pospolitej Ludowej. Terminologia tablicy, po wyraźeniu obustronnej zgody, wydrukowana została w j <sup>ę</sup>zykach polskim i niemiechkim. Poszczególne wielkości s ą jednakowej treści w obydwu j ęzykach. Całość dokumentu składa si ę z dwóch tablic. Pierwsza tablica, posiająca częśc specjana i alfabetyczny układ terminologii słuźy do kodowania, natomaist druga tablica z wpisanym w kolejności oznaczeniem preznaczona jest do rozkadowania. Część specialna zawiera cyfry, znaki pisarskie, sygnały, alfabet polskoniemiechki i alfabet roszyjski. W części alfabetycznej znajduj ą si ę pojedyncze wyrazy i zdania najczęściej uźywane w wspomnianej wyźej sieci. Terminologia ułoźona jest w porz <sup>ą</sup>dku alfabetycznym umoźliwiaj ącym szybkie wyszukanie potrzebnej wielkości. Zarowno w części specjalnej jak i w części alfabetycznej znadjdujie si ę odpowiendnia ilość wolnych miejsc przeznaczonych dla wpisania brakującej terminologii. Wpsianie do tablicy brakuj <sup>ą</sup>cych wielskóści moź<sup>e</sup> nast<sup>ą</sup>pi ć po otrzymaniu w tej sprawie zgody drugiej strony. Przy wystr ępowaniu z tego rodzaju propozycjami nalezy kazdorazowo dokładnie akreśli ć miejsce, w którym ma by ć wpisana proponowana wielkość z jednoczesnym podaniem daty i godz ny wprowadzenia w źycie

dodatkowo ustalonej terminologii.

Kaźda wielkość kodowa znajdujaca się zarowno w części specjalnej jak i alfabetycznej posiada trzycyfrowe oznachienie. Równieź miejsca wolne posiadaja odpowiednie oznaczenie, nie powtarzajace się w całości tablicy.

#### **II. Kodowanie**

Tekst preznaczony do kodowania winien zawierać wyrazy i zdania zawarte w tablicy, majac jednak na uwadze, by kodowany tekst nie ulegl zniekształceniu.

Kaźda wielkość kodowana jest przy uźyciu calego trzycyfrowego oznaczenia znajdującego się po lewej stronie danej wielkości. Wpisuj<sup>ą</sup><sup>c</sup> oznaczenia na blankiet radigramu naleźy tworzyć grupy trzcyfrowe umoźliwiające - w razie potrzeby - szybkie spradzenie zakodowanego tekstu.

Podczas kodowania obowiazuja następujace zasady:

- 1. kodowanie wyrazow i zdań nieznajdujących się w tablicy dozwo lone jest jedynie w wyjątkowych wypadkach. Wowczas naleźy <sup>u</sup>źyć zarowno prezd jak i po podaniu brakuiacego tekstu sygnał<sup>u</sup> "sylaboziwany tekst niemiecki początek/koniec" lub "sylabizowany tekst polski/początek/koniec". Jeden lub drugi sygnał przekącu jemy w zaleźnosci od jęcyka, w jakim przekazujemy brakuj<sup>ą</sup>ce wyrazy lub zdania. Przekanie tekstu nieznajdujacego się w tablicy moźe mieć miejsce pod warunkiem, źe osoba nadająca tego rodzaju tekst zna w dostatecznym stopniu jezk adresta, lub jeśli osoba ta jest w stanie wspomniany tekst przetłumanczyć przy uźyciu słownika.
- 2. Tekst winien być zakodowany całkowicie. Stosowanie tekstu mie szanego, to cnaczy cześciowo zakodowanego a częciowo odkryte go jest niediwzolone. Wielkości, ktorych nie ma w tablicy, nie wolno do tekstu dodawać.
- 3. Znajdujące się w tablicy wielkosci dot. rzeczowników uźytych w liczbie pojedyńczej odnoszą się równieź do odpowiednich zre czowników liczby mnogiej. W przypadku, gdy z tekstu nie wynika czy dana wielkość oznacza liczbę mnogą, wówczas naleźy podać

sygnał "poprzednia prupa liczba mnoga".

#### **Przyklad:**

T e k s t o d k r y t y : Idziemy w kierunku

 T e k s t z a k r y t y : Ide w kierunku, sygnał: "proprzedina prupa liczba mnoga" (142 700)

4. Przy kodowaniu wielkości wymagających uzupełnienia odpowiednimi dynami, naleźy przestrzegać taką kolejnosć uzupełnienia, jaka wynika z odnośnej wielkości tablicy.

#### **Przyklad:**

 T e k s t o d k r y t y : Pozycja i kurs naszej jednostki: szer.geogr. 54 stopni, 17 minut, dlug.georg.15 stopni, 6 minut kurs 180 stopni.

 T e k s t z a k r y t y : Pozycja i kurs naszej jednostki: szer.georg. . . . . . . . . dlug.georg. . . . . . . . kurs . . . . . . . 54 17 15 6 180 (733 524 703 263 582 095 656)

 Przy podawaniu współrzednych z mapy naleźy posługiwać si<sup>ę</sup> <sup>w</sup>łaściwymi oznaczeniami określającymi szerokość i długość geo graficzną (w stopniach i minutach).

5. Wsystkie dane cyfrowe koduje się przy uźyciu tablicy, wielkośći cyfrowe o róźnym znaczeniu naleźy kodować oddzielnie np: go dziny podjae się w jednej prupie, minuty w drugiej grupie idt.

#### **Przyklad: 1**

 T e k s t o d k r y t y : Dnia 27.03.1957 r. T e k s t z a k r y t y: Dnia 27 03 57 (605 629 656 416 989)

#### **Przyklad: 2**

T e k s t o d k r y t y : Godzina 3.30

 T e k s t z a k r y t y: Godzina 03 30 (511 656 416 839) Kaźdy kodowany tekst musi być powtórnie zaopatrzony kluczem. Kodowany teks nie zaopatrzony kluczen posyłać jest niedozwolone.

#### **Uwagi:**

 - Wszelkie uwagi i propozycje odnosace się do tablicy syg nałowej winny być zgłaszane do vetralnego organu szyfrowego <sup>w</sup>łącznie, - jeden egzemplarz nieniejszeji instrukcj, winien znadować si<sup>ę</sup> w kaźdym punkcie kodowym i prechowywany w opieczętowanej kopercie pod zamknięciem, - czasokres uźywalności danej tablicy sygnalowej, wszelkie wnioski i uwagi dotyczacej zarowno samej tablicy jak i spraw odnoszących się do sieci współdziałania w ogole, winny być uzgadniane w trybie roboczym miedzy obu stronami za pośrednictwem centralnych organów szyfrowych NRD i PRL.

#### **CZĘŚĆ DLA KODOWANIA**

 **CODIERTEIL** 

**CZĘŚĆ SPECJALNA** 

**SONDERTEIL** 

**Cyfry Ziffern** 

**Alfabet polsko-niemiecki Deutsch-polnische Buchstabiertafel** 

**Alfabet rosyjski Rusisches Alphabet** 

#### Znaki pisarske Satzzeichen

#### Sygnaly Indikatoren

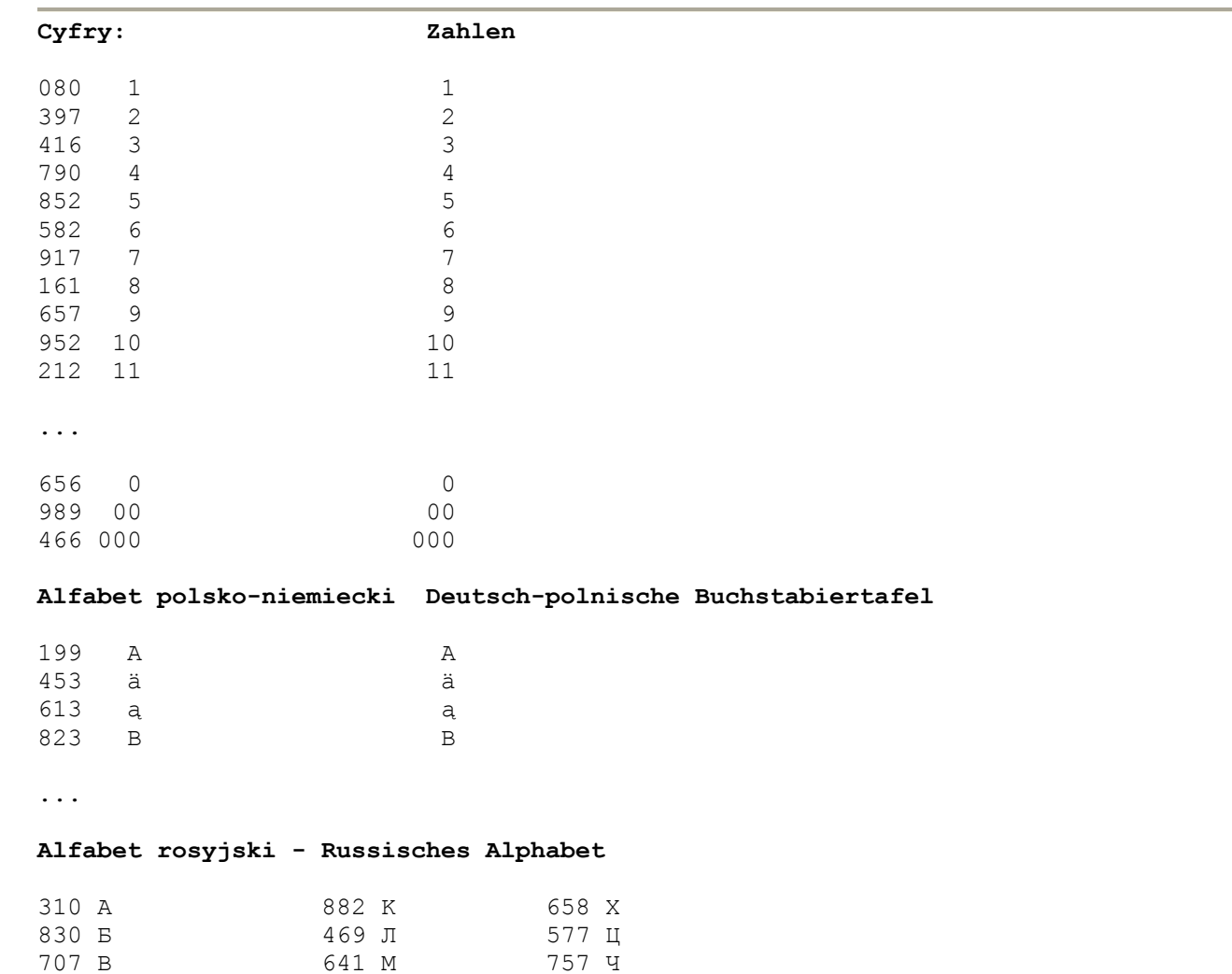

**State** 

...

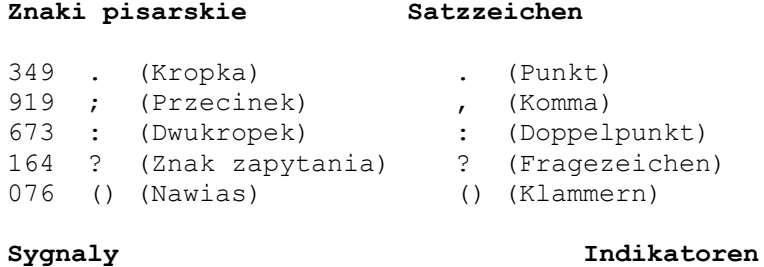

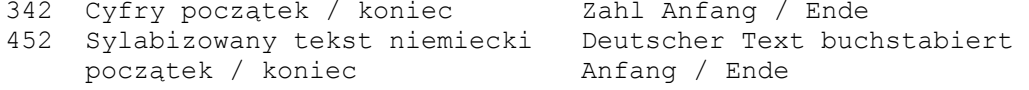

...

#### **CZĘŚĆ ALFABETYCZNA**

#### **ALPHABETISCHER TEIL**

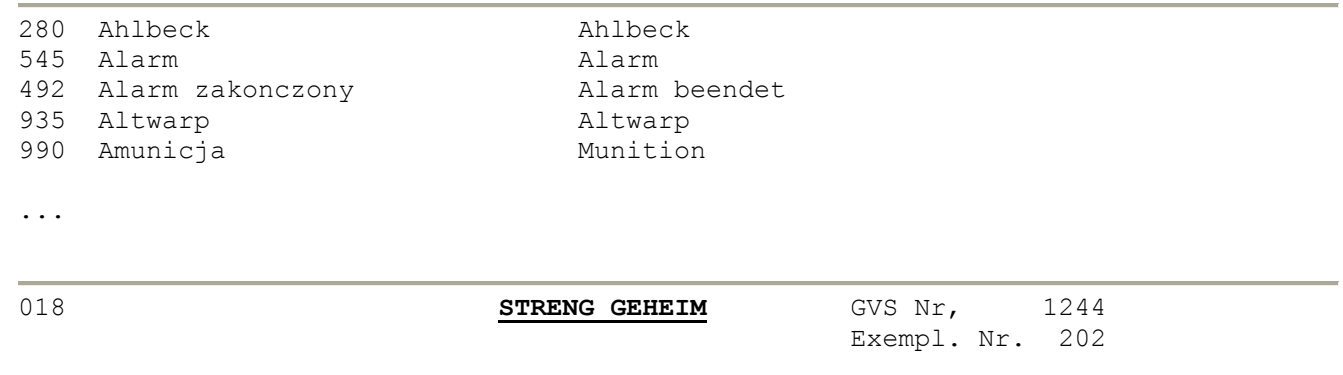

#### **Benutzungsanweisung**

1. In die Codeunterlagen dürfen nur Personen Einblick Mörter, Endungen und Satzzeichen, deren Weglassung<br>erhalten, die ausdrücklich dazu bestimmt sind. 1998 den Sinn des Textes nicht verändern oder unvererhalten, die ausdrücklich dazu bestimmt sind. Verlust oder Dekonspiration der Codeunterlagen ist ständlich machen, werden nicht mit codiert. sofort der vorgesetzten Dienststelle zu melden.

 Als dekonspiriert gelten die Codeunterlagen, wenn 5. Das Codiersignal Mehrzahl ist nur dann zu setzen, irgendein Unbefugter Einblick in sie erhält oder be- wenn aus dem Satzzusammenhang nicht erkennbar gründeter Verdacht dafür besteht. ist, daß die Mehrzahl gesetzt werden muß. Die Codeunterlagen werden außerhalb des Einsatzes unter Verschluß aufbewahrt. 6. Die Anschriften befinden sich auf einer Sondertafel.

- den Ziffer gebildet werden. aufgesucht werden.
- Wortteilen und Buchstaben zusammengesetzt oder, Stelle im Telegramm versteckt werden. andere, vorhandene Wörter ersetzt. ist verboten!
- gepaßt ist. werden ausgewechselt.
- 
- Beim Codieren muß vor die Anschrift immer ein 2. Beim Codieren werden die einzelnen Phrasen durch Codiersignal Anschrift, welches sich in jeder Tafel im die dreistelligen Zahlen ersetzt, die aus der zwei- rechten unteren Eckfeld befindet, gesetzt werden. steht, durch Anfügen der über dem Feld stehen- auf, muß die folgende Gruppe in der Anschriftentafel
- 3. Nicht vorhandene Wörter werden aus vorhandenen 7. Die Anschrift muß an einer willkürlich gewählten wenn dadurch der Sinn nicht entstellt wird, durch Die Anschrift ständig an die gleiche Stelle zu setzen,
- 4. Der Nachrichtentext ist so zu formulieren, daß er 8. Die Phrasentafeln werden zu bestimmten Zeitpunk den vorhandenen Phrasen so weit wie möglich an- ten, die von der vorgesetzten Dienststelle angegeben

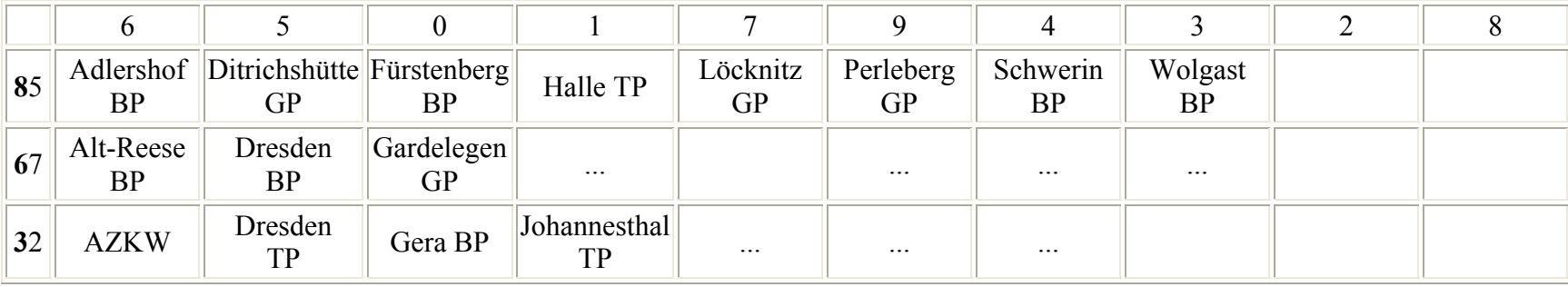

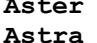

**Aster** GVS-Nr. 479/57 Exemplar-Nr. 1

#### **Streng geheim!**

1. In die Codeunterlagen dürfen nur die Personen Einblick erhalten, die ausdrücklich dazu bestimmt sind. **Verlust oder Dekonspiration der Codeunterlagen ist sofort der zuständigen Dienststelle zu melden.** Als dekonspiriert gelten die Codeunterlagen, wenn irgendein Unbefugter Einblick in sie erhält oder begründeter Ver-

 dacht dafür besteht. Vor und nach dem unmittelbaren Gebrauch müssen die Codeunterlagen im Stahlschrank oder in der Stahl kassette unter Verschluß gehalten werden.

- 2. Beim **Codieren** werden die einzelnen Phrasen durch die drei stelligen Zifferngruppen (Codegruppen) ersetzt, die links von den Phrasen stehen.
- 3. Der Klartext ist so herzurichten, daß er den im Code enthaltenen Phrasen angepaßt ist.
- 4. Wörter, die im Code nicht enthalten sind, können nur in beson deren Fällen gesendet werden. Solche Wörter müssen in der Sprache des Empfängers buchstabiert werden, d. h. von deutscher Seite müßte der polnische Ausdruck für das entsprechende deutsche Wort buchstabiert und jeder Buchstabe durch die entsprechende Codegruppe ersetzt werden, von polnische Seite müßte das ent sprechende deutsche Wort buchstabiert werden. Wer die Sprache des Empfängers nicht beherrscht, kann ein Wörterbuch benutzen. Vor und nach dem buchstabierten Wort ist das Codiersignal "Polnischer Text buchstabiert Anfang/Ende" bzw. "Deutscher Text buchstabiert Anfang/Ende" zu setzen.
- 5. Das Codiersignal "Mehrzahl vorige Gruppe" ist nur dann zu ver wenden, wenn aus dem Textzusammenhang nicht ersichtlich ist, daß die Mehrzahl gemeint ist.
- 6. Positionsangaben müssen immer in 4 Codegruppen gegeben werden: 1.Grad/Breite 2.Minuten/Breite 3.Grad/Länge 4.Minuten/Länge.
- 7. Jeder Klartext muß **vollständig** codiert werden. Einen Mischtext, d. h. teilweise codierten und teilweise nicht codierten Text, zu senden ist unzulässig.
- 8. Jeder Codetext muß überschlüsselt werden. einen nicht über schlüsselten Codetext zu senden ist unzulässig.

#### **CODIERTEIL**

#### **CZĘŚĆ DLA KODOWANIA**

**...** 

**SONDERTEIL** 

**CZĘŚĆ SPECJALNA** 

**Ziffern Cyfry** 

Deutsch-polnische Buchstabiertafel Alfabet polka-niemiecki

Russisches Alphabet Alfabet rosyjksi

Satzzeichen Znaki pisarskie

Indikatoren Sygnaly

 $\cdot$  . .

#### ALPHABETISCHER TEIL

#### CZĘŚĆ ALFABETYCZNA

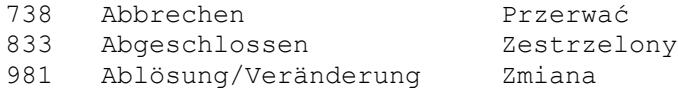

 $\ddots$ 

## 3.3. Substitutionstabelle ZEBRA-1 BStU \*173

Die Substitutionstabelle ZEBRA-1 wurde bis ca. 1964 verwendet. Sie dient der Umwandlung von Mischtexten in Zifferntexte. Die Zifferntexte werden mit dem Verfahren 001 chiffriert.

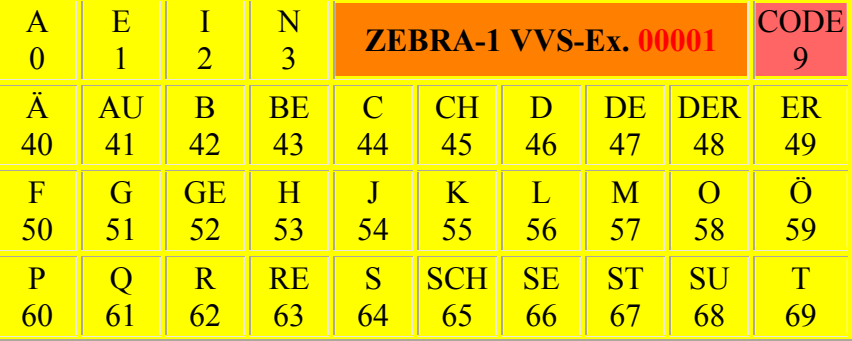

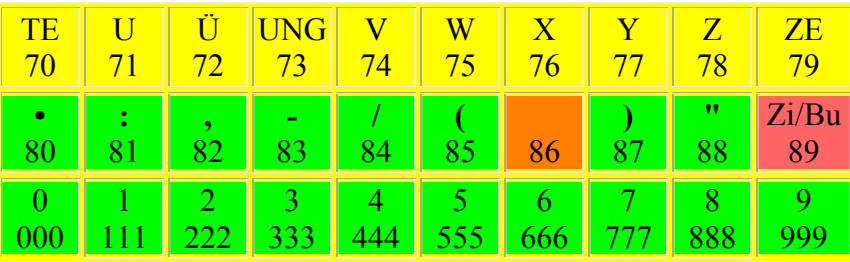

Abb.: Substitutionstafel ZEBRA-1

#### 3.4. Substitutionstabelle 535 und

## manuelles Chiffrierverfahren "50010 der Grenztruppen der DDR" BStU \*118

Das manuelle Chiffrierverfahren wurde 1980 in den Grenztruppen der DDR eingeführt. Es besteht aus einem Codebuch sowie einer Substitutionstafel Typ 535.

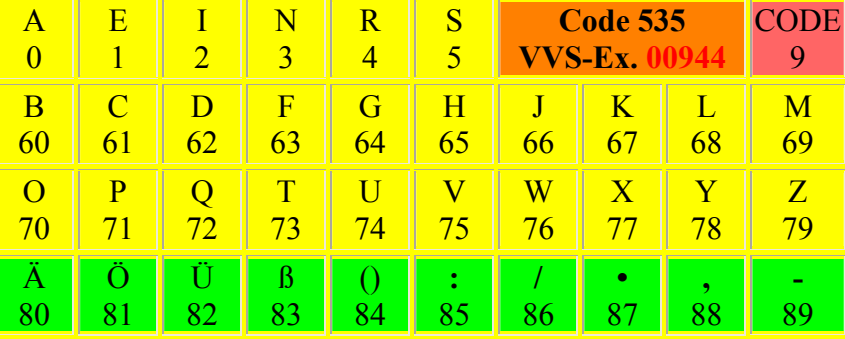

Abb.: Substitutionstafel 535

Die Klartexte sind mittels des Codebuches in Zifferntexte umzuwandeln. Nicht im Codebuch enthaltene Wörter sind mit der Substitutionstafel 535 umzuwandeln.

Die so erhaltenen Zifferngruppen sind mit dem Verfahren 001 zu chiffrieren. Es dürfen nur chiffrierte Texte gesendet werden.

#### 3.5. Substitutionstabelle JUNO der T-305<sup>BStU\*1</sup> \*76

Realisiert wurde der Komplex T-305 durch das VEB Kombinat Zentronik, Büromaschinenwerk Sömmerda.

Das Pflichtenheft für die T-305 wurde am 11. Mai 1972 festgeschrieben. Die T-305 ist eine maschinelle Buchstabensubstitution - JUNO - und der anschließenden Chiffrierung mit der T-304.

Die Substitution JUNO T-305, im zusammenwirken mit dem Chiffriergerät T-304, wurde für die automatisierte Chiffrierung des agenturischen Chiffrierverkehr genutzt. Das Nachfolgegerät T-307/3 wird nachfolgend beschrieben und verwendet das gleiche Chiffrierverfahren.

#### Substitutionstabelle JUNO

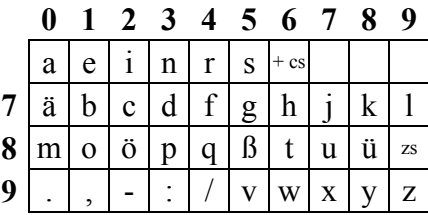

Besonderheiten:

 $6 = + = CS (Codesional)$  $89 = ZS$  (Ziffernsignal)

Die Zahlen von 0 bis 9 werden als Trigramme abgebildet.  $0 = 000$ ,  $1 = 111$ , ...  $9 = 999$ 

#### 3.6. Substitutionstabelle JUPITER der HV A ab 1960.

Zur automatischen Chiffrierung im Chiffriergerät T-307/3 implementierte Substitution JUPITER erleichterte die Bearbeitung der agenturischen Funksprüche der HV A/C. BStU \*210

Software JUPITER für Windows auf der Freeware Seite.

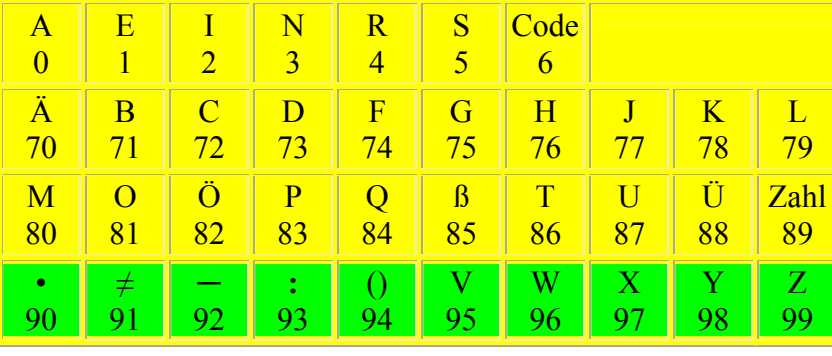

#### **3.7. Das dazugehörige Codebuch TITAN-Z**

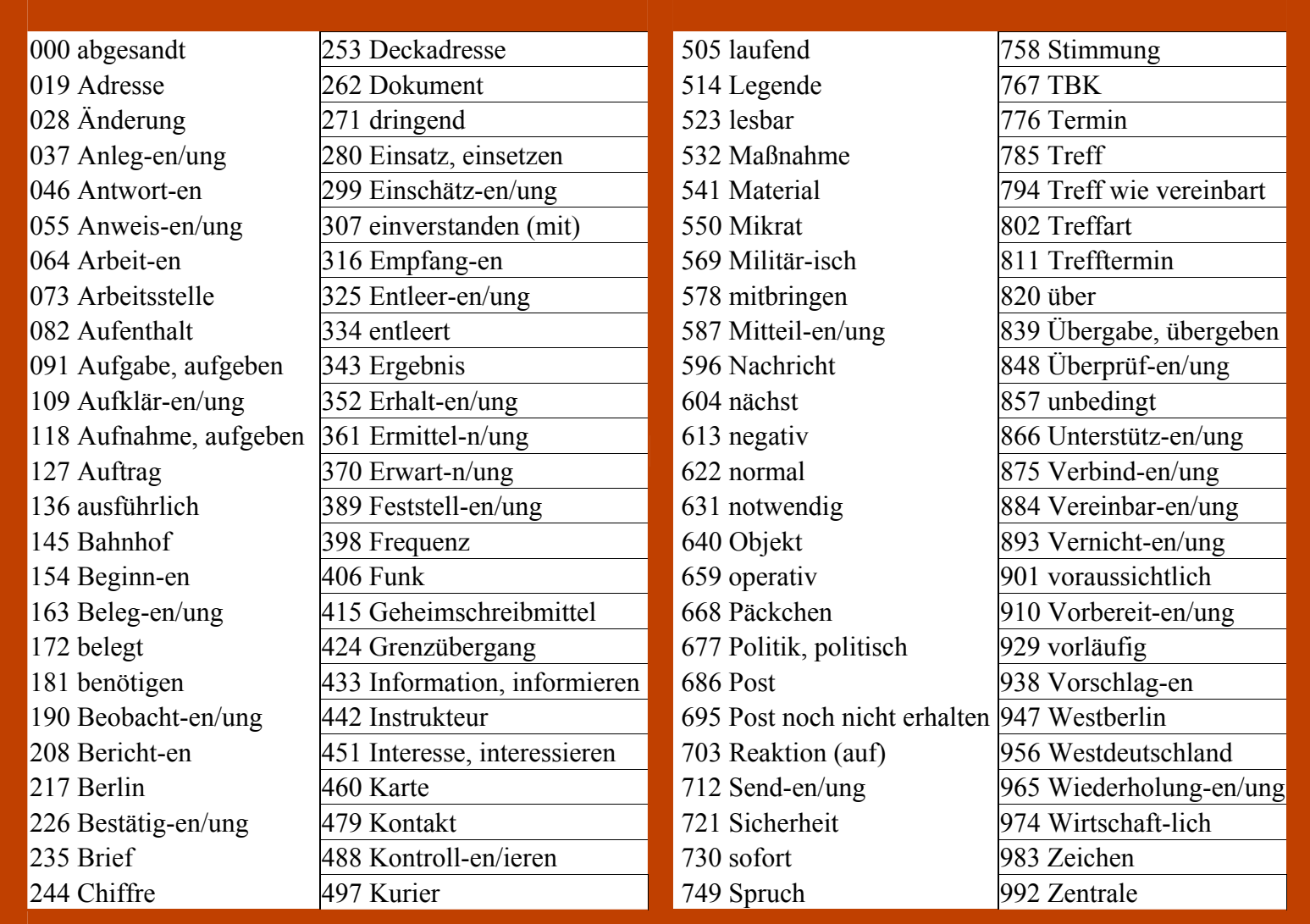

#### **Chiffrieranweisung:**

Der Text wird mit der Substitutionstabelle und dem Codebuch umgesetzt.

Vor Zahlen und Codes sind die Signale, 6 bzw. 89, zu setzen. Die Zahlen werden durch Verdreifachung codiert. Bsp.: 5 wir zu 555. Die letzte Fünfergruppe wird mit Punkt "." aufgefüllt. Siehe auch **[Spruch an Kurras](http://scz.bplaced.net/m.html#kurras#kurras)** und **[Chiffrierunterlagen](http://scz.bplaced.net/m.html#im#im)** für IM, sowie der **[Spruch](http://scz.bplaced.net/m.html#hvaotp#hvaotp)** eines entdecken Agenten der HV A.

#### **3.8. TAIFUN, Tarntafel der Funkaufklärung BStU[\\*206](http://scz.bplaced.net/dokuverz.html#f206) Gebrauchsanweisung**

- 1. Die Tarntafel "TAIFUN" dient der schnellen Übermittlung getarnter Kommandos zur Peilung schnell-automatisch ar beitender Agentenfunkstationen.
- 2. Die Kommandos werden nach dem deutschen Buchstabier alphabet gesprochen und einmal wiederholt.

#### 3. **Tarnung**

- 3.1 Jedes Kommando besteht aus einer Tarngruppe mit 4 Buch staben, die folgende Bedeutung haben:
	- 1. Buchstabe: Netzangabe und Tausender der Frequenz
		- (Nach Zeile 1)
	- 2. Buchstabe: Hunderter der Frequenz (Nach Zeile 2)
	- 3. Buchstabe: Zehner der Frequenz (Nach Zeile 3)
	- 4. Buchstabe: Einer der Frequenz (Nach Zeile 4)
- 3.2 Jedes Blindkommando besteht aus 4 Buchstaben. Der Tarn buchstabe für die Phrase "Blind" wir an die Stelle des Kommandos gesetzt, deren Nummer mit der Zeile, aus der die Phrase "Blind" genommen wurde, identisch ist. An die übrigen 3 Stellen werden beliebige 3 Buchstaben gesetzt. Während der Geltungsdauer eines Schlüssels darf die Phrase "Blind" einer Zeile bis zu dreimal, aber nicht nach einander, benutzt werden.
- 3.3 Nach der unter 3.1 und 3.2 und angegebenen Folge wird jede Phrase durch einen der zugeordneten Buchstaben aus dem unmittelbar darunterstehenden Tarnstreifen ersetzt. Die den einzelnen Phrasen zugeordneten Buchstaben sind in unregelmäßigen Wechsel zu benutzen.

#### 4. **Enttarnung**

Die Enttarnung erfolgt im Enttarnteil.

- 4.1 Die beiden ersten Buchstaben der Tarngruppe werden im oberen Alphabet aufgesucht, und zwar
	- nach dem 1. Buchstaben die Netzangabe und den Tausender der Frequenz im oberen Teil der Schlüssel steine:
	- nach dem 2. Buchstaben den Hunderter der Frequenz im unteren Teil der Schlüsselsteine.

 Die beiden letzten Buchstaben der Tarngruppe werden im unteren Alphabet aufgesucht, und zwar

- nach dem 3. Buchstaben den Zehner der Frequenz im oberen Teil der Schlüsselsteine;
- nach dem 4. Buchstaben den einer der Frequenz im unteren Teil der Schlüsselsteine.
- 4.2 Steht an einer Stelle die Phrase "Blind", so sind die anderen 3 Phrasen ungültig.

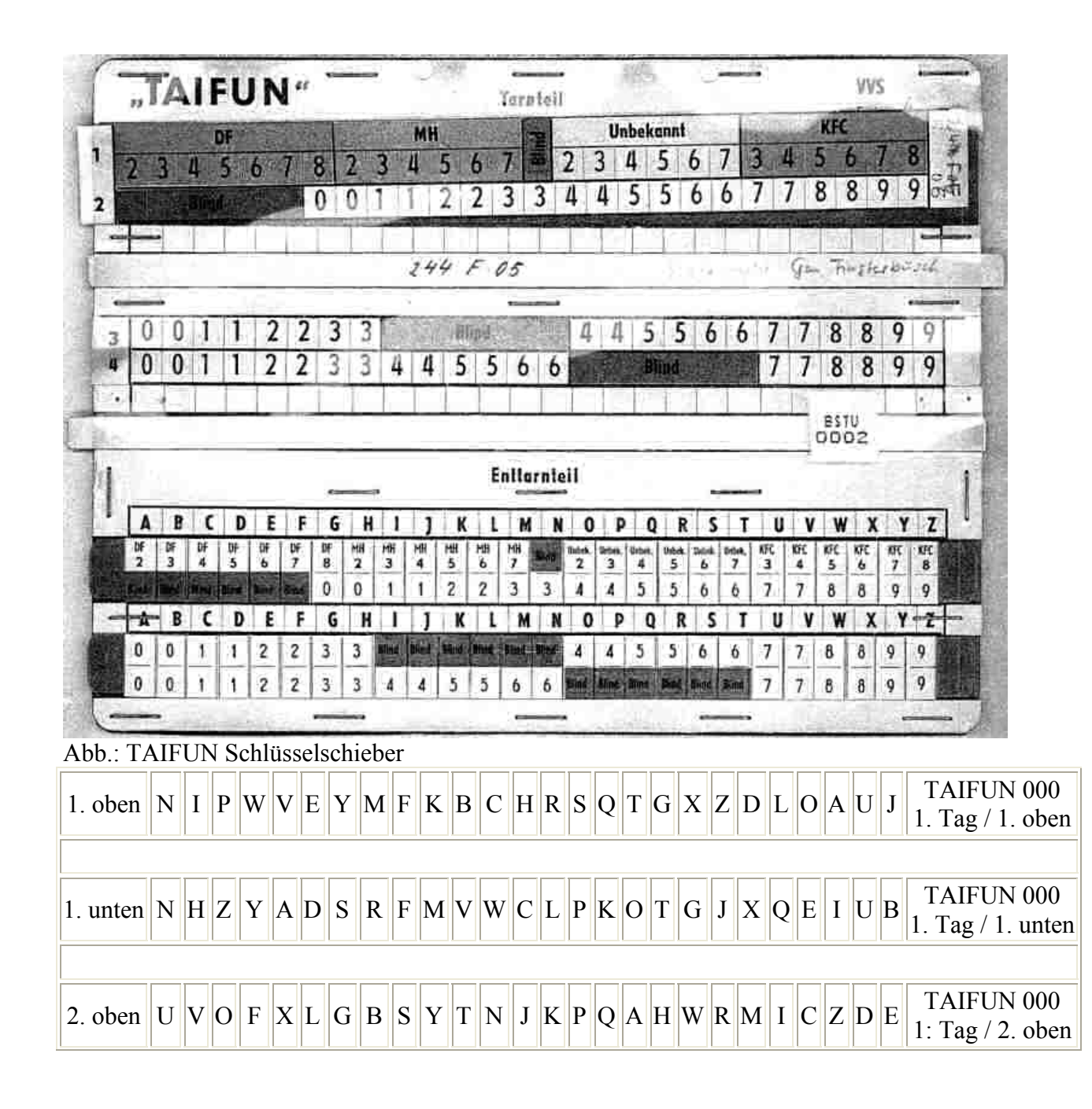

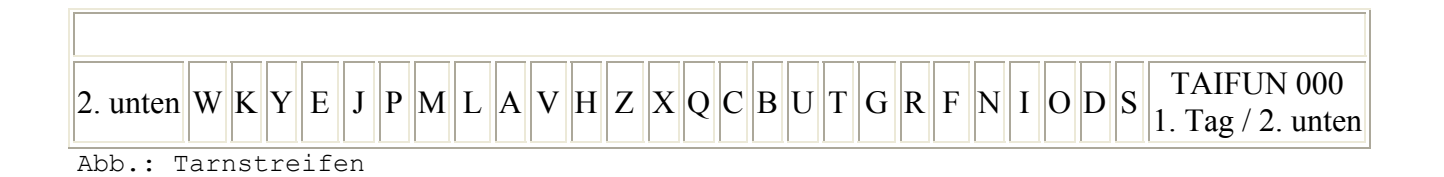

## 3.9. ТАБЛИЦА I, ТАБЛИЦА II BStU<u>\*195</u>

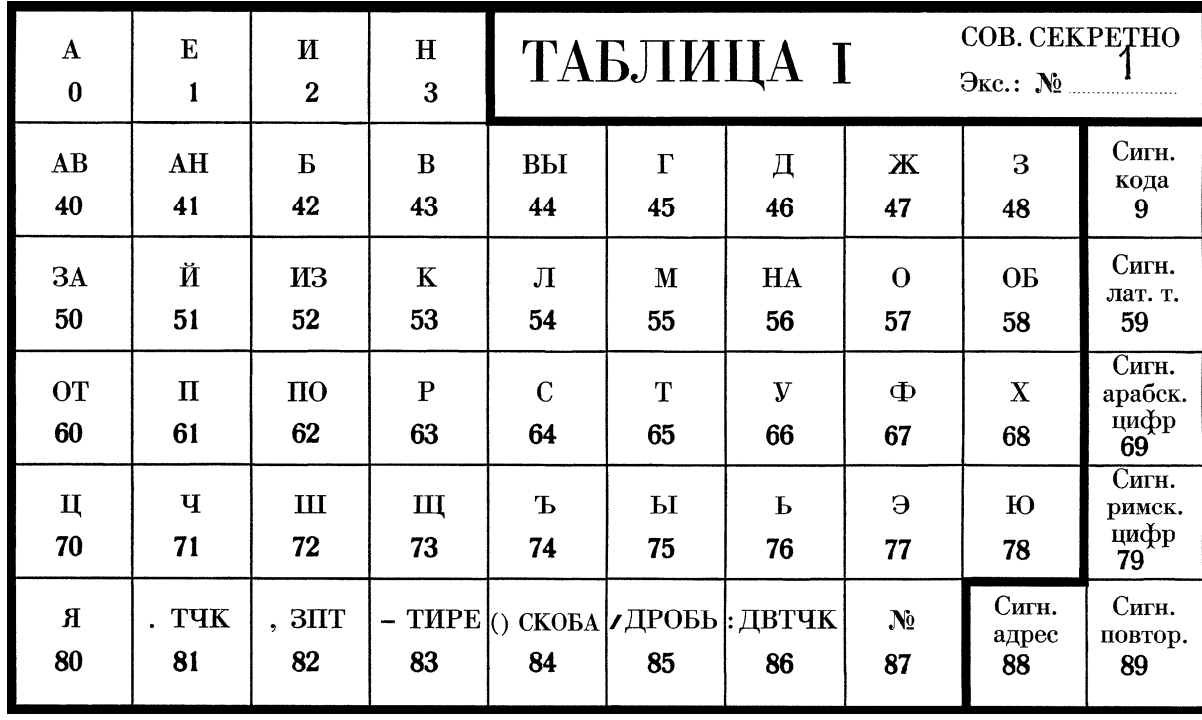

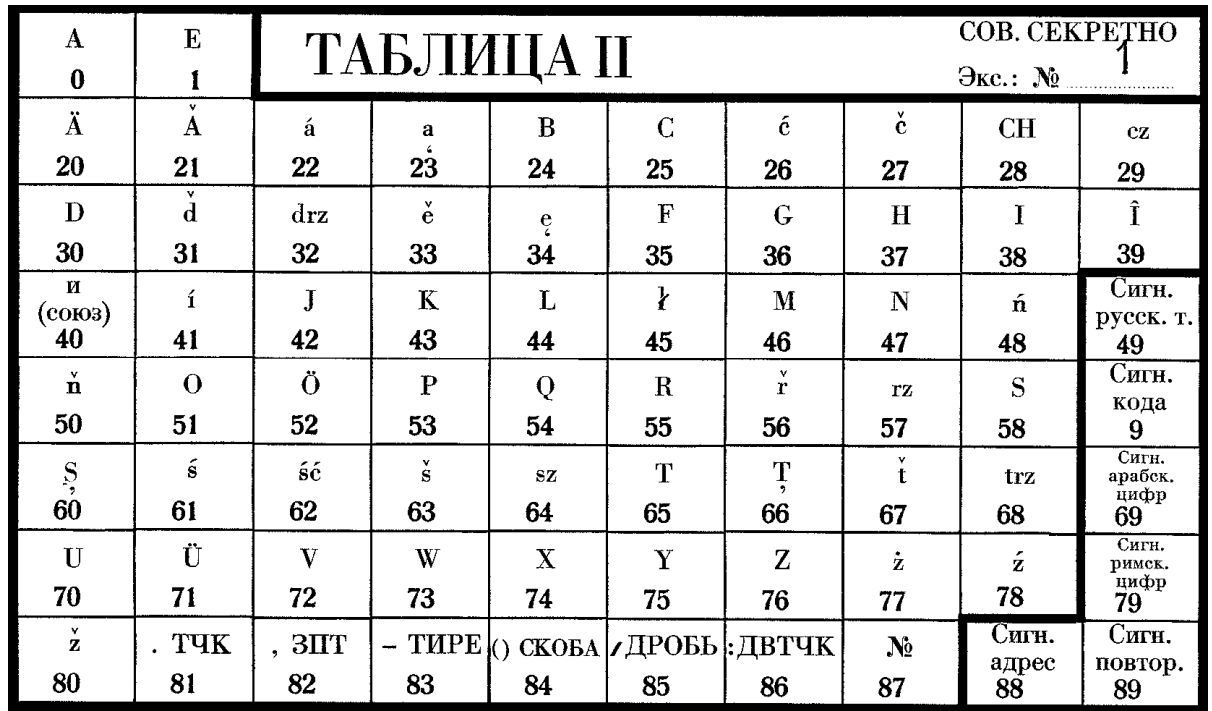

3.10. Substitutionstabellen der HV A Agenten, eingesetzt ab den 50ern bis 1990 Sammler\*12 Erste Substitutionstabellen ab den 50ern bis Ende der 60er.

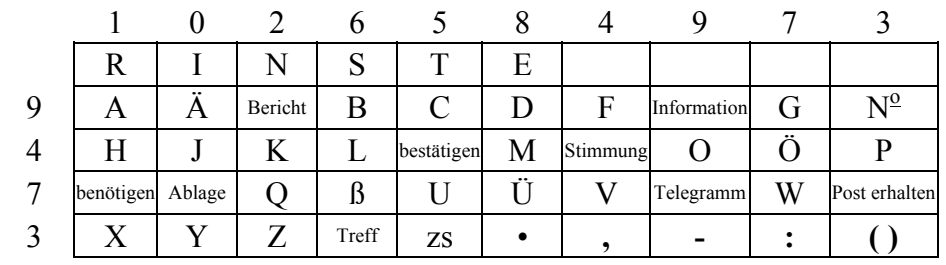

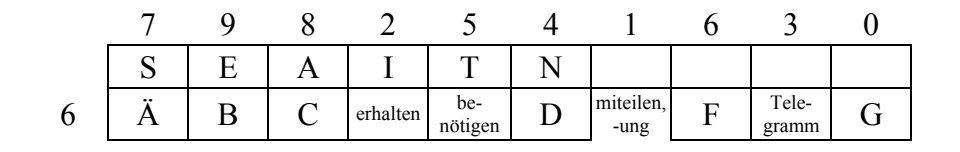

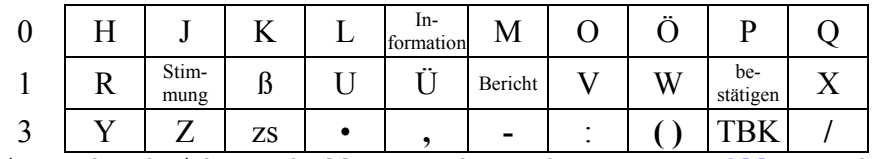

Eines der beiden Tabellen wurde auch von **[G. Guillaume](http://scz.bplaced.net/kompromittierung.html#gg)** für den **[Doppelwürfel](http://scz.bplaced.net/m.html#dw#dw)** später mit Wurmtabellen verwendet.

#### **3.11. Substitutionstabellen der BND AgentenSammler[\\*12](http://scz.bplaced.net/dokuverz.html#s12)**

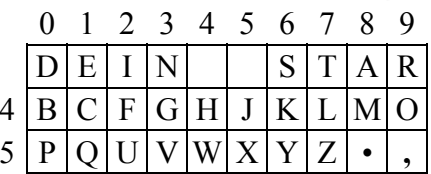

Abb.: Umsetztabelle eines BND Schweigefunkers in der DDR. Weitere Fundstellen der Umsetzungstabelle DEIN STAR ist in den Archiven der **po[lnischen](http://scz.bplaced.net/dokuverz.html#f87)** und **[tschechischen](http://scz.bplaced.net/dokuverz.html#s106)** Sicherheitsdienste zu finden. Weitere Beschreibung des Chiffrierens und der Funkunterlagen sind in **[Punkt 19](http://scz.bplaced.net/m.html#bndotp#bndotp)** beschrieben.

Die BND Agenten in der VR Polen ohne Deutschkenntnisse hatten ein anderes Merkwort für die Bildung der Substitutionstabelle. Nachzulesen bei Jan Bury in der Cryptologia 31/2007 S. 343 - 357 Sammler**[\\*87](http://scz.bplaced.net/dokuverz.html#f87)**.

Das Merkwort wurde ab 1960 verwendet.

Das Merkwort lautete: ZA OWIES. Übersetzt ins deutsche "FÜR HAFER".

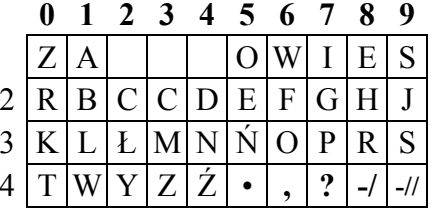

**3.12. Substitutionstabellen der U.S. AgentenSammler[\\*87](http://scz.bplaced.net/dokuverz.html#f87)**

#### **3.12.1. In der VR Polen**

In der Cryptolgia 32/2008 S. 343 - 357, vom Autor Jan Bury unter dem Titel: "The U.S. and West German Agent Radio Ciphers" beschreibt er die Verschlüsselung der Nachrichten des BND und des U.S. Geheimdienstes. Die des BND ist bei Punkt **[3.6](http://scz.bplaced.net/m.html#uBND#uBND)** und **[19](http://scz.bplaced.net/m.html#bndotp#bndotp)** zu finden. Diese entsprechen auch denen der in der BStU gefundenen Dokumenten.

#### Jan Bury beschreibt das U.S. Verfahren wie folgt:

Ähnlich wie bei der BND Substitutionstabelle "DEIN STAR" gab es bei dem U.S.- Verfahren zwei Merkwörter und eine Ziffernfolge zur Bildung der Substitution. Die Merkwörter und die Ziffernfolge wurde individuell für den Agenten erzeugt, das erhöhte die Sicherheit anderer Agenten in der VR Polen. Das erste Merkwort lautete: "KARTEN" und das zweite: "KOSAK". Die Ziffernfolge wurde gebildet aus Geburtsdatum der Ehefrau des Agenten. Das Geburtsdatum lautete 14.8.1930. Da dieses zweimal die "1" beinhaltete wurde die zweite "1" gestrichen. Somit lautete die Ziffernfolge 148930. Die Ziffernfolge und Merkwörter wurden nun in die Substitutionstabelle eingetragen:

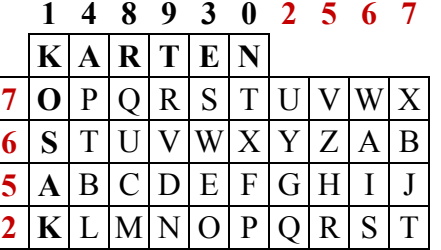

Der Chiffriervorgang ist in **[Punkt 9.2.](http://scz.bplaced.net/m.html#USotp#USotp)** beschrieben.

Bei den Agenten im Jahr 1962 gefundenen Substitutionstabelle:

**3.12.2. Substitutionstabellen der U.S. Agenten in der UdSSRLin[k\\*104](http://scz.bplaced.net/dokuverz.html#s104)**

|                | -<br>__<br>. |   |              |   |   |   |              |                                      |    |  |
|----------------|--------------|---|--------------|---|---|---|--------------|--------------------------------------|----|--|
|                |              |   |              |   |   |   |              |                                      |    |  |
|                |              | − | $\mathbf{I}$ |   |   | ⌒ | $\mathbf{r}$ |                                      |    |  |
| $\overline{ }$ | ᠇            |   |              |   | Ж | n | Й            |                                      | ┙┸ |  |
| 8              |              | D |              | Φ |   |   |              |                                      |    |  |
| $\Omega$       |              |   |              |   |   |   | Lat          | $\overline{R}$ $\overline{R}$<br>17T |    |  |

Zahlen: 1 \* 1 2 \* 2, etc.

Englisch ersetzt:  $A - 01 B - 02 C - 03$ , etc.

Bei den Agenten im Jahr 1972 gefundenen kyrillisch-lateinische Substitutionstabelle:

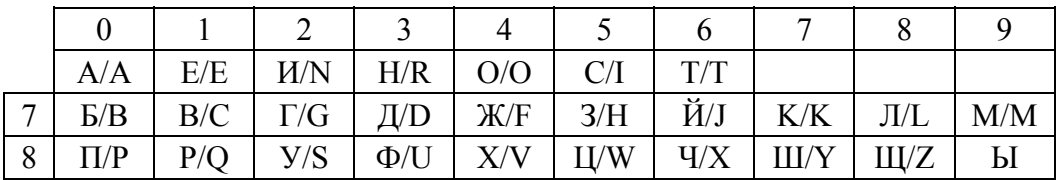

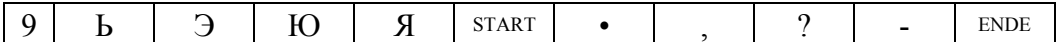

94 - Beginn und 99 - Ende

des Signals Kyr.- Lat.- Ziffernregister.

Ziffern:

- $11 1, 66 6$
- $22 2$ , 77 7
- $33 3, 88 8$
- $44 4, 99 9$
- $55 5$ , 00 0

#### 3.12.3. Substitutionstabellen der U.S. Agenten in der DDR<sup>BStU\*25</sup>

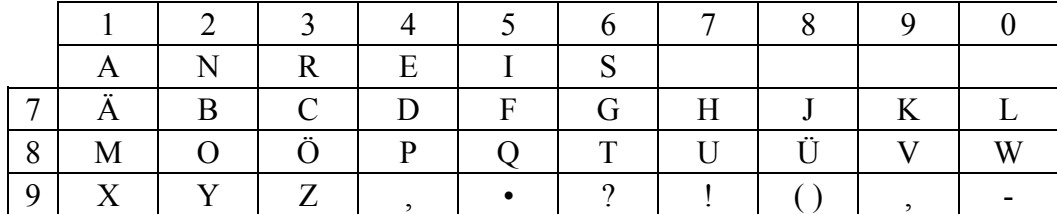

Ziffern:

 $01 - 1, 02 - 2$ 

 $03 - 3, 04 - 4$ 

 $05 - 5$ , 06 - 6

 $07 - 7, 08 - 8$ 

 $09 - 9, 00 - 0$ 

4. OTP Unterlagen für Agenten Sammler\*12

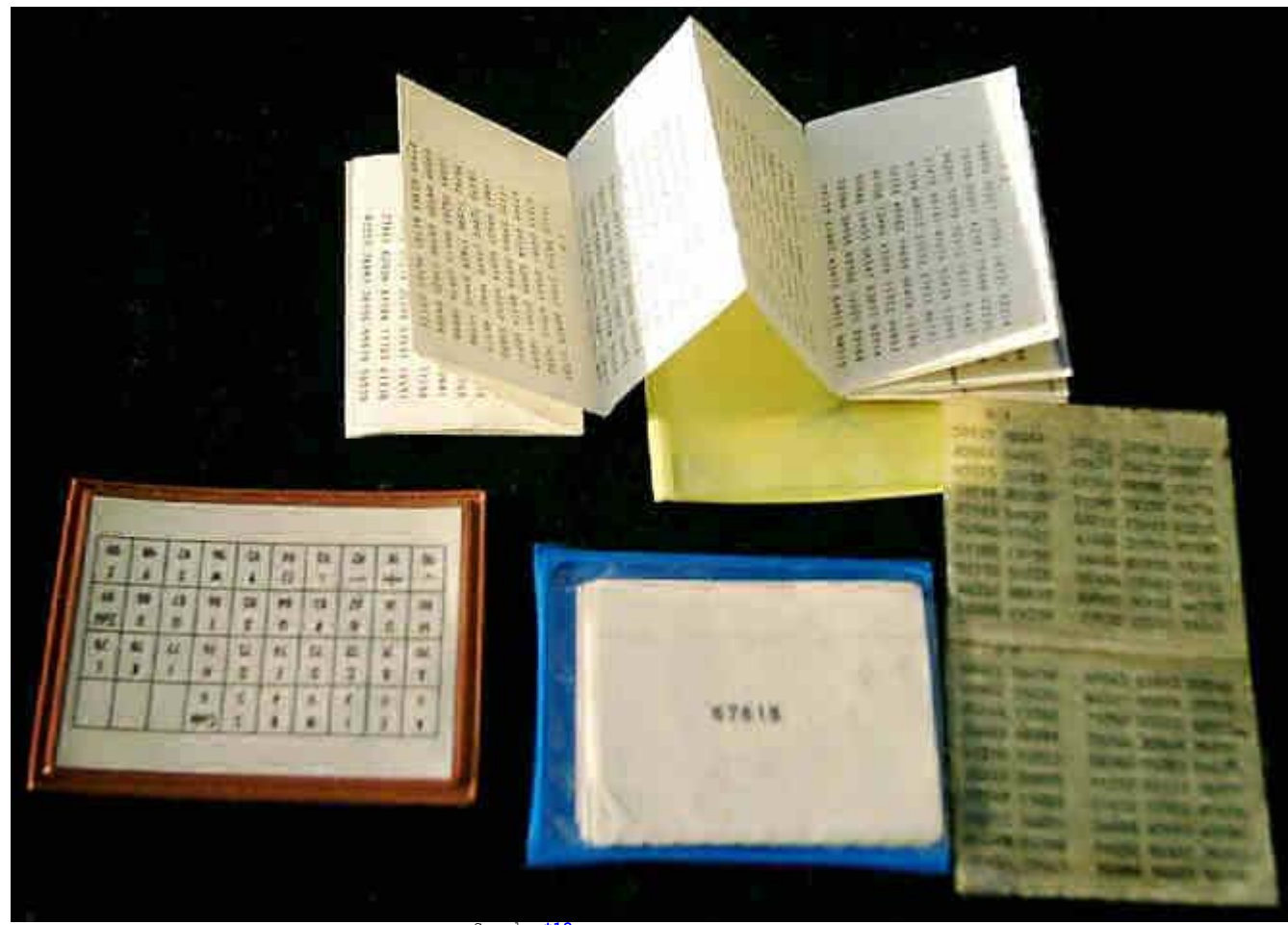

Abb.: OTP Unterlagen der HVA. Sammler**[\\*12](http://scz.bplaced.net/dokuverz.html#s12)**

Dargestellt sind die Schlüsselunterlagen zum Chiffrieren, im Bild rechts (siehe auch die Abbildung eines **[OTP der HVA](http://scz.bplaced.net/m.html#otp-hva#otp-hva)**), und zum Dechiffrieren, im Bild obenliegend, sowie die **[Substitutionstabelle](http://scz.bplaced.net/m.html#hva#hva) [und Codetabellen](http://scz.bplaced.net/m.html#hva#hva)** im braunen Umschlag.

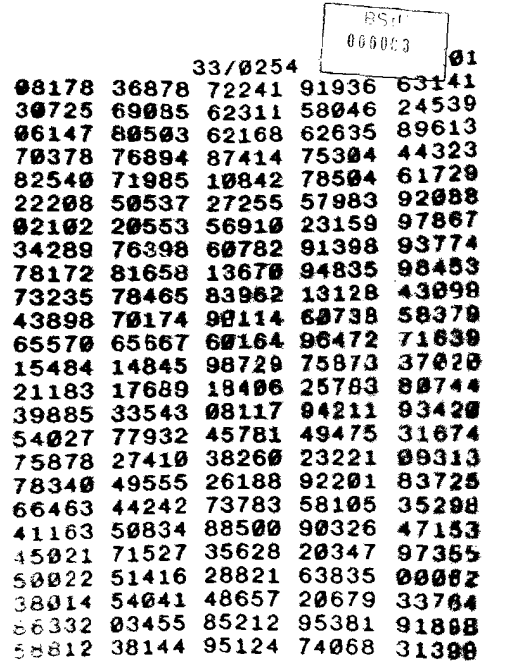

Abb.: OTP Unterlagen eines CIA Agenten BStU[\\*25](http://scz.bplaced.net/dokuverz.html#f25)

 $\mathcal{I}^{(l)}\mathcal{E}^{(l)}$  $4.85D \rightarrow ER-4$ 

GVS 350 / 018732

Tabellen 00-99

350  $Ex.$ 021

Abb.: OTP Unterlagen aller DDR Chiffriereinrichtungen Sammler**[\\*16](http://scz.bplaced.net/dokuverz.html#s16)**

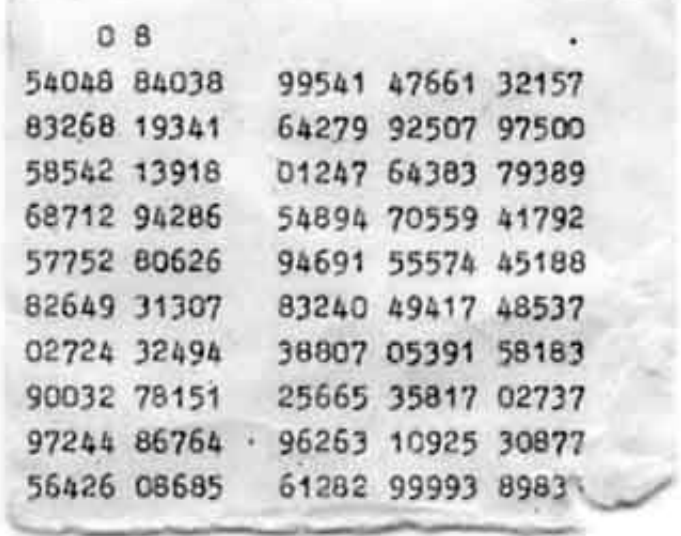

Abb.: OTP Unterlagen der HV A, zum Verschlüsseln. Sammler\*12

#### 5. Bigramme

Well-controlled the

#### 5.1. Biparte-, Bigramm Chiffrierung

die im 3. Reich durch die Funker benutzt wurden.

Ausschnitt:

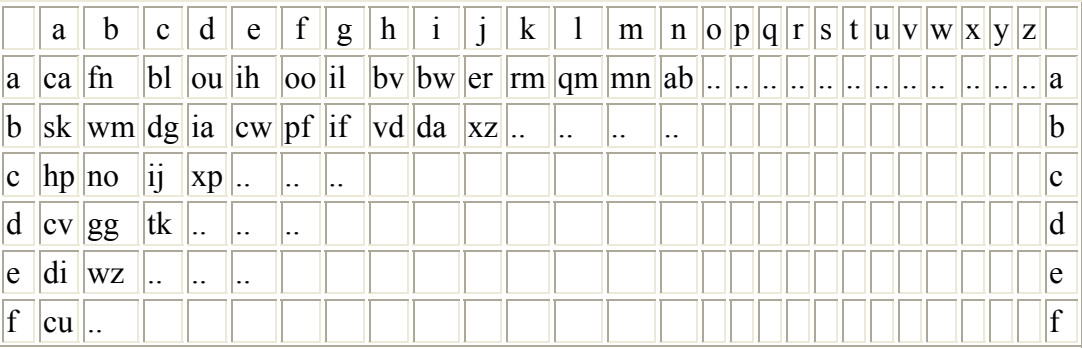

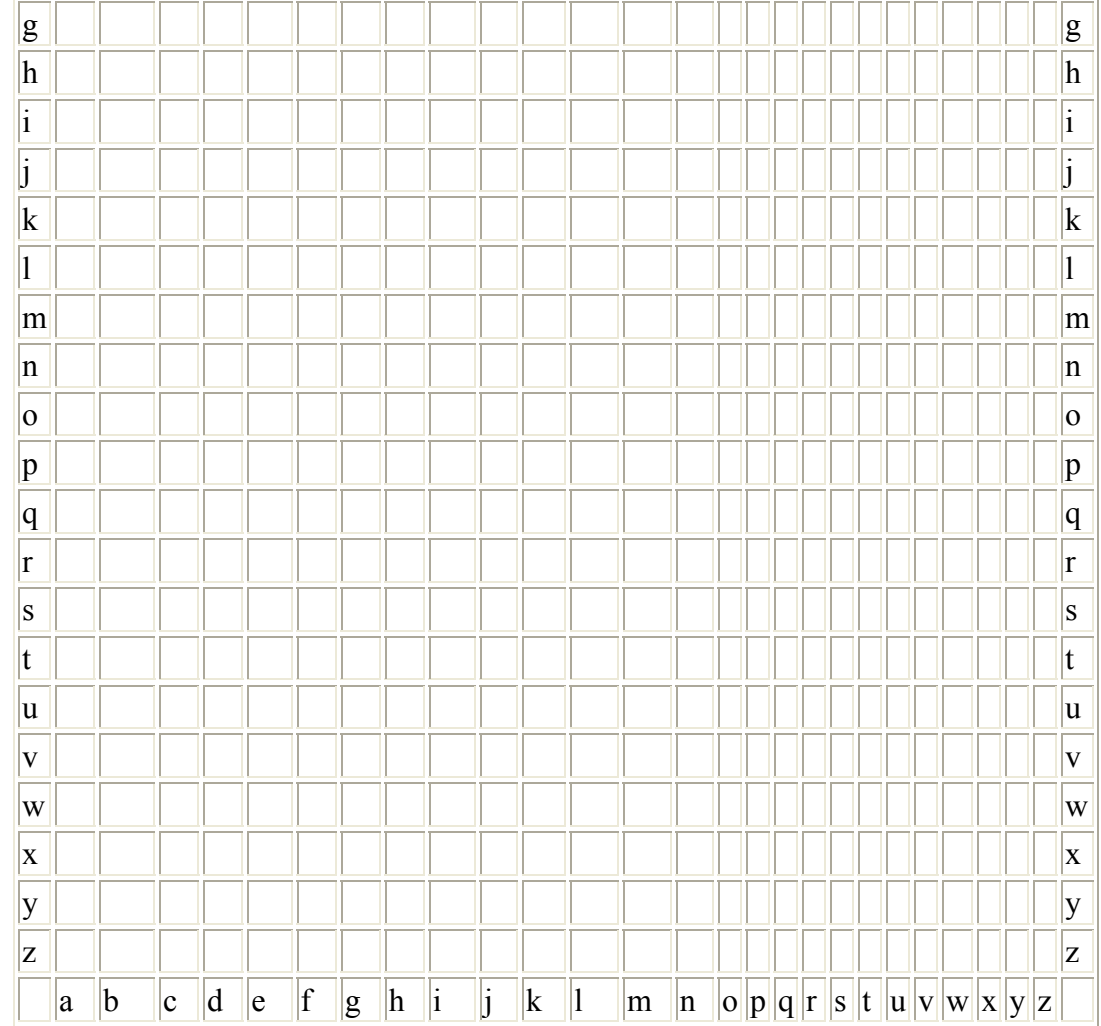

Hier ist die *Abbildung* eines Bigramm des RSHA-Funknetzes (260 kByte)

#### 5.2. Signaltabelle 1050 A СИГНАЛЬНАЯ ТАБЛИЦА "1050 A»  $BstU*222$

des Diensthabenden Funker im Warschauer Vertrag.

Die Signaltabelle ist als Schieber ausgeführt, der tägliche Schlüssel wird als

Streifen in den Schieber eingezogen. Die Abbildungen stellen die beiden Schieber sowie 2 Tagesschlüssel dar.

## СИГНАЛЬНАЯ ТАБЛИЦА "1050 А"

# $\overline{\mathbf{A}}$

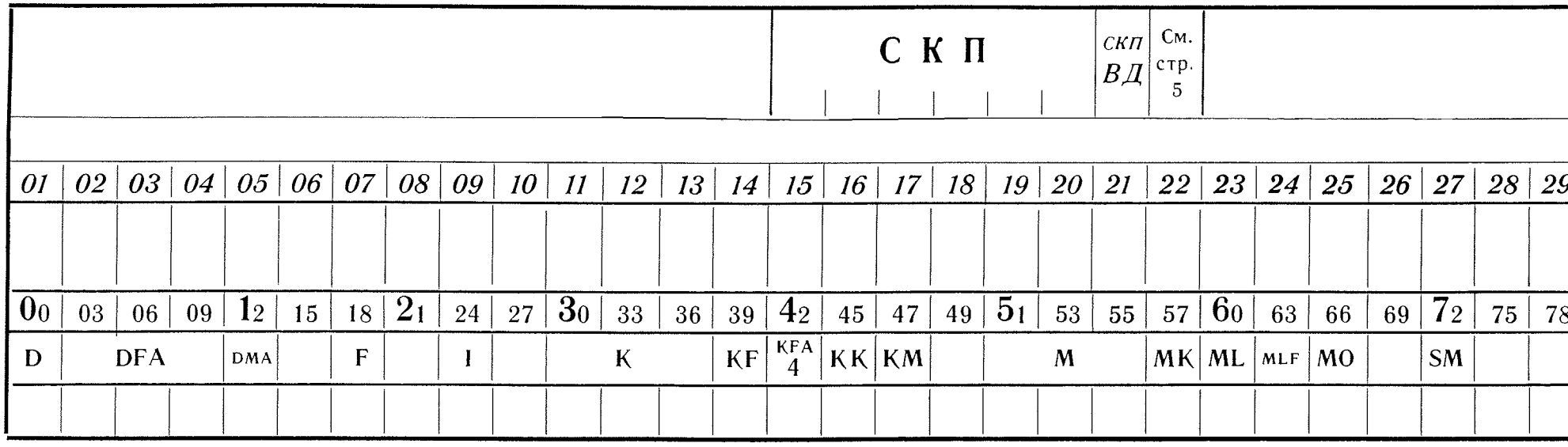
### СИГНАЛЬНАЯ ТАБЛИЦА "1050 А"

Совершенно секретно

Экз. № 90

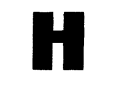

 $0003$ 

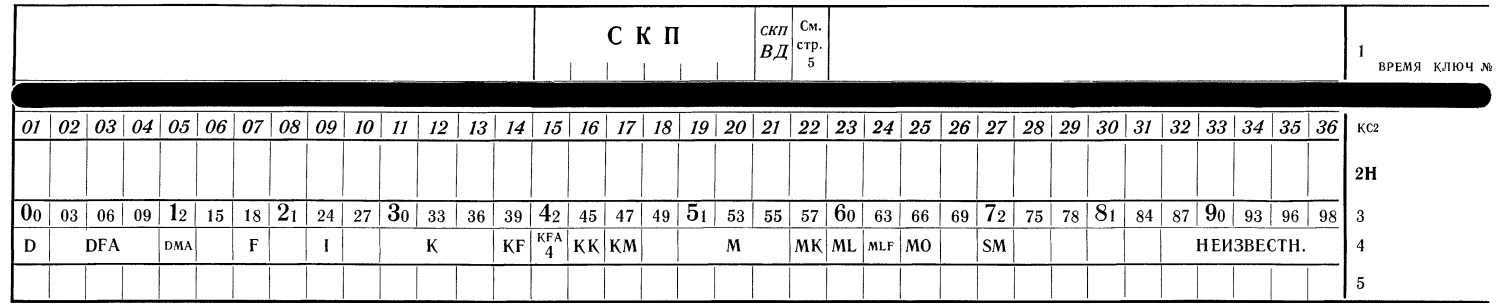

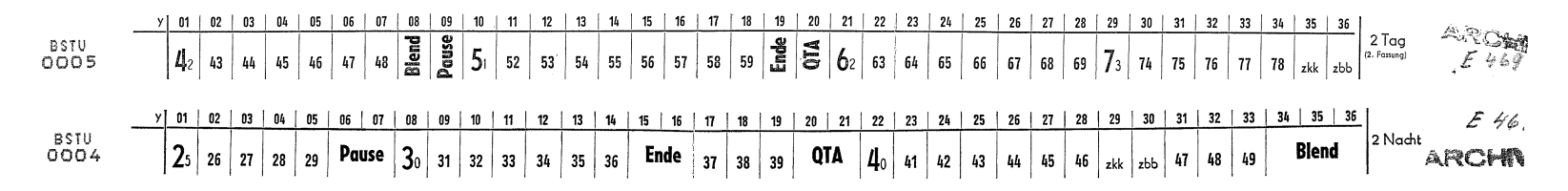

Abb.: Signaltabelle 1050 A. BStU**[\\*222](http://scz.bplaced.net/dokuverz.html#f222)**

### **5.3. Bipartite Bigramm Chiffrierung Sammler[\\*13](http://scz.bplaced.net/dokuverz.html#s13)**

der NVA, die durch den Funker benutzt wurden.

Ausschnitt: MRP Rufzeichentabelle MRP RT

 Dienstsache Nr. 5004 . Ausfertigung  $K-447$ 

 01 02 03 04 05 06 07 08 09 10 !------!------!------!------!------!------!------!------!------!------!

```
! ! ! ! ! ! ! ! ! ! ! ! ! ! ! !
  !---!------!------!------!------!------!------!------!------!------!------! 01! !+6 572!JY754 !+8 771!U9 712!I3 728!RE 814!MR 889!EW 298!I2 358!  ! !BARK !ZAGREB!STIEGE!SALETT!TEMPO 1KINZIK!DELITA!PESETA!FEMINA!  !---!------!------!------!------!------!------!------!------!------! 02! !4H 337!KA 916!JN 985!3I 150!9H 217!RM 169!V+ 593!HJ 585!  ! !PELLE !ENDAU !JUNGE !SENIOR!RALLEY!ISLAND!ESPAND!DEFROL!  !---!------!------!------!------!------!------!------!------! 03! !8D 688!MS 872!LW 422!+W 123!PK 880!CH 961!L+ 665!  ! !LEIHE !KULTUS!ADULA !HOPLIT!LADOGA!DAJAK !DUBLIN!  !---!------!------!------!------!------!------!------! 04! !X1 148!AY 366!XE 596!4G 795!VT 187!JJ 622!  ! !KALIKO!FLOEZ !PAMIR !FUGE !ALASKA!GRAVIS!  !---!------!------!------!------!------!------! 05! !8S 847!PX 261!8E 544!DE 864!RN 454!  ! !AZETON!IGLAU !MUNDA !OELBAD!HUBERT!  !---!------!------!------!------!------! 06! ! 4Y 384!3W 927! H1 696! 7W 939!
  ! !DUENE !GLUCKE!PLANUM!MIRAT !  !---!------!------!------!------! 07! !D5 438!GU 654!HM 142!
  ! !RAMBUR!DANTE !EIMAL !  !---!------!------!------! 08! ! 6S 591!GW 576!
  ! !BLICK !FESSEL!  !---!------!------! 09! !KG 657 ! ! GUTTA
```
Hier ist die vollständige **[Abbildung](http://scz.bplaced.net/mrp_tdr.html)** einer MRP Rufzeichentabelle

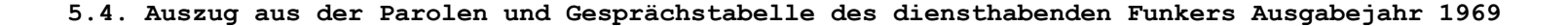

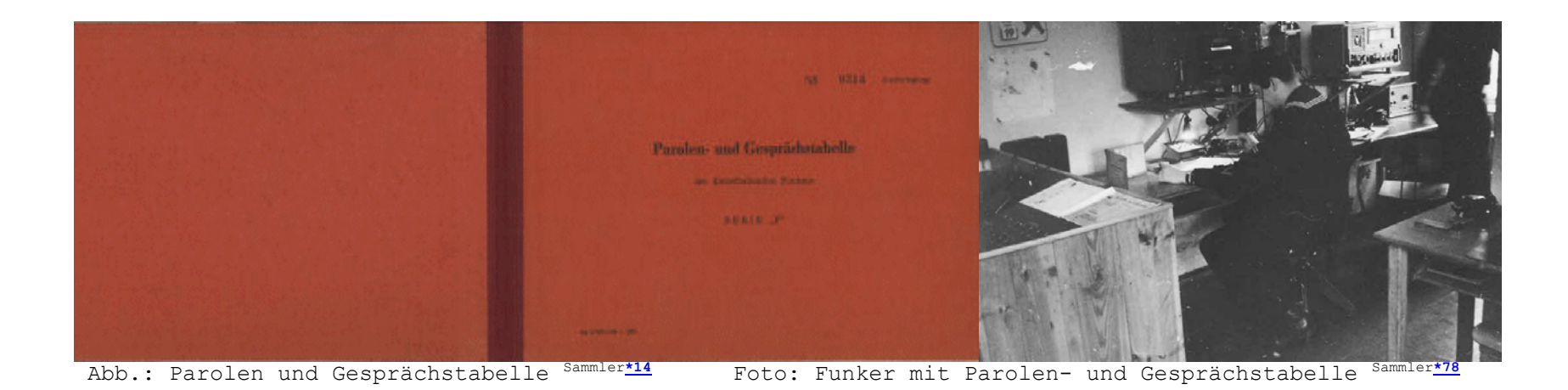

 $N^{\circ}$  0314 Ausfertigung

# **Parolen- und Gesprächstabelle**

des diensthabenden Funkers

SERIE "F"

Ag  $117/I$ II- $1/69 - 1203$ 

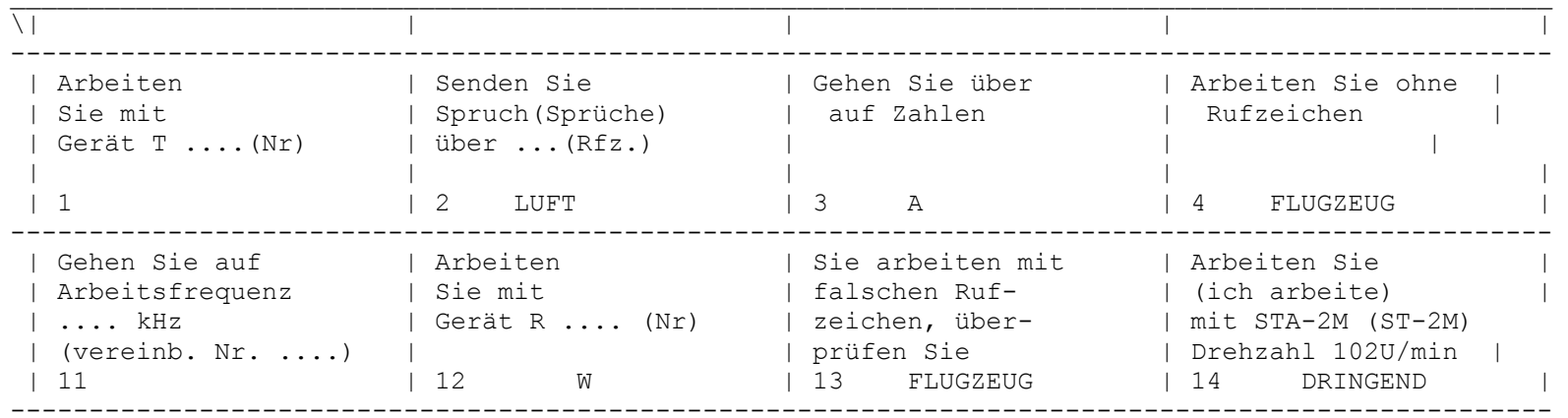

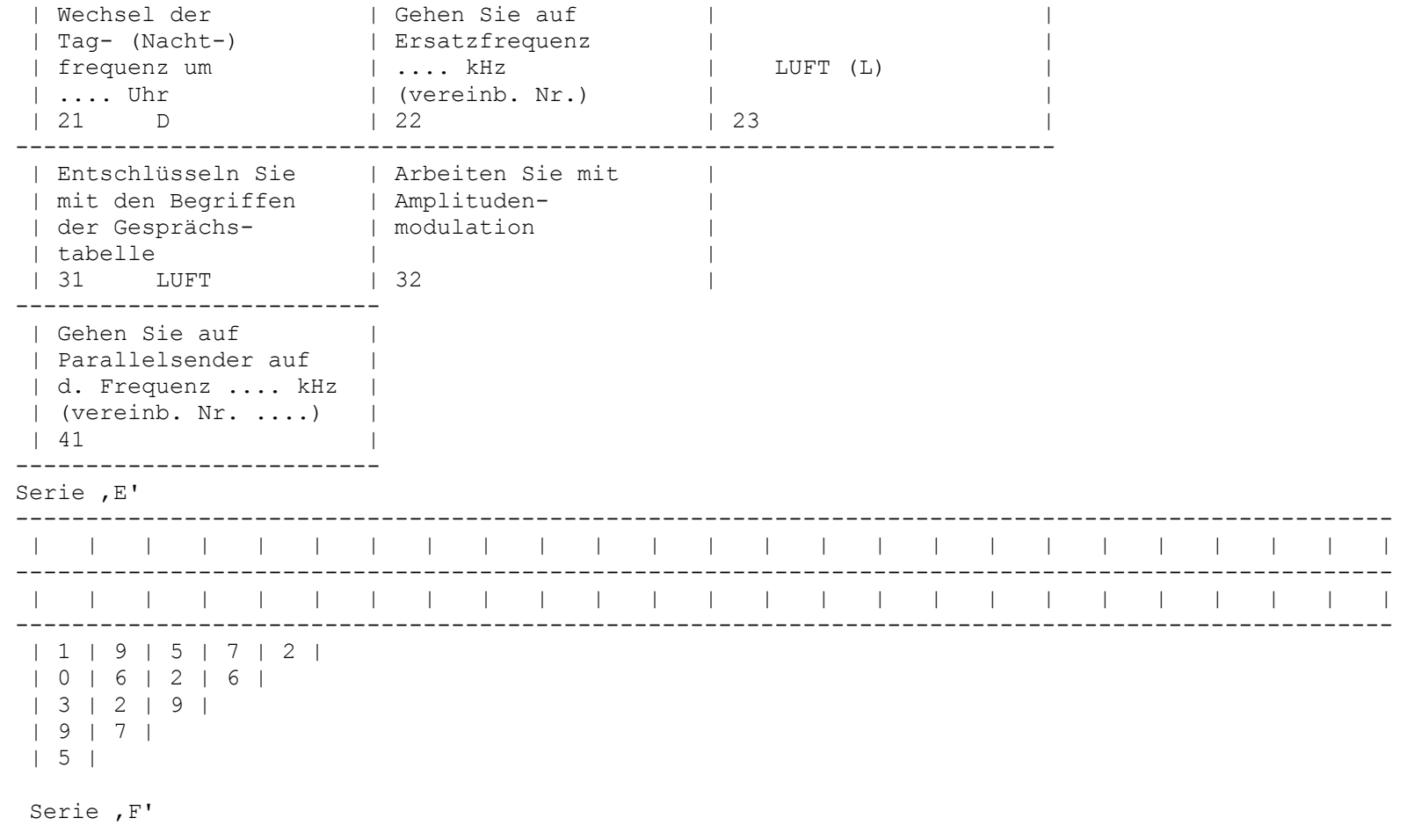

Hier ist die vollständige **[Abbildung](http://scz.bplaced.net/mrp_tdr.html#futab)** einer Tabelle des diensthabenden Funkers.

**5.5. Auszug aus der TDR-78 Sammler[\\*14](http://scz.bplaced.net/dokuverz.html#s14)**

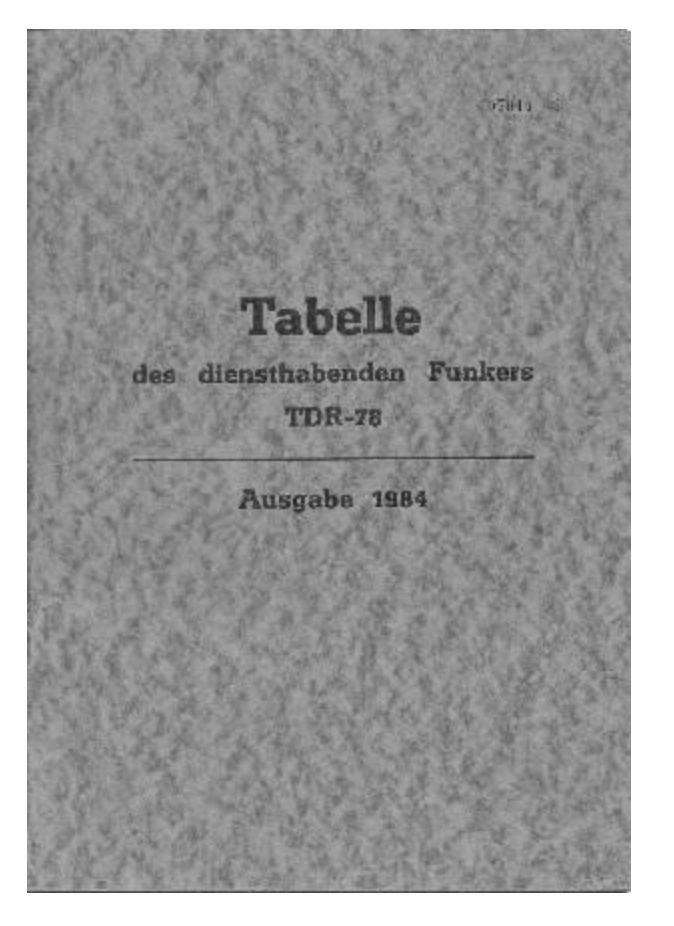

# <sup>A</sup>БB<sup>Г</sup>ДEЖ3<sup>И</sup>ЙKЛMHOПPCT<sup>У</sup><sup>Ф</sup>XЦЩ<sup>Ы</sup><sup>Ь</sup>  $\mathbf{I}$  - and the set of the set of the set of the set of the set of the set of the set of the set of the set of the set of the set of the set of the set of the set of the set of the set of the set of the set of the set

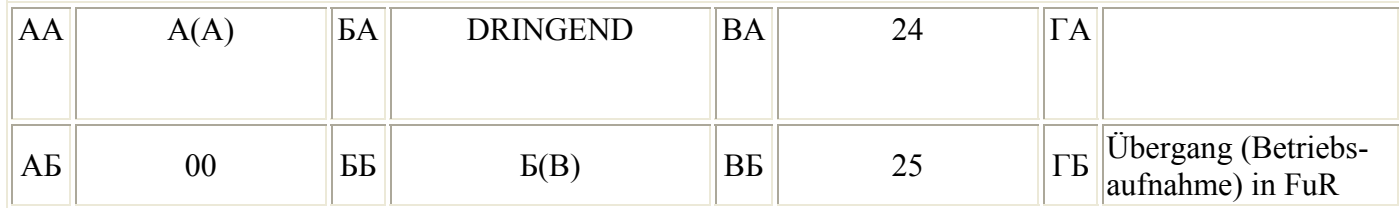

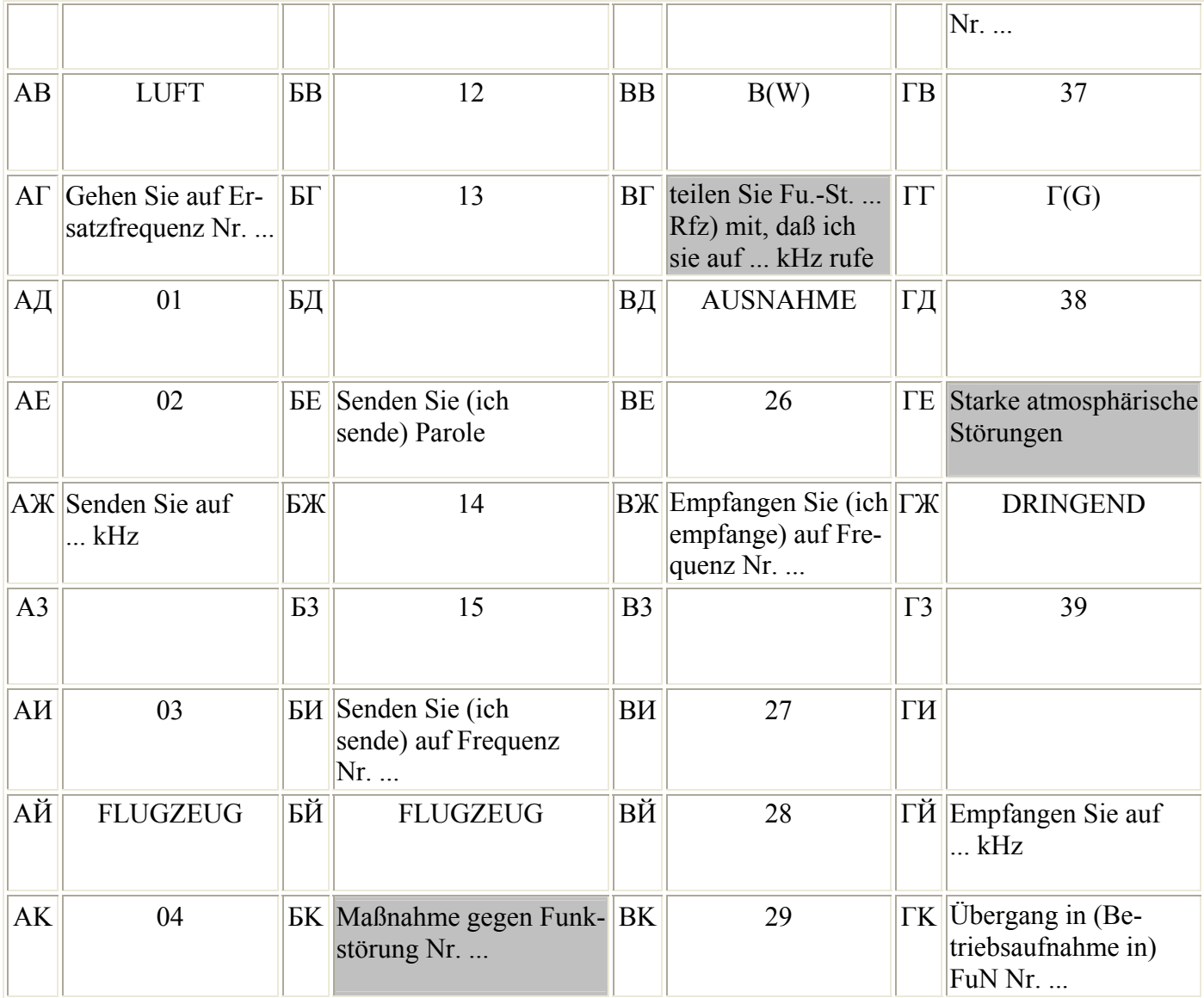

Hier ist die vollständige **[Abbildung](http://scz.bplaced.net/mrp_tdr.html#tdr1)** einer Tabelle des diensthabenden Funkers.

**5.6. Auszug aus der TDR-84 Sammler[\\*14](http://scz.bplaced.net/dokuverz.html#s14)**

013728 \*

 Tabelle des diensthabenden Funkers TDR-84 ---------------------------

Ausgabe 1987

--------------------------

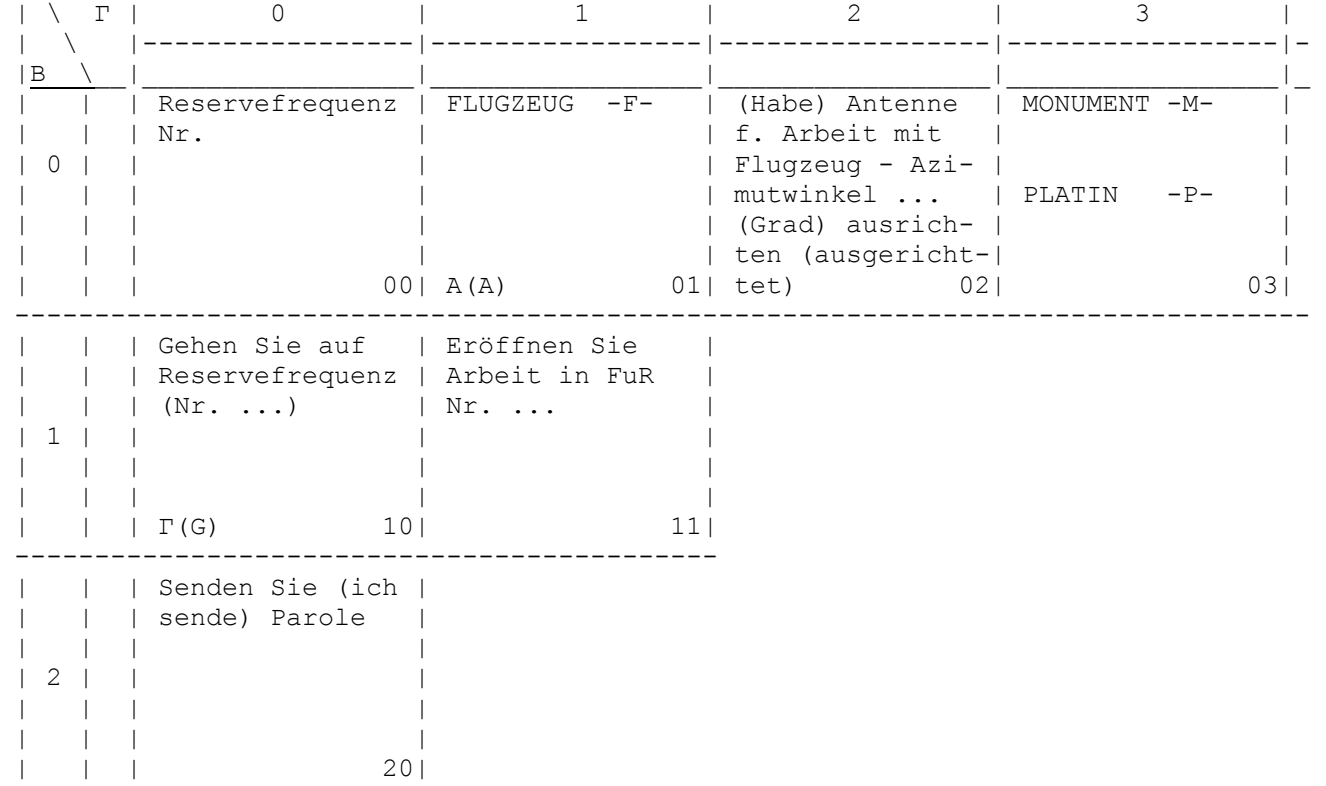

\_\_\_\_\_\_\_\_\_\_\_\_\_\_\_\_\_\_\_\_\_\_\_\_\_\_\_\_\_\_\_\_\_\_\_\_\_\_\_\_\_\_\_\_\_\_\_\_\_\_\_\_\_\_\_\_\_\_\_\_\_\_\_\_\_\_\_\_\_\_\_\_\_\_\_\_\_\_\_\_\_

Hier ist die vollständige **[Abbildung](http://scz.bplaced.net/mrp_tdr.html#tdr2)** einer Tabelle des diensthabenden Funkers

**5.7. Auszug aus der TDR HA I Sammler[\\*14](http://scz.bplaced.net/dokuverz.html#s14)**

1. Periode

01.03. - 05.05.

08.00/18.00

Vertrauliche Verschlußsache

2. Periode

06.05. - 31.08.

06.00/21.00

VVS-o130

3. Periode

01.09. - 31.10.

08.00/18.00

MfS-Nr. E 17/89

4. Periode

 $01.11. - 28./29.02.$ 

09.00/17.00

1.Ausf. Bl. 1 bis -

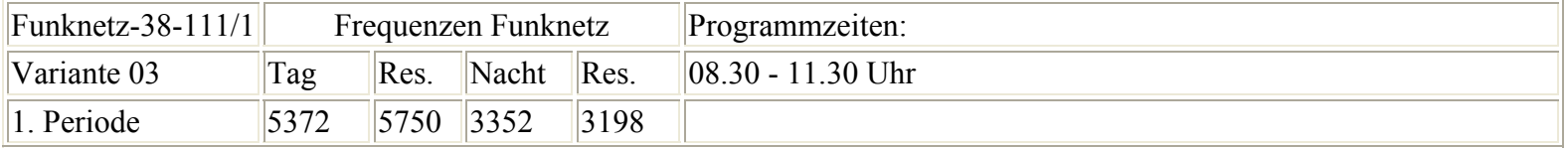

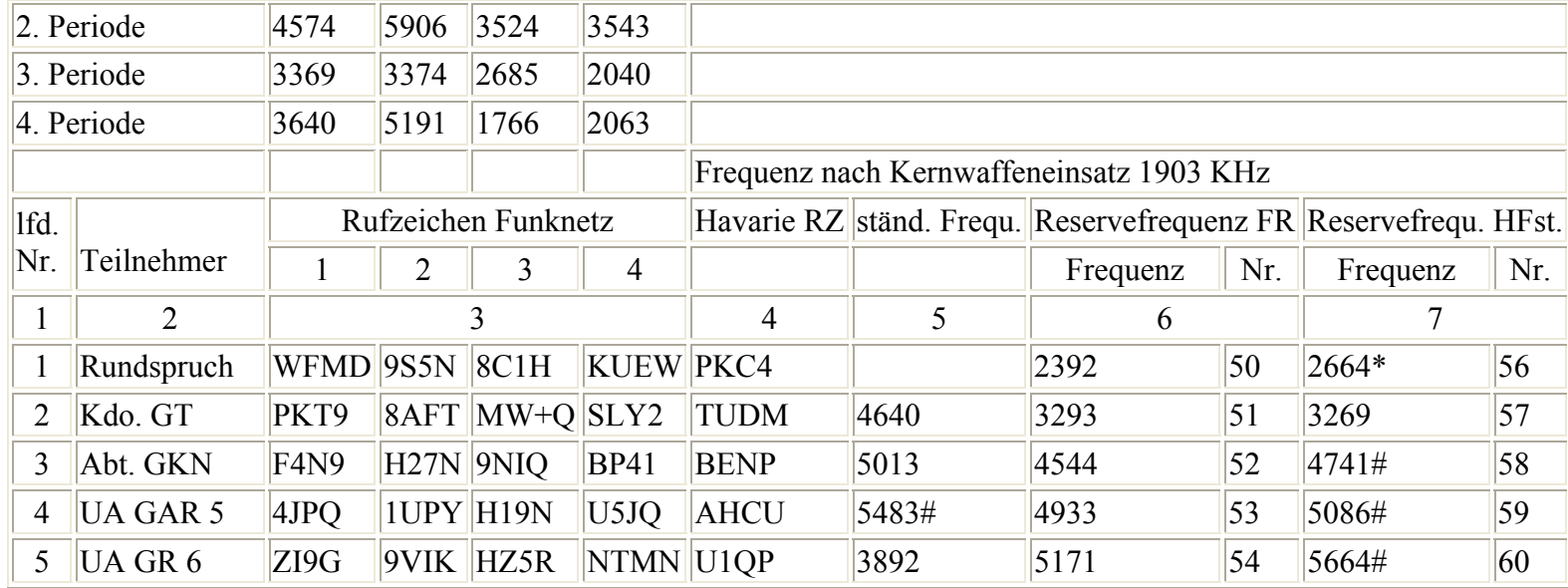

Hier ist die vollständige **[Abbildung](http://scz.bplaced.net/mrp_tdr.html#tdrhaI)** einer Tabelle des diensthabenden Funkers

GVS MfS  $0.008 - 17 / 88^{BStU \cdot 43}$ 

### **5.8. Auszüge aus der Anweisung 2/88**

Die Anweisung regelt den Kurzwellenfunkbetriebsdienst des MfS, und es basiert auf der DV 040/0/004 Funkbetriebsdienst des MfNV.

Organisatorische Voraussetzung:

- Funkauftrag mit Nummer des Funknetzes, Nummer der Variante, Funkteilnehmer, Indexzuweisung für Rufzeichen, Havarierufzeichen, Frequenzen.
- Tabelle des diensthabenden Funkers TDR
- Rufzeichentabelle RT
- Unterlagen für den Parolenaustausch
- Schlüsselwechsel in den Funknetzen ist 22.01 Uhr MEZ/MESZ
- Zuweisung der Frequenzen des Funknetzes erfolgt in 4 Gültigkeitsperioden:

 - 1. Periode 01.03. - 05.05. 08.00 Uhr 18.00 Uhr - 2. Periode 06.05. - 31.08. 06.00 Uhr 21.00 Uhr - 3. Periode 01.09. - 31.10. 08.00 Uhr 18.00 Uhr - 4. Periode 01.11. - 28./29.02. 09.00 Uhr 17.00 Uhr

Ab dem 25. April 1988 ist die TDR 78-M sowie deren Schlüsselmittel ungültig und zu vernichten.

```
Anlage 1: Regeln für die Anwendung der Rufzeichentabelle 
Anlage 2: Regeln für die Durchführung des Parolenaus- 
           tausches - Methode SVSk 84 Anlage 3: Regeln für die Anwendung der Tabelle des dienst- 
          habenden Funkers (TDR-84)
```
Anlage 1

### Regeln für die Anwendung der Rufzeichentabelle (RT)

- 1. Die Rufzeichentabelle enthält Felder mit zweistelligen Kombi nationen zur Bildung von Tastfunk-/Funkfernschreibrufzeichen und Substantive mit dreistelligen Zahlen zur Bildung von Sprech funkrufzeichen.
- 2. Am linken vertikalen Rand (von oben nach unten) und am oberen horizontalen Rand (von links nach rechts) ist der jeweilige Tagesschlüssel einzutragen.
- 3. Auf der Grundlage der Indexzuweisung werden die täglich wechselnden Rufzeichen erarbeitet. Für die im Funkauftrag ausgedruckten Rufzeichenindexe gilt, daß die Null und das Zeichen "+" dem Buchstaben "O" (Otto) ent sprechen.
- 4. Erarbeitung der Tastfunkrufzeichen/Rufzeichen Funkfernschreiben
	- 1. Zeichen des Indexes in der vertikalen Schlüsselleiste aufsuchen
	- 2. Zeichen des Indexes in der horizontalen Schlüsselleiste aufsuchen
	- Feld im Schnittpunkt beider gedachter Linien aufsuchen und daraus zweistellige Kombination als 1. Teil des Rufzeichens entnehmen
	- 3. Zeichen des Indexes in der vertikalen Schlüsselleiste aufsuchen
	- 4. Zeichen des Indexes in der horizontalen Schlüsselleiste

aufsuchen

 - Feld im Schnittpunkt beider gedachter Linien aufsuchen und daraus zweistellige Kombination als 2. Teil des Rufzeichens entnehmen.

Das vollständige Rufzeichen wird durch das Zusammenfügen des 1. und 2. Teiles gebildet.

5. Erarbeitung des Sprechfunkzeichens

- 1. und 2. Zeichen des Indexes dient zur Festlegung der Substantivs
- - 3. und 4. Zeichen des Indexes dient zur Bildung der 2-stelligen Zahl (die 2-stellige Zahl besteht aus dem ersten zwei Ziffern der aufgefundenen 3-stelligen Ziffernkombination).

MRP Tagesschlüssel für den 01. Januar 1990 Sammler**[\\*54](http://scz.bplaced.net/dokuverz.html#s54)**

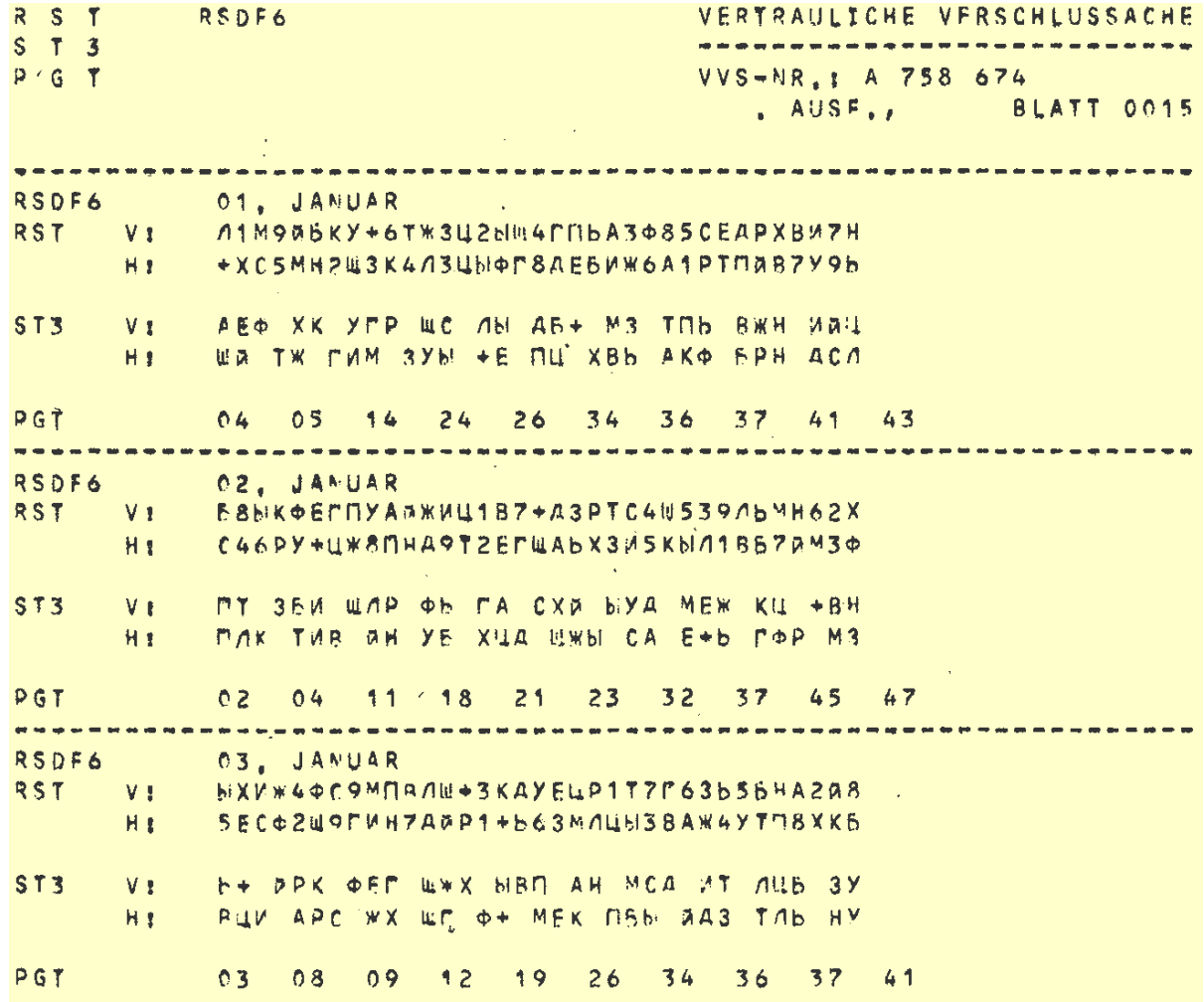

Abb.: Schlüsselblatt aus dem MRP-Schlüsselheft.

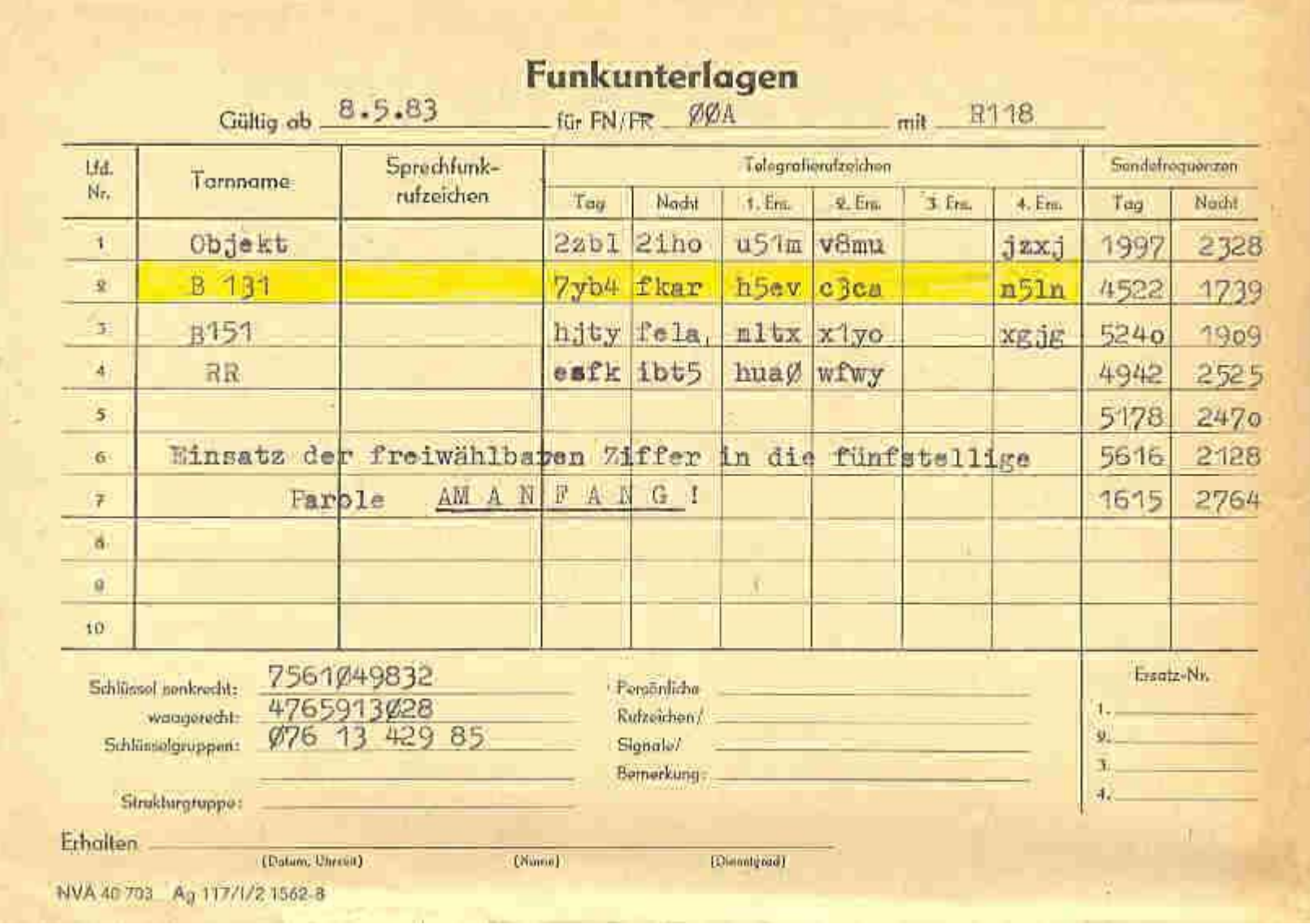

Abb.: Auszug für den Dh. Funker.

### Anlage 2

**5.10. Regeln für die Durchführung des Parolenaustausches**

- Methode SVSK-84

- 1. Für den Parolenaustausch werden benötigt:
	- die Tabelle des diensthabenden Funkers TDR-84 mit einge tragenem Tagesschlüssel
	- gültige **[Parolengruppen](http://scz.bplaced.net/mrp_tdr.html#parolengruppen)**.

2. Für jeden Tag sind 10 **[Parolengruppen](http://scz.bplaced.net/mrp_tdr.html#parolengruppen)** (Zahlen zwischen 01 und 49) festgelegt. Der tägliche Wechsel der Parolengruppen erfolgt 22.01 Uhr MEZ/MESZ. Alle Phrasen des Parolenaustausches sind mit der TDR-84 zu verschleiern.

3. Ordnung des Parolenaustausches

 Bei der Parolenanforderung ruft die Funkstelle A die Funkstelle B und übermittelt die Phrasen:

- "Senden Sie (ich sende) Parole"
- eine frei gewählte Zahl zwischen 01 und 99.

Die Funkstelle B addiert zu dieser frei gewählten Zahl, wenn diese gleich oder kleiner 50 ist, bzw. subtrahiert von der frei gewählten Zahl, wenn diese größer als 50 ist, eine beliebige Parolengruppe. Die erhaltene Summe bzw. Differenz wird als Parolenantwort zusammen mit einer gleichfalls frei gewählten Zahl und der Phrase "Senden Sie (ich sende) Parole" an die Funkstelle A übermittelt.

Die Funkstelle A überprüft die Richtigkeit der Parolenantwort, indem sie von der als Parolenantwort erhaltenen zahl die frei gewählte Ausgangszahl subtrahiert, wenn letztere gleich 50 bzw. kleiner als 50 ist, bzw. subtrahiert die Parolenantwort von der frei gewählten Ausgangszahl, wenn letztere größer als 50 ist.

Die Identität der Funkstelle B ist dann gegeben, wenn als Ergebnis eine für dem laufenden Tag festgelegte Parolengruppe ermittelt wird.

Danach ermittelt die Funkstelle A die Gegenparole und

sendet diese mittels Phrase "Senden Sie (ich sende) Parole" an die Funkstelle B.

Die Funkstelle B beendet nach Überprüfung der Identität der Funkstelle A den Parolenaustausch mit der Verkehrsabkürzung "OK".

4. Beispiel für den Parolenaustausch

 8hnl de c6lk zaw zlt k 8hnl zlp zfm zbw k c6lk zlt zno k 8hnl ok k Parolengruppen: 04 08 09 14 19 25 31 38 44 47 c6lk - Rufzeichen der Funkstelle A

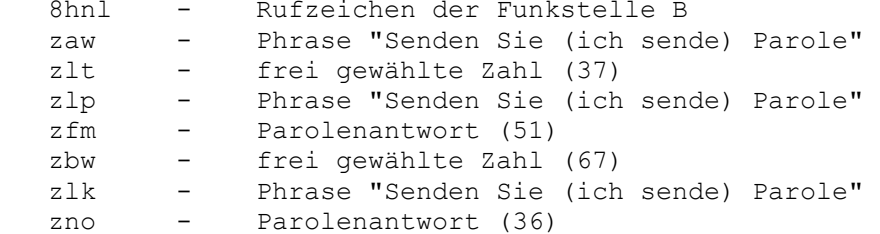

### Anlage 3

Regeln für die Anwendung der Tabelle des diensthabenden Funkers (TDR-84)

- 1. Die Tabelle des diensthabenden Funkers ist für die Abwicklung des Dienstfunkverkehrs bestimmt.
- 2. Die in der Tabelle enthaltenen Felder enthalten Phrasen, Buch staben und Zahlen, die mit Hilfe des Tagesschlüssels vor dem Senden zu verschleiern und nach dem Empfang zu entschleiern sind.

3. Der TDR-Tagesschlüssel besteht aus einem "senkrechten" und einem "waagerechten" Teil mit jeweils zehn 2- bzw. 3-stelligen Buch stabengruppen.

Der jeweilige Tagesschlüssel ist wie folgt einzutragen:

- die erste Schlüsselreihe in die vertikale Schlüsselleiste der TDR-84 von oben nach unten
- die zweite Schlüsselreihe in die vertikale Schlüsselleiste von links nach rechts.

Der Tagesschlüssel ist täglich 22.01 Uhr MEZ/MESZ zu wechseln.

- 4. Vorgehensweise bei der Verschleierung einer Phrase, eines Buch stabens bzw. Zahl:
	- in der betreffenden Zeile aus der vertikalen Schlüsselleiste einen zugeordneten Buchstaben auswählen (1. Zeichen).
	- in der betreffenden Spalte aus der horizontalen Schlüssel leiste einen Buchstaben auswählen (2.Zeichen).

Die Entschleierung ist in umgekehrter Reihenfolge durchzuführen.

- 5. Den ermittelten Zeichen ist beim Senden in den Betriebsarten Tastfunk und Funkfernschreiben der Buchstabe "Z" voranzustellen. Bei Sprechfunk entfällt das Voranstellen des Buchstaben "Z".
- 6. Die Anwendung der Phrasen "Lesen Sie Zahlen" und "lesen Sie Buch staben" ist nur gestattet, wenn aus der vorher gesendeten Phrase nicht eindeutig hervorgeht, daß ein Buchstabe bzw. eine Zahl folget.
- 7. Vor dem Verschleiern von Zahlen mit ungerader Ziffernanzahl ist eine Null voranzustellen und anschließend eine paarweise Verschleierung vorzunehmen.
- 8. Es ist verboten:
	- ganze Wörter bzw. Teste mit Hilfe der TDR-84 zu verschleiern
- eine Phrase stets mit der gleichen Buchstabenkombination zu verschleiern.
- 9. Werden O-Gruppen zusammen mit Uhrzeiten, Spruchnummern, Rufzeichen u.a. gesendet, sind diese Zeichen nicht zu verschleiern.

 Werden Q-Gruppen zusammen mit einem Index gesendet, ist im Falle der Verneinung die Zahl 5 anzufügen.

 Die in der TDR-84 aufgeführten Verkehrsabkürzungen und Q- Gruppen sind gleichfalls für den Dienstfunkverkehr anzuwenden.

**5.9. PTRTS-73 Parolen und Gesprächstabelle des diensthabenden Richtfunkers BSt[U\\*185](http://scz.bplaced.net/dokuverz.html#f185)** Richtfunkbetriebsunterlagen

1. Schlüssel für die Parolen und Gesprächstabelle des diensthabenden Richtfunkers (PTRTS-73)

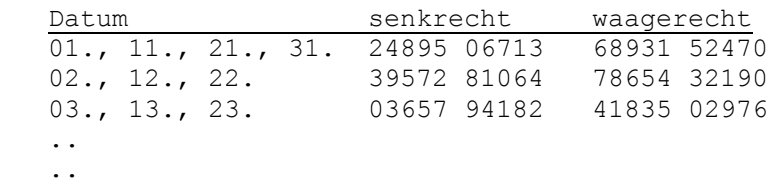

2. Tarnzahlen für den Dienstkanalverkehr

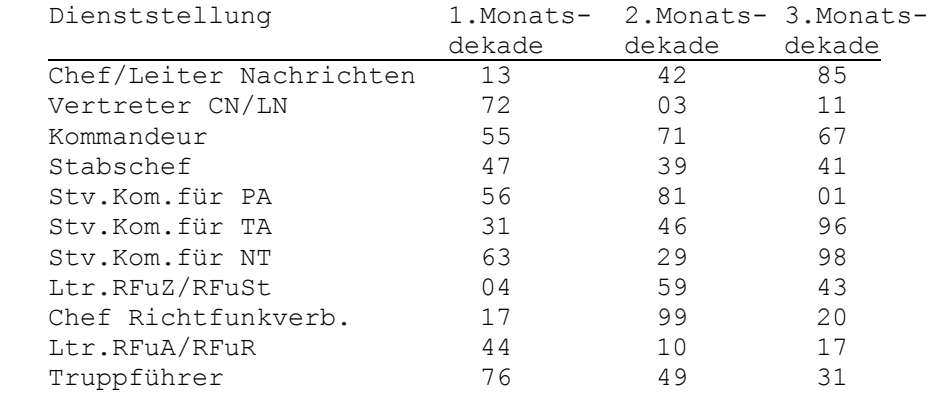

3. Bezeichnung der Trupps und Richtfunkstrecken

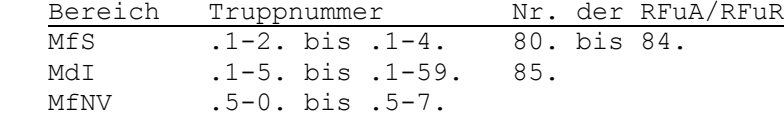

- 4. Zuweisung der Nummern der Richtfunkrichtungen und der Sende-/Empfangskanäle für FM 24/400
	- 1. Bezirksverwaltung (Stationäre Führungsstelle -AFüSt)

 BV Nr.-RR Sende-/Empfangskanal Rostock 831 880/960 Schwerin 832 716/796 .. .. 2. Wachregiment "F. Dzierzynski" .. .. 3. Zentrale Diensteinheiten des MfS .. ..

- 5. Regeln für die Anwendung der Tabelle PTRTS-73
- (1) Die Tabelle PTRTS-73 ist für den Parolenaustausch bei Aufnahme der Verbindung und das Führen von Dienstgesprächen zwischen Diensthabenden der Richtfunkstellen/-zentralen beim Herstellen, Halten und Betreiben von Richtfunkverbindungen bestimmt. Sie ist gleichermaßen auf Richtfunkverbindungen zu Funkfernbe dienung anzuwenden.
- (2) Die Tabelle hat insgesamt 388 Felder, die durch 100 Großfelder und deren Unterteilung in 4 Kleinfelder gebildet werden. Die Großfelder sind stark, die Kleinfelder schwach umrandet. Felder, deren Ecken schwarz markiert sind, dürfen nur inner halb der bewaffneten Organe und anderen Organe der DDR genutzt werden.
- (3) In den Feldern der Tabelle sind Phrasen, Buchstaben und Zahlen enthalten, die mit Hilfe der täglich wechselnden

Schlüssel vor dem Senden zu verschleiern sind.

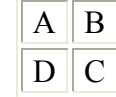

Zuordnung: A - obere Phrase

- B kyrillische und lateinische Buchstaben
- C ein- und zweistellige Zahlen
- D untere Phrase

(4) In die Tabelle sind zwei Schlüssel einzutragen.

 Senkrechter Schlüssel: in die vertikalen Schlüsselleisten von oben nach unten

 Waagerechter Schlüssel: in die horizontalen Schlüsselleisten von links nach rechts

 Diese beiden Schlüsselzahlen geben die Koordinaten des Groß feldes an.

 Das Kleinfeld wird durch die Schlüsselzahl der betreffenden Phrase

- lesen Sie die obere Phrase
- lesen Sie die untere Phrase
- lesen Sie Ziffern
- lesen Sie Buchstaben

bestimmt.

(5) Reihenfolge der Tätigkeit zur Verschleierung der in den Feldern aufgeführten Phrasen, Buchstaben und Zahlen.

 Jede beliebig in den Feldern enthaltene Phrase/Buchstabe/Zahl wird mit vier Zahlen des jeweils gültigen Schlüssels ver schleiert. Die ersten beiden Zahlen ergeben in der Reihenfolge senkrecht waagerecht die Koordinaten des Großfeldes. Die dritte und vierte Zeile bestimmen das Kleinfeld.

(6) Das Entschleiern wird in umgekehrter Reihenfolge durchgeführt.

 Die erste Zahl der empfangenen vierstelligen Zahlengruppe wird in der senkrechten, die zweite Zahl in der waagerechten Schlüssel leiste aufgesucht. Die dritte Zahl ist wiederum in der senkrechten, die vierte Zahl in der waagerechten Schlüsselleiste aufzusuchen. Im Schnittpunkt befinden sich das Großfeld, welches festgelegt, welchem der 4 Kleinfelder der Begriff zu entnehmen ist.

- (7) Parolenaustausch ist in folgender Ordnung durchzuführen:
	- a) Zur Parolenanforderung ist die Phrase "Geben Sie Parole" und eine zweistellige Zahl aus dem Kleinfeld (C) zu ver schleiern. Die Parolenanforderung besteht also aus 2 vierstelligen Zahlengruppen.
	- b) Zur Ermittlung der Parole sind durch den Empfänger die beiden Zahlengruppen zu entschleiern. Die aus der zweiten Zahlengruppe ermittelte Zahl ist in der Reihenfolge erste Ziffer senkrecht, zweite Ziffer waagerecht im Schlüsselfeld aufzusuchen. Im Schnittpunkt wird im Kleinfeld C die Parolenzahl gefunden.
	- c) Als Parolenantwort ist die Phrase "Ich gebe Parole" zu verschleiern. Als zweite Zahlengruppe ist die unter b) ermittelte Parolenzahl und die Verschleierung der Phrase "Lesen Sie Ziffern" zu übermitteln.
	- d) Zur Überprüfung der Parolenantwort ist die erste Zahlen gruppe zu entschleiern. Sie muß die Phrase "Ich gebe Parole" enthalten. Die erste zweistellige Zahl der zweiten Zahlengruppe ist im Kleinfeld C aufzusuchen. Ihre Ver schleierung muß die unter a) ausgewählte Zahl ergeben.
- (8) Beispiel für den Parolenaustausch
	- 1.) Schlüssel für die PTRTS-73

 Senkrecht: 75 09 32 14 86 waagerecht: 38 64 92 01 45

2.) Parolenanforderung

 "Geben Sie Parole" = 0275  $Zah1 52 = 2605$  übermitteln werden die Zahlengruppen: 0275 2605 3.) Ermitteln der Parolenzahl 0275 = "Geben Sie Parole"  $2605 =$  Zahl 52 Ziffer 5 im senkrechten, Ziffer 2 im waagerechten Schlüsselstreifen, es ergibt sich die Parolenzahl 14. 4.) Parolenantwort "Ich gebe Parole" = 9575 Zahl 14 und Phrase "Lesen Sie Ziffern" = 1405 übermittelt werden die Zahlengruppen: 9575 1405 5.) Überprüfen der Parolenantwort 9575 = "Ich gebe Parole" Zahl 14 im Kleinfeld C aufsuchen, im senkrechten Schlüssel streifen ergibt sich 5, im waagerechten 2, also die der Parolenaufforderung zu Grunde gelegte Zahl 52.

### **5.11. Meldung über die Verwendung operativer Sendetechnik**

Um Kollisionen mit der Funküberwachung zu vermeiden mußten die Nutzer der operativen Sendetechnik, UFT-Funkgeräte, diese dem Funkdispatcher melden. Dies erfolgte per Telefon kodiert in derart: Als Basis für die Ortsbestimmung in dem Raum in der die Funktechnik genutzt wurde, legte man fest für Berlin das der Stadtplan von Berlin mit folgenden Daten zu nutzen ist: "Stadtplan - Berlin 1 : 25 000 Buchplan VEB Tourist Verlag 2. Auflage / 151.- 200 Tausend 1980" Die kodierte Meldung: **9B3 Anmeldung 0105 1130 960 Konrad Krause XVIII/8 44353** setzte sich zusammen aus:

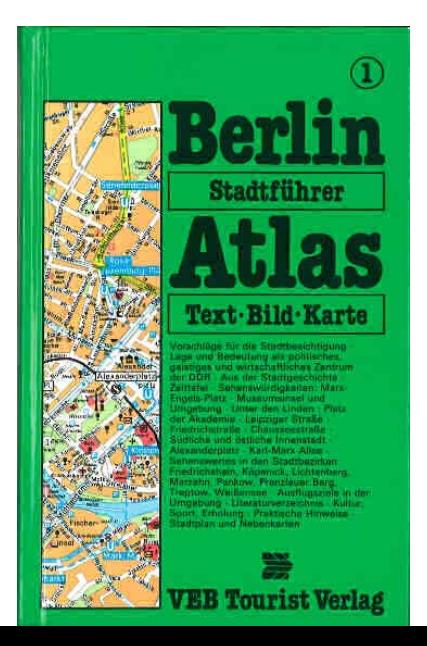

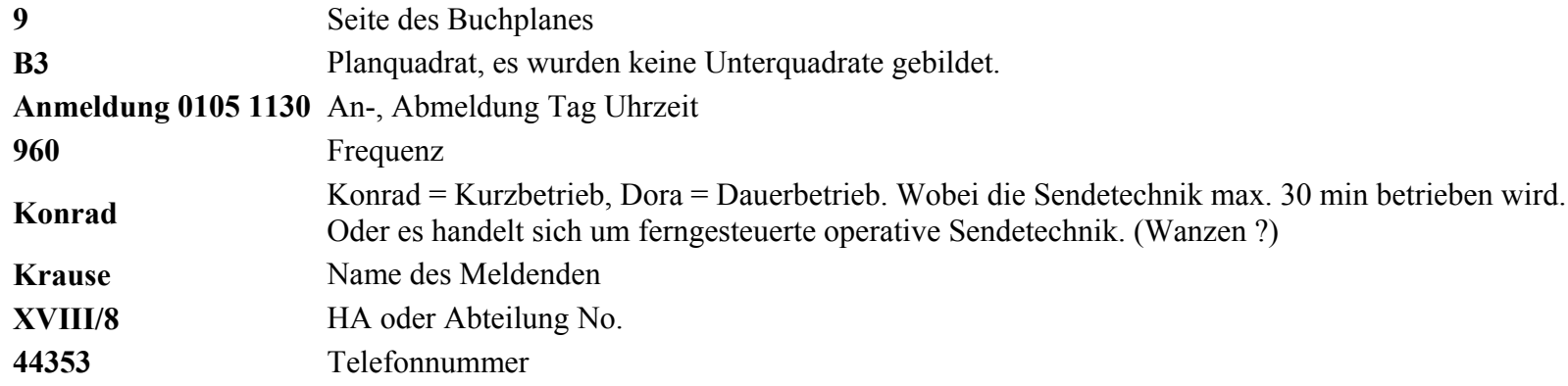

the control of the control of the control of the control of the control of

## **5.12. Stärkemeldung des Wachregimentes mittels Bigramme Codes**

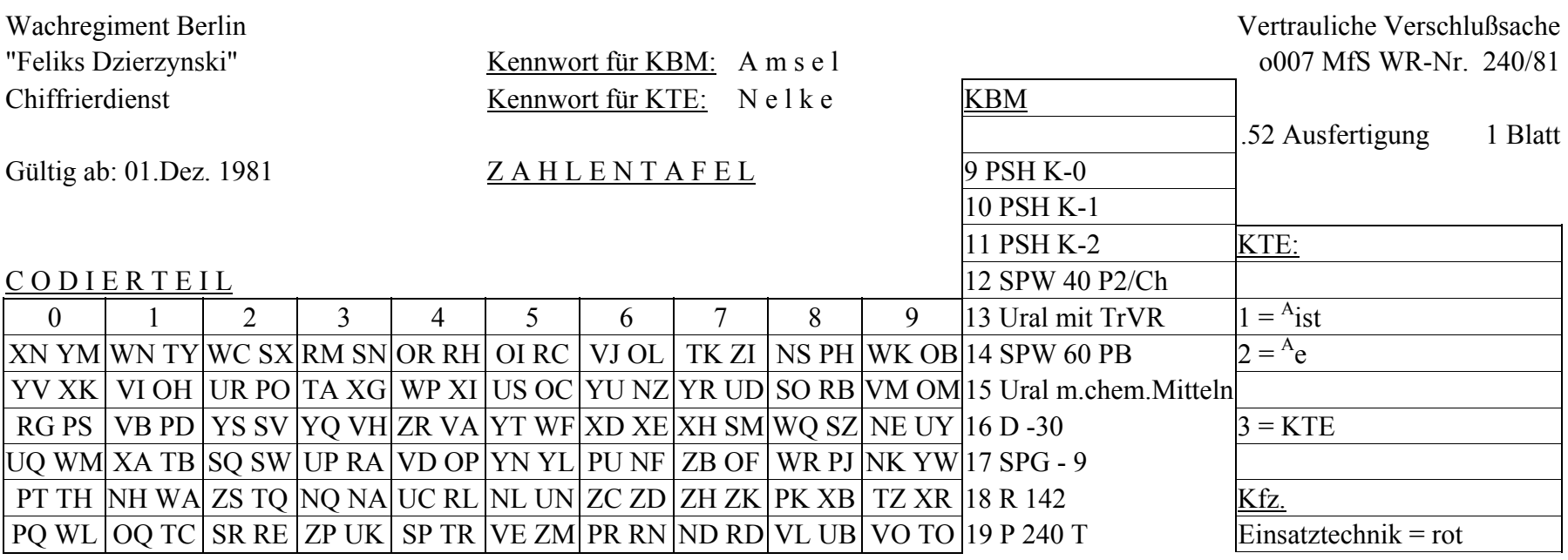

# D E C O D I E R T E I L

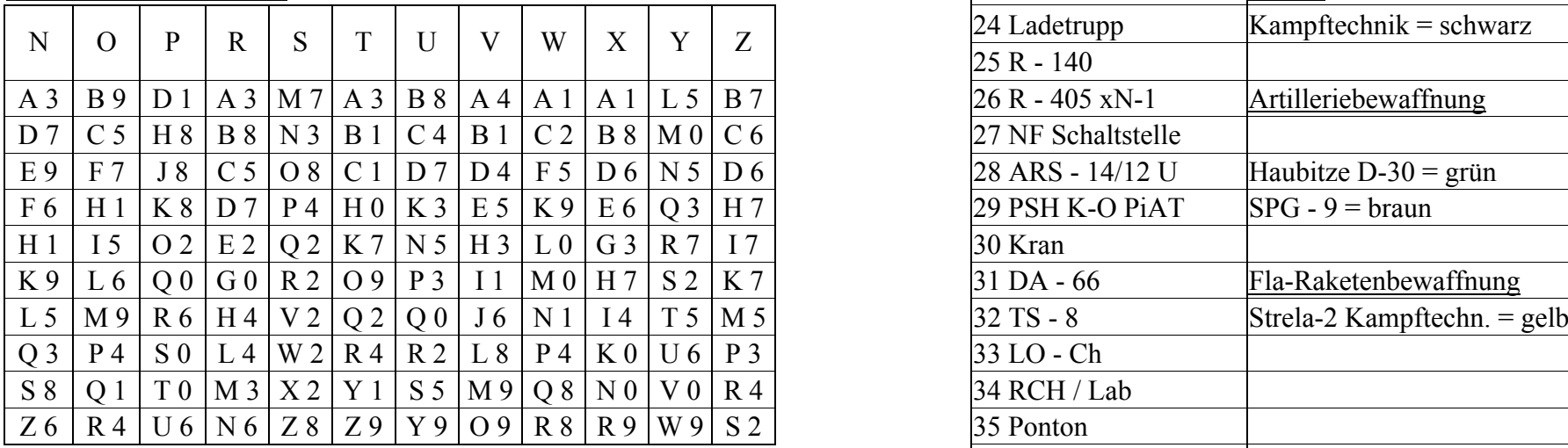

- 1. Mit dem CODIERTEIL werden Zahlen codiert. 12-fach Belegung. Buchstabenpolygramme unsystematisch benutzen.
- 2. Mit dem DECODIERTEIL werden die codiert übermittelten Zahlen in Klareinheiten ungesetzt, z. B.: TB UC VO =  $149$
- 3. Einheitsbezeichnungen sind grundsätzlich mit Tarnnamen durchzugeben. 1988 blau 1 WA RA = 13
- 4. Einheiten mit Kp.-Stärkebuch (NVA 37301) melden nach Hoch- und Rechtswert.  $46 \text{ BLS } 0.5 \text{ WR}$  3 XR WL = 90
- 5. Einheiten mit Batl.Stärkebuch (NVA 37302) melden nach den in der Kopfleiste angegebenen Ziffern.

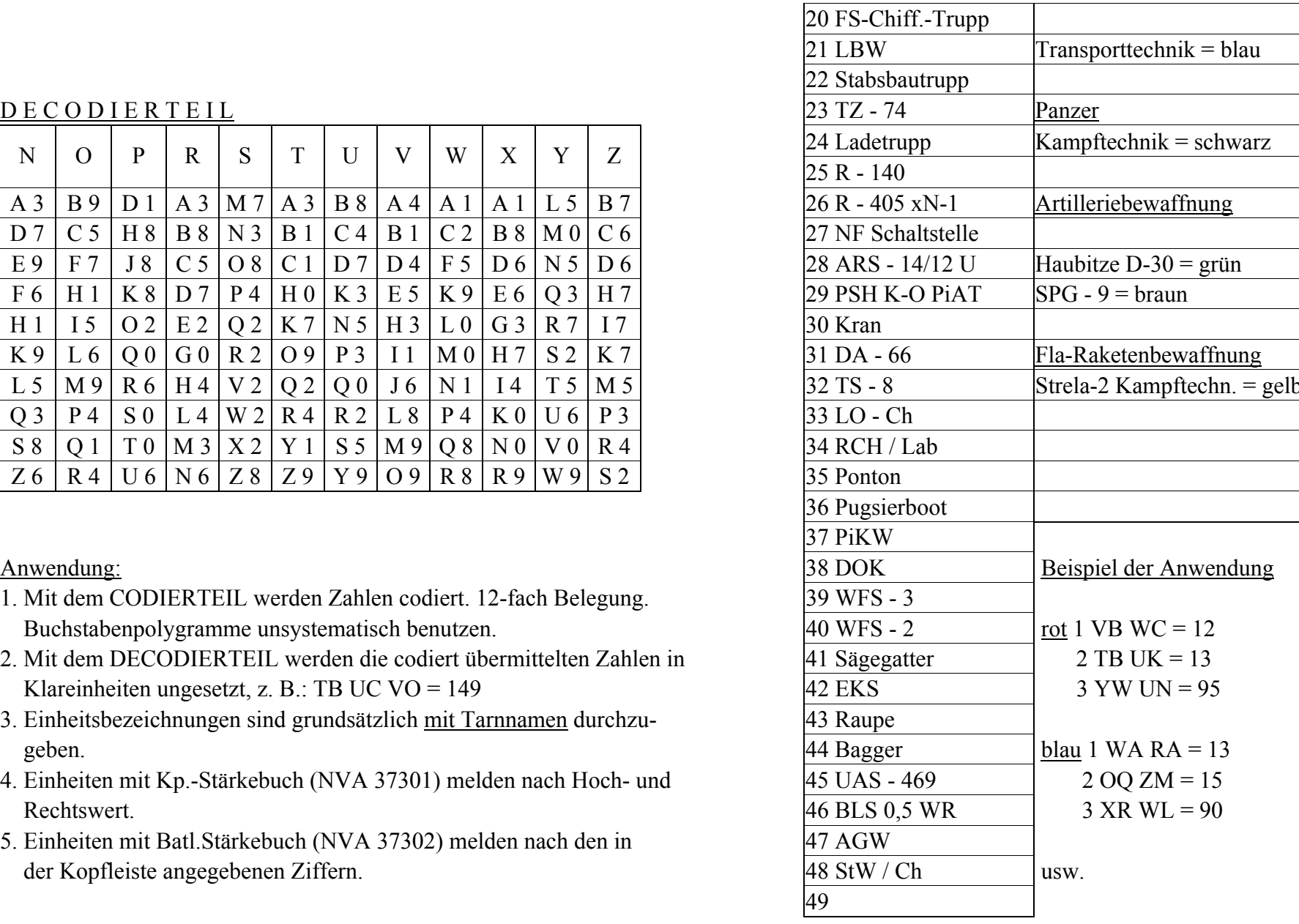

# **6. Bildung von Rufzeichen, durch Schweigefunker des CIA in der DDR. Literatur[\\*Zwischen den Fronten\\*](http://scz.bplaced.net/lit.html#fronten)**

Im Buch "Zwischen den Fronten" von Heinz Günther, wird auf Seite 67f an dem konkreten Beispiel eines CIA Schweigefunker beschrieben wie der Funker seine Rufzeichentabelle bildet. Zitat: Es wird ein Merkspruch vereinbart, in diesem Beispiel: (Theodor Fontane, "Der Stechlin", Spruch des alten Dubslav)

"DAS IST EINE DAME UND EIN FRAUENZIMMER ZUGLEICH"

Dieser wir in eine Tabelle geschrieben, im Kopf stehen die Tage des Monats beginnen mit dem Ersten und endet mit dem Einunddreißigsten.

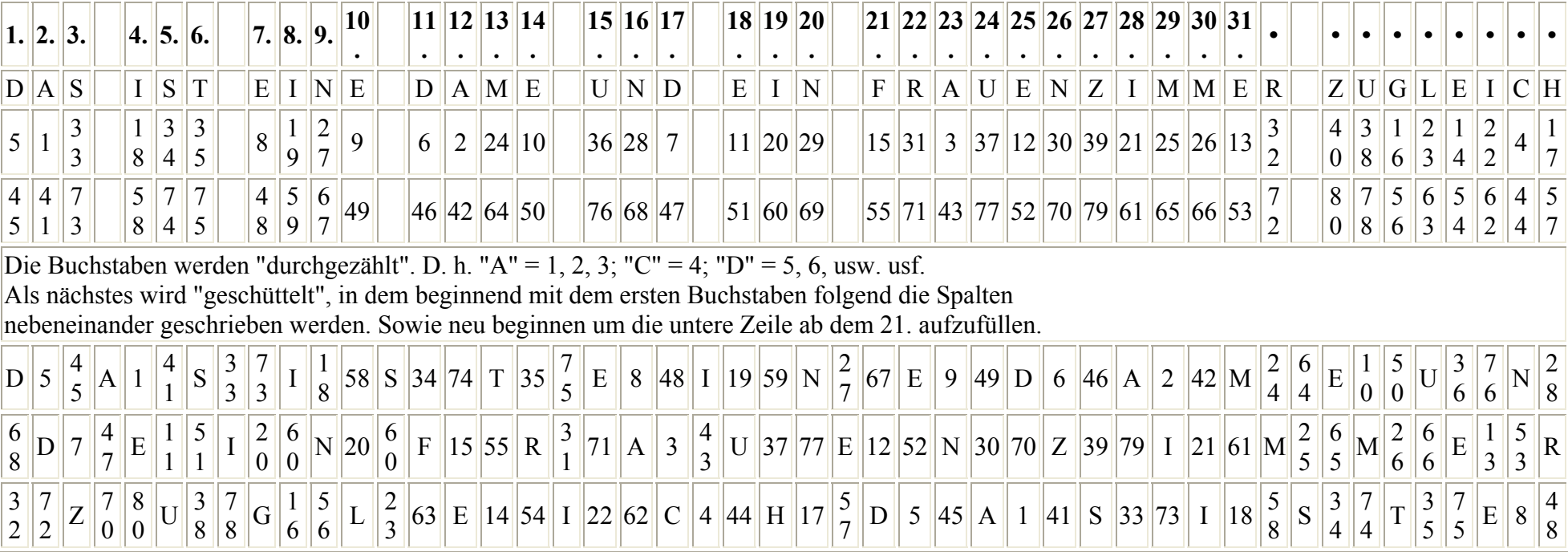

**7. Substitutionsverfahren** 

7.1. Manuelles Fernschreiben verschlüsseln nach Dienstanweisung GVS 16/50 MfS. BStU<u>\*19</u>

Zitat: Der Klartext wird wie folgt verschlüsselt: 5,2/3,7/4,5/2,9/ u.s.w. Zeile, Spalte Schlüsseltabelle = Klartextzeichen Schlüssel Nr.374 5,3=E oder 7,9=A Satzzeichen werden wie folgt geschrieben:  $"$ ."= $X$  ":"= $R$  "-"= $U$  "?"= $A$  "="= $B$ Zwischenräume werden ausgelassen. Fernschreibkopf sieht wie folgt aus: -MFS -BERLIN SCHL.NR 374 FS:NR:12 18.10.50 0900 UHR MEIER= Beispiel: Klartext: "An das Ministerium fuer Staatssicherheit Berlin Abteilung Nachrichtenwesen Fernschreibmaschine ist in Berlin gestohlen. Verwaltung fuer Staatssicherheit Brandenburg gez. S c h r e i b e r, vp-kdr." Fernschreibformular und Geheimtext: "-MFS-POTSDAM SCHL.NR.374 FS.NR.12 18.10.50 0950 UHR KRELLMANN= AN DAS MINISTERIUM FUER STAATSSICHERHEIT BERLIN ABTEILUNG NACHRICHTENWESEN 12,1/2,2/10,4/3,3/7,1/7,2/10,3/9,1/2,2/5,1/2,5/15,3/6,1/10,1/7,2/ 1,2/5,1/8,1/1,4/9,4/7,1/13,12/14,4/8,2/10,7/1,7/9,1/6,2/11,2/2,1/

9,3/3,2/6,3/2,9/1,1/7,3/6,2/9,2/9,3XX

 VERWALTUNG FUER STAATSICHERHEIT BRANDENBURG GEZ. S C H E I B E R VP-KDR.

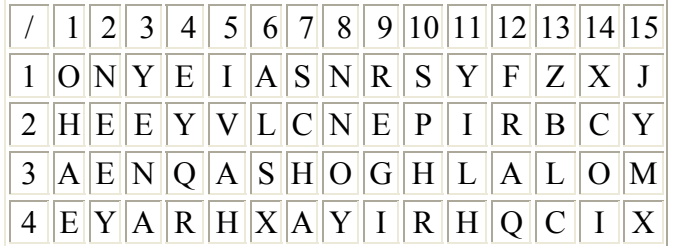

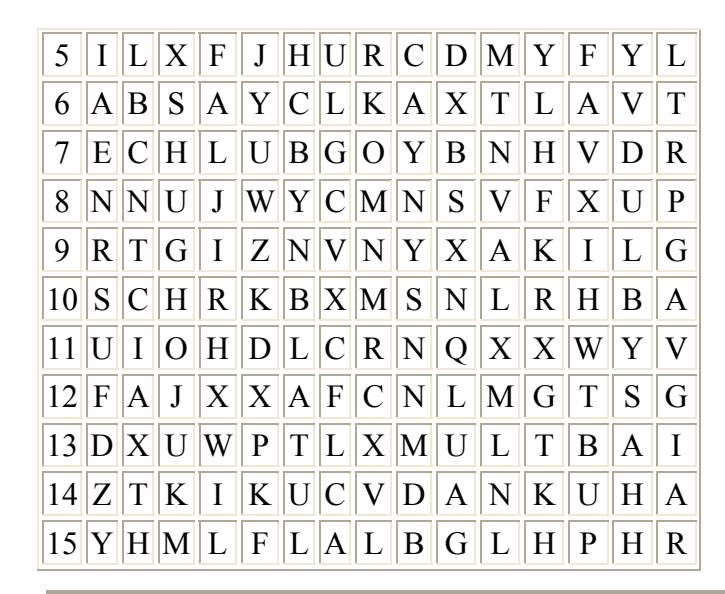

### **7.2. Fernschreibschlüssel DORA** BStU**[\\*201](http://scz.bplaced.net/dokuverz.html#f201)**

Einsatz eines Hand- und Maschinenschlüssels, unter Nutzung der Enigma Ministerium des Innern

Rostock, den 4.8.54

 der Regierung der Deutschen Demokratischen Republik Kasernierte Volkspolizei Verwaltung Volkspolizei - See Stab/ 8. Abteilung ------------------------------------

### E N T W U R F

### A r b e i t s a n w e i s u n g -.-.-.-.-.-.-.-.-.-.-.-.-.-.-.-.-

 über die Handhabung des Fernschreibschlüssel "Dora" (FSD) F.d.r.  $(W \in d \in r)$ Leutnant.

### $- 2 -$

Der Fernschreibschlüssel "Dora" ist ein Maschinenschlüssel zum Verschlüsseln vertraulicher und geheimer Nachrichten welche per Draht übermittelt werden. Die Handhabung des Maschinenschlüssel ist nur den dafür zugelassenen Personal zu unterweisen. Der Maschinenschlüssel hat einen mechanischen und einen elektrischen Teil. Beide Teile sind gegen Stoss - und Schlagwirkungen sehr empfindlich. Aus diesen Grund muss beim Transport der Maschine mit grosser Vorsicht umgegangen werden. Näheres über die elektrisch mechanische Betriebsvorschrift siehe in die dafür bestimmte Arbeitsanweisung.

### Der Verschlüsseln eines Spruches:

Zum Ver- und Entschlüsseln eines Spruches wird eine Parole benötigt.

Die Parole enthält:

- a.) Die Steckverbindung des Tages.
- b.) Die Zahlentauschtafel für die Kenngruppen.
- c.) Die Umsetztabelle für den Spruchschlüssel.

Diese Parole ändert sich jeweils um 24,00 Uhr. Die Einstellung der Steckverbindung wird vom Personal selber vorgenommen.

Ein verschlüsseltes Fernschreiben besteht aus:

- 1. Uhrzeitgruppe
- 2. Gruppenzahl
- 3. Kennzahl
- 4. Schlüsselgruppe
- 5. Text
- 6. Unverschlüsselte An- und Unterschrift nach Tarntabelle.

Die Uhrzeitgruppe wird vom Absender angegeben. Die Gruppenzahl ergibt sich aus der Länge des Spruches.

 $-$  3  $-$ 

 $- 3 -$ 

Der Spruchschlüssel dient zur Lösung des Spruches. Zur Herstellung des Spruchschlüssels wird benötigt: a. Die Uhrzeitgruppe und das Tagesdatum (z. B. 17,35 am 06.) b. Eine willkürlich gewählte 3-stellige Zahl als Kenngruppe. c. Die Umsetztabelle der Parole Beispiel: Uhrzeitgruppe + Datum 1 7 3 5 0 6 willkürl.gew.Kennzahl 4 3 8 2 1 3 8 1 4 Es ist dabei zu beachten das die Kennzahl unter die 2.- 4. und 6. der Uhrzeitgruppe mit Datum gesetzt wird. Diese Lösung 21 38 14 ist die Maschineneinstellung zur Lösung des Spruchschlüssels. Bei diesem Beispiel ist aber die 2. Zahlengruppe nicht im Bereich von 1 - 26 und könnte demzufolge nicht eingestellt werden. In diesen Fällen wird die Zahl welche ausserhalb des Bereiches 1 - 26 liegt durch 2 geteilt. Also ist die Zahl 38 zur Zahl 19 geworden. Ist die Zahl so hoch das sie bei einmal Teilen noch nicht in das Bereich fällt so ist sie solange zu teilen, bis sie in das Bereich 1 - 26 fällt. Also müssen jetzt die Zahlen 21 19 14 in den Fernstern der Maschine eingestellt werden. Dann wählen wir uns eine willkürlich zusammengestellte 4-stellige Buchstabengruppe Zum Beispiel: Q W M Y Diese drücken wir nacheinander durch den eingestellten Schlüssel. Ergibt dann: E I G U Diese 4 Buchstaben kommen in die erste Fernschreibgruppe und stellen den verschlüsselten Spruchschlüssel dar.

Zum Verschlüsseln des Textes wird in die Maschine der unverschlüsselte Spruchschlüssel (QWMY) gemäss der Umsetztabelle eingestellt. Dazu werden nur die ersten drei Buchstaben benötigt.

 $- 4 -$ Also +:  $0 = 13$  $W = 24$  $M = 25$ 

Jetzt werden diese drei Zahlengruppen in die Fenster der Maschine eingestellt.

Mit dieser Einstellung wird dann die 2. Reihe der Schlüsselgruppen verschlüsselt.

### Das Verschlüsseln des Textes:

Um ein schnelleres Ver- und Entschlüsseln zu ermöglichen, wird hier ein kombiniertes Verfahren angewandt. Beim Eintragen des Klartextes in die Schlüsselgruppen werden die Buchstaben ein= mal in die linke und andermal in die rechte Seite einzeln eingetragen.

```
 Schlüsselgruppen
1 b t i f 
2 e r f t 
3 x o o t 
4 s f r m5 e d n x 
\begin{array}{c|c|c|c|c} 6 & & & 1 \text{ u g x} \end{array}Also B in das 1. Kästchen der linken 1. Gruppe 
    E " " 1. " " rechten 2. "
    T " " 2. " " linken 1. "
    R " " 2. " " rechten 2. "
     i " " 3. " " linken 1. "
```
u. s. w.

 $-5 -$ 

 $-5 -$ 

Nach diesen Eintragungen werden die Buchstaben der rechts stehenden Gruppen mit der eingestellten Maschine durchgedrückt und die auf= leuchtenden Buchstaben in die linke Spalte zwischen die schon stehenden Buchstaben eingeschoben.

Umstehend aufgeführtes Beispiel sieht dann so aus:

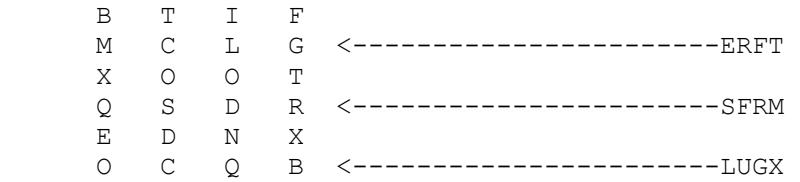

Der abgabebereite Fernschreibspruch für die Übermittlung sieht zu= sammengesetzt wie folgt aus:

 $17,35 = \text{Unrzeitgruppe}$  7 = Gruppenzahl  $438$  = Kennzahl

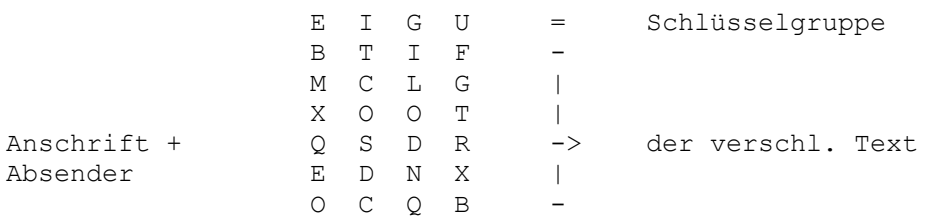

Alle im Text vorkommenden Zahlen werden in Buchstaben geschrieben. Dazu wird nach folgenden Schema verfahren:

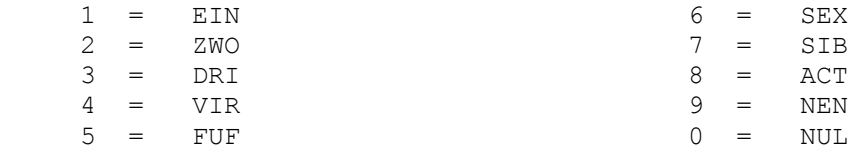

 $- 6 -$ 

Als Satzzeichen werden die Buchstaben wie bisher angewendet. Zahlen werden stets einzeln geschrieben, das Zusammenziehen von Zahlen ist nicht gestattet.

Das Entschlüsseln:

Beim Entschlüsseln wird in umgekehrter Reihenfolge verfahren.

- 1. Spruchschlüssel ermitteln (Uhrzeitgruppe, Datum, Umsetztabelle)
- 2. Jede 2. Gruppe mit richtig eingestellten Spruchschlüssel ent= schlüsseln.
- 3. Buchstaben der linken und rechten Reihe zusammensetzen.

Jede Gruppe auch die letzte Gruppe muss eine volle 4-stellige Buchstabengruppe ergeben.

6.8.1954 E/P G/Q I/R K/S M/T O/U C/V D/W J/X F/Y  $B/Z$   $A/H$ 1 2 3 4 5 6 7 8 9 0 8 9 7 6 5 0 1 2 3 4 01 02 03 04 05 06 07 08 09 10 11 12 13 H J V E Y O A G N P R K Q 14 15 16 17 18 19 20 21 22 23 24 25 26 B X C Z U L S F T D W M I 7.8.1954  $G/Q$  A/H J/C L/D N/E P/F R/Y T/M V/I X/O Z/K B/S 1 2 3 4 5 6 7 8 9 0 9 0 8 2 4 7 1 6 5 3 01 02 03 04 05 06 07 08 09 10 11 12 13

# L T F Z P A X I C V N E Y 14 15 16 17 18 19 20 21 22 23 24 25 26 R G W B S D J K U H M Q O

### **7.3. ATLAS, Auslandshandelsvertretung Chiffrierverfahren**  nach Gebrauchsanweisung A und B  $B$ <sup>BSt[U\\*114](http://scz.bplaced.net/dokuverz.html#f114)</sup>

Die Gebrauchsanweisung A ist in allen Ländern anzuwenden in denen die **[Chiffriergenehmigung](http://scz.bplaced.net/mfs_zco.html#hco)** vorliegt bzw. das Versenden von chiffrierten Telegrammen toleriert wird. Die Chiffrierung, nach Gebrauchsanweisung A, der durch das **[Codebuch](http://scz.bplaced.net/acme.html#atlas)** gewandelten Klartexte wurden mit dem **[Verfahren 001](http://scz.bplaced.net/m.html#t#t)** durchgeführt.

Beispiel: Klartext: "Abkommen 60 abgelehnt." HKtxt: "0132 0166" 001: "3597 1247" GTX: "3629 1303"

Die Gebrauchsanweisung B ist in den Ländern anzuwenden in denen der ACME Code **zuge[lassen](http://scz.bplaced.net/mfs_zco.html#hco)** ist. Die vierstellige Codegruppe beschreiben die Zeile und Spalte des **[ACME Codes](http://scz.bplaced.net/acme.html#code)** der die Substitution bildet. Die ACME Tabellen bilden hier den Schlüssel.

Beispiel: Klartext: "Abkommen 60 abgelehnt." HKtxt: "0132 0166" ACME: "uuogb wboba"

Schlüsselverwaltung bei beiden Verfahren: Die Schlüsselunterlagen sind wie folgt verteilt: Die Handelsvertretung erhält 1 Exemplar, das Außenhandelsministerium erhält 1 Exemplar und die Abteilung XI Referat 2 des MfS die dritte Ausfertigung der Schlüsselunterlagen. Der Schlüsselwechsel erfolgt aller drei Monate, bei Kompromittierung oder erhöhten Nachrichtendichte sofort. Der Schlüsselwechsel wird angekündigt mit der Codegruppe "0000". Bei Anwendung des Verfahren B ist die Codegruppe "acme" vornanzustellen.

Durch das MfS damals nichterkannte Fehler bzw. Mangel der beiden Verfahren: Beide Verfahren nutzen das gleiche Codebuch. Durch die Anwendung des

Verfahrens 001 und der Substitution durch ACME wird bei spruchgleichen Klartexten der Schlüssel 001 und des ACME kompromittiert.

Erkannt wurde aber das das Verfahren ACME keinerlei Sicherheit der Information bietet. Mit der **[ACME-Software](http://scz.bplaced.net/freeware.html)** können entsprechende Listen erstellt werden.

## **7.4. MOSSAD Verfahren, beschrieben in "Der MOSSAD" S.22. Lit. [\\*Mossad](http://scz.bplaced.net/lit.html#mossad)**

Beschrieben als Mossad-Doppel-Kodiersystem. Die phonetischen Laute werden mittels einer Substitutionstabelle durch Zahlen ersetzt. Beispiel: ABDUL in AB = 7, DUL in 21. Die gebildeten Ziffern erhält einen weiteren Buchstaben oder Ziffer. Beispiel: A7O 21B Die Substitutionstabelle wird wöchentlich gewechselt. Zur Übertragung der Nachricht wird diese gesplittet: Sendung 1: A7O Sendung 2: 21B

Welche Sendung zuerst erfolgt und wie die Splittung erfolgt ist nicht dokumentiert.

## **8. Beschreibung eine manuellen Chiffrierverfahrens in einem Minibuch des MfS Sammler[\\*17](http://scz.bplaced.net/dokuverz.html#s17)**

Softwareumsetzung für Windows per eMail Es wird vom **[Original](http://scz.bplaced.net/m.html#or#or)** abgewichen um eine verbesserte Verschlüsselung zu erreichen. DAS VERFAHREN IST TROTZDEM NICHT SICHER

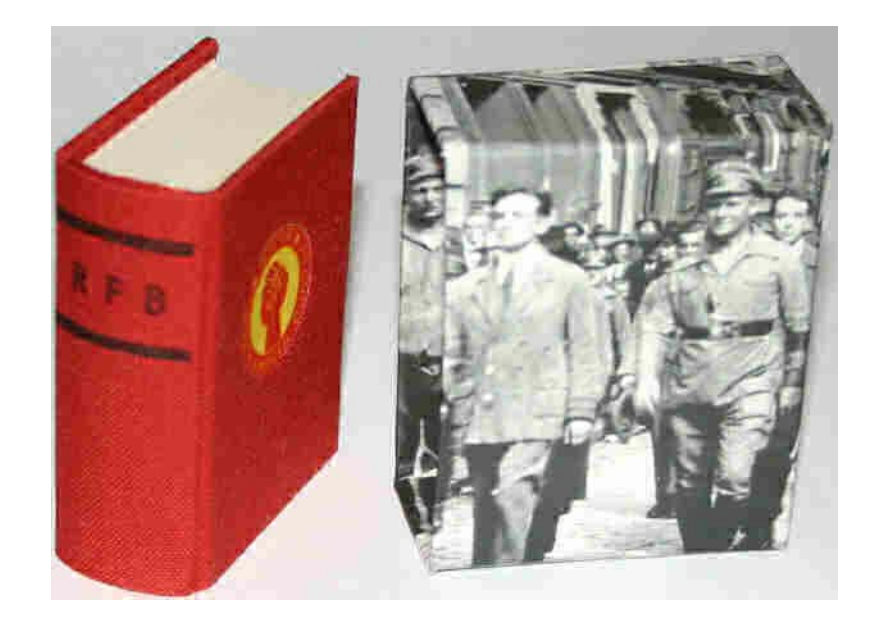

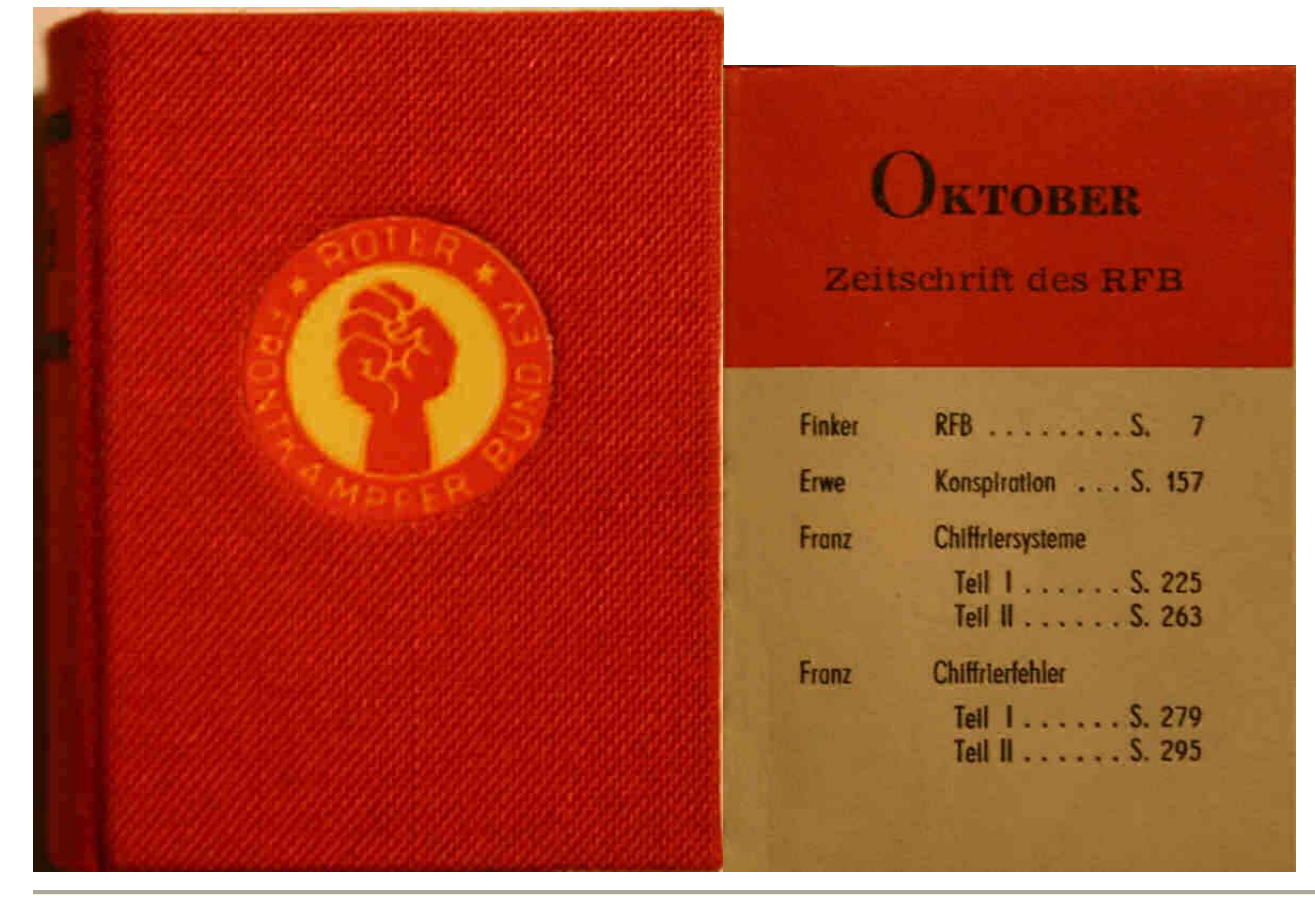

**8.1. Das Original, Autor: Franz.Sammler[\\*17](http://scz.bplaced.net/dokuverz.html#s17) [die Modifikation](http://scz.bplaced.net/m.html#mb1#mb1) [Original Version 2](http://scz.bplaced.net/m.html#mb2#mb2)**

"Vigenere Beaufort" Chiffrierschritte Vorgeschichte zu dem Verfahren: Das Verfahren wurde entwickelt aus den Forderungen der Beschlüssen des 10. EKKI Plenums der Kommunistischen Internationale. In dem gefordert wurde die Listen der leitenden Kader gedeckt zu führen.

Erstellen einer Chiffrierzahl:

Der Autor benutzt als einfach zu merkende Zahl den Geburtstag des

Urgroßvater: 28.6.1845, also Teil 1 der Zahl ist 2861845.

Teil 2 ist die Quersumme aus o.g. Zahl = 34, Ergebnis 286184534.

In Teil 3 erfolgt das auffüllen der fehlenden Zahlen 7, 9 und 0.

Die erzeugte Chiffrierzahl lautet jetzt:

### **2 8 6 1 8 4 5 3 4 7 9 0**

Wobei jede Zahl vorkommen muß. Wandeln des Buchstabenvorrates in eine 5 x 5 Tabelle

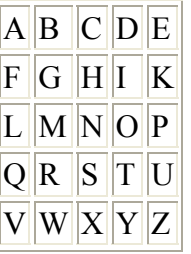

Wandeln des Textes "Alfred Krause, Stuttgart, Wilhelmstraße 137" erfolgt: Der Buchstabe A wird mit dem ersten Zeichen der Chiffrierzahl vorwärtsgezählt A + 2 = c L + 8 = t, das erfolgt solange bis die Chiffrierzahl aufgebraucht ist. Dann wird wieder mit der 2 begonnen. Achtung hier wird ein weiterführender Druckfehler übernommen! Aus der Zahlenfolge: **2 8 6 1 8 4 5 3 4 7 9 0** wurde **2 8 6 1 8 4 5 3 5 7 9 0**

In der Beschreibung ist der Fehler durchgehend. Es wird weiterfolgend hingewiesen das die Zahlen noch Mischen kann Es wird hier nicht beschrieben.

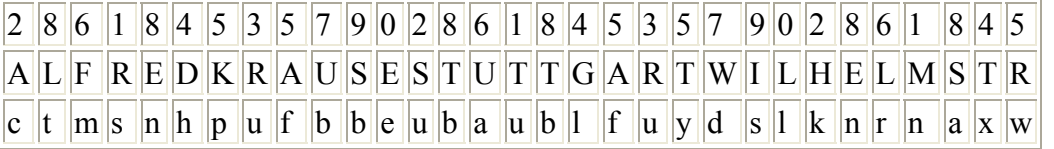

Das Chiffrat wird nicht oder wieder willkürlich getrennt:

**CTMSNHPUFBBEUBAUBLFUYDSLKNRNAXW**, oder **ctm snhpufb beuba ublfu ydsl knrnaxw**.

Die Zahlen werden wieder mittels eines Chiffrierwortes gewandelt, dabei muß jeder Buchstabe nur einmal auftreten: "**HeilMoskau**".
Also wird aus der Straßennummer 137 == **HIS**. Der gesamte Spruch lautet: **CTMSNHPUFBBEUBAUBLFUYDSLKNRNAXWHIS Zitat:**

Dieses System hat folgende Vorzüge:

- 1. Jedes schriftliches Aufbewahren des
- 2. Chiffrierschlüssels, erfahrungsgemäß eine
- 3. ständige Gefahrenquelle, fällt fort. So-
- 4. wohl die zum Chiffrieren von Schrift-
- 5. wörtern benötigte Chiffrierzahl als auch
- 6. das zum Chiffrieren von Zahlen benötigte
- 7. Kennwort können leicht behalten werden.
- 8. Ein unbefugtes Dechiffrieren ist bei
- 9. diesem System aufs äußerste erschwert.
- 10. Wenn auch in dem Klartext ein beliebi-
- 11. ger Buchstabe mehrmals vorkommt, so
- 12. erscheinen doch im chiffrierten Text im-
- 13. mer andere Buchstaben. Im oben ge-
- 14. wählten Beispiel enthält das Wort Stutt-
- 15. gart nicht weniger als vier T, an deren
- 16. Stelle im Chiffretext die Buchstaben
- 17. B, U, C und Y erscheinen. Dadurch ist
- 18. das Entziffern ohne Kenntnis der be-
- 19. nutzten Chiffrezahl absolut unmöglich.
- 20. (Daß bei praktischer Anwendung dieses
- 21. Systems weder das von uns als Beispiel
- 22. benutzte Kennwort noch die Chiffrezahl
- 23. verwandt werden darf, ist selbstver-
- 24. ständlich. Es gibt ja an anderen Stelle un-
- 25. zählige andere Zusammenstellungen.)
- 26. Sowohl das Chiffrieren als auch das
- 27. Dechiffrieren erfordert bei einiger
- 28. Übung, gemessen an anderen Systemen,
- 29. verhältnismäßig we-
- 30. nig Zeit.
- 31. Somit kann diese Methode als für die
- 32. Zwecke der Partei absolut brauchbar
- 33. bezeichnet werden. Wir werden in der
- 34. nächsten Nummer des "Oktober" noch
- 35. auf einige andere Systeme, die gleichfalls
- 36. verwendbar sind, eingehen.

In der Denkschrift "350 Jahre Entwicklung des Chiffrierwesens" BStU**[\\*97](http://scz.bplaced.net/dokuverz.html#f97)**

ist eine Originalliste der Mitglieder der KPD, Ortsguppe Lobstädt - Bezirk Leipzig aus dem Jahre 1933 zu sehen. Das 1945 aus einem Blechbehälter der sich in einer Küche befand. Hier wird ein Auszug dargestellt, da die Bildqualität sehr schlecht ist.

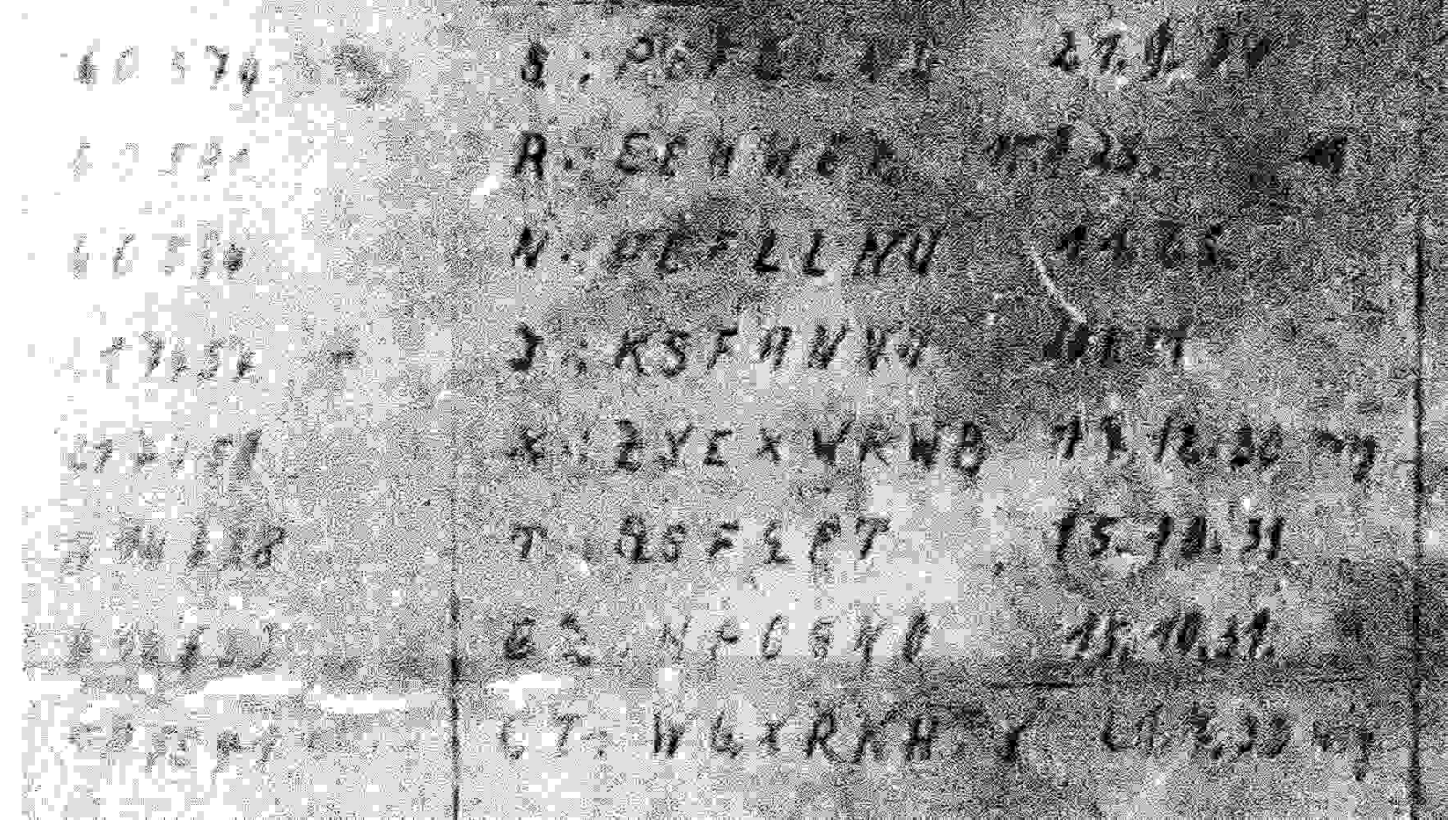

**8.2. Die Modifikation [Original Version 1](http://scz.bplaced.net/m.html#or#or) [Original Version 2](http://scz.bplaced.net/m.html#mb2#mb2)** "Vigenere Beaufort" Chiffrierschritte

Erstellen einer willkürlichen Chiffrierzahl: Wobei jede Zahl vorkommen muß, die Zahl groß sein sollte und Zahlen mehrfach vorkommen.

# z. B.: **31415926535897932084626430832795** ein verändertes PI Erstellen eines willkürlichen Chiffrierwortes: **G E H E I M S A E K R E T A E R**Wandeln des Buchstabenvorrates in eine 5 x 5 Tabelle

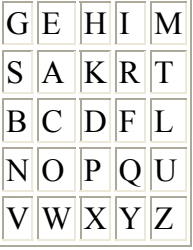

Wandeln des Textes "Alfred Krause, Stuttgart, Wilhelmstraße 137" erfolgt: Der Buchstabe A wird mit dem ersten Zeichen der Chiffrierzahl vorwärtsgezählt A + 3 = t  $L + 1 = n$ , das erfolgt solange bis die Chiffrierzahl aufgebraucht ist. Dann wird wieder mit der 31415... begonnen.

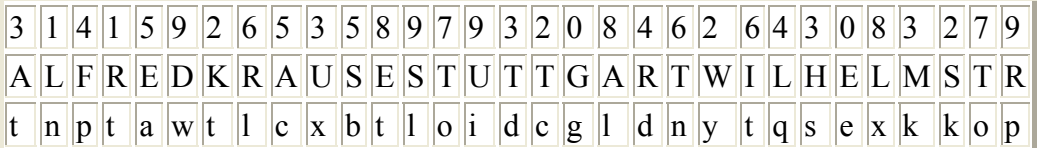

Das Chiffrat wird nicht oder wieder willkürlich getrennt: **TNPTAWTLCXBTLOIDCGLDNYTQSEXKKOP**, oder **TNP TAWTL CXBTLOIDC GLD NY TQSE XKKOP**. es kann auch standardgemäß in Fünfergruppen gesendet werden: **RNPTA\_WTLCW\_BTLOI\_DCGLD\_NYTQS\_EXKKO\_P**

Die Zahlen werden wieder mittels eines Chiffrierwortes gewandelt, dabei muß jeder Buchstabe nur einmal auftreten: "**HeilMoskau**". Also wird aus der Straßennummer 137 == **HIS**. Der gesamte Spruch lautet: **TNPTAWTLCXBTLOIDCGLDNYTQSEXKKOPHIS**

**8.3. Das Original Version 2, Autor: Franz. Sammler[\\*17](http://scz.bplaced.net/dokuverz.html#s17) [Original Version 1](http://scz.bplaced.net/m.html#or#or) [die Modifikation](http://scz.bplaced.net/m.html#mb1#mb1)** "Alberti" Chiffrierschritte

Auch hier wird mit einem Schlüsselwort gearbeitet:

## z. B.: **H o l z a r b e i t e r**

Es wird eine Tabelle erstellt in dem in alphabetischer Ordnung untereinander schreibt. Es ergibt sich aus der länge des Schlüsselwortes ein 12 x 12 große Tabelle:

R\S 1 2 3 4 5 6 7 8 9 10 11 12 1 H O L Z A R B E I T E R 2 I P M A B S C F K U F S 3 K Q N B C T D G L V G T 4 L R O C D U E H M W H U 5 M S P D E V F I N X I V 6 N T Q E F W G K O Y K W 7 O U R F G X H L P Z L X 8 P V S G H Y I M Q A M Y 9 Q WT HI Z K N R B N Z 10 R X U I K A L O S C O A 11 S Y V K L B M P T D P C 12 T Z WL M C N Q U E Q B

Auch hier hat der Fehlerteufel beim Autor zugeschlagen Zeile 11 und 12 Spalte 12, die Buchstaben B und C sind vertauscht. **Zitat:**

Wollen wir nun chiffrieren, so suchen wir uns die Buchstaben im angefertigten Schlüssel und bezeichnen sie durch Zahlen in folgender Weise: 9/7 10/8 8/11 5/1 2/10 5/9 10/4 11/1 9/3 4/7 3/3 3/8 6/4 2/12 5/5 3/6 7/10

9/7 bedeutet also 9. Reihe, 7. Buchstabe;

10/8 ist 10. Reihe, 8 Buchstabe usw., bei der Entzifferung kommt demnach das Wort KOMMUNISTENGESETZT heraus. Bei der Anwendung dieses Systems sind folgende Regeln zu beachten: 1. Das Schlüsselwort muß mindestens 10 bis 12 Buchstaben enthalten und ist so zu wählen, daß im Schlüssel alle Buchstaben mehrmals vorkommen, so daß genügend Spielraum zur Auswahl der Buchstaben vorhanden ist. 2. Der Schlüssel muß unbedingt jedesmal zum Chiffrieren so wie zum Dechiffrieren neu angefertigt werden und ist sofort nach dem Gebrauch zu vernichten. Bei einem ähnlichen System benutzt man als Schlüssel die vereinbarte Seite eines vereinbarten Buches. Die Seite wird entweder von vornherein fest verabredet, oder sie steht in einem Verhältnis zum Datum der chiffrierten Mitteilung. Ist z. B. die Mitteilung mit dem 24. datiert, so gilt die Seite 24 oder eine verabredete Anzahl Seiten weiter. Bei der Auswahl der Buchstaben verfährt man ähnlich wie bei dem vorher beschriebenen System. Auch hat das noch den Vorteil, daß zur Mitteilung ganze Worte verwenden kann. In unserem Beispiel nehmen wir den "Oktober", Jahrgang 5, Nr. 1, und zwar Seite 22. W e r n e r Berlin 4/19 2/9 4/2 9/5 12/4 1/10 25/2/1 Alexander s t r. 24/13/1 1/5 2/6 5/5 Dieses Beispiel zeigt die kombinierte Anwendung von Buchstaben und Worte. Die Buchstaben sind der vereinbarten Seite entnommen. Bei den Worten ist jedesmal die Seitenanzahl mitanzugeben. Bei diesem Chiffriersystem wird im Gegensatz zu den vorher beschriebenen

Systemen darauf angewiesen, den Schlüssel (hier also das Schlüsselbuch) zur hand zu haben, was bei der praktischen Anwendung natürlich ein Nachteil ist. Auch können wir nur solche Genossen dieses Chiffriersystem empfehlen, die über eine größere Anzahl von Büchern verfügen. Daß nicht wie in unserem Beispiel den "Oktober" als Schlüsselbuch benutzt, braucht wohl nicht besonders näher begründet zu werden.

### **9.1. Die Beschreibung des [Operativen Vorgang "Hans"](http://scz.bplaced.net/mfs_zco.html#cia) bzw. IMB "Welle" BStU[\\*25](http://scz.bplaced.net/dokuverz.html#f25) Beschreibung des Dechiffrieren gefunkter Meldungen:**

Es wird gesprochen das Meldungskennzeichen z. B.: 124 124 124 gefolgt von der Zeilenbezeichnung z. B.: 36165 und der Gruppenanzahl z. B.: 13. Es werden fünf Einsekundentöne anschließen gesendet und es folgt die eigentliche Meldung z. B.: 07070 25659 66445 34930 79507 82080 27771 19786 15656 09584 29381 47091 69072 WIEDERHOLE 07070 25659 66445 34930 79507 82080 27771 19786 15656 09584 29381 47091 69072 ENDE.

Jetzt wird im aktuellen Schlüsselheft die entsprechende Zeilenbezeichnung gesucht, es ist immer die erste Nummerngruppe der linken Spalte. Die nächste Zahlengruppe (2. Spalte) wird nun zum Dechiffrieren herangezogen. Beispiel der Dechiffriertabelle: 36158 39920 84927 75423 43124 65448 95367 47077 68398 62530 66253 58366 61286 69623 89479 22781 35802 26913 52697 54330 44896 80954 53014 46519 18061 33050 53202 88903 09695 44661 35924 68811 41070 14781 12935 74853 17191 39250 99372 13425 63338 80660 61262 02957 30867 21344 86559 84002 00850 49681 18677 90931 40678 53304 07913 38391 63768 36076 73238 32353

Programm zum Erstellen der **[Dechiffriertabelle](http://scz.bplaced.net/d/ciakey.rar)** Download

Also die Gruppe 39920 ist die erste der folgenden Gruppen zum dechiffrieren des Spruches.

Zum entschlüsseln wird die Addition ohne Übertrag benutzt.

```
z. B.: 07070 39920 ergibt 0 + 3 = 3, 7 + 9 = 6, 0 + 9 = 9, 7 + 2 = 9 -----  36990
```
Spruch: 07070 25659 66445 34930 79507 82080 27771 19786 15656 09584 29381 47091 69072 Schlüssel: 39920 84927 75423 43124 65448 95367 47077 68398 62530 66253 58366 61286 69623 -----------------------------------------------------------------------------

Addition : 36990 09576 31868 77054 34945 77347 64748 77074 77186 65737 77647 08277 28695

Es erfolgt die Wandlung der Zahlen in den Klartext mit der Matrix:

1-A 70-L 80-W 90-/ 00-0 2-N 71-Ä 81-M 91-X 01-1 3-R 72-B 82-O 92-Y 02-2 4-E 73-C 83-Ö 93-Z 03-3 5-I 74-D 84-P 94-, 04-4 6-S 75-F 85-Q 95-. 05-5 76-G 86-T 96-? 06-6 77-H 87-U 97-! 07-7 78-J 88-Ü 98-() 08-8 79-K 89-V 99-- 09-9

Spruch: 07070 25659 66445 34930 79507 82080 27771 19786 15656 09584 29381 47091 69072 Schlüssel: 39920 84927 75423 43124 65448 95367 47077 68398 62530 66253 58366 61286 69623 ----------------------------------------------------------------------------- Addition: 36990 09576 31868 77054 34945 77347 64748 77074 77186 65737 77647 08277 28695 Klartext: RS-0 . G RAT U L IE RE; I H REG ED U L D H AT SIC H G EL O H NT. Klartext: RS-0 . GRATULIERE; IHRE GEDULD HAT SICH GELOHNT.

**9.2. Die Beschreibung des Chiffrierverfahren von U.S. Agenten in der VR Polen.** Lit.**[\\*Cryptologia](http://scz.bplaced.net/lit.html#crypt1)** Sammler**[\\*87](http://scz.bplaced.net/dokuverz.html#f87)** Zur Wandlung des empfangenen Geheimtextes in Zifferntext verwendete der Agent die **[persönliche Substitutionstabelle](http://scz.bplaced.net/m.html#uCIA-pol#uCIA-pol)**.

Im Beispiel von Jan Bury wird der empfangene Geheimtext (GTX): 23565 92822 58625 78523 46655 23155 mit der **[Substitutionstafel](http://scz.bplaced.net/m.html#uCIA-pol#uCIA-pol)** in Buchstabentext umgewandelt:

23 56 59 28 22 58 62 57 8 58 3 4 66 55 23 1 55 O I D M Q C Y J R C E A A H O K H

Als nächstes wird der Schlüssel zum Dechiffrieren benötigt. Dieser wird mittels eines Kodebuches, beim Agenten wurde ein Firmenkatalog festgestellt. In diesem Beispiel wurde ein Versbuch verwendet. Zum Ermitteln der richtigen Seite werden die Anzahl der Tages, des Jahres, der Funksendung plus 10 ermittelt. Ist also der Sendetermin der 24. März 1974 so ergibt das der 83. Tag + 10 = 93.  $(31(Jan) + 28(Febr) + 24(März) = 83 + 10 = 93)$ Der Tag der Funksendung entspricht der Zeile des Versbuches. Der so ermittelte Vers, aus Seite 93 Zeile 24, wird jetzt in ein 10 x 10 Kasten geschrieben:

 T A R G E S I N L O S U N C K A N N K O S T B A R E Z E I T V E R L O R E N C E H E N W E N N E T W A E I N E W E N I C E R H A R N L O S E U R S A C H E V O K L I E G T B I O C H E M I E W E N N I N

*Abb.: Kasten, der Zeilenweise gefüllt und Spaltenweise ausgelesen wird.*

Mittels einer Vigenertabelle wird aus dem GTX und der Spaltenweise ausgelesenen Buchstaben ein weiterer Zwischentext gebildet.

abcdefghijklmnopqrstuvwxyz

- a ZYXWVUTSRQPONMLKJIHGFEDCBA
- b YXWVUTSRQPONMLKJIHGFEDCBAZ
- c XWVUTSRQPONMLKJIHGFEDCBAZY
- d WVUTSRQPONMLKJIHGFEDCBAZYX
- e VUTSRQPONMLKJIHGFEDCBAZYXW
- f UTSRQPONMLKJIHGFEDCBAZYXWV
- g TSRQPONMLKJIHGFEDCBAZYXWVU
- h SRQPONMLKJIHGFEDCBAZYXWVUT
- i RQPONMLKJIHGFEDCBAZYXWVUTS
- j QPONMLKJIHGFEDCBAZYXWVUTSR
- k PONMLKJIHGFEDCBAZYXWVUTSRQ
- l ONMLKJIHGFEDCBAZYXWVUTSRQP
- m NMLKJIHGFEDCBAZYXWVUTSRQPO
- n MLKJIHGFEDCBAZYXWVUTSRQPON
- o LKJIHGFEDCBAZYXWVUTSRQPONM
- p KJIHGFEDCBAZYXWVUTSRQPONML
- q JIHGFEDCBAZYXWVUTSRQPONMLK
- r IHGFEDCBAZYXWVUTSRQPONMLKJ
- s HGFEDCBAZYXWVUTSRQPONMLKJI
- t GFEDCBAZYXWVUTSRQPONMLKJIH
- u FEDCBAZYXWVUTSRQPONMLKJIHG
- v EDCBAZYXWVUTSRQPONMLKJIHGF
- w DCBAZYXWVUTSRQPONMLKJIHGFE
- x CBAZYXWVUTSRQPONMLKJIHGFED
- y BAZYXWVUTSRQPONMLKJIHGFEDC
- z AZYXWVUTSRQPONMLKJIHGFEDCB

*Abb.: Vigenertabelle zum Entschlüsseln.*

GTX: OIDMQCYJRCEAAHOKH Kasten: TSSVHAEULEEABAMEEKT: **SZESCXXWXPRZYSZLO**

Der Klartext in Englisch: SIX xx IN x [have] ARRIVED. Der Klartext in Deutsch: Sechs xx in x [bin] angekommen.

In einem weiteren Beispiel eines U.S. Agenten in der VR Polen wurde einfacher gearbeitet. Der Klartext wurde in Ziffern umgewandelt, entsprechend der Stellung im Alphabet mit führender Null. (A = 01, B = 02, ... L = 12, .. T = 20) Der GTX, Zahlensendung, wird mit einem OTP modula 10 subtrahiert. Das Produkt entsprechend der einfachen Zahlenwandlung ergibt den Klartext. Beispiel:

57238 72135 62253 45955 77989 ----- 20727 61223 95033 72948 ----- 52418 05030 50922 05041 ? x r e c e i v e d

ДЛЯ PACШИФPOBHИ

# **9.3. Die Beschreibung des Chiffrierverfahren von U.S. Agenten in der UdSSR. Lin[k\\*104](http://scz.bplaced.net/dokuverz.html#s104)**

95 1100

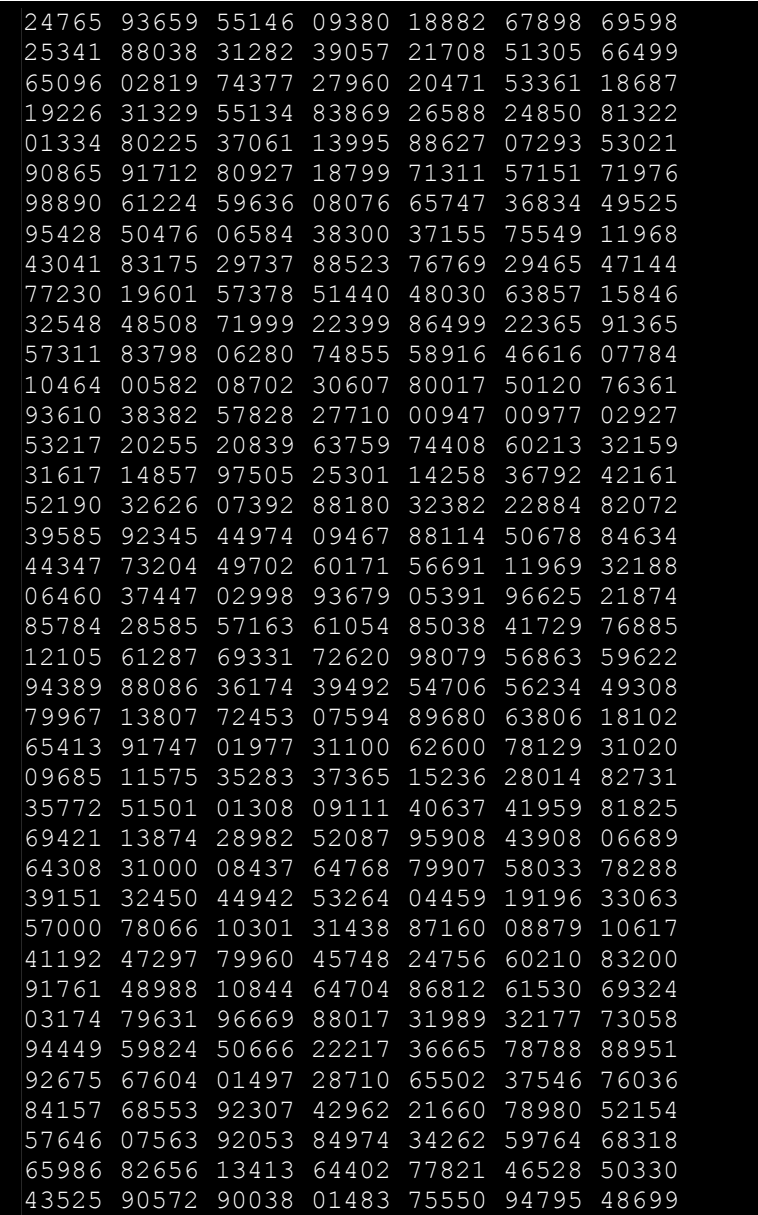

Ausschnitt aus den aufgefundenen Wurmschlüssel. Die Analyse der Wurmtabellen läßt nichts gutes ahnen.

# **10.1. Auszug aus der Beschreibung des Doppelwürfel TTS der tschechischen Exilregierung, dokumentiert: Crypto-World[\\*100](http://scz.bplaced.net/dokuverz.html#s100)**

Autor: Jozef Kollár, KMaDG, SvF STU in Bratislava

Chiffre:

- **[I](http://scz.bplaced.net/m.html#tts#tts)**, TTS
- **[II](http://scz.bplaced.net/m.html#roem2#roem2)**, STT
- <u>[VIII](http://scz.bplaced.net/m.html#roem8#roem8)</u>, TTS
- . **[IX](http://scz.bplaced.net/m.html#roem9#roem9)**, SP
- . **[X](http://scz.bplaced.net/m.html#roem10#roem10)**, STP
- **[XIII](http://scz.bplaced.net/m.html#roem13#roem13)**, TS
- **[EVA](http://scz.bplaced.net/m.html#eva#eva)**, TT
- . **[MARTA](http://scz.bplaced.net/m.html#marta#marta)**, SP
- . **Rů[žena](http://scz.bplaced.net/m.html#ruzena#ruzena)**, SP

#### **Chiffre TTS**

Dieser Algorithmus wurde von der tschechischen Exilregierung in London verwendet. Stabskapitän Moravek benutzte den Chiffre TTS. In der Literatur **[\[3\]](http://scz.bplaced.net/m.html#lit3#lit3)** Hanák und **[\[5\]](http://scz.bplaced.net/m.html#lit5#lit5)** Jane ček sind die Verfahren beschrieben. Die Bezeichnung TTS stammt von den Abkürzungen Transposition(T),

Substitution(S) und Passwort(P), hier Kennwort. Die Reihenfolge der Buchstaben gibt die Reihenfolge der Verfahren an. In diesem Fall: Zweifache Transposition (Doppelwürfel) mit anschließender Substitution.

#### **Allgemeine Beschreibung und Beispiele der Chiffrierung**

Die folgende Beschreibung bezieht sich auf **[\[3\]](http://scz.bplaced.net/m.html#lit3#lit3)** Jane ček. Zur Umsetzung von Kennwörter wurden Bücher vereinbart. Die Auswahl der Kennwörter legt fest das diese 12 Zeichen und in einigen anderen Varianten 17 Zeichen lang sind. Für jeden Tag des Monats wird die Substitutionstabelle verschoben.

Die Liste zur Festlegung der Kennwortlänge, könnte so ausgesehen haben:

#### 1-18-21; 2-14-17 ... 13-15-19 ... 30-16-19; 31-18-15

Die erste Zahl bezieht sich auf den Tag der Verschlüsselung, die zweite und dritte Zahl bestimmt die Länge des Kennwortes der ersten und zweiten Transpositionstabelle.

Die Substitutionstabelle nutzt nicht alle 45 Zeichen des tschechischen Alphabets. Es werden zusätzlich Ziffern 0 bis 9 und vier Sonderzeichen eingesetzt. Die Substitutionstabelle, in seiner Grundform, in Tabelle 1, ist aus der Literatur**[\[5\]](http://scz.bplaced.net/m.html#lit5#lit5)**, sowie **[\[2\]](http://scz.bplaced.net/m.html#lit2#lit2)** entnommen. <u> Italian alial alial alial al</u>

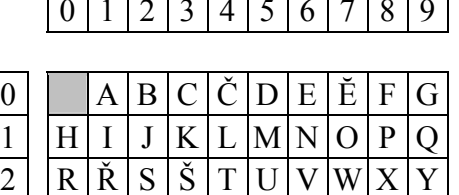

 $3 \mid \mathbf{Z} \mid \mathbf{\check{Z}} \mid \mathbf{\bullet} \mid 2 \mid - \mathbf{Z} \mid 1 \mid 2 \mid 3 \mid 4$ 

4 1 1 5 1 6 1 7 1 8 1 9 1 0

Tabelle 1: Das tschechische Alphabet mit 45 Zeichen, in der Hauptform. Die Tabelle 1 entspricht der Substitution für den ersten Tag des Monats.

Wird ein längerer Text verschlüsselt wird dieser geteilt. Die Länge sollte 50 Zeichen haben und mit einem ganzen Wort enden. (Nach authentischen Unterlagen vom 11. 6. 1941, erwähnt in der Literatur **[\[5\]](http://scz.bplaced.net/m.html#lit5#lit5)**.) Zur Trennung wird das Zeichen "/" gesetzt. Die Teile werden mit Buchstaben gekennzeichnet z. B.: /A ... A/,  $/B$  ... Wobei /A das Endes des ersten Teiles markiert und A/ den Beginn des zweiten Teiles. Usw. usf. Die Buchstaben die nicht in der Substitutionstabelle enthalten sind, sind entsprechend zu ersetzen. Z. B.: Ā durch A ersetzt, Ď durch D, usw. Trennungen können mit dem Bindestrich oder anderen Sonderzeichen erfolgen. Um Mißverständnisse zu vermeiden können Leerzeichen durch Bindestriche oder andere Sonderzeichen ersetzt werden. Als Buch, für das folgende Beispiel, wurde für die Kennwörter "Simon Singh: Book of Code and Chiffre (Ausgabe 2003)" verwendet. Der Text wird verschlüsselt am 13., es wird wie folgt Verfahren. Am 13. des Monats die Zeile 13 auf der Seite 13. Für das Beispiel wurden zwei 12 Zeichen lange Kennwörter für die Transpositionen verwendet.

Kennwort 1: KLADĀM PŘĪBĚH

Kennwort 2: Y O POLITICKŶC

Entsprechend der o.g. Festlegung sind die Kennwörter auf 15 und 19 Zeichen zu erweitern.

Die Buchstaben werden jetzt alphabetisch ausgezählt:  $A = 1, 2, 3, B = 4 \ldots$ 

In diesem Beispiel werden folgende Transpostionstabellen erzeugt:

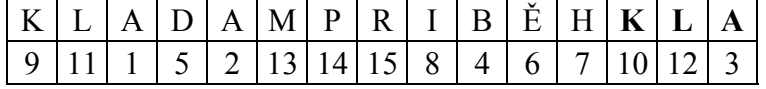

Tabelle 2: Ersten Transpositionstabelle

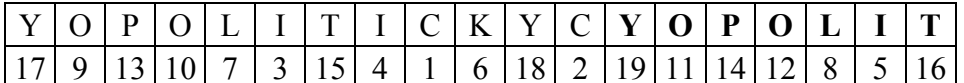

Tabelle 3: Zweite Transpositionstabelle

Als Klartext verwenden wir ein Zitat von Seneca (Philosoph): "Poznáš, že neexistuje nic, oc by se nepokusila lidská odvaha, a i ty sám se staneš divákem i jedním z tech, kdo se pokoušejí o velké veci. Seneca"

Die Übersetzung ins deutsche lautet:

"Sie wissen, dass es etwas gibt, über die sie für die menschliche Mut versucht hatte, und auch sie selbst zu einem Zuschauer und einer derjenigen, die zu großen Dingen versucht werden."

Das Original in Latein: "Videbis nihil humanae audaciae intemptatum erisque et spectator et ipse pars magna conantium."

Dieser Text ist zu lang (113 Zeichen ohne Leerzeichen, Komma und Punkt). Daher werden drei Teile gebildet. Leerzeichen werden durch Bindestrichen ersetzt. Verwendet werden nur Buchstaben die in der Substitutionstabelle vorhanden sind.

POZNAŠ-ŽE-NEEXISTUJE-NIC-OC-BY-SE-NEPOKUSILA-LIDSKA/A

A/ODVAHA-A-I-TY-SAM-SE-STANEŠ-DIVAKEM-I-JEDNIM-Z-TECH/B

B/KTO-SE-POKOUŠEJI-O-VELKE-VECI.SENECA

Die Substitutionstabelle wird um 13 Positionen verschoben, siehe Tabelle **[1](http://scz.bplaced.net/m.html#tts-t1#tts-t1)** und Tabelle 4.

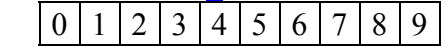

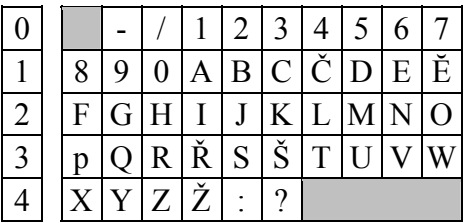

Tabelle 4: Die Substitutionstabelle für den 13ten.

Als erstes werden die drei Teile in die erste Transpositionstabelle geschrieben:

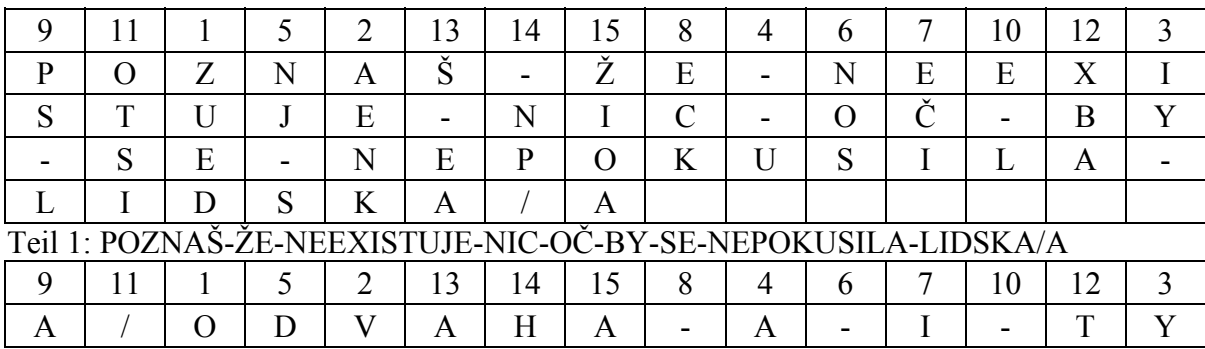

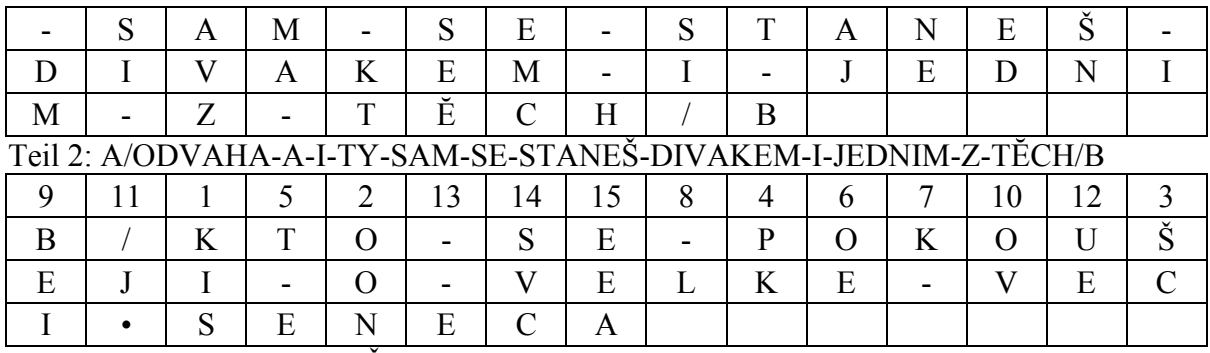

Teil 3: B/KTO-SE-POKOUŠEJI-O-VELKE-VECI.SENECA

Anschließend wird der Text aus der ersten Transpositionstabelle in die zweite Transpositionstabellen übertragen. Beginnend mit der Spalte 1 wird diese spaltenweise in die erste Zeile der zweiten Transpositionstabelle übertragen. Fortlaufend mit der Spalte 2 usw. usf.

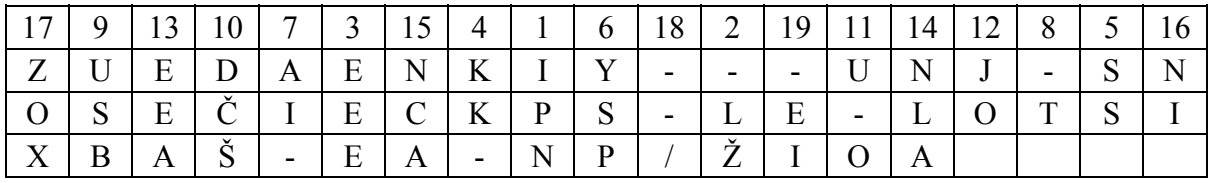

Transposition 2 Teil 1, aus Transposition 1 Teil 1

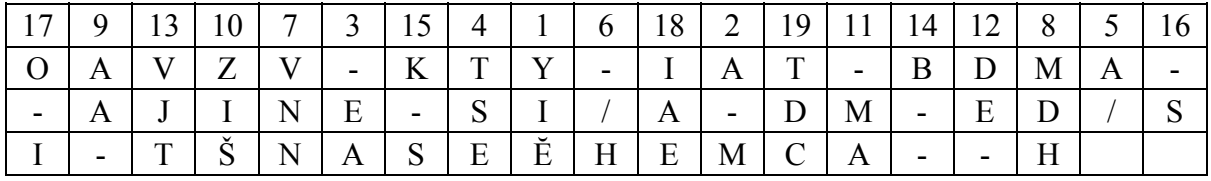

Transposition 2 Teil 2, aus Transposition 1 Teil 2

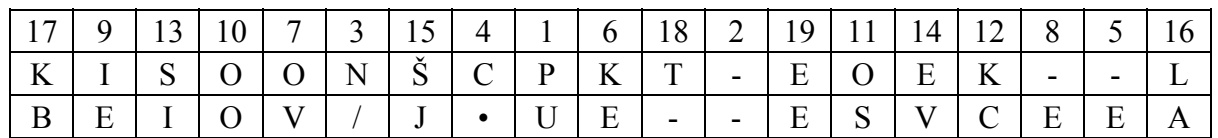

Transposition 2 Teil 3, aus Transposition 1 Teil 3

Der Text wird wieder Spaltenweise beginnend mit der Spalte 1 ausgelesen:

```
IPN-LŽEEEKK-SSYSPAI--TUSBDČŠU-OJOEEANLANCANIZOX--/-EI
```
YIĔA-M-EATSEA/-/HVNNMDHAA-ZIŠ-MADE-VJTB--K-S-SO-IIAETDC

PU--N/C.-EKEOV-EIEOOOSKCSIEVŠJLAKBT-EE

Entsprechend der Vorschrift werden die Buchstaben ersetzt, mittels der Substitutionstablle **[4](http://scz.bplaced.net/m.html#tts-t4#tts-t4)**. Die Ziffern werden in Fünfergruppen geschrieben. Nichtabgeschlossene, unvollständige, Fünfergruppen werden willkührlich aufgefüllt mit den Ziffern 5, 6, 7, 8, 9,. Bedingt durch die Art der Substitutionstabelle treten diese nicht so häufig auf.

Die Funksprüche erhalten folgenden Kopf: Spruchnummer - Zeichenanzahl - Tag.

045-110-13 23302 80126 43181 81825 25013 43441 34301 32301 01363 73414 17163 53701 29242 91818 13282 61328 15132 82342 29400 10102 01182 38473

046-110-13 41231 91301 27011 81336 34181 30201 02223 82828 27172 21313 01422 33501 27131 71801 38243 61401 01250 13401 34290 12323 13183 61715

047-080-13 30370 10128 02154 40118 25192 93801 18231 82929 29342 51534 23183 83524 26132 51436 01181 88591

In der Literatur **[\[3\]](http://scz.bplaced.net/m.html#lit3#lit3)** und **[\[5\]](http://scz.bplaced.net/m.html#lit5#lit5)** wird auf die Aspekte der Dechiffrierung, auch mittels historisch belegten Dokumenten eingegangen.

#### **Literatur:**

- [1] Grošek Otokar, Vojvoda Milan, Zajac Pavol: Klasické šifry STU v Bratislave, 2007
- [2] Hanák Vítezslav: Muži a radiostanice tajné války Elli Print, 2002
- [3] Janeček Jirí: Gentlemani (ne)ctou cizí dopisy Books Bonus A, 1998; S. 49 - 60
- [4] Janeček Jirí: Odhalená tajemství šifrovacích klícu minulosti Naše vojsko, 1994; S. 253 - 268
- [5] Janeček Jirí: Válka šifer výhry a prohry ceskoslovenské vojenské rozvedky (1939–1945) Votobia, 2001

Chiffre II

Chiffre II ist vom Typ STT. 0 1 2 3 4 5 6 7 8 9

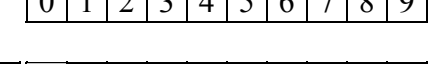

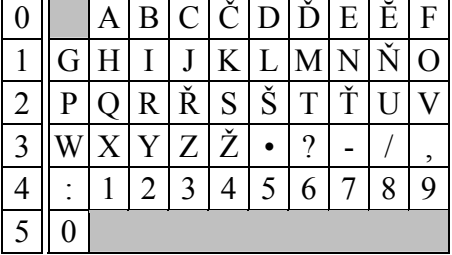

Tabelle 1: Substitutionstablle mit 50 Zeichen

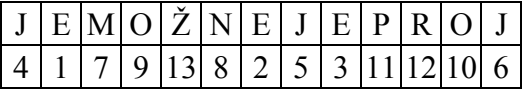

Erste Transpositionstabelle

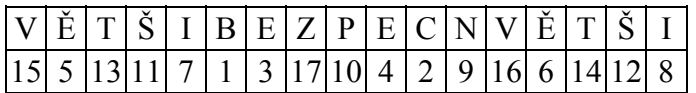

Zweite Transpositionstabelle

Klartext:

Cokoliv se přihodí řádnému muži, to ponese s vyrovnanou myslí; bude si vĕdom, že to přišlo z božského ustanovení, podle nĕhož se vše řídí.

Seneca

Hergerichterter Klartext:

COKOLIV-SE-PŔIHODI-ŔADNEMU-MUŽI,TO-PONESE-S-VYROVNANOU-MYSLI-BUDE-SI/A

A/VEDOM,ŽE-TO-PŔIŠLO-Z-BOŽSKEHO-USTANOVENI,PODLE-NEHOŽ-SE-VŠE-ŔIDI.SENECA

Substitution des ersten Textes:

03 19 14 19 15 12 29 37 24 07 37 20 23 12 11 19 05 12 37 23 01 05 17 07 16 28 37 16 28 34 12 39 26 19 37 20 19 17 07 24 07 37 24 37 29 32 22 19 29 17 01 17 19 28 37 16 32 24 15 12 37 02 28 05 07 37 24 12 38 01

Substitution des zweiten Textes:

01 38 29 07 05 19 16 39 34 07 37 26 19 37 20 23 12 25 15 19 37 33 37 02 19 34 24 14 07 11 19 37 28 24 26 01 17 19 29 07 17 12 39 20 19 05 15 07 37 17 08 11 19 34 37 24 07 37 29 25 07 37 23 12 05 12 35 24 07 17 07 03 01

Transposition-1 des ersten Zifferntextes:

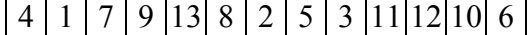

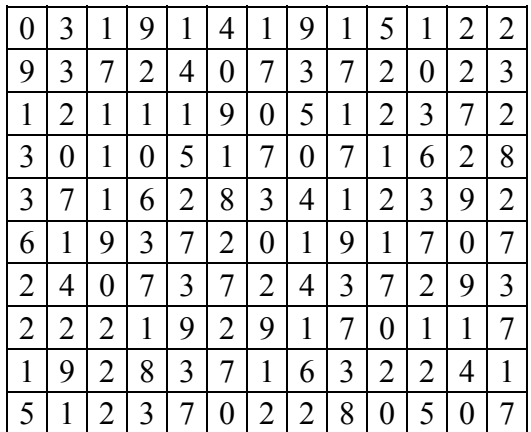

# 3 | 7 | 2 | 4 | 1 | 2 | 3 | 8 | 0 | 1

Transposition-1 des zweiten Zifferntextes: 4 | 1 | 7 | 9 | 13 | 8 | 2 | 5 | 3 | 1 1 | 1 2 | 10 | 6

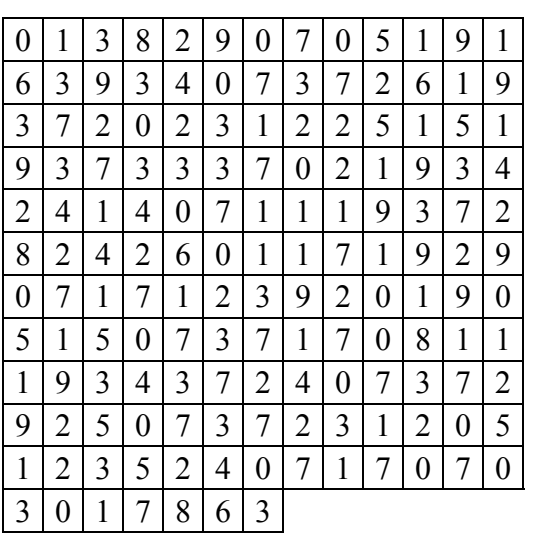

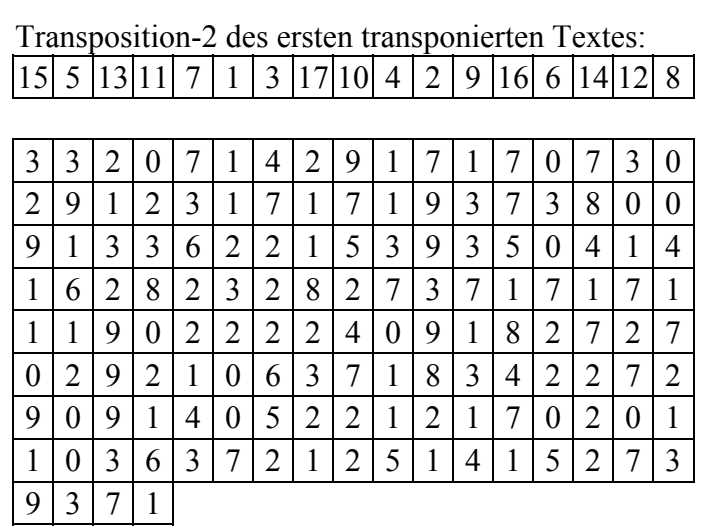

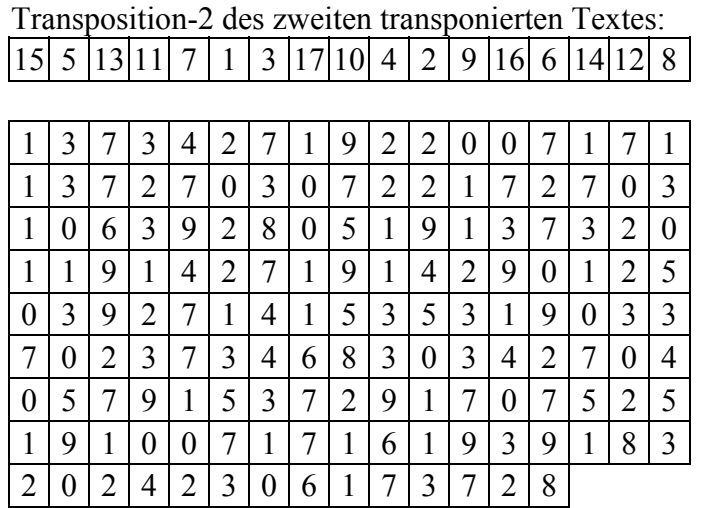

Kopf der Meldung:

xxx-yyy-zz

xxx Fernschreibnummer yyy Anzahl der Zeichen zz Tag

## 037-140-21

11232 00779 93982 14722 26521 13701 15391 61200 30307 22057 36221 43004 17213 13371 31497 52472 20238 02161 30172 70721 32999 37784 17222 32911 09197 75184 71211 82321

#### 038-150-21

20221 35732 29450 11373 87443 10221 13396 73301 30590 72709 27984 79477 10213 05345 30112 33797 97595 82113 23123 90470 22302 87769 92712 17310 75111 11070 12073 91403 21001 16776

#### Chiffre VIII

Chiffre VIII ist vom Typ TTS.

Codewort:

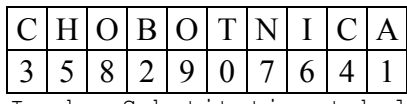

In der Substitutionstabelle werden Ziffern und Zeichen mit eingfügt. Die Ziffern werden in die Spalten entsprechend dem Spaltenkopf eingetragen. Jetzt werden die Felder diagonal gefüllt. Von links nach rechts und von oben nach unten. Beginnend mit A bis Ž und abschließend mit den Interpunktionszeichen.

#### Substitutionstabelle:

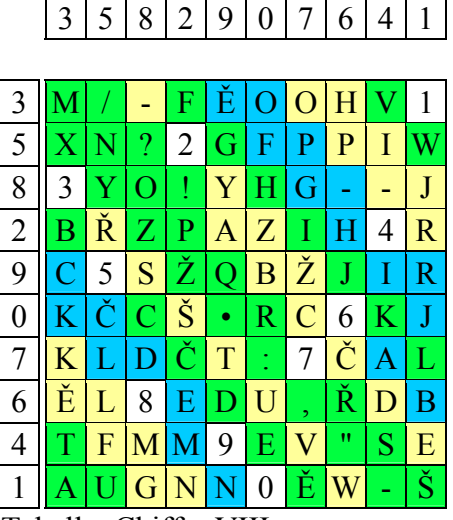

Tabelle: Chiffre VIII

Mehrfachersetzungstabelle

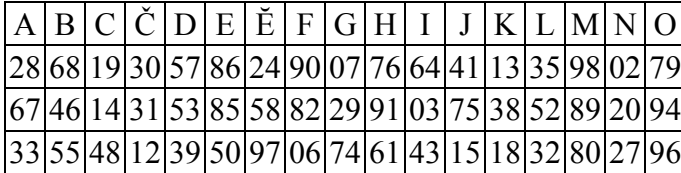

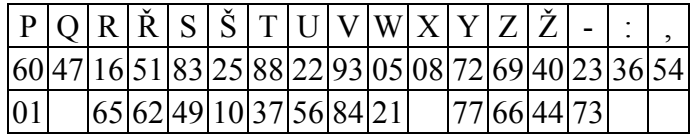

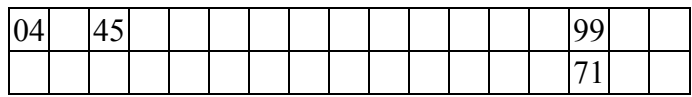

Substitutionstabelle nach der Verschiebung entsprechend dem Schlüssel:

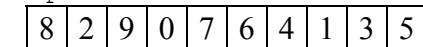

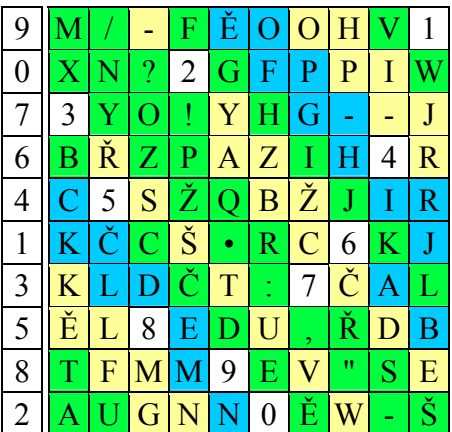

## Substitution der Interpunktion und Zahlen:

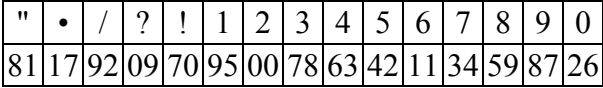

Klartext:

Co je nad kámen tvrdší, co nad vodu m ĕ k čí být m ůže? Tvrdý však kámen voda m ĕkká vyhloubí p řec.

Ovidius

Hergerichteter Klartext:

CO-JE-NAD-KAMEN-TVRDŠI,CO-NAD-VODU-M ĚKČI-BYT-MUŽE? TVRDY-VŠAK-KAMEN-VODA-MĚKKA-VYHLOUBI-PŘEC.OVIDIUS

Einfügen von TER. und ICA. in den Klartext. ICA sind die letzten drei Buchstaben des Schlüsselwortes CHOBOTN**ICA**. TER ist der Empfänger in Londen.

TER.CO-JE-NAD-KAMEN-TVRDŠI,CO-NAD-VODU-M ĚKČI-BYT-MUŽE? TVRDY-VŠAK-KAMEN-VODA-MĚKKA-VYHLOUBI-PŘEC.OVIDIUS.ICA

Substitution in Zifferntext:

88861 61719 79234 18573 02285 79913 67985 02071 37936 55325 64541 49423 27333 97384 96572 29989 24383 00371 68728 82380 56408 60937 93455 37773 84102 81899 13679 88502 71937 93933 23895 83818 28738 47276 35942 24643 99606 25048 17969 36457 03568 31743 1967**9**

```
Auffüllung der Fünfergruppen mit zufällig "9"
```
Chiffrierung Mod(10) mit Passwort: 82907 64135, bzw. das verschobene umgesetzte CHOBOTNICA.

Text: 88861 61719 79234 18573 02285 79913 67985 02071 37936 Schlüssel: 82907 64135 82907 64135 82907 64135 82907 64135 82907Nachricht: 60768 25844 51131 72608 84182 33048 49882 66106 19833 Text: 55325 64541 49423 27333 97384 96572 29989 24383 00371 Schlüssel: 64135 82907 64135 82907 64135 82907 64135 82907 64135 Nachricht: 19450 46448 03558 09230 51419 78479 83014 06280 64406 Text: 68728 82380 56408 60937 93455 37773 84102 81899 13679 Schlüssel: 82907 64135 82907 64135 82907 64135 82907 64135 82907 Nachricht: 40625 46415 38305 24062 75352 91808 66009 45924 95476 Text: 88502 71937 93933 23895 83818 28738 47276 35942 24643 Schlüssel: 64135 82907 64135 82907 64135 82907 64135 82907 64135Nachricht: 42637 53834 57068 05792 47943 00635 01301 17849 88778 Text: 99606 25048 17969 36457 03568 31743 19679 Schlüssel: 82907 64135 82907 64135 82907 64135 82907Nachricht: 71503 89173 99866 90582 85465 95878 91576

Das zufällige Indikatorzeichen am Anfang: 98xxx wird aufgefüllt mit drei zufälligen Zahlen. Das Indikatorzeichen am Ende erfolgt aus der Berechnung:  $9 + 8$  Mod(10) = 7 und  $8 + 8$  Mod(10) = 6; es wird aufgefüllt mit drei zufälligen Zahlen.

Gesendet Spruch:

#### 029-225-18

**98634** 60768 25844 51131 72608 84182 33048 49882 66106 19833 19450 46448 03558 09230 51419 78479 83014 06280 64406 40625 46415 38305 24062 75352 91808 66009 45924 95476 42637 53834 57068 05792 47943 00635 01301 17849 88778 71503 89173 99866 90582 85465 95878 91576 **76102**

Chiffre IX

Chiffre IX ist vom Typ SP 1 0 1 2 2 3 4 5 6 7 8 9

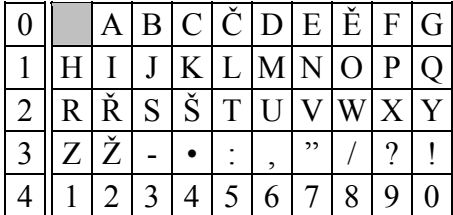

Substitutionstabelle, 49 Zeichen

Schlüsselwort: Čas je múdrejší zo všetkých radcov

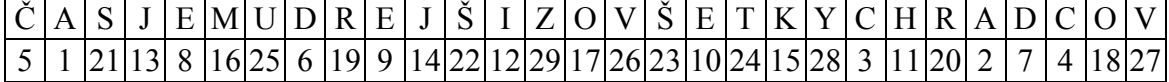

Verschiebung des Schlüsselwortes:

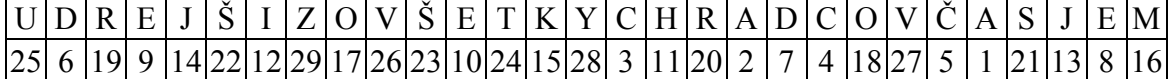

#### Klartext:

Smrti nikdo nemůže uniknout, avšak zbabĕlý útĕk před smrtí je horší než sama smrt. Cicero

SMRTI NIKTO NEMUŽE UNIKNOUT, AVŠAK ZBABELY UTEK/A A/PRED SMRTI JE HORŠI NEŽ SAMA SMRT. CICERO.UDR

UDR ist der Indikator für die erste Folge des verschobenen Schlüsselwortes. Sowie ein Indikator für die folgende doppelte Verschlüsselung.

Substitution in Zifferntext: 22152 02411 61611 13241 77160 61525 31068 25161 11316 17252 43501 26230 11363 00201 02071 42972 52406 13370 1**7867**

01371 82106 05822 15202 41161 20671 01720 23118 16063 16220 11501 72215 20243 30311 03062 01733 25052 0**8667**

Gruppe 7867 und 8667 sind Auffüllungen.

Für die anschließende Chiffrierung ist der Schlüssel das verschobene Schlüsselwort.

#### Chiffriert:

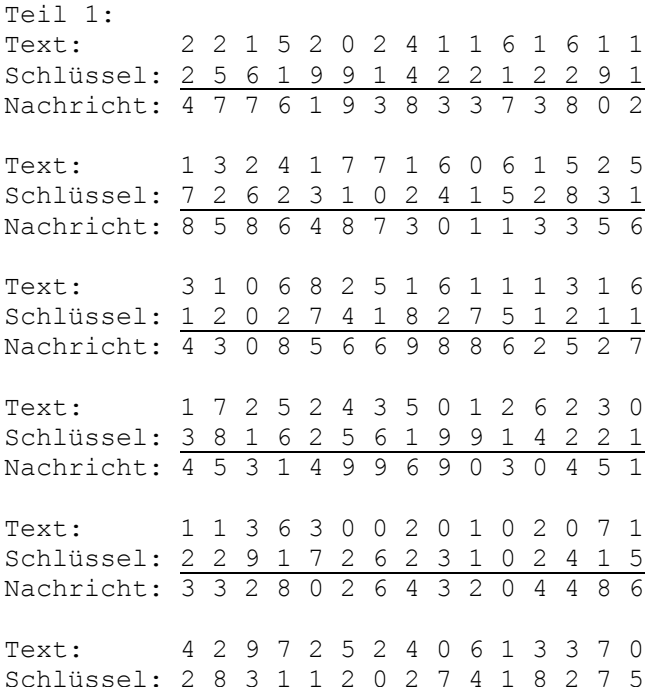

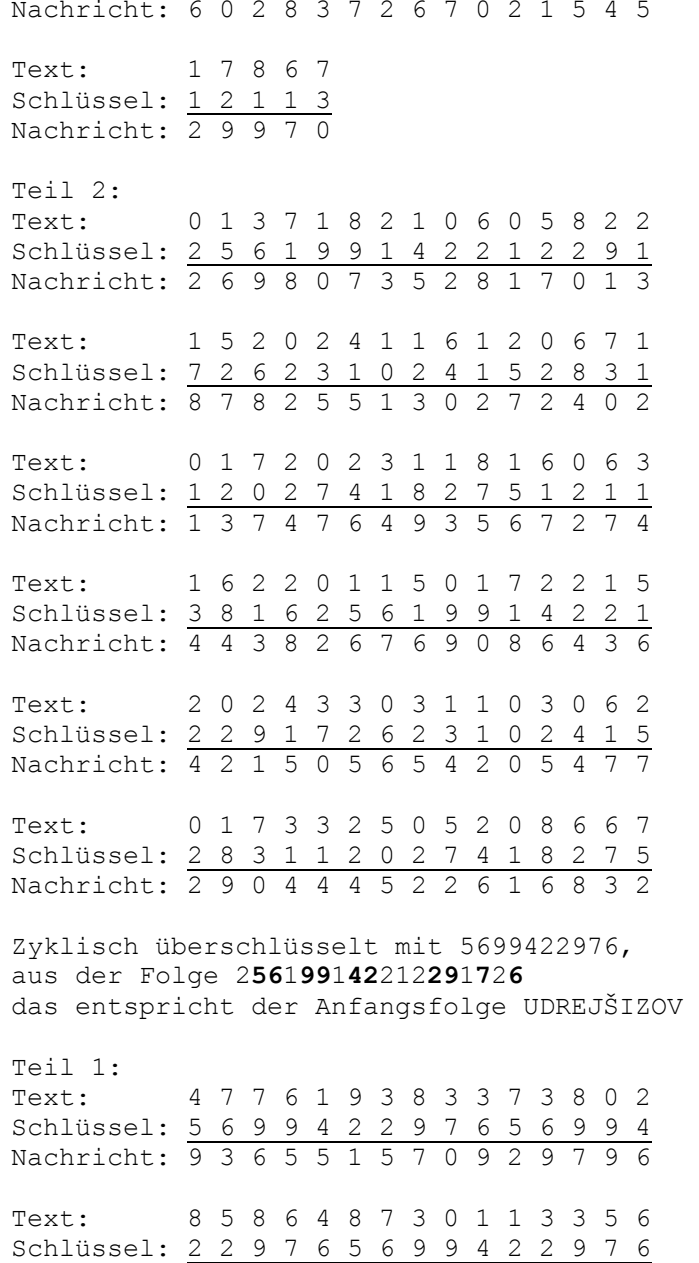

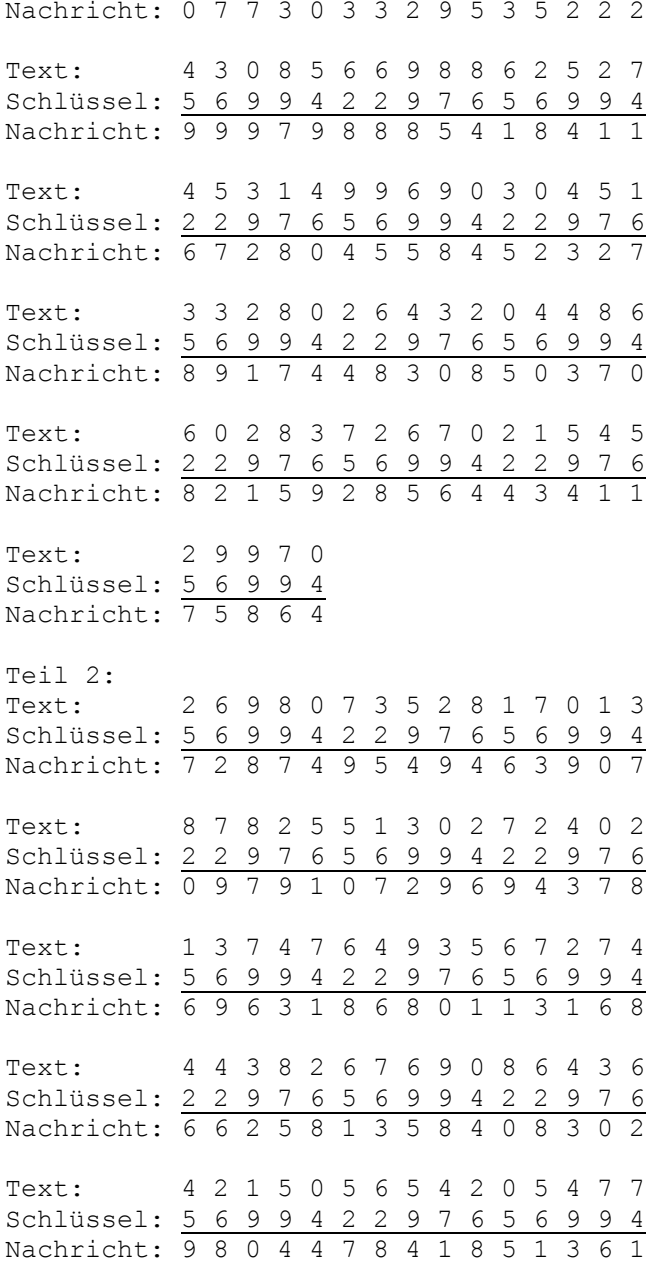

Text: 2 9 0 4 4 4 5 2 2 6 1 6 8 3 2 Schlüssel: 2 2 9 7 6 5 6 9 9 4 2 2 9 7 6 Nachricht: 4 1 9 1 0 9 1 1 1 0 3 8 7 0 8

Umsetzung der Zifferntexte in Buchstabentexte:

Substitutionstabelle mit dem Kennwort:

Čas je múdrejší zo všetkých radcov  $2 | 3 | 4 | 5 | 6 | 7 | 8 | 9 | 0$ 

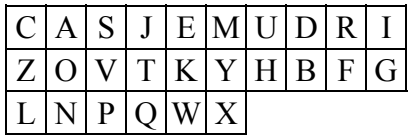

Umsetzung des Chiffrat in Buchstabentext:

Teil 1: Chiffre: 9 3 6 5 5 1 5 7 0 9 2 9 7 9 6 Text: R S M E K C W U I F A R H F Y Chiffre: 0 7 7 3 0 3 3 2 9 5 3 5 2 2 2 Text: G U H V I P S O R E V K N A O Chiffre: 9 9 9 7 9 8 8 8 5 4 1 8 4 1 1 Text: F R F U R D B D W J Z B T L C Chiffre: 6 7 2 8 0 4 5 5 8 4 5 2 3 2 7 Text: X H N D G Q E K B J W A P O U Chiffre: 8 9 1 7 4 4 8 3 0 8 5 0 3 7 0 Text: D F Z H T Q B S I D E G V U I Chiffre: 8 2 1 5 9 2 8 5 6 4 4 3 4 1 1 Text: B N L K R A D W M J T P Q C Z Chiffre: 7 5 8 6 4 Text: H E B Y J

 $T \ominus i 1$  2. Chiffre: 7 2 8 7 4 9 5 4 9 4 6 3 9 0 7 Text: U A D H J R E T F Q M S R I U Chiffre: 0 9 7 9 1 0 7 2 9 6 9 4 3 7 8 Text: G F H R C I U O F Y R J V H B Chiffre: 6 9 6 3 1 8 6 8 0 1 1 3 1 6 8 Text: X F M P Z D Y B G L C S Z X D Chiffre: 6 6 2 5 8 1 3 5 8 4 0 8 3 0 2 Text: M Y N K B L V W D T I B P G A Chiffre: 9 8 0 4 4 7 8 4 1 8 5 1 3 6 1 Text: R D I Q J U B T C D E Z S X L Chiffre: 4 1 9 1 0 9 1 1 1 0 3 8 7 0 8 Text: Q C F Z G R L C Z I V B H G D Fernschreibkopf: cccce pppdd hhMMD Dtttt cccc FsNr. e Füllzeichen oder Versand mit einem oder zwei regelmäßige Schlüsselwort ppp Fünfer-Gruppenzahl dd Chiffrierdatum hh Anzahl der Verschiebung des Schlüsselwortes. MMDD Monat/Tag -Sendetagtttt Uhrzeit, 24 Stundenangabe Fernschreibende ist die Folge rückwärts angefügt. ttttD DMMhh ddppp ecccc Fernschreibkopf für Text 1 und 2 03163 02709 25081 31800 03171 02609 25081 31800 Fernschreibende für Text 1 und 2 00813 18052 90720 36130

#### 00813 18052 90620 17130

Die vollständige Meldung lautet:

03163 02709 25081 31800 47761 93833 73802 85864 87301 13356 43085 66988 62527 45314 99690 30451 33280 26432 04486 60283 72670 21545 29970 00813 18052 90720 36130 ----------------------------------------------------------- 03171 02609 25081 31800 26980 73528 17013 87825 51302 72402 13747 64935 67274 44382 67690 86436 42150 56542 05477 29044 45226 16832 00813 18052 90620 17130 in Buchstabentexten:

ISCMA IAUGR OEIDZ VLBGI RSMEK CWUIF ARHFY GUHVI PSORE VKNAO FRFUR DBDWJ ZBTLC XHNDG QEKBJ WAPOU DFZHT QBSID EGVUI BNLKR ADWMJ TPQCZ HEBYJ IGBLV ZDIEO RGUAI AMCSI

-----------------------------------------------------------

ISCUJ IAMGR OEIDZ VLBGI UADHJ RETFQ MSRIU GFHRC IUOFY RJVHB XFMPZ DYBGL CSZXD MYNKB LVWDT IBPGA RDIQJ UBTCD EZSXL QCFZG RLCZI VBHGD IGBLV ZDIEO RGMAI JUCSI

Chiffre X

Chiffre X ist vom Typ STP

Substitutionstabelle 49

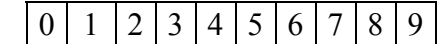

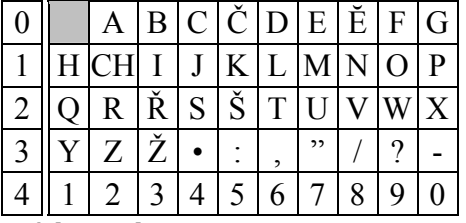

Schlüsselwort:

Nikto nežije bez viny

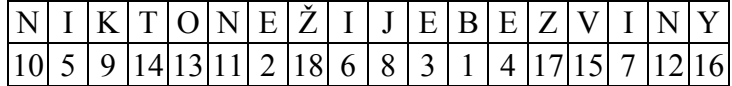

Verschiebung:

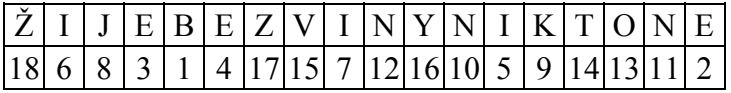

Aufteilung des Textes in kleiner als n(n+1)/2 lange Texte.

Klartext:

Kapka hloubí kámen nikoliv silou, ale častým padáním. Podobně se člověk stává učeným ne mocí, ale až po dlouhé době studia.

Aufgeteilt: n(n+1)/2

KAPKA HLOUBI KAMEN NIKOLIV SILOU,ALE ČASTYM PADANIM.PODOBNĔ SE/A A/ČLOVĔK STAVA UCENYM NE MOCI,ALE AŽ PO DLOUHE DOBĔ STUDIA.EIŽ

Substituiert in die Zifferntexte:

14011 91401 51015 18260 21261 40116 06177 17121 41815 12278 23121 51826 35011 50690 40123 25301 65190 10501 17121 63319 18051 80217 07623 06370 1**5986**

Die Gruppe 5986 sind Auffüllungen.

01370 41518 27071 47232 50127 01826 03061 73016 91706 51618 03123 50115 06601 32719 18805 15182 61006 90518 02075 23252 60512 01330 61232

Die Anzahl der Buchstaben pro Zeile wird durch das zweite Schlüsselwort bestimmt, z. B.: erste Länge 18 Buchstaben, zweite Länge 6 Buchstaben usw. usv.

#### Zwei 10x10 Tabelle

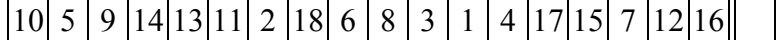

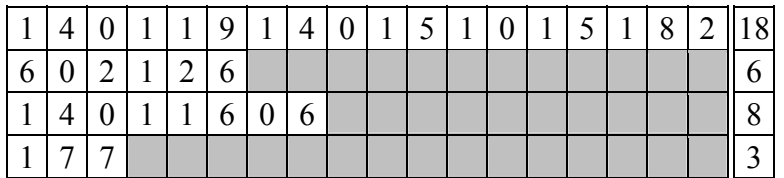

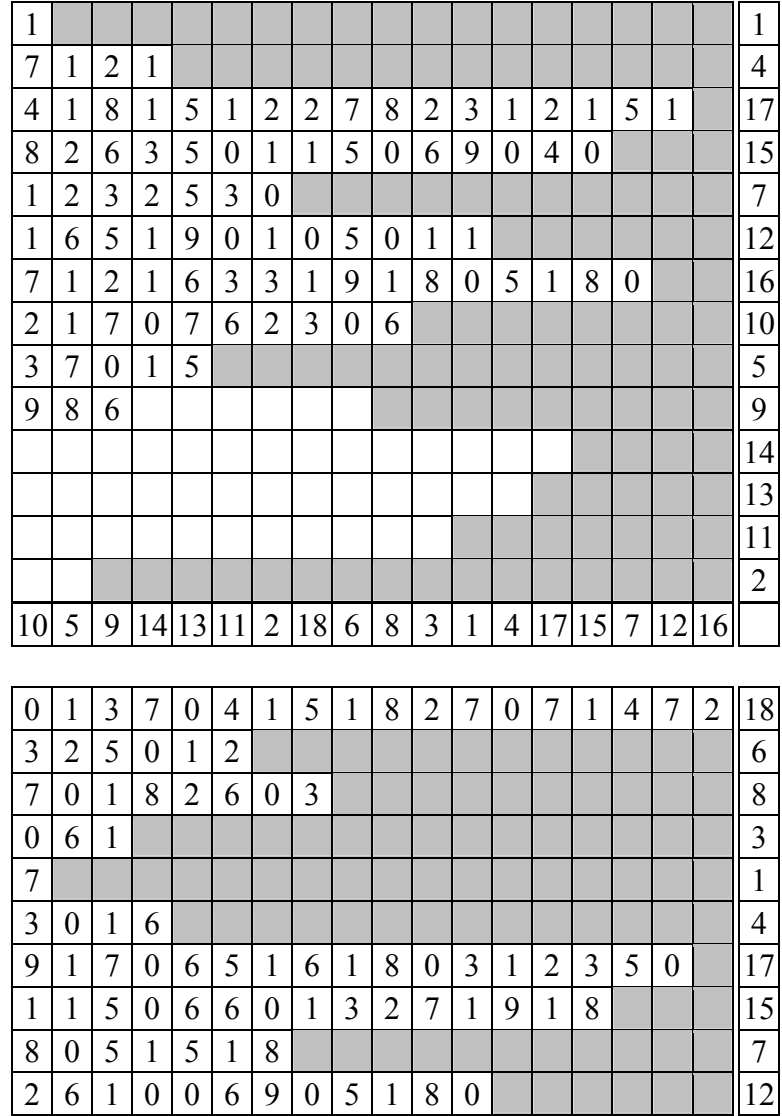

2 0 7 5 2 3 2 5 2 6 0 5 1 2 0 1 - 10 3 3 0 6 1 2 3 2 10

 $\mathcal{L}_{5}$ 

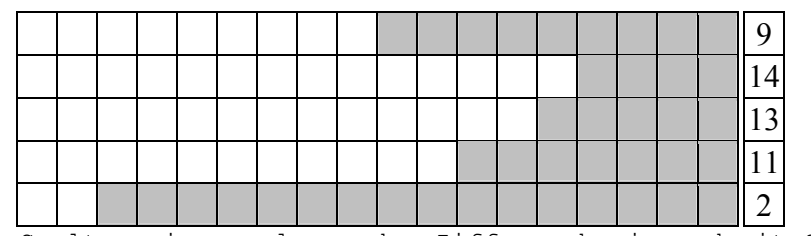

Spaltenweise auslesen der Ziffern, beginnend mit Spalte 1 usw.usv.

13910 10210 13252 61801 05404 71122 61178 07559 01501 80016 02072 86352 70616 11174 81172 39966 10303 68112 15559 67511 11132 11015 10821 24146 21013

73105 10108 92320 78001 91120 60110 60311 35245 18821 63511 17551 70037 07391 82234 26561 63270 01266 50217 08600 10561 38027 21253 61052

Überschlüsseln der Ziffern mit dem zweiten Schlüsselwort:

Chiffre: 13910 10210 13252 61801 05404 71122 61178 07559 01501 Schlüssel: 18683 14171 57121 61059 14131 12186 83141 71571 21610 Nachricht: 21593 24381 60373 22850 19535 93208 44219 78020 22111

Chiffre: 80016 02072 86352 70616 11174 81172 39966 10303 68112 Schlüssel: 59141 31121 86831 41715 71216 10591 41311 21868 31417Nachricht: 39157 33193 62183 11321 82380 91663 70277 31161 99529

Chiffre: 15559 67511 11132 11015 10821 24146 21013 Schlüssel: 15712 16105 91413 11218 68314 17157 12161 Nachricht: 20261 73616 02545 22223 78135 31293 33174

#### Teil 2:

Chiffre: 73105 10108 92320 78001 91120 60110 60311 35245 18821 Schlüssel: 18683 14171 57121 61059 14131 12186 83141 71571 21610Nachricht: 81788 24279 49441 39050 05251 72296 43452 06716 39431

Chiffre: 63511 17551 70037 07391 82234 26561 63270 01266 50217 Schlüssel: 59141 31121 86831 41715 71216 10591 41311 21868 31417 Nachricht: 12652 48672 56868 48006 53440 36052 04581 22024 81624

Chiffre: 08600 10561 38027 21253 61052

Schlüssel: 15712 16105 91413 11218 68314 Nachricht: 13312 26666 29430 32461 29366 Am Ende der Meldung wird z. B. das Datum und die Uhrzeit der nächsten Sendung kodiert und verschlüsselt. Sowie eine evtl. Warnung. Erste Zeile: Tag und Uhrzeit Zweite Zeile: zwei Zahlen bilden Modulo 10 die Zahl in der ersten Zeile z. B. 7 + 5 Mod(10) = **2**, 9 + 8 Mod(10) = **7**, Tag **27** Dritte Zeile: ersten 3 Codegruppen des verschlüsselten Textes Diese drei Gruppen signalisiert auch eine Warnung, ob die Meldung ohne "Druck" erzeugt wurde. D. h. der Agent war arritiert. In diesem Fall wird eine "**0**" in der Meldung erscheinen. Nachricht 1: Tag, Uhrzeit: 2 7 1 1 3 0 Zvolené cifry: 7 5 9 8 0 6 5 8 3 6 7 5 5 1 4 Codegruppe 1-3: 2 1 5 9 3 2 4 3 8 1 6 0 3 7 3 Nachricht: 9 6 4 7 3 8 9 1 1 7 3 5 8 8 7 Hier wird ein "0" Alarm gesetzt: Nachricht 2: Tag, Uhrzeit: 2 7 1 1 3 0 Zvolené cifry: 6 6 5 2 3 4 7 2 9 5 8 2 8 5 3 Codegruppe 1-3: 8 1 7 8 8 2 4 2 7 9 4 9 4 4 1 Nachricht: 4 7 2 **0** 1 6 1 4 6 4 2 1 2 9 4 Gesendeter Text: 017-140-14 21593 24381 60373 22850 19535 93208 44219 78020 22111 39157 33193 62183 11321 82380 91663 70277 31161 99529 20261 73616 02545 22223 78135 31293 33174 96473 89117 35887 018-130-14 81788 24279 49441 39050 05251 72296 43452 06716 39431 12652 48672 56868 48006 53440 36052 04581 22024 81624 13312 26666 29430 32461 29366 47201 61464 21294

Chiffre XIII

Chiffre XIII ist vom Typ TS.

Auch unter der Bezeichnung ZZ5 bis ZZ9 bekannt.

Die Substitution erfolgt in fünf Formen:

- Form 5: 5 Plätze 5 Plätze 15 Plätze, 25 Zeichen Schlüsselwortlänge, 85 Felder in der Tabelle
- Form 6: 6 Plätze 6 Plätze 12 Plätze, 24 Zeichen Schlüsselwortlänge, 84 Felder in der Tabelle
- Form 7: 7 Plätze 7 Plätze 14 Plätze, 28 Zeichen Schlüsselwortlänge, 98 Felder in der Tabelle
- Form 8: 8 Plätze 8 Plätze 8 Plätze, 24 Zeichen Schlüsselwortlänge, 88 Felder in der Tabelle
- Form 9: 9 Plätze 9 Plätze 9 Plätze, 27 Zeichen Schlüsselwortlänge, 99 Felder in der Tabelle

Die minimale Schlüsselwortlänge beträgt 24 Zeichen. Die Grundform der Formen 5 bis 9 hat 5 Zeilen. In der ersten, dritten und fünfte Zeile wird die voller Breite verwendet. In der vierten Zeile ist zyklisch nach rechts verschoben.

Form 5

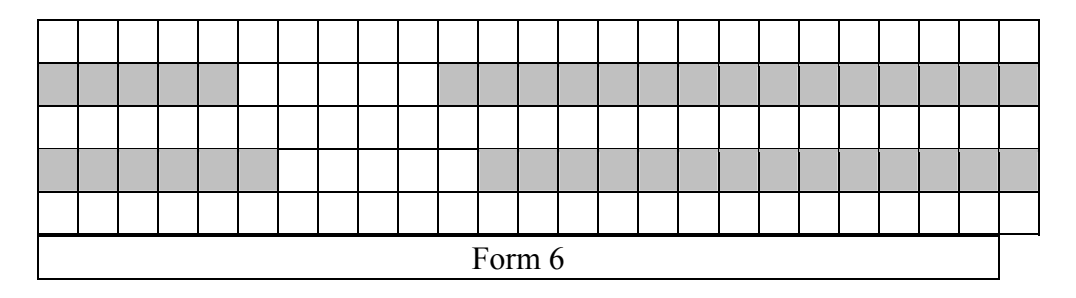

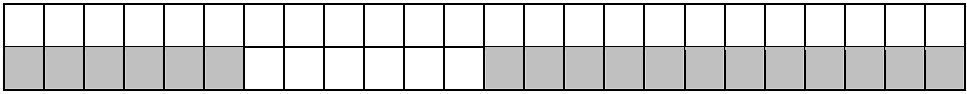

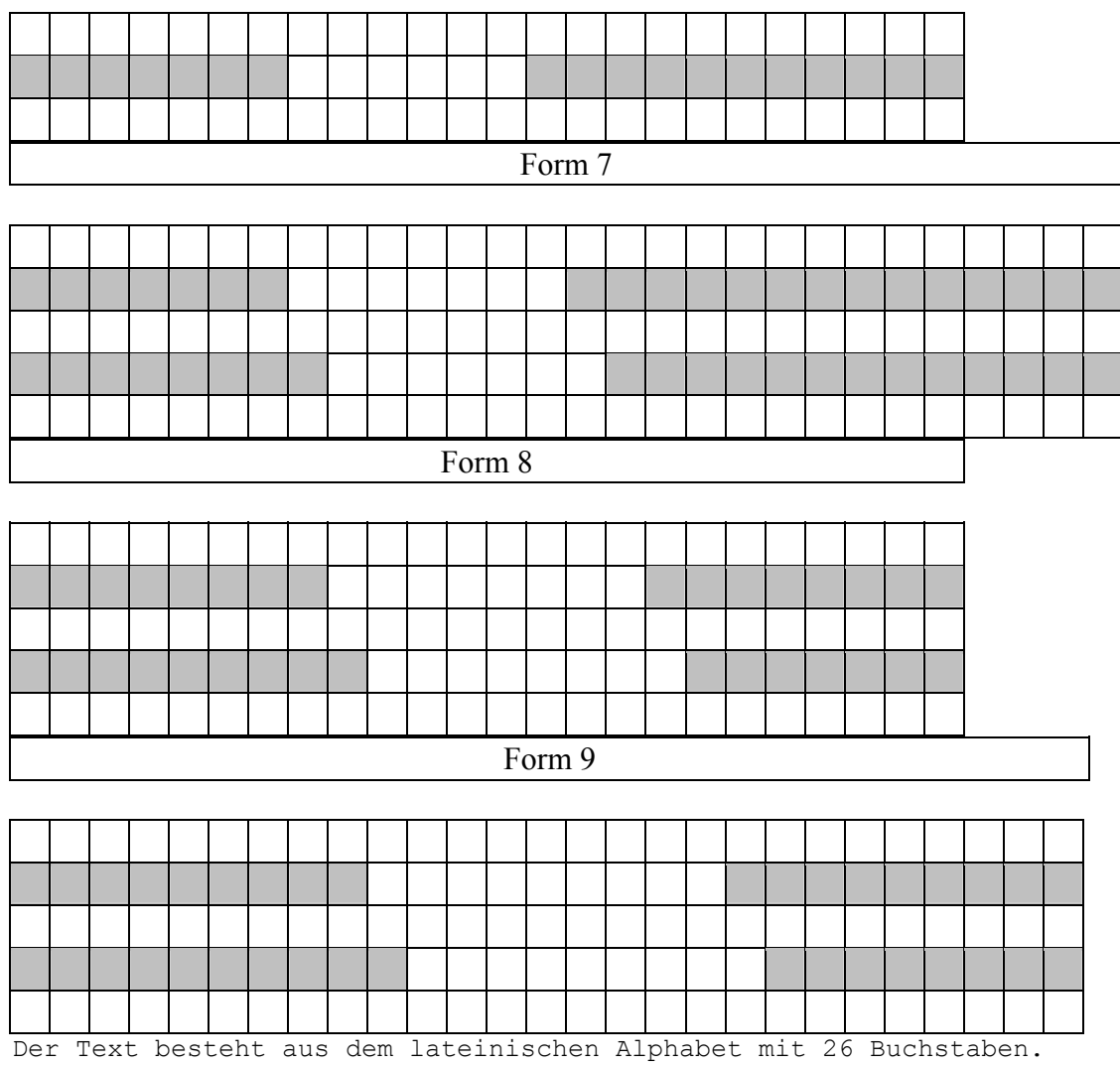

Sonderzeichen werden wie folgt kodiert:

 $\check{C} = CC$ , . .,  $\check{R} = RR$ , . . .,  $\check{Z} = ZZ$ .

Als Trennzeichen wird das Paar QQ oder XX verwendet.

Substitution von Ziffern und Zeichen erfolgt
mit der Tabelle "W":

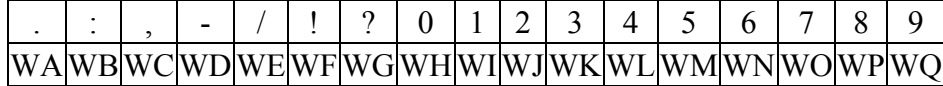

Das Schlüsselwort lautet, Zitat Umberto Eco (1932):

Ak je pravý nepriateĺ prílíš silný, je potrebné nájsť si slabšieho.

Das Schlüsselwort wird gebildet durch die Verschiebung, entsprechend dem Datum. Es wird keine Interpunktion und Leerzeichen verwendet.

riateĺ príliš silný je potrebné nájsť si slabšieho Ak je pravý nep

Die zu versendende Nachricht:

V chmurných dnech roku 1940 jsme stáli zády ke zdi, střežíce pobřeží.

Der hergerichtete Klartext lautet:

VXXCHMURNYCHQQDNECHXXROKUQQWIWQWLWHXXJSMEQQS TALIXXZADYQQKEXXZDIWCSTRREZZICEQQPOBRREZZIWA

Die mit dem Schlüsselwort und dem hergerichteten Klartext gefüllte Transpositionstabelle:

Form 8

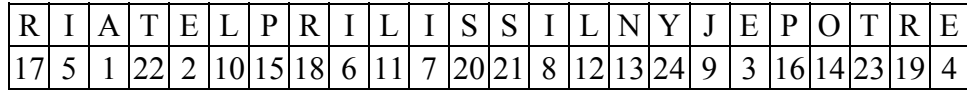

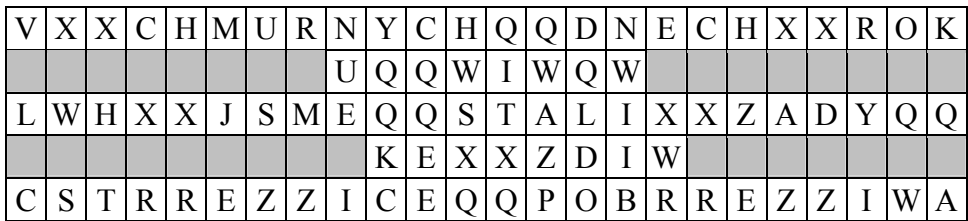

Auslesen des Textes entsprechend der Transpositionstabelle:

XHTHX RHZEK QAXWS NUEIC QQEEQ WAZPC XRMJE YQQKC DQLDO NWIIB XDZUS ZXAZV LCRMZ OQWHW SXQQI TXQCX RRYIE XWR

Setzen einer Indikatorgruppe an den Anfang des Spruches. Die Indikatorgruppe setzt sich zusammen aus den ersten beiden Buchstaben des Schlüsselwortes sowie dessen letzten Buchstaben und die letzten beiden Buchstaben des Klartextes:

# **RI E WA**

RIEWA XHTHX RHZEK QAXWS NUEIC QQEEQ WAZPC XRMJE YQQKC DQLDO NWIIB XDZUS ZXAZV LCRMZ OQWHW SXQQI TXQCX RRYIE XWR

Auffüllen der Fünfergruppen. Hier erfolgt die Auffüllung mit der Kennung der Tabelle die angewendet wurde. In diesem Fall WP = 8.

RIEWA XHTHX RHZEK QAXWS NUEIC QQEEQ WAZPC XRMJE YQQKC DQLDO NWIIB XDZUS ZXAZV LCRMZ OQWHW SXQQI TXQCX RRYIE XWRWP

Die abschließende Substitution wird wieder mit dem Schlüsselwortdurchgeführt. Die Zeilen 1 bis 5 kann als gesonderter Schlüssel behandelt werden.

# $A B C D E F G H I J K L M N O P Q R S T U V W X Y Z$

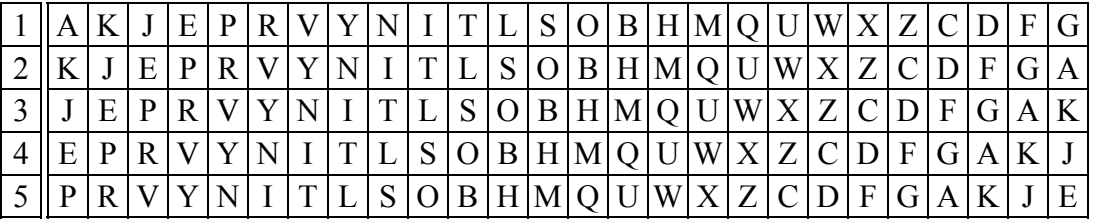

Zu sendender Text nach der letzten Substitution:

045-095-13

QIVGP DNZTK QNKYB MKGGC OZVLV MQVYX CKKUV DUBSN FQUOV EQOVU ODTLR DPKDC GFJJG LPWHE BQFTA UFUWS WFURK QUALN DDWGW

Dadurch das alle Indikatoren verschlüsselt sind kann erst im Entschlüsselungsprozeß ermittelt werden ob der Bearbeiter unter "Druck" gearbeitet hat.

### **Chiffre EVA**

Das Chiffre EVA ist eine TT-Chiffrierung. Transposition-Transpositon.

Die Klartextzeichen erhalten keine weitere Wandlung, außer das sie in 26 Buchstaben des lateinischen Alphabet umgesetzt werden.

Als Trennzeichen wird das Paar QQ oder XX verwendet. Substitution von Ziffern und Zeichen erfolgt mit der Tabelle "W":

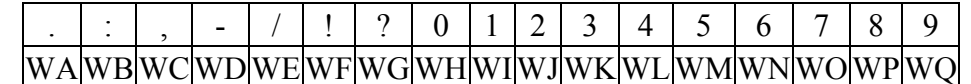

Klartext: Snaž se, abys nikdy nic ned ělal proti v ůli. Ktxt: SNAZ SE,ABYS NIKDY NIC NEDLAL PROTI SVE VULI. hKtxt: SNAZXXSEWCABYSQQNIKDYXXNICQQNEDLALXXPROTIQQSVEXXVULIWA

Die Länge des Schlüsselwortes und die Paramter des Dreieck wird wie folgt berechnet:

```
d = die Schlüssellänge 
k = die Klartextelänge 
n = die Hühe des Dreiecks Zu Beachten ist: k \leq n^2, bzw. n \geq \sqrt{k} oder = k^{1/2}d = 2n - 1es ergibt sich in diesem Fall 
k = 65, n \geq \sqrt{65} = 8, 1
n muß also mindestens 9 betragen. 
d = 2n - 1 = 2 * 9 - 1 = 17 
d = 17, n = 9Schlüsselwort: M A S I R U J E A J E N O G A L A Transpostionsfolge: 13 1 16 9 15 17 10 5 2 11 6 8 14 7 3 12 4
```
Der hKTxt beginnt mit dem Anfang des Schlüsselwortes MAS und dem Ende des Klartextes: WA

Am Ende des hKTXT wird MAS in umgekehrter Reihenfolge angefügt sowie ein verinbartes Kürzel zu SAMVY

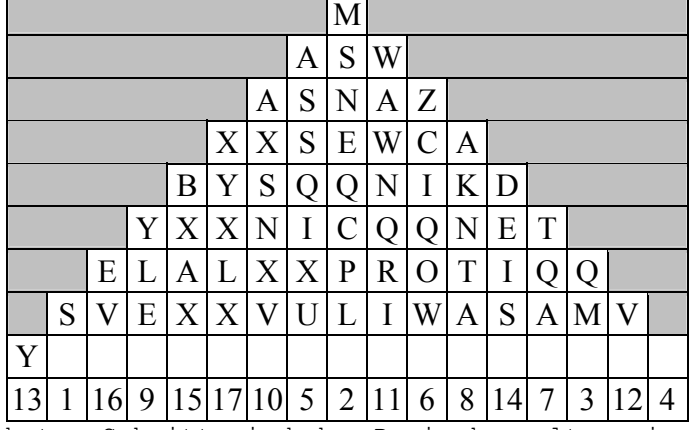

Auffüllen des Transpositions-Dreieck mit dem Klartext:

Im nächsten Schritt wird das Dreieck spaltenweise ausgelesen und in die nächste Transpositionstabelle zeilenweise eingetragen:

# 13 1 16 9 15 17 10 5 2 11 6 8 14 7 3 12 4

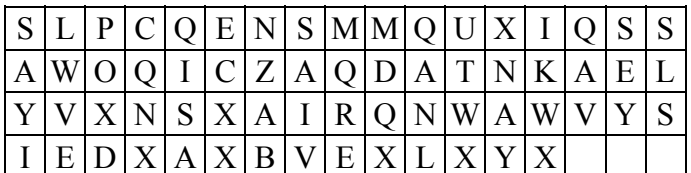

Das Ergebnis der zweiten Transposition wird wieder Spaltenweise ausgelesen:

LWVEM QREQA VSLSS AIVQA NLIKW YUTWX CQNXN ZABMD QXSEY SAYIX NAYQI SAPOX DECXX

Vor den Spruch wird die Gruppenanzahl, die Kennung und die Kenngruppen gesetzt, sowie am Ende die Dienstgruppe (Kenngruppe):

Die Kenngruppe besteht aus dem ersten Zeichen des Schlüsselwortes,

der laufenden Spruchnummer 21 = WJWI, der Höhe des Dreiecks 09 = WHWQ und einem zufällig gewählten Buchstaben.

MWJWI WHWQD

017 GR

MWJWI WHWQD LWVEM QREQA VSLSS AIVQA NLIKW YUTWX CQNXN ZABMD QXSEY SAYIX NAYQI SAPOX DECXX MWJWI WHWQD

### **Chiffre MARTA**

Klartext: Ostatně se domívám, že je pot řeba zničit Kartágo.

Leerzeichen werden mit 7,8,9 substituiert.

Substitutionstabelle 49

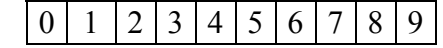

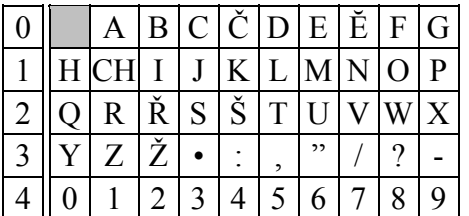

hKtxt: OSTATN Ĕ SE DOMNIVAM, ŽE JE POTREBA ZNIIT KARTAGO. Substituiert: 18232 50125 17077 23068 05181 61712 27011 63532 06913 06719 18252 10602 01831 17120 41225 91401 21250 10918 33

Der hergerichtete Klartext wird aufgefüllt mit zufällig gewählten Elementen 7,8 und 9.

Es gibt 2 Schlüsselsätze, -wörter, das vom 1. bis 15. und das ab 16. bis 31. gültig ist.

1. Aj, zde leží **zem ta p řed okem mým slzy** ronícím. 2. Dříve **kolébka, nyní národu máho** rakev.

Schlüsselwort, ausgezählt entsprechend seiner Stellung im Alphabet: Z E M T A P Ř E D O K E M M Y M S L Z Y 19 3 8 16 1 13 14 4 2 12 6 5 9 10 17 11 15 7 20 18

Der Schlüssel bildet den Anfang der Schlüsselfolge, die nachfolgenden Ziffern sind die Ergebisse der Chiffrierung.

hKtxt: 18232 50125 17077 23068 05181 61712 27011 63532 06913 06719 Schlüssel: **19381 61131 44212 65910 17111 57201 8**2751 31125 65128 98897GTX: 27513 11256 51289 88978 12292 18913 09762 94657 61031 94506

hKtxt: 18252 10602 01831 17120 41225 91401 21250 10918 33978 Schlüssel: 81229 21891 30976 29465 76103 19450 69947 13149 33170GTX: 99471 31493 31707 36585 17328 00851 80197 23057 66048

Spruchkopf: FsNr. - Wortzahl - Datum

054-095-10 27513 11256 51289 88978 12292 18913 09762 94657 61031 94506 99471 31493 31707 36585 17328 00851 80197 23057 66048

# Chiffre Růžena

Klartext:

Jestliže mn ě dáte šest řádk ů napsaných rukou toho nej čestn ějšího muže, já v nich najdu n ěco za co ho budem moct pov ěsit. Zitat Kardinal Richelieu

Anwendung der Substitutionstabelle Česká 49, Marta/R ůžena.

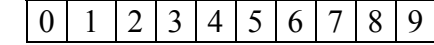

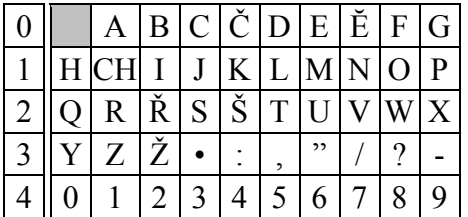

Herrgerichteter Klartext (hKtxt): JESTLIŽE MNĔ DATE ŠEST ŘADKU NAPSANYCH RUKOU TOHO NEJ ČESTNEJŠIHO MUŽE,JA V NICH NAJDU N ĔCO ZA CO HO BUDEM MOCT POVĔSIT.

Aufteilung des hKtxt in 2 Blöcke: JESTLIŽE MNĔ DATE ŠEST ŘADKU NAPSANYCH RUKOU TOHO NEJČESTNEJŠIHO/A

A/MUŽE,JA V NICH NAJDU N ĔCO ZA CO HO BUDEM MOCT POVĔSIT.

Leerzeichen werden fortlaufend aufgefüllt mit 5, 6, 7, 8, 9.

Subsituierter Text:

13062 32515 12320 65161 70760 50125 06724 06232 58220 10514 26917 01192 30117 30115 21261 41826 62518 10187 17061 30406 23251 70613 24121 01837 01

01371 62632 06351 30152 76171 21171 70113 05267 17070 31893 10150 31861 01870 22605 06168 16180 32591 91827 07231 22533

Dem ersten Block wird vorangestellt das Datum 23., die 33 steht für den Punkt Aufgefüllt wird mit zufällig gewählten Zahlen von 5 bis 9.

**2333**1 30623 25151 23206 51617 07605 01250 67240 62325 82201 05142 69170 11923 01173 01152 12614 18266 25181 01871 70613 04062 32517 06132 41210 18370 1**5968**

01371 62632 06351 30152 76171 21171 70113 05267 17070 31893 10150 31861 01870 22605 06168 16180 32591 91827 07231 22533

Schlüsselwort gebildet aus den deutschen Wörtern des Datum: Montag der 23. Die Buchstaben werden entsprechend ihrer Wertigkeit durchgezählt,  $A = 1$ ,  $D = 2$  ...  $Z = 14$ .

> M O N T A G Z W E I D R E I 8 10 9 12 1 5 14 13 3 6 2 11 4 7

Die Zehner werden weggelassen und daraus wurde gebildet:

8 0 9 2 1 5 4 3 3 6 2 1 4 7

für die Chiffriertabelle 1 und 2.

# Chiffrierung:

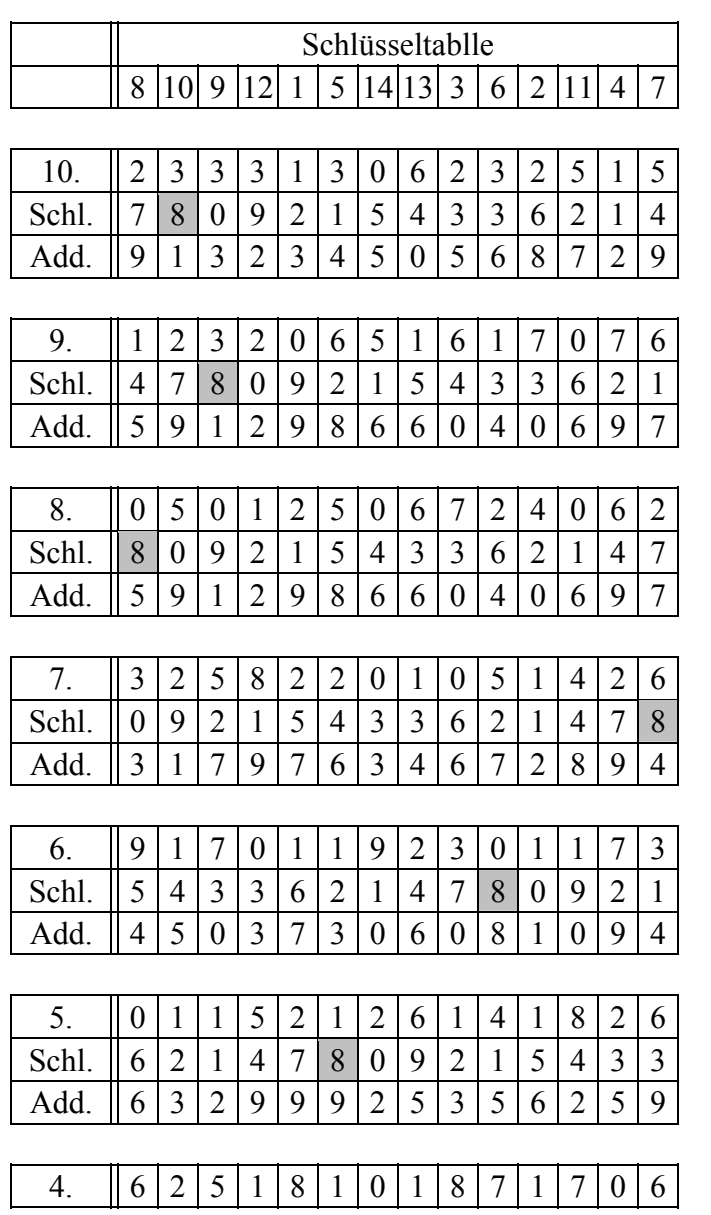

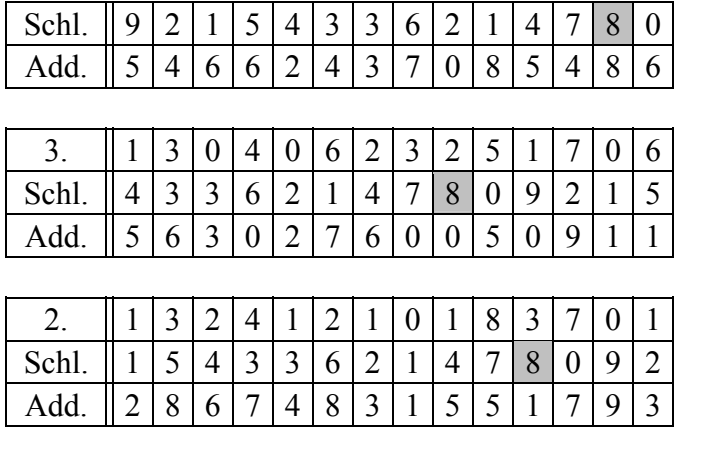

|       | г |  |  |                |   |  |        |  |  |
|-------|---|--|--|----------------|---|--|--------|--|--|
| Schl. |   |  |  | $\overline{0}$ | q |  | ┍<br>ັ |  |  |
| Add   |   |  |  |                |   |  |        |  |  |

Tab. 1: Block 1

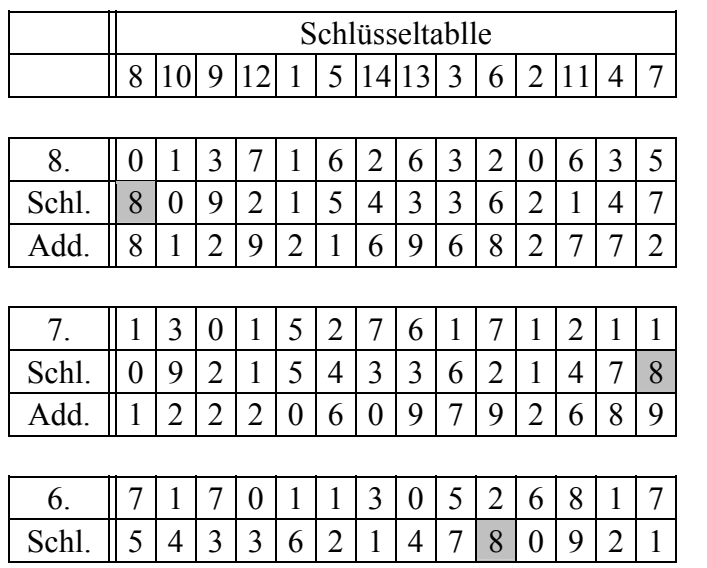

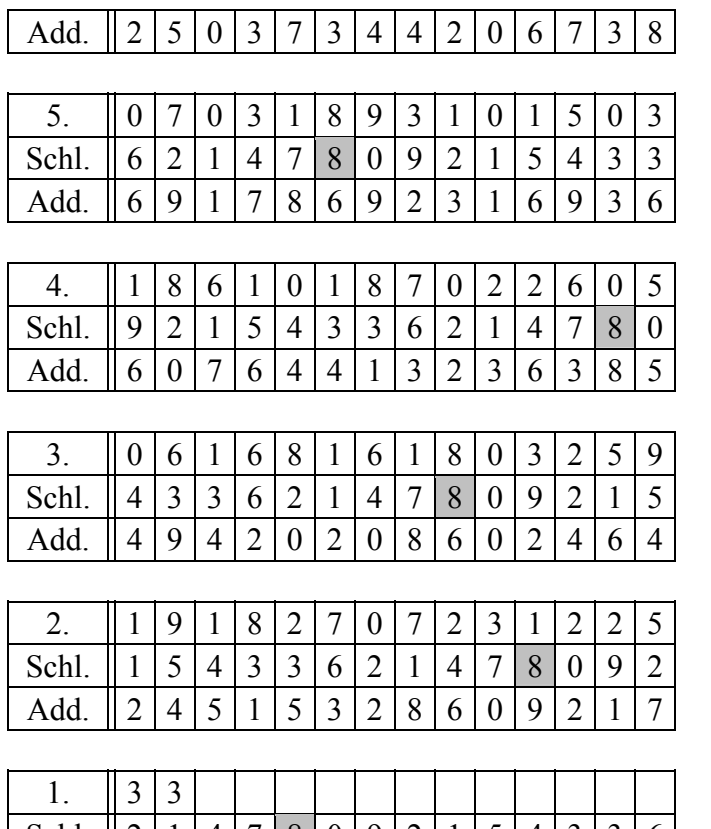

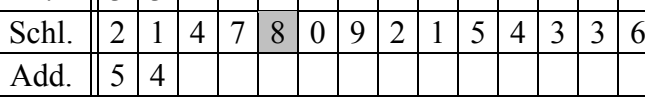

Tab. 2: Block 2

Fernschreibkopf: Datum 23 und Monat 04 aufgefüllt mit einer Zufallszahl 23047, 23042 sowie weiterer Erkennungsgruppen 26234, 27109. Diese Gruppe wird gebildet aus einer vereinbarten Kenngruppe addiert mit den Tag und Monat: Tag / Monat /Zufallsz. 23047 23042 FsNr. / Zufallsz. 03297 04167 Erkennungsgruppe 26234 27109

Die Kenngruppe wird gebildet aus der Fs-Nummer 03 und für den folgenden

Block 04 sowie 297 und 167 stellen Zufallszahlen dar.

### 28 GR

**23047** 91323 **26234** 45056 87295 91298 66040 69785 93304 90861 09317 97634 67289 44503 73060 81094 63299 92535 62595 46624 37085 48656 30276 00509 11286 74831 55179 37005

### 22 GR

**23042** 81292 **27109** 16968 27721 22206 09792 68925 03734 42067 38691 78692 31693 60076 44132 36385 49420 20860 24642 45153 28609 21754

### **10.2. Doppelwürfel der HV A, NVA und BW, dokumentiert: [1960](http://scz.bplaced.net/mfs_zco.html#bw)**

Das Doppelwürfelverfahren, auch Doppel-Transposition genannt, es wird behauptet das die nichtquadratische Transposition sicher wäre. Und das die quadratische Transposition leicht zu brechen ist. Das beide nicht sicher sind kann man bei **[Klaus Wagner](http://scz.bplaced.net/lit.html#wagner)**, **[Markus Wolf](http://scz.bplaced.net/lit.html#wolf)**, **[Otto Leiberich](http://scz.bplaced.net/lit.html#spektrum)** und **[F.L. Bauer](http://scz.bplaced.net/lit.html#bauer)** nachlesen. Hier die Auszüge aus **[Wagner](http://scz.bplaced.net/lit.html#wagner)** und **[Wolf](http://scz.bplaced.net/lit.html#wolf)**

*"Welken muß die Blüte in der Zeiten Flucht. aber im Gemüte bleibt die reife Frucht"* 

*Dieses Dichterwort fand man in der Handschrift eines Bonner Journalisten in dessen Notizkalender, als Beamte des Bundeskriminalamtes im Februar 1964 die Wohnung des der geheimdienstlichen Agententätigkeit Verdächtigen durchsuchten. Es war den Entschlüsselungsexperten im Bundesamt für Verfassungsschutz nicht unbekannt, hatten sie doch mit Hilfe amerikanischer Großrechner schon 1961 als den Merksatz eines Agenten ermitteln können, der damit die für ihn bestimmten verschlüsselten Durchsagen im Agentenfunk entschlüsseln konnte. Es war gelungen, das vom MfS bis Ende 1958 verwandte, im Abschnitt über nachrichtendienstliche Hilfsmittel noch näher zu erläuternde "Doppel-Würfelverfahren" zu "knacken", außer dem Merksatz auch einzelne - wechselnde - Merkworte zu ermitteln und auf diesem Wege 58 Funksprüche zu dechiffrieren, die in der Zeit vom 26. Oktober 1957 bis zum 19. Dezember 1958 aufgefangen worden waren. Der Inhalt dieser Durchsagen - Glückwünsche zum Geburtstag Anfang September, benannte oder umschrieb Kontaktpersonen, Zugang zum Presseklub und berufliche Tätigkeiten im Raum Bad Kreuznach / Koblenz - wiesen in die Richtung des seit 1961 im Bonner Büro einer Nachrichtenagentur* 

*tätig und für die Bereiche Parlament und Verteidigung zuständigen D.Sch.* 

*...* 

*Verschlüsselung und Entschlüsselung der Sprüche der HV A erfolgten bis Ende 1958 im sogenannten Doppelwürfelverfahren, wie im Fall "Sch." schon geschildert. Es beruhte auf einem für die Mehrzahl von Agenten gültigen Merkwort und einem individuellen, nur an einen einzelnen Mitarbeiter ausgegebenen Merksatz. Mit Hilfe des Merkwortes konnte eine Umsetztabelle gebildet werden, anhand deren Buchstaben in Zahlen, die Ziffern 0 bis 9, umgewandelt wurden. Sodann wurde der Merksatz, nunmehr zur Umwandlung von Zahlen in Buchstaben, in ein Quadrat mit insgesamt 100 Buchstabenfeldern, notfalls mehrere Male hintereinander, eingetragen. Mit Hilfe dieses Quadrats und der darin eingetragenen dritte Gruppe des gesendeten Funkspruchs wurden sodann in einem bestimmten Verfahren eine Schlüsselzahl und zwei sogenannte Lösungen ermittelt, die ihrerseits Ausgangspunkt für die Erstellung zweier "Schlüsselkästen waren, in deren senkrechte Spalten der Funkspruch eingetragen und anschließend mit der Umsetztabelle zum Klartext entschlüsselt wurde. Ein kompliziertes Verfahren, das sich gleichwohl nicht bewährt hat, denn der westdeutsche Verfassungsschutz konnte, wie erwähnt, darin eindringen. Es wurde deshalb 1959 ... das [OTP-Verfahren](http://scz.bplaced.net/m.html#hvaotp#hvaotp) eingesetzt.* 

*Aus:* 

*Schriftreihe des Fachbereichs Öffentliche Sicherheit Klaus Wagner "Spionageprozesse" in Bearbeitung Guido Korte Brühl bei Köln Mai 2000* 

*In M. Wolfs Buch "Spionagechef im geheimen Krieg" steht auf Seite 269:* 

*Hierzu muß ich erläutern, daß* 

*mein Dienst in den 50er Jahren ein [sowjetisches Chiffriersystem](http://scz.bplaced.net/m.html#dwa#dwa) verwendet hatte, bis wir erfuhren, daß westliche Dienste es mittels EDV geknackt hatten und die Telegramme nicht nur dechiffrierten, sondern sogar nach Empfängern zuordnen konnten. Daraufhin zogen wir das System aus dem Verkehr und überprüften, wieweit unsere Leute in der Bundesrepublik durch von uns versandte Telegramme gefährdet waren.*

Im **[Beispiel 1](http://scz.bplaced.net/m.html#bsp1#bsp1)** wird die quadratische doppelte Transposition beschrieben,

im **[Beispiel 2a](http://scz.bplaced.net/m.html#bsp2#bsp2)**, **[2b](http://scz.bplaced.net/m.html#bsp2b#bsp2b)** und **[2c](http://scz.bplaced.net/m.html#bsp2c#bsp2c)** wird versucht die nichtquadratische doppelte Transposition darzustellen. Es gibt z.Zt. keine Darstellung der nichtquadratischen doppelten Transposition. Diese ist bei längeren Texten **[angeblich](http://scz.bplaced.net/lit.html#spektrum)** schwer oder gar nicht zu brechen sind. Wichtig ist das wenn OTP dazu verwendet wird, das nach Erreichen des Schlüsselendes neue Schlüssel zu benutzen sind!

Beispiel 1: Vorbereitung: Dem Chiffrierten Spruch vorangestellt ist z. B. die Nummer des nächstgültigen Spruchschlüssels bzw. Kenngruppe aus einem **[Kenngruppen/Spruchschlüsselheftes](http://scz.bplaced.net/k/p703.png)**. 15 OWNCEXJWGH, oder 15 294637518. Als verkürzte Form kann je nach Textlänge z. B. ein 5 Zeichen langes Codewort benutzen: CODIE oder 25314. Das Buchstabencodewort muß in Zahlen umgewandelt werden. In: 15243. Sind im Codewort zwei gleiche Buchstaben werden diese fortlaufend weitergezählt: CODIERER ergibt 16253748, in diesem Fall das R ist 7 und nachfolgende R die 8.

Jetzt wird eine Tabelle gebildet anhand der Länge der Kenngruppe/Schlüsselgruppe und gleich darunter der Klartext:

2 9 4 6 3 7 5 1 8 D A S I S T D E R K L A R T E X T D E R H I E R V E R S C H L U E S X S E L T W E R D E N S O L X L E U O X

Nun wird entsprechend der Spaltennummerierung das Chiffrat ausgelesen: 1. Spalte: ETEXEO / 2.Spalte: DKESES usw. usf. ergibt: etexeodkesessteuelsahhtldxvsduirilwxterererdrsnxalrchlo Spruch übertragen in der Art:

15 04 0396 wostok 944 etexe odkes esste uelsa hhtld xvsdu irilw xtere rerdr snxal rchlo 011 soroka 944 013

Spruch-Kenngruppe, Tagesdatum, Spruchnr., Empfänger, Text, Wort - Gruppenanzahl, Absender, Fs-Platz

Beispiel 2a: Das Verfahren hat Ähnlichkeit mit dem "Fleißner-Verfahren". Auch als Raster, Drehraster oder Fleißnerraster beschrieben, siehe Kryptologie<sup>'</sup> F.L. Bauer. Im Fleißner-Verfahren wird mit einer gelochten/gestanzten Schablone eine Tabelle mit dem Klartext gefüllt und die Schablone insgesamt drei mal gedreht. Leere Felder werden als Blender gefüllt.

Die Transposition wird wie oben beschrieben in einer Tabelle durchgeführt leere Felder werden mit willkürlichen Füllzeichen aufgefüllt.

Es wird eine leere Tabelle mit 10 x 99 Zeichen gebildet. Die Position des Klartextzeichens wird mit der Position, der im **[Schlüssel](http://scz.bplaced.net/k/p645-c.png)** vorgegebenen Position, vertauscht. Im Schüssel steht: X 0 1 2 3 4 5 6 7 8 9 00 17 07 49 07 95 36 04 39 39 01 01 49 76 40 06 49 00 ..  $02$ 

Der Klartext lautet wie oben: DAS IST DER KLARTEXT

Die leere Tabelle wird jetzt wie folgt gefüllt: Das "D" steht an Pos. 00/0, im Schlüssel 00/0 steht "17". Also Zeile 17 Position 0 schreiben wir ein "D". Das "A" steht an Pos. 00/1, im Schlüssel 00/1 steht "07". Also Zeile 07 Pos. 1 erscheint jetzt das A. Hier kann auch die Doppelungen, Zahlen, Zeichen und Leerzeichen transponieren oder durch vereinbarte Zeichen ersetzt werden. Zum Dechiffrieren gibt es zur Vereinfachung eine **[Dechiffriertabelle](http://scz.bplaced.net/k/p645-d.png)**. Diese ist "Spiegelgleich" wie die Chiffriertabelle aufgebaut. An Zeile 17 Pos. 0 müssen Sie die 00 finden. Also wird das Zeichen aus der Zeile 17 Pos 0 in Zeile 00 Pos 0 gesetzt. Das Verfahren ist sehr zeitaufwendig und sehr sicherer. Gefahren und Sicherheitsproblem stellt die Herstellung, Verteilung und sichere Lagerung des Schlüssel dar.

### Beispiel 2b:

Die Transposition wird nicht wie oben beschrieben in einer Tabelle sondern Stringulär durchgeführt. D. h. es gibt keine Zeilen / Spalten sondern nur die aktuelle und die zu errechnende/ermittelnde neue Position.

Im **[Schlüssel](http://scz.bplaced.net/k/p703.png)** sind je Schlüsselnummer 2 Permutationen des Alphabet abgedruckt. Unter den Klartext werden die Permutationsreihen geschrieben:

Klartext = DAS\_IST\_DER\_KLARTEXT\_DER\_HIER\_VERSCHLUESSELT\_WERDEN\_SOLLXzwsputmrncbvglafkodjx 01-1 = ZEKRPDWLBOVUHMAQFTXJNCISYGHNZDPEKICTLBVAOYSQXWJGMURFUAHCTKNRJVSZQYBGIDPELMXFOW Chiffrat = addsathkets l eir re rtx dsuc e riserldesvtnlheew eroclgadblvpzfkwjlrstxsuxonm

Zum ausfüllen der unbesetzten Stellen, des Klartextes, einer Permutationsreihe wird, wie hier dargestellt, aufgefüllt. Und zwar mit der zweiten Reihe der zweiten Permutationsreihe. Ab dort wird kleingeschrieben. Es dient auch als Blender.

Das "D" in der Pos. 0 geht jetzt in die Pos 26 (Z) der ersten Permutationsreihe über. Das "A" in der Pos. 1 geht in die Pos 5 (E). Die Transposition erfolgt jetzt immer Blockweise in 26 Schritten.

Ein Angriff dieses Chiffrat ist möglich aber sehr schwer durchführbar. Möglich wird er durch die Permutationstabellen und deren Schrittlänge von 26. Es wiederholt sich zwar nicht der Schlüssel aber ab Position 27 kann man bei diesem Verfahren mit einem neuen Schlüssels rechnen. Hier greift bei einem Angriff auch das Wissen über die Enigma-Dechiffrierung! Gefahren und Sicherheitsproblem stellt die Herstellung, Verteilung und sichere Lagerung des Schlüssel dar.

Beispiel 2c:

Mittels zweier Permutationsgruppen, der **[Schlüssel](http://scz.bplaced.net/k/p703.png)**, erfolgt eine Substitution und darauf eine Transposition.

Klartext = DASISTDERKLARTEXTDERHIER 01-1 = ZEKRPDWLBOVUHMAQFTXJNCISYG Substitut = rzxbxjrptvuztjpsjrptlbptXX 01-2 = HNZDPEKICTLBVAOYSQXWJGMURF Chiffrat = jztbjxbrplrupzpxrxjvtttpsx

Aufgrund der Substitution ist die Lösung der Transposition erschwert.

# **10.3. Doppelwürfe der HV A Agenten, 1959**

Vorwort:

Das hier beschriebene Verfahren GRANIT E 160 entspricht dem im vorherigen **[Kapitel 10.2.](http://scz.bplaced.net/m.html#dw#dw)** beschrieben Doppelwürfel der HV A. Es liegt nahe das es sich um das Chiffrierverfahren handelt,

die in den 1970ern zu der Verhaftung von Günter Guillaume führte.

**Chiffre "Granit" Verfahren: E 160** BStU \***[225](http://scz.bplaced.net/dokuverz.html#f225)**

Lfd. Nr. 10. Inhaltsangabe Ex Blatt-Nr. Bemerkungen 1 **[Gebrauchsanweisung](http://scz.bplaced.net/m.html#dwa1#dwa1)** für Chiffre "Granit" 1 1 - 7 GVS 1064/59 2 **[Hinweis](http://scz.bplaced.net/m.html#dwa2#dwa2)** zum Gebrauch der Chiffre "Granit" 1 8 - 10 GVS 1065/59 3 **[Hinweis](http://scz.bplaced.net/m.html#dwa3#dwa3)** für Chiffrierung u. Dechiffrierung 160 1 11 E 160 GVS 1064/59 1. Exemplar 7 Blatt Gebrauchsanweisung für das Chiffrierverfahren GRANIT / 160 0 Chiffriermittel : Zwischen den Korrespondenten werden vereinbart: ein Buch, ein Schlüsselwort, eine fünfstellige Schlüsselzahl. Beispiel: Buch: "Die Abderiten" von Christoph Martin Wieland; ein Schlüsselwort: Rheinast. eine fünfstellige Schlüsselzahl: 65792 1 Chiffrierung : 11 Herrichtung des Klartextes: Der Klartext wird zur Chiffrierung so hergerichtet, daß er nur noch Buchstaben und Zeichen enthält, die in der Schlüssel matrix, die in 12 gebildet wird, vorhanden sind. Insbesondere ist zu beachten: a) ä, ö, ü und ß werden als ae, oe, ue und ss geschrieben. j wird durch ii ersetzt. b) Vor und nach jeder in Ziffern geschriebenen Zahl wird das Zahlensignal (zs) gesetzt und jede Ziffer dreimal hinterein ander geschrieben. c) Satzzeichen werden nur dann gesetzt, wenn sie zum Verständ nis des Textes notwendig sind. ein Fragezeichen wird dann durch zwei Punkte(..) gesetzt. Beispiel: Klartext: Jeder Zwischenfall bei Unternehmen Edelweiß am 12. März ist möglichst zu vermeiden. Bericht bis 1. April. Hergerichteter Klartext: Iieder Zwischenfall bei Unter nehmen Edelweiss am zs 111

 222 zs Maerz ist moeglichst zu vermeiden. Bericht bis zs 11 zs April.

#### 12 Herstellung der Schlüsselmatrix:

 Den Buchstaben und Zeichen des Klartextes werden Zahlen zugeord net, wozu eine mit Hilfe des vereinbarten Schlüsselwortes her gestellte Schlüsselmatrix benutzt wird. Die Schlüsselmatrix besteht aus 10 Spalten und 3 Zeilen. Die Spalten werden mit den Ziffern 0 - 9 in einer vereinbarten konstanten Reihenfolge belegt. Die Spaltenziffern von zwei vereinbarten Spalten dienen außerdem zur Numerierung der 2. und 3. Zeile der Schlüsselmatrix

 $- 2 -$ 

 In die Schlüsselmatrix werden die voneinander verschiedenen Buchstaben des Schlüsselwortes, die restlichen Buchstaben des Normalalphabetes (außer J), das Zahlensignal (zs), Punkt (.) und Komma (,) in einer vereinbarten konstanten Reihenfolge eingetragen. Dabei werden die beiden Felder in der ersten Zeile, deren Spaltenziffern zur Numerierung der 2. und 3. Zeile der Schlüsselmatrix benutzt werden, freigelassen. Die Buchstaben in der ersten Zeile der Schlüsselmatrix werden durch die über ihnen stehenden Ziffern ersetzt, die Buch staben und Zeichen in der zweiten und dritten Zeile durch die jeweils aus ihrer Zeilen- und Spaltenziffer gebildete zwei stellige Zahl.

Beispiel: Schlüsselwort: RHEINAST

 Schlüsselmatrix: 0 1 2 3 4 5 6 7 8 9 | R H E I N A S T 8 | B C D F G K L M O P 9 | Q U V W X Y Zzs . ,

Hergerichteter Klartext:

 Ieder Zwischenfall bei Unternehmen Edelweiss am zs 111222 zs Maerz ist moeglichst zu vermeiden Bericht bis zs 111 zs April

 Zifferntext: 332822096933691124 835868680239147204 218724282286932366  587971112229789520 963678788284863811 679691922087238224 802038117803697111 975890386

### 13 Herstellung der Raster:

 Zur Chiffrierung werden zwei Raster - R1 und R2 - benötigt. Auf einer beliebigen Seite des Buches wird eine Zeile ausge wählt. Beginnend mit dem ersten Wort dieser Zeile, werden 10 aufeinanderfolgende Wörter des Buchtextes zur Herstellung von R1 und R2 bestimmt. Steht am Anfang dieser ausgewählten Zeile ein aus einer oder mehreren Silben bestehendes Ende eines Wortes, des auf der vorhergehenden Zeile beginnt, so zählt man dieses Wortende als ganzes Wort. In Ziffern ge schriebene Zahlen und Zeichen (z. B. Satzzeichen) innerhalb des Buchtextes werden weggelassen.

#### $- 3 -$

R1 und R2 werden folgendermaßen gebildet:

 Die ersten fünf Wörter dienen zur Herstellung von R1, die letzten fünf zur Herstellung von R2. In den jeweils 5 Wör tern werden ä, ö, ü und ß durch ae, oe, ue und ss ersetzt. Jedem Buchstaben entspricht eine Rasterspalte. Die Buchstaben werden nach ihrem Vorkommen im Normalalphabet numeriert. Bei gleichen Buchstaben wird von links nach rechts numeriert. So ergibt sich eine Numerierung der Spalten von R1 und R2. Bei der Auswahl der 10 Wörter ist darauf zu achten, daß die folgenden Bedingungen erfüllt werden:

- a) Die Anzahl der Spalten von R1 bzw. R2 muß mindestens 15 sein.
- b) Die Spaltenanzahl von R1 und R2 müssen voneinander ver schieden sein. Sind sie nicht voneinander verschieden, so ist der erste Buchstabe der für R2 verwendeten Wortfolge an den Schluß derselben nochmals zu setzen. Dadurch wird die Spaltenanzahl von R2 um 1 größer als die von R1.
	- Beispiel: Seite 129, Zeile 2, die 10 aufeinanderfolgenden Wörter des Buchtextes, die mit dem ersten Wort dieser Zeile beginnen: "... gute halten. Ich bin gewiß, daß er der feinste Mann ..."

 G U T E H A L T E N I C H B I N G E W I S S 7 21 19 4 9 1 14 20 5 15 11 3 10 2 12 16 8 6 22 13 17 18

## R2:

 D A S S E R D E R F E I N S T E M A N N 3 1 17 18 5 15 4 6 16 9 7 10 12 19 20 8 11 2 13 14

### 14 Schlüsselung:

 Der Zifferntext wird zeilenweise von links nach rechts in R1 eingetragen. In jedes Feld des Rasters wird nur eine Ziffer ge schrieben. Nach Eintragung des Zifferntextes werden gegebenen falls Blender zugefügt. Die Anzahl der einzusetzenden Blender ergibt sich aus den folgenden Bedingungen:

a) Die Anzahl der Ziffern in R1 muß durch 5 teilbar sein.

 b) Die Anzahl der Ziffern in R1 darf nicht durch die Spalten anzahl von R2 teilbar sein, d.h. R2 darf keine volle letzte Zeile enthalten.

 Bei Chiffrierung verschiedener Klartexte sind verschiedene Blender zu wählen.

 $- 4 -$ 

Beispiel:

R1:

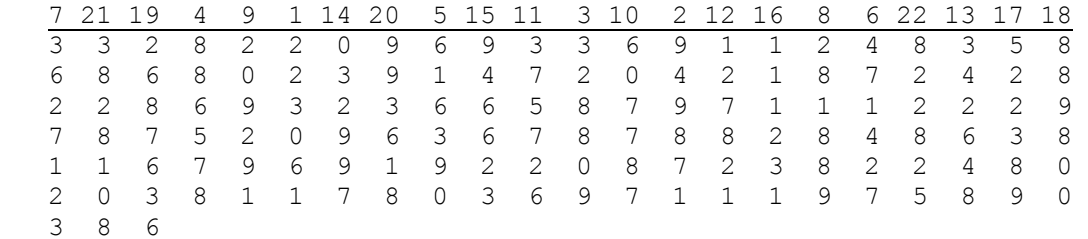

 Anzahl der Ziffern des Zifferntextes: 135, 135 ist durch 5 und nicht durch die Spaltenzahl von R2 teilbar. Demnach werden keine Blender eingesetzt.

 Die Ziffern werden aus R1 spaltenweise von oben nach unten gemäß der Spaltennumerierung abgelesen und zeilenweise von

 links nach rechts in R2 eingetragen. Die Ziffern werden aus R2 in derselben Weise wie aus R1 abgelesen und in Fünfergrup pen eingeteilt. Beispiel:  $R2$ . 3 1 17 18 5 15 4 6 16 9 7 10 12 19 20 8 11 2 13 14

 2 2 3 0 6 1 9 4 9 8 7 1 3 2 8 8 0 9 8 8 6 5 7 8 6 1 6 3 9 0 4 7 1 4 2 7 3 6 2 7 1 2 3 2 8 1 8 8 9 2 0 9 2 9 1 6 0 7 7 8 7 3 7 5 7 2 6 1 2 7 8 2 1 3 4 2 6 4 8 0 3 2 9 9 7 9 4 6 6 2 3 1 1 1 2 3 1 5 2 2 3 8 9 8 8 9 8 0 0 2 6 8 7 6 3 6 9 9 3 6 1 8 3 8 2 8 1 0 8 8 2 2 8 2 5

 Chiffretext: 25232 88967 45926 17331 96864 81668 77824 38160 07408 36287 62368 02722 81792 18203 06193 12117 88278 23878 02611 12998 99926 08373 79930 82598 82493 16282 14235

15 Herstellung der Kenngruppe:

 Die Schlüsselgruppe, die die zur Rasterherstellung ausgewählte Zeile angibt, besteht aus einer dreistelligen Seitennummer (S. 129 - 129) und einer zweistelligen Zeilennummer Z.2 - 02). Sie muß dem Empfänger chiffriert mitgeteilt werden.

 $- 5 -$ 

 Zu den 5 Ziffern der Schlüsselgruppe addiert man modulo 10 die 5 Ziffern der vereinbarten Schlüsselzahl. Das Ergebnis ist die Kenngruppe, die zweimal vor den Chiffretext gesetzt wird. So erhält man das vollständige Telegramm. Beispiel: Schlüsselgruppe: 12902 Die 5 Ziffern der vereinbarten Schlüsselzahl: 65792 Kenngruppe: 77694 Telegramm: 77694 77694 25232 88967 45926 17331 96864 81668 77824 38160 07408 36287 62368 02722 81792 18203 06193 12117 88278 23878 02611 12998 99926 08373 79930 82598 82493 16282 14235

2 Dechiffrierung :

 Telegramm: 67395 67395 27239 51268 40892 77382 49929 41108 37931 38163 22829 32620 40987 41412 85088 22088 72280 45654 12620 27770 81889 34235 85800 38842 74888 81921 31881 Es gelten dieselben Vereinbarungen wie in 0 und 1. 21 Herstellung der Schlüsselmatrix: wie in 12. 22 Herstellung der Schlüsselgruppe: Vor dem Chiffretext steht zweimal die Kenngruppe. Von den 5 Ziffern der Kenngruppe werden modulo 10 die 5 Ziffern der vereinbarten Schlüsselzahl subtrahiert. Das Ergebnis ist die Schlüsselgruppe. Beispiel: Kenngruppe: 67395 die 5 Ziffern der vereinbarten Schlüsselzahl: 65792 Schlüsselgruppe: 02603 Die ersten 3 Ziffern der Schlüsselgruppe geben eine Seite und die letzten beiden Ziffern eine Zeile im Buch an. Be ginnend mit dem ersten Wort dieser Zeile, werden 10 aufein anderfolgende Wörter des Buchtextes zur Herstellung von R1 und R2 bestimmt. Beispiel: Schlüsselgruppe: 02603 Seite 26, Zeile 3, die 10 aufeinanderfolgenden Wörter des Buch textes, die mit dem ersten Wort dieser Zeile beginnen: "... fassen wie Wieland, der sich, mit Goethe zu reden, "auflehnt"."

23 Herstellung der Raster: wie in 13.

 $- 6 -$ 

24 Entschlüsselung:

 Die beiden Kenngruppen werden aus dem Telegramm gestrichen. Bevor die Ziffern des Chiffretextes in die Raster eingetragen werden, muß das Schema jedes Rasters aufgezeichnet werden. Dazu wird die Anzahl der Ziffern des Chiffretextes durch die Anzahl der Spalten des jeweiligen Rasters dividiert. Der Quotient ist dann gleich der Anzahl der vollen Zeilen des Rasters, der Rest ist gleich der Anzahl der besetzten Felder in der nächsten Zeile. Beispiel: Anzahl der Ziffern es Chiffretextes: 125 Anzahl der Spalten des Rasters R1: 23

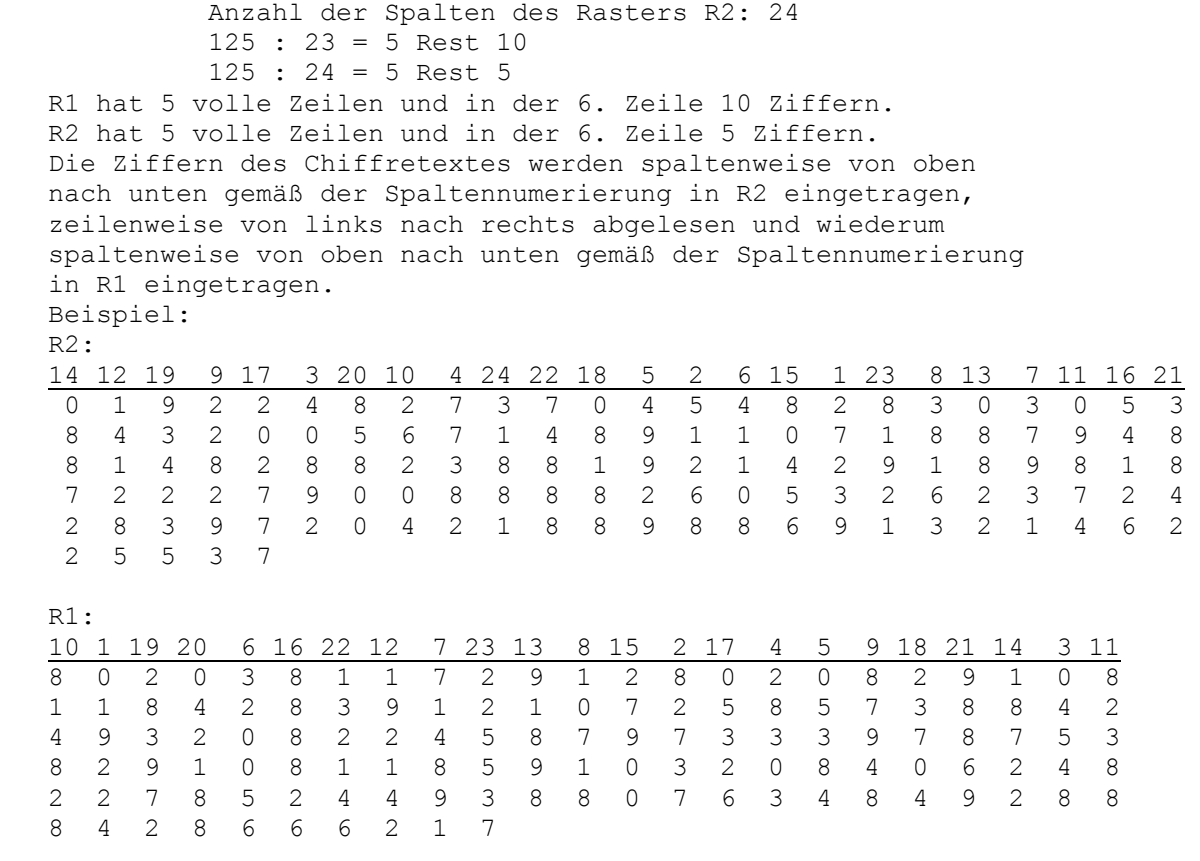

 $- 7 -$ 

 Die in R1 eingetragenen Ziffern werden zeilenweise von links nach rechts durch die ihnen nach der Schlüsselmatrix ent sprechenden Buchstaben und Zeichen ersetzt. Dabei werden die nur zur Spaltennumerierung verwendeten Ziffern durch die ihnen entsprechenden Buchstaben ersetzt. Die Zeilenziffern werden mit der ihnen jeweils folgenden Ziffer zu einer zweistelligen Zahl zusammengefaßt und diese nach der Schlüsselmatrix durch das ihr entsprechende Element ersetzt. Das ergibt den hergerichteten Klartext und die Blender. Um den Klartext zu erhalten, müssen die in 11 unternommenen Schritte rückgängig gemacht werden.

Beispiel:

 Klartext: Berichte über durchgeführte Aktionen werden am 3. Mai durch Kurier gesendet. Kennwort: Singvogel. Blender 66217

GVS 10765/59 1. Exemplar 3 Blatt

Hinweise zum Gebrauch des Chiffrierverfahrens GRANIT

0 Hinweise für den Chiffreur :

- 01 Für die Chiffrierung verschiedener Klartexte werden verschiedene Buchtextstellen benutzt. Die Buchtextstellen werden unsystema tisch aufgesucht. Zu aufeinanderfolgenden Klartexten verwendete Buchteststellen müssen in ihrem Wortbestand wesentlich vonein ander verschieden sein.
- 02 Muß ein Chiffretext wegen Verstümmelung bei der Übermittlung noch einmal gesendet werden, so wird er ungeändert mit der gleichen Schlüsselgruppe gesendet. Muß ein Chiffretext wegen Verstümmelung bei der Chiffrierung noch einmal gesendet werden, so wird er durch Umordnung der Klartextteile, Umstilisierung und Benutzung von synonymen abgeändert und mit einer anderen Schlüsselgruppe (einem anderen Schlüssel) gesendet.
- 03 Bei der Übermittlung von Mischtext ist folgendes zu beachten:
	- 1.) Die Klartextteile und die Chiffretextteile sind getrennt zu übermitteln.
	- 2.) Aus dem Klartextteil darf für den Unbefugten keine Rekon struktion des Chiffretextteiles möglich sein.

04 Der Klartext darf nicht weniger als 50 und nicht mehr als 400 Klarelemente umfassen. Kürzere Klartexte müssen durch Einsetzen von etwa 15 Blendern unter Berücksichtigung der in 14 angege benen Bedingungen a) und b) erweitert werden.

 Sind die Klartexte länger als 400 Klarelemente, so werden diese Klartexte in mehrere, den Bedingungen entsprechend lange Klar texte geteilt. Jeder dieser Klartexte wird bei der Chiffrierung als selbständiges Telegramm behandelt, d.h. mit eigener Schlüs selgruppe verschlüsselt.

- 05 Die Klartexte werden auf ein unbedingt notwendiges Minimum ge kürzt.
- 06 Stereotype Klartexte werden durch Umordnung der Klartextteile, Umstilisierung, Benutzung von Synonymen und Weglassen unnötiger Angaben (Anreden, Unterschriften) vermeiden. Unbedingt zu unter-

 lassen sind Namensunterschriften und Grußübermittlungen am Ende des Textes.

 $- 2 -$ 

```
1 Hinweise für den Ausbilder :
```
- 11 Auswahl des Buches:
	- a) Das auszuwählende Buch soll mindestens 250 Seiten enthalten.
	- b) Mit verschiedenen Korrespondenten werden verschiedene Bücher vereinbart.
	- c) Es können eventuell zwei verschiedene Bücher eines zum Senden und eines zum Empfangen - vereinbart werden.
	- d) Bei der Auswahl des Buches ist insbesondere folgendes zu beachten:

 Das Buch muß so beschaffen sein, daß es sich nicht als Chiffriermittel verrät.

 Es darf kein Tabellen-, Formel- oder Zeichenbuch sein. Das Buch darf nicht in der DDR oder in einem anderen soziali tischen Staat verlegt sein.

 Das Buch muß den Interessen des Korrespondenten entsprechen. Ist ein Korrespondent im Besitz nur weniger Bücher, so ist seine Bibliothek systematisch mit Büchern aufzufüllen, die seinem Hauptinteresse entsprechen.

 Schundliteratur ist - wenn viele Bücher vorhanden sind ebenfalls als Interessengebiet zu betrachten, vor allem bei Jugendlichen. Dabei muß aber die unter a) angegebene Be dienung eingehalten werden.

12 Behandlung des als Chiffriermaterial vereinbarten Buches: Das Buch darf nicht versteckt werden, aber auch nicht offen oder separat aufbewahrt werden. Es muß sich unter den zu diesem Fach- oder Interessengebiet gehörenden Büchern befinden und ge nau wie diese behandelt werden. Das Buch darf nicht durch be sondere Abnutzung gegenüber den anderen Büchern hervorstechen, es darf auch nicht neu wirken.

 Im Buch dürfen im Zusammenhang mit der Chiffrierung keinerlei Zeichen gemacht werden oder Seiten umgeknickt werden. Fingerabdrücke und Bleistiftpunkte unter dem verwendeten Text sind zu vermeiden. Der Korrespondent muß angewiesen werden, in gewissen Zeitabständen und vor allem vor und nach dem Chiffrieren das vereinbarte Buch und andere Bücher zu durchblättern, damit das vereinbarte Buch nicht durch die neuen Fingerabdrücke sofort

erkannt wird.

 $- 3 -$ 

 Es sollen jedoch nicht jedesmal alle Bücher durchblättert werden, da das bei Untersuchungen ebenfalls auffallen würde.

13 Auswahl des Schlüsselwortes:

 Mit verschiedenen Korrespondenten werden verschiedene Schlüs selwörter vereinbart. Die Schlüsselwörter werden von der Abteilung XI des MfS geliefert.

- 14 Auswahl der fünfstelligen Schlüsselzahl:
- a) Die vereinbarte Schlüsselzahl darf höchstens zwei gleiche Ziffern enthalten.
	- b) Mit verschiedenen Korrespondenten werden verschiedene Schlüsselzahlen vereinbart.
	- c) Mit jedem Korrespondenten ist eine Schlüsselzahl zu verein baren, die er sich leicht einprägen kann, z. B. Geburtsdaten von Bekannten, Hut- Schuh-, Konfektionsgrößen, Telephon nummern, Autonummern, Hausnummern oder andere Daten, die der Korrespondent mit besonderen, nicht zu vergessenden Ereignissen verknüpfen kann. Die Auswahl dieser Gedächtnisstützen darf nicht stereotyp erfolgen.
- 15 Stellung der Kenngruppen:

 Als Stellung der Kenngruppen im Telegramm können andere Plätze - z. B. am Ende des Chiffretextes - vereinbart werden.

16 Bei der Chiffrierzentrale sind die Schlüsselgruppen der Ein und Ausgänge zu registrieren. Verwendet ein GM in gesetzmäßigem Zusammenhang stehende Schlüsselgruppen, so ist er im nächsten an ihn gerichteten Telegramm auf den Fehler aufmerksam zu machen.

GVS 1068/59 1. Exemplar 1 Blatt

- I. Chiffrierung
	- 1. Erste 10 aufeinanderfolgende Wörter einer Zeile im Buch be liebig aufsuchen. R1 aus ersten 5 Wörtern. R2 aus nächsten 5 Wörtern.

Spaltennumerierung nach Stellung im Alphabet.

 2. Klartext in Zifferntext umwandeln und zeilenweise in R1 eintragen.

 Blender in R1 einsetzen (Anzahl der Ziffern in R1: eine durch 5 und nicht durch Spaltenzahl von R2 teilbare Zahl) Ziffern aus R1 spaltenweise ablesen, zeilenweise in R2 ein tragen und spaltenweise ablesen - ergibt Chiffretext.

- 3. Kenngruppe = Schlüsselgruppe (Seite 3-stellig, Zeile 2-stellig)+ + Schlüsselzahl. Kenngruppe 2-mal im Chiffretext.
- II. Dechiffrierung
	- 1. Schlüsselgruppe = Kenngruppe Schlüsselzahl.
	- 2. Herstellung der Raster wie in I.1. Raster umranden !
	- 3. Chiffretext (ohne Kenngruppen) spaltenweise von oben nach unten in R2 eintragen, zeilenweise ablesen und spaltenweise von oben nach unten in R1 eintragen. Ziffern zeilenweise von links nach rechts in Klartext umwan deln.

### **11. Manuelle Chiffrierverfahren**

#### **11.1. Verfahren: JUPITER, TITAN-Z und SIRENE.**

Die hier genannten manuellen Chiffrierverfahren wurden von den IM (Agenten) z. B. der BRD verwendet. Es fehlen noch Dokumente zu den Verfahren.

J U P I T E R Hauptverfahren Absolut sicheres Ziffernverfahren. Anwendbar allein oder in Verbindung mit einem Schlüsselcode. Die Substitutionstabelle wurde ab 1960 regelmäßig geändert. Ab 1962 gab es eine dänische Substitutionstabelle. BStU**[\\*284](http://scz.bplaced.net/dokuverz.html#f284)** HVA - Jupitertabellen: **[Manuell](http://scz.bplaced.net/m.html#hva#hva)**, **[T-307/3](http://scz.bplaced.net/m.html#jupiter307#jupiter307)**. Beispieltext des **[IM Kurras](http://scz.bplaced.net/m.html#kurras#kurras)**. Software JUPITER für Windows auf der **[Freeware](http://scz.bplaced.net/freeware.html)** Seite.

T I T A N - Z Ziffern - Schlüsselcode Nur anwendbar zur Textverkürzung mit einem absolut sicheren Ziffernverfahren. HVA - TITAN-Z **[Codebuch](http://scz.bplaced.net/m.html#hvacode#hvacode)**.

S I R E N E Schlüsselverfahren Absolut sicheres Ziffernverfahren, nur anwendbar zur Überschlüsselung von Geheimtexten in 2-seittigen Funkverkehr (IM - Zentrale).

**11.2. Das manuelle Chiffrierverfahren MUNGO** der LSK/LV Das manuelle Chiffrierverfahren MUNGO BStU **[\\*103](http://scz.bplaced.net/dokuverz.html#f103)** wurde 1965 nur für das LSK/LV eingeführt. Es entspricht im wesentlichen dem **[PYTHON](http://scz.bplaced.net/m.html#python-m)**-Verfahren. Es sollte für kurze stereotype Nachrichten verwendet werden. Besonderheiten sind das es Vierer- oder Fünfergruppen gebildet werden. Bei Bildung bzw. Chiffrierung von Vierergruppen wird die fünfte Ziffer der Wurmgruppe nicht verwendet. Die Wurmgruppen sind in der Hülle E307 verpackt. Die Wurmgruppenhefte haben 25 Tabellen mit 2750 Gruppen oder 50 Tabellen mit 5500 Gruppen.

# Muster der Schlüsselunterlagen zu MUNGO, BStU**[\\*224](http://scz.bplaced.net/dokuverz.html#f224)**

### E 407

Muster eines Schlüsselverfahrens

### M U N G O

Serie 000

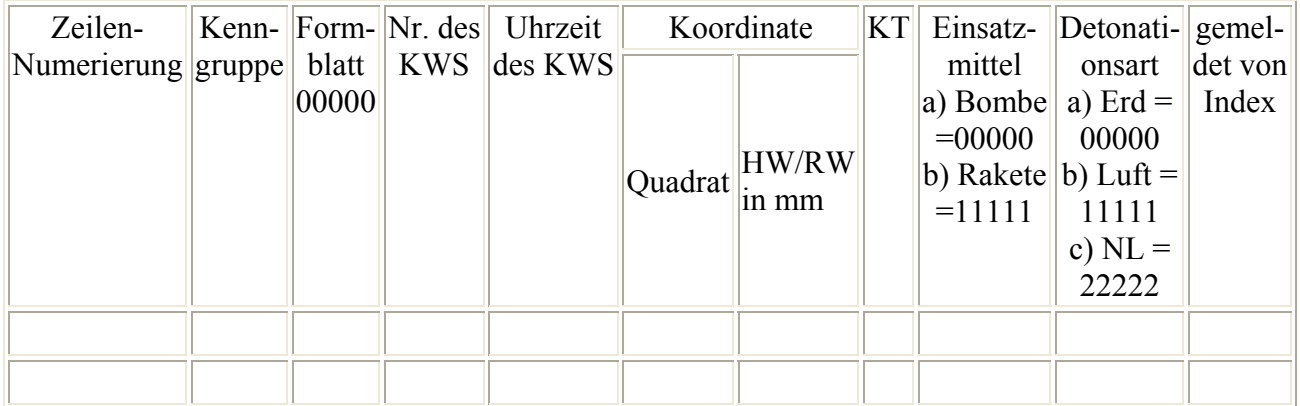

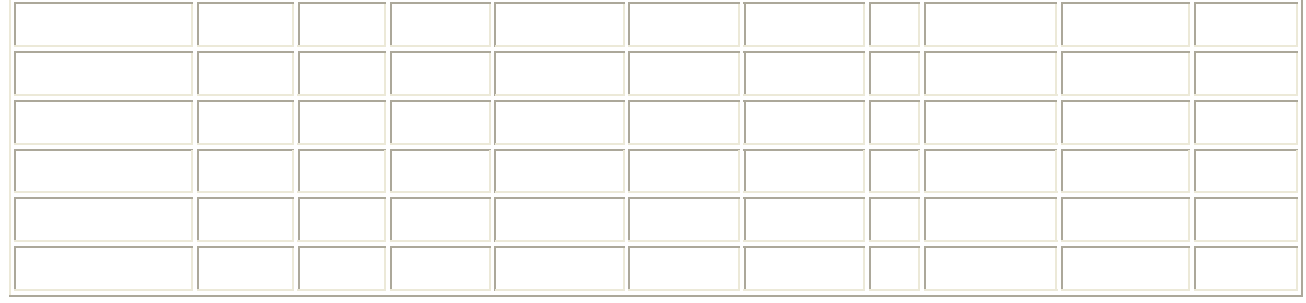

E307

01

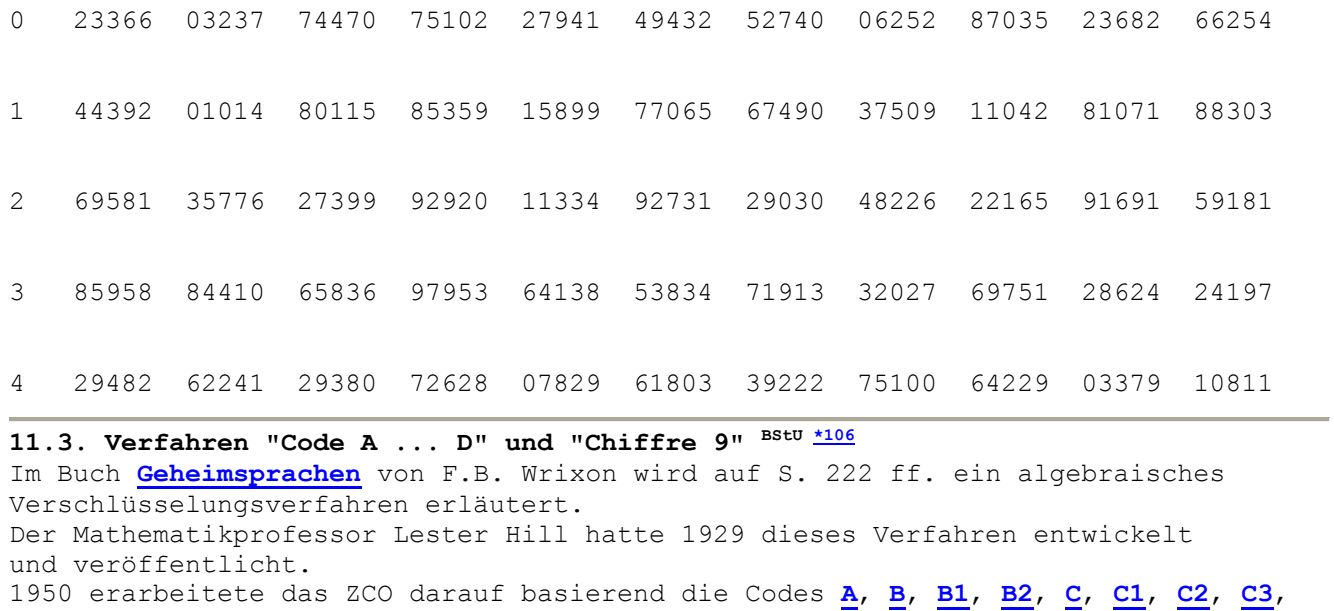

**[C4](http://scz.bplaced.net/m.html#codeC4#codeC4)**, **[C5](http://scz.bplaced.net/m.html#codeC5#codeC5)**, **[D/D2](http://scz.bplaced.net/m.html#codeD2#codeD2)**, **[D3](http://scz.bplaced.net/m.html#codeD3#codeD3)** und **[Chiffre 9](http://scz.bplaced.net/m.html#chiffre9#chiffre9)**.

Bei allen folgenden Codeverfahren gelten folgende Festlegungen:

"a ... d" sind Ganzzahlen;

"x, y" sind nie Negativ und liegen im Wertebereich 00 ... 99;

"z" ist der in Ziffern substituierte Klartext;

"t" ist die Wiederholung des Buchstaben im Text;

"Schlüsselwort" oder Schlüsselsätze zur Bildung der Buchstaben-Ziffern-Buchstabensubstitution. Die Formel die als Brüche dargestellt werden dürfen nicht gekürzt werden. Je nach Codierverfahren werden die Zähler als  $x_1$  und  $y_1$ und die Nenner als  $x_2$  und  $y_2$  hier benannt. Aus ihnen werden die Codegruppen  $x_1x_2y_1y_2$  gebildet.

# **Code A**

Der Code A verwendet die lineare birationale Transformation. Der Verlängerungsfaktor beträgt 8. D.h. das Chiffrat ist achtmal so lang wie der Klartext. Schlüsselwort = "SCHULPFORTA DEGEN".

Auswahl der Formeln aus einer festgelegten **[Formelmenge A](http://scz.bplaced.net/m.html#formeln#formeln)**.

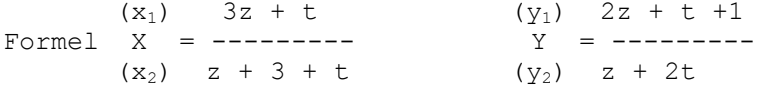

Formeln für die Umkehren (Dechiffrieren):

 $Z = \frac{3x - 1}{xy - 5x + 5y - 1}$   $T = \frac{-x + 3}{xy - 5x + 5y - 1}$ 

Wobei die Umkehrung von T nur zu Prüfzwecken verwendet werden kann. In der Dokumentation wird darauf hingewiesen das die Umkehrung von T weggelassen werden kann.

Substitutionsreihe aus der Schlüsselfolge: A B C D E F G H I J K L M N O P Q R S T U V W X Y Z 11 16 2 12 13 7 14 3 18 20 22 5 24 15 8 6 26 9 1 10 4 25 23 21 19 17 Nachricht: Klartext: H E R Z L I C H E N G L Ü C K W U N S C H Subst.: (z) 3 13 9 17 5 18 2 3 13 15 14 5 4 13 2 22 23 4 15 1 2 3 (t) 1 1 1 1 1 1 1 2 2 1 1 2 1 3 2 1 1 2 2 1 3 3 x1 10 40 28 52 16 55 07 11 41 46 43 17 13 42 08 67 70 14 47 04 09 12 x2 06 16 12 20 08 21 05 09 19 18 17 11 07 22 08 25 26 10 21 04 11 12 y1 08 28 20 36 12 38 06 09 29 32 30 13 10 30 07 46 48 11 33 04 08 10

### y2 05 15 11 19 07 20 04 07 17 17 16 09 06 19 06 24 25 08 19 03 08 09

## = 10060805401628152812201152203619160812075521382007050604114119291746183217431730161711 130913071006422230190808070667254624702648251410110847213319040707030911080812121009

Das Schlüsselwort hat 16 Buchstaben, jetzt wird die erste Ziffer mit 16 Mod(10) addiert. die folgenden Ziffern immer mit dem Ergebnis der vorherigen Addition Mod(10).

- $16 + 1 = 7$
- $7 + 0 = 7$
- $7 + 0 = 7$
- $7 + 6 = 3$  .....

### = 77733116001797835346889057992898955346638356979996611771233221182343545262314674812922390 789033236634440468033433119966285726248557375723788900823125898822660033234422013467776

Diese ist jetzt in ein Schlüsselwortraster einzusetzen:

S C H U L P F O R T A D E G E N 7 7 7 3 3 1 1 6 0 0 1 7 9 7 8 3 5 3 4 6 8 8 9 0 5 7 9 9 2 8 9 8 9 5 5 3 4 6 6 3 8 3 5 6 9 7 9 9 9 6 6 1 1 7 7 1 2 3 3 2 2 1 1 8 2 3 4 3 5 4 5 2 6 2 3 1 4 6 7 4 8 1 2 9 2 2 3 9 0 7 8 9 0 3 3 2 3 6 6 3 4 4 4 0 4 6 8 0 3 3 4 3 3 1 1 9 9 6 6 2 8 5 7 2 6 2 4 8 5 5 7 3 7 5 7 2 3 7 8 8 9 0 0 8 2 3 1 2 5 8 9 8 8 2 2 6 6 0 0 3 3 2 3 4 4 2 2 0 1 3 4 6 7 7 7 6

Es werden die Spalten alphabetisch ausgelesen und in Fünfergruppen notiert: 19533 88782 47356 31615 92796 21902 86692 92403 69678 99173 44007 19675 34679 27871 63320 07745 64261 71338 41524 97543 89842 38836 60312 90228 01867 42465 82058 26048 38175 99283 35230 73327 65723 36313 93932 4

Das Entschlüsseln des Geheimtextes erfolgt rückwärts:

- Raster

```
- Schlüssellänge subtrahiert Mod(10) mit der ersten Stelle, 
 nachfolgende mit dem Code des vorherigen Codes. x_1 - x_2....
  Ist der Minuend kleiner als der Subtrahend wird der Minuend mit 10 addiert. (1)7 - 16 = 17 - 7 = 0
```
 $7 - 7 = 0$  $(1)3 - 7 = 6$  $3 - 3 = 0$  $(1)1 - 3 = 8$ 

- Anwendung der Umkehrfunktion, wobei die Umkehrfunktion nur für Prüfzwecke verwendet werden kann.

$$
Z = \frac{3 \times \frac{10}{6}}{\frac{10}{6} \times \frac{8}{5} - 5 \times \frac{10}{6} + 5 \times \frac{8}{5} - 1}
$$
  
\n
$$
Z = 3
$$
  
\n- Substitution der Ziffern anhand des Schlüsselwortes.

 $3 = "H"$ 

# **Code B**

Der Code B verwendet die lineare ganze birationale Transformation. Der Verlängerungsfaktor beträgt 4. D.h. das

Chiffrat ist viermal so lang wie der Klartext.

Das Schlüsselwort beinhaltet jeden Buchstaben nur einmal.

Auswahl der Formeln aus einer festgelegten **[Formelmenge B](http://scz.bplaced.net/m.html#formeln#formeln)**.

# **Code B1**

Schlüsselwort: "DORFTISCHLAMPEN"

Auswahl der Formeln aus einer festgelegten **[Formelmenge B1](http://scz.bplaced.net/m.html#formeln#formeln)**.

Formel:  $X = 1 + 2z + t$   $y = 2 + z + 2t$ 

Formeln für die Umkehrung (Dechiffrieren):

$$
Z = \frac{2x - y}{3} \qquad T = -\frac{x - 2y + 3}{3}
$$

### Substitutionsreihe aus der Schlüsselfolge:

A B C D E F G H I J K L M N O P Q R S T U V W X Y Z 11 23 8 1 14 4 24 9 6 25 26 10 12 15 2 13 16 3 7 5 17 18 19 20 21 22

Nachricht:

Klartext: T R E F F E M O N T A G A B E N D E I N K A R L Subst.: (z) 5 3 14 4 4 14 12 2 15 5 11 24 11 23 14 15 1 14 6 15 26 11 3 10

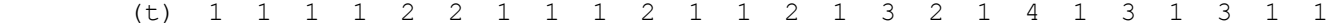

### X 12 08 30 10 11 31 26 06 32 13 24 50 25 48 32 33 04 33 14 34 52 26 09 22 Y 09 07 18 08 10 20 16 06 19 11 15 28 17 27 22 21 05 24 10 23 30 19 09 14

# = 12090807301810081110312026160606321913112415502 82517492732332104053324141034235230261909092214

Diese Ziffern sind jetzt aus dem Schlüsselwortraster zu ersetzen: 0 1 2 3 4 5 6 7 8 9D O R F T I S C H L A M P E N B G J K Q U V W X Y Z

und in Fünfergruppen notieren.:

ORDLA HUCFD MKVAU HIMVD EOPAW SVGUS XROLM FVORN VIBAP KWZVJ YHRCE RPWEE ROUNA IFEER YOTVD ETWXZ NEDPG OLAQU LRRMT

Das Entschlüsseln erfolgt in umgekehrter Richtung:

- Bildung des Schlüsselwortrasters;
- Auslesen der Ziffern anhand des Chiffrates;
- Berechnen der Umkehrfunktion, die Berechnung von T ist nicht zwingend notwendig;
- Ziffern Textsubstitution.

### **Code B2**

Schlüsselwort mit mindestens 10 verschiedenen Buchstaben: SCHMETTERLINGSFLUEGEL

Auswahl der Formeln aus einer festgelegten **[Formelmenge B2](http://scz.bplaced.net/m.html#formeln#formeln)**.

Formel:  $X = z + t$   $y = 2z - t$ 

Formeln für die Umkehrung (Dechiffrieren):

 $Z = - x - y$   $T = 2x - y$ 

Substitutionsreihe aus der Schlüsselfolge: A B C D E F G H I J K L M N O P Q R S T U V W X Y Z 15 19 2 25 5 12 11 3 9 16 22 8 4 10 20 17 26 7 1 6 13 24 18 14 21 23

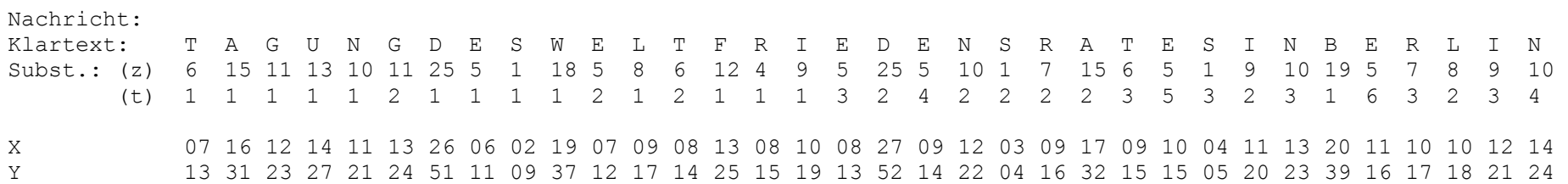

 $= 0713163112231427112113242651060091937071209170814132508151019081327$ 520914122203040916173209151015040511201323203911161017101812211424

Diese Ziffern sind jetzt aus dem Schlüsselwortraster zu ersetzen:

0 1 2 3 4 5 6 7 8 9 S C H M E T R L I N G F U A B D J K O P Q V W X Y Z

und in Fünfergruppen notieren.:

SLCMF RAVCH UXFBW KFVHC FMUYW RDFQJ CFGUS XVNAK SLFUQ PSKGI VEDMU ZSOCT VGFFG IFAUL DUSPF EFWUH QASEG NCJVK MUSNC TFSCT QESZV FUGCA HAUSX NCFVR FGCLV SCIFU UCFEH E

Das Entschlüsseln erfolgt in umgekehrter Richtung:

- Bildung des Schlüsselwortrasters;
- Auslesen der Ziffern anhand des Chiffrates;
- Berechnen der Umkehrfunktion, die Berechnung von T ist nicht zwingend notwendig;
- Ziffern Textsubstitution.

### **Code C/C1**

Bei diesem Code werden drei Codierverfahren angesetzt. Der Verlängerungsfaktor beträgt 2. D.h. das Chiffrat wird doppelt so lang wie der Klartext. An festgelegten Stellen des Chiffrates werden Buchstaben eingefügt die bei der Entschlüsselung nicht beachtet werden. Diese Buchstaben kamen nicht oder kaum im Chiffrat vor. Methode: a) Es wird nach jedem Buchstaben des Textes ein Buchstabe eingefügt. b) Nach jedem zweiten c) Nach jedem dritten

d) Nach jedem vierten

e) Nach jedem fünften.

Schlüsselwort mit mindestens 10 verschiedenen Buchstaben: SPEKULATION

Substitutionsreihe aus der Schlüsselfolge:

A B C D E F G H I J K L M N O P Q R S T U V W X Y Z S P E K U L A T I O N||B D G J Q V X Z Y W R M H F C

Das Auffüllen der Substitutionstabelle erfolgt so das der nächste nicht benutzte Buchstabe abwechselnd vorn und hinten eingefügt wird. D.h. "B" ist "L" zugeordnet, "C" wird dem "Z" zugeordnet.

Nachricht:

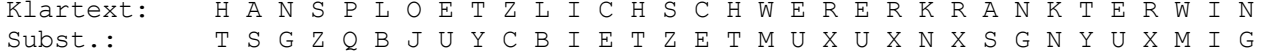

Schlüsselraster:

S P E K U L A T I O N T S G Z Q B J U Y C B I E T Z E T M U X U X N X S G N Y U X M I G

Spaltenweise auslesen: JMUGTSYXMZZGBTYBXGCUISEXTINUUXQEN

Methode b) der Buchstabeneinfügung wird verwendet. Die Buchstaben "A,O,F,H,K,L,P,VW" traten nicht im Code auf und werden jetzt zum Auffüllen verwendet.

Chiffrat: JMOUGATSFYXHMZKZGLBTPYBVXGWCUAISVEXLTIHNUOUXEQEAN

Das Entschlüsseln wie folgt:

- Streichen jedes dritten Buchstabens;
- Bildung der Substitutionstabelle entsprechend der Chiffriervorschrift;
- Substituieren des Textes

### **Code C2**

Es wird kein Schlüsselwort gebildet sondern eine "Automorphie" des Alphabetes nach den Methoden: a) Der Buchstabe "A" wird dem Buchstaben "Z", "B" > "X"

zu und dieses fortlaufend.

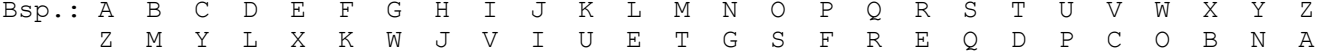

b) Der Buchstabe "A" wird dem Buchstaben "Z", "C" > "Y" zu und dieses fortlaufend. Bsp.: A B C D E F G H I J K L M N O P Q R S T U V W X Y Z Z X V L R P N L J H F D B Y W U S Q O L K I G E C A c) Es wird das Alphabet um 2 Buchstaben übersprungen. Bsp.: A B C D E F G H I J K L M N O P Q R S T U V W X Y Z A D G J M I S V Y B E F N H Q T W Z C F I L O R U X d) Das selbe wie unter c) nur rückwärts. Bsp.: A B C D E F G H I J K L M N O P Q R S T U V W X Y Z X U R O L I F C Z W T Q H N F E B Y V S I M J G D A Kolonnenbildung (Kasten) des Zwischentextes nach den Methoden: e) 6er Gruppen, Spaltenweise von links beginnend auslesen; f) 8er Gruppen, Spaltenweise von links beginnend auslesen; g) 10er Gruppen, Spaltenweise von links beginnend auslesen; h) 12er Gruppen, Spaltenweise von links beginnend auslesen. Beispiel: Substitutionstabelle nach b): A B C D E F G H I J K L M N O P Q R S T U V W X Y Z Z X V L R P N L J H F D B Y W U S Q O L K I G E C A Nachricht: Klartext: G E R H A R D K O M M T M I T T W O C H A B E N D N A C H H A L L E Zwischentext: N R Q L Z Q L F W B B L B J L L G W V L Z X R Y L Y Z V L L Z D D R Kasten e): N R Q L Z Q L F W B B L B J L L G W V L Z X R Y L Y Z V L L Z D D R Zwischentext: NLBVLZRFJLYDQWLZZDLBLXVRZBGRLQLWYL

Der Zwischentext wird jetzt wie folgt bearbeitet: Nach dem ersten Buchstaben wird ein Leerzeichen eingefügt nach 2 weiteren Buchstaben ... usw. usf. bis zur neunten Buchstabengruppe danach geht es wieder mit einem Buchstaben weiter.

Zwischentext: N LB VLZ RFJL YDQWL ZZDLBL XVRZBGR LQLWYL

Jetzt füllen wir die Lücken mit einem beliebigen Buchstaben auf.

Das Entschlüsseln läuft, entsprechend den Vereinbarungen

Chiffrat: NALBEVLZIRFJLUYDQWLEZZDLBLMXVRZBGRELQLWYL

hier b) und e), wie folgt ab:

- Entfernen der Auffüllungen, nach dem 1. 2. 3. ....
- Kasten entsprechend e) bilden und den Zwischentext bilden
- bilden der Substitutionstabelle nach b)
- Auflösen der Substitution

### **Code C3**

Bilden eines Schlüsselwortes mit mindestens zehn verschiedenen Buchstaben.

Das Auffüllen der Substitutionstabelle erfolgt so das der nächste nicht benutzte Buchstabe abwechselnd vorn und hinten eingefügt wird. D.h. "B" ist "K" zugeordnet, "F" wird dem "Z" zugeordnet. Bilden eines Kasten anhand des Schlüsselwortes. Auslesen, alphabetisch, der Spalten in 3er Gruppen. Auffüllen der Lücken mit einem danach mit zwei dann wieder mit einem Buchstaben, usw. usf.

Beispiel: Schlüsselwort: KURZHAARDACKEL

Substitutionstabelle:

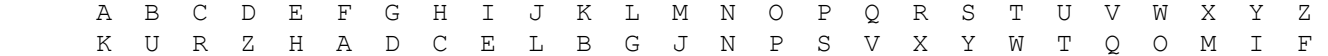

Zwischentext: KJYPNWKDOXZHXOKHXJYWHWKDZHYLKCXHNY

Kasten:

 K U R Z H A A R D A C K E L K J Y P N W K D O X Z H X O K H X J Y W H W K D Z H Y L K C X H N Y

Zwischentext: NJH WYY OWK KDH ZZN XXK XYX DHH YKK KWJ OLP HC Chiffrat: NJHEW YYAEO WKBKD HIFZZ NMXXK VVXYX EDHHQ LYKKR KWJAE OLPZHC

### **Code C4**

Bilden eines Schlüsselwortes mit mindestens zehn verschiedenen Buchstaben.
Die Substitution wird gebildet aus dem Schlüsselwort und der laufenden Nummer des bearbeiteten Spruches. Diese Nummer bildet den Beginn des Einsatzes des Schlüsselwortes in die Substitutionstabelle. Aufgefüllt wird dann nach rechts Beginnend. Bilden eines Kasten anhand des Schlüsselwortes. Spaltenweise, alphabetisch, auslesen in 4er Gruppen. Abwechselnd füllen des Zwischenraumes mit einem oder zwei Buchstaben. Beispiel: Es ist der 14. Spruch. Schlüsselwort: PARTEIKONFERENZ Substitutionstabelle: A B C D E F G H I J K L M N O P Q R S T U V W X Y Z W V U S Q M L J H G D C B P A R T E I K O N F Z Y X Klartext: W A L Z W E R K F E T T S T E D T H I L F T L A U C H H A M M E R Substitution: F W C X F Q E D M Q K K I K Q S K J H C M K C W O U J J W B B Q E Kasten: P A R T E I K O N F E R E N Z F W C X F Q E D M Q K K I K Q S K J H C M K C W O U J J W B B Q E Zwischentext: WKQF CKUI JQOQ MEKJ WKWD CFSB CJEK JXHQ B Chiffrat: WKQFA CKUIZ YJQOQ MGEKJ VRWKW DACFS BPCJ EKMJX HQSSB Zum Entschlüsseln entfernen wir die Auffüllungsbuchstaben. Bilden einen Kasten sowie die Substitutionstabelle und entschlüsseln damit die gebildeten Zwischentexte. **Code C5**Bilden eines Schlüsselwortes mit mindestens zehn verschiedenen Buchstaben. Einsetzen des Schlüsselwortes an der Position des ersten Buchstabens + Spruchnummer. Also "G" und Spruchnummer 2; Position =  $7 + 2 = 9 = "I"$ . Bilden eines Kasten. Auslesen, alphabetisch, der Spalten. Abwechselndes füllen mit ein, zwei oder drei Buchstaben. Beispiel: Schlüsselwort: GROSSGRUNDBESITZER Substitutionstabelle:

 A B C D E F G H I J K L M N O P Q R S T U V W X Y Z L M P Q V W X Y G R O S U N D B E I T Z A C F H J K Klartext: G E W E R K S C H A F T L E R O R G A N I S I E R E N K A M P F A K T I O N E N Substitution: X V F V I O T P Y L W Z S V I D I X L N G T G V I V N O L U B W L O Z G D N V N Kasten: G R O S S G R U N D B E S I T Z E R X V F V I O T P Y L W Z S V I D I X L N G T G V I V N O L U B W L O Z G D N V N Zwischentext: WLLO ZUIZ XLDO VVWY NFGV VNNT IXGV TNIG SBIL OVDO Chiffrat: WLLOK ZUIZH JXLDO EEVV WYLNF GVEAV NNTEC RIXGV QTNIG YMSBI LEYO VDO Zum Entschlüsseln entfernen wir die ein, zwei oder drei Buchstaben aus dem Chiffrat. Bilden einen Kasten und die Substitutionstabelle entsprechend dem Schlüsselwort. Und Entschlüsseln das Chiffrat. **Code D/D2** Bilden eines Schlüsselwortes mit mindestens zehn verschiedenen Buchstaben. Zuordnen der Zahlen entsprechend dem Schlüsselwort. Nun wird nach dem letzten Buchstaben ,des Schlüsselwortes, der zweite nicht belegte Buchstabe aufgesucht und mit der nächsten Ziffer belegt. Substitution des Klartextes. Jetzt wird von der ersten Ziffer die Länge des Schlüsselwortes abgezogen. Die weiteren Ziffern werden vom Ergebnis der vorherigen Subtraktion abgezogen. Bildung eines Kasten. Beispiel: Schlüsselwort: FARBFILMPRODUKTION Substitutionstabelle: A B C D E F G H I J K L M N O P Q R S T U V W X Y Z 2 4 18 10 26 1 19 23 5 20 12 6 7 14 9 8 25 3 15 13 11 21 16 24 17 22 Klartext: Z U S A M M E N K U N F T A U F U N B E S T I M M T E N Z E I T P U N K T V E R S C H O B E N Zwischentext: 22 11 15 2 7 7 26 14 12 11 14 1 13 2 11 1 11 14 4 26 15 13 5 7 7 13 26 14 22 26 5 13 8 11 14 12 13 21 26 3 15 18 23 9 4 26 14  $22 - 18 = 4 = B$  $11 - 4 = 7 = M$  $15 - 7 = 8 = P$ 2 - 8 =  $(26+2)$  - 8 = 20 = J

#### $7 - 20 = (26+7) - 20 = 13 = T$

#### Zwischentext: BMPJTJLPBMMJQOAQKAAXYZOXOBZCBZOBBMMIPTTWQGBIQFT

Kasten: F A R B F I L M P R O D U K T I O N B M P J T J L P B M M J Q O A Q K A A X Y Z O X O B Z C B Z O B B M M I P T T W Q G B I Q F T

Chiffrat: MXTJZ WJZBA PTOQJ XGQMO BLOBP BIAIM BTKMB ZQPYT MCFAB QO

Das Entschlüsseln läuft wieder Rückwarts ab.

```
Kasten bilden, Zwischentext jetzt Addieren, zuerst mit der Länge des 
Schlüsselwortes danach mit dem Produkt der vorherigen Addition. 
Hier mit Mod(26). 
Substitutionstabelle bilden und Klartext erarbeiten. Code D3Bei Code D3 handelt es sich um eine "Verbesserung" des Code D1. 
Bilden eines Schlüsselwortes mit mindestens zehn verschiedenen Buchstaben. Zuordnen der Zahlen entsprechend dem Schlüsselwort. 
Beginnend mit der laufenden Spruchnummer. 
Klartext substituieren und Mod(25) Addieren. 
Das erste Zeichen mit der Länge des Spruchschlüssels, 
die nachfolgenden mit der Summe der vorherigen Addition. 
Den Zwischentext in einen Kasten eintragen. 
Alphabetisch aus dem Kasten auslesen. 
Beispiel: 
Spruchnummer: 13 
Schlüsselwort: PRODUKTIONSGENOSSENSCHAFT Substitutionstabelle (Achtung Y fehlt): 
      A B C D E F G H I J K L M N O P Q R S T U V W X Z 
      2 4 25 16 24 3 23 1 20 6 18 8 10 21 15 13 12 14 22 19 17 11 9 7 5 Klartext: D I E E R S T E N B E Z I R K S T A G E D E R R E P U B L I K I N R O S T O C K U N D S C H W E R I N G E B I L D E T Zwischentext. 16 20 24 24 14 22 19 24 21 4 24 5 20 14 18 22 19 2 23 24 16 24 14 14 24 13 17 4 8 20 18 20 21 14 15 22 19 15 25 18 17 21 16 22 25 1 9 24 14 20 21 23 24 4 20 8 16 24 19
```
 $16 + 25 = 41 = 16 = D$  $20 + 16 = 36 = 11 = V$  $24 + 11 = 35 = 10 = M$ 

24 + 10 = 34 = 9 = W  $14 + 9 = 23 = 7$ 

Zwischentext: DVMWG IRPWP QUQHT DMQMW CEPAH RJMKP JHSCH GUXXC UPBHH ABMET POQDV TMWF

Kasten:

 P R O D U K T I O N S G E N O S S E N S C H A F T D V M W G I R P W P Q U Q H T D M Q M W C E P A H R J M K P J H S C H G U X X C U P B H H A B M E T P O Q D V T M W F

Chiffrat: PMCAW KDQXQ BAEUU EVPSW IJTPH HXMFM MQWF TCDRO BJPQG DUMPW HRHMH TGPV

Zum Entschlüsseln geht man wieder rückwärts vor.

Bilden des Kasten und der Substitutionstabelle anhand des Schlüsselwortes. Zwischentexte bilden, Subtraktion mit der Länge des Schlüsselwortes, anschließend mit dem Ergebnis der vorherigen Subtraktion.

#### **Code Chiffre 9**

Bilden eines Schlüsselwortes das mindestens zehn verschiedene Buchstaben enthält.

Bilden der Substitutionstabelle, füllen durch abwechselndes Eintragen

am Anfang und Ende der Tabelle.

Zwischentext mittels der Substitution bilden.

Addition Mod(26) mit der Schlüsselziffer der ersten Ziffer,

die nachfolgenden wieder mit dem Ergebnis der vorherigen Addition.

Bilden eines Kasten und ermitteln des Chiffrates.

```
Beispiel: 
Schlüsselwort: BROCKENHAUS Schlüsselziffer: 11
```
Substitutionstabelle:

 A B C D E F G H I J K L M N O P Q R S T U V W X Y Z 9 1 4 12 6 14 16 8 18 20 5 22 24 7 3 26 25 2 11 23 10 21 19 17 15 13

```
Klartext: T R E F F P U N K T M O N T A G B R A N D E N B U R G E R T O R  23 2 6 14 14 26 10 7 5 23 24 3 7 23 9 16 1 2 9 7 12 6 7 1 10 2 16 6 2 23 3 2
```
 $23 + 11 = 34 = 8 = H$  $2 + 8 = 10 = 10$ 

Zwischentext: HUGCIIRAFSADWGQYGIBHJPNHIJUGIYIJ

Kasten:

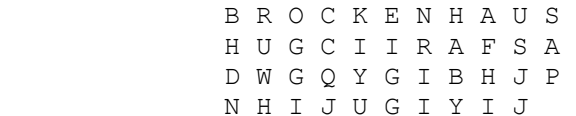

Chiffrat: FHIHD NCQJI GGABY IYURI IGGIU WHAPS JJ

Die Entschlüsselung geschieht durch das Bilden des Kasten und der Substitutionstabelle. Die Bildung des Zwischentextes aus dem Kasten. Subtraktion der ersten Ziffer mit der Schlüsselziffer.

Ist diese kleiner wird der ersten Ziffer die 26 hinzuaddiert und dann mit der Schlüsselziffer subtrahiert.

Die folgenden Ziffern werden subtrahiert mit dem Ergebnis der vorherigen Subtraktion unter Beachtung das wenn der Subtrahend kleiner als der Minuend, der Subtrahend mit 26 zu addieren ist. Bilden mit der Substitutionstabelle des Klartextes.

# **Formelmengen**

**Codieren**

**Umkehrung**

## **Code A**

Basis der Formelmenge von Code A:

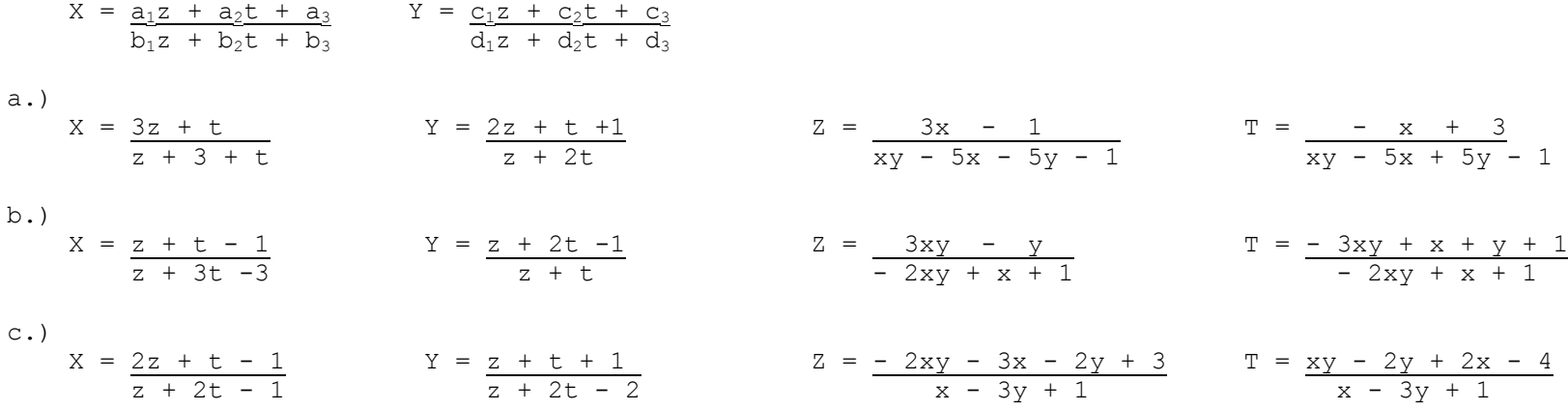

d.)

$$
X = \frac{3z + t - 3}{2z + 2t - 3}
$$
  
\n
$$
Y = \frac{2z + t + 1}{z + 3t - 3}
$$
  
\n
$$
Z = \frac{3xy - 5x - 6y + 4}{4xy + 2x - 8y + 1}
$$
  
\n
$$
T = \frac{3xy + 8x - 6y - 9}{4xy + 2x - 8y + 1}
$$
  
\n
$$
Z = \frac{3xy - 5x - 6y + 4}{4xy + 2x - 8y + 1}
$$
  
\n
$$
T = \frac{3xy + 8x - 6y - 9}{4xy + 2x - 8y + 1}
$$
  
\n
$$
Z = \frac{3xy - 5x - 6y + 4}{4xy + 2x - 8y + 1}
$$
  
\n
$$
T = \frac{3xy + 8x - 6y - 9}{4xy + 2x - 8y + 1}
$$
  
\n
$$
Z = \frac{3xy - 5x - 6y + 4}{4xy + 2x - 8y + 1}
$$
  
\n
$$
T = \frac{3xy + 8x - 6y - 9}{4xy + 2x - 8y + 1}
$$
  
\n
$$
T = \frac{4xy + y + 2}{xy - 2x}
$$
  
\n
$$
T = \frac{4xy + y + 2}{xy - 2x}
$$
  
\n
$$
T = \frac{-xy - x + 1}{xy + 2y - 3x - 1}
$$

#### **Code B**

Basis der Formelmenge von Code B:

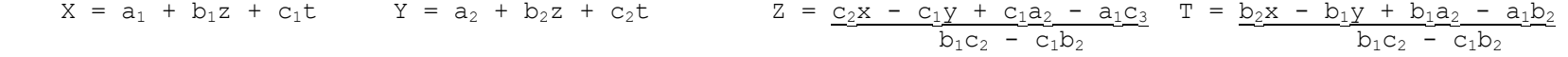

#### **Code B1**

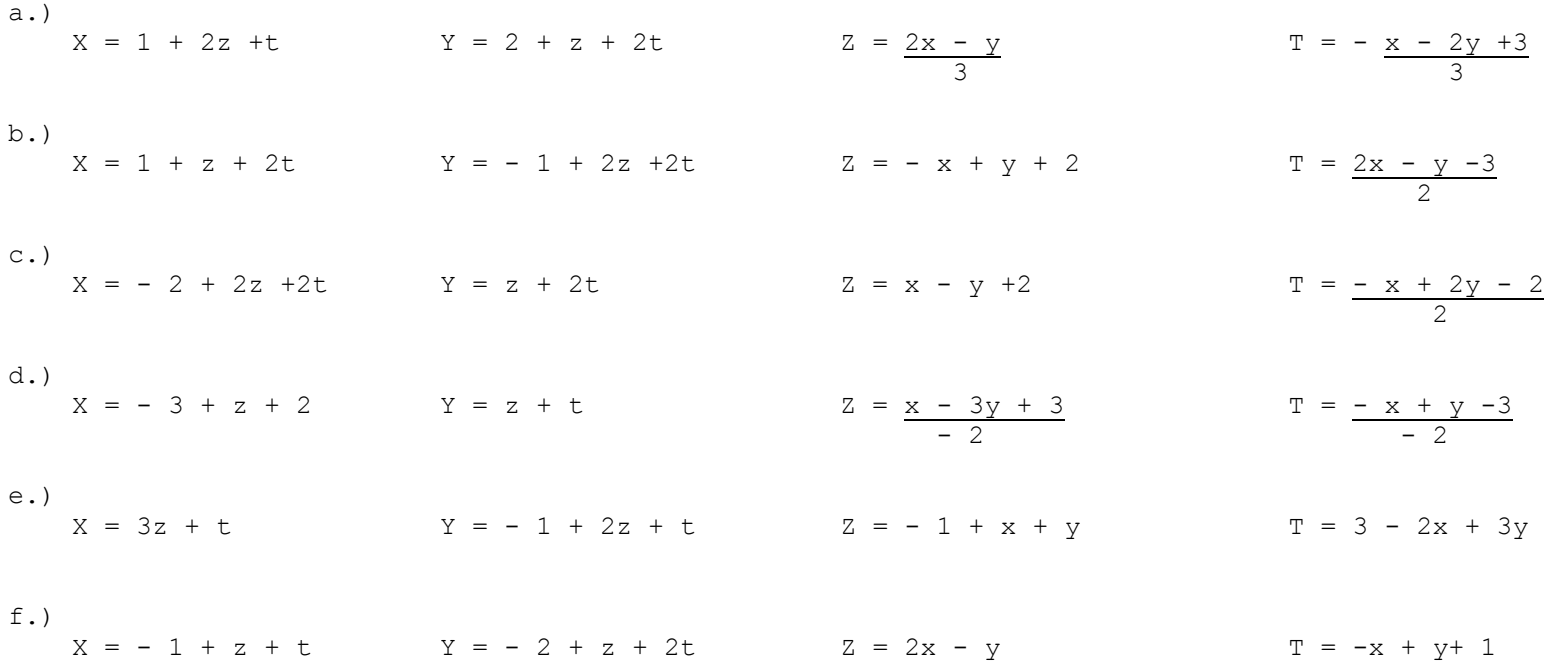

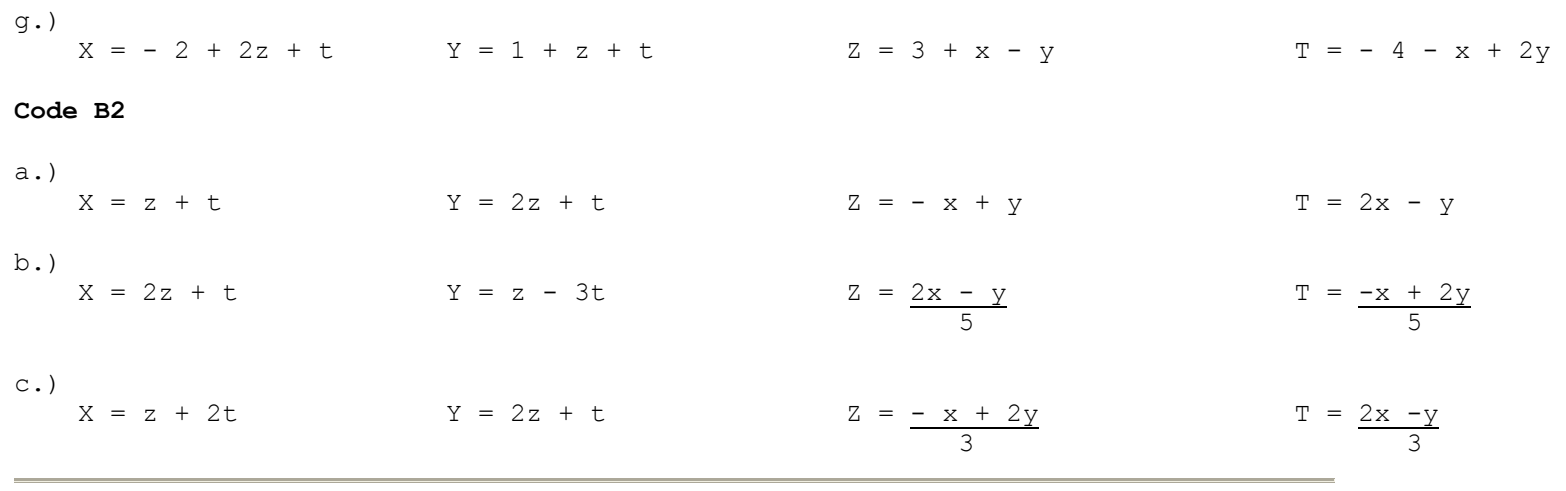

#### **11.4. Manuelles Chiffrierverfahren PYTHON**

Zentrales Chiffrierorgan der DDR BStU **[\\*159](http://scz.bplaced.net/dokuverz.html#f159)** 

 Geheime Verschlußsache! GVS-ZCO/123/75

Ausfertigung Nr. 0704

**Gebrauchsanweisung zum Verfahren PYTHON (manuell)**

1976

Zentrales Chiffrierorgan der DDR BStU\*

Geheime Verschlußsache!

 GVS-ZCO/123/75 10 Blatt

**Gebrauchsanweisung zum Verfahren PYTHON (manuell)**

1976

GVS-ZCO/123/75 - Blatt 2

Die "Gebrauchsanweisung zum Verfahren PYTHON (manuell)", GVS-ZCO/123/75, wird erlassen und tritt mit Wirkung vom 01.06. 1976 in Kraft.

Berlin, den 01. 06. 1976 Leiter ZCO

 gez. Birke Oberst

 $\sim$  3

GVS-ZCO/123/75 - Blatt 3

#### **Inhaltsverzeichnis**

1. **Zweckbestimmung [7](http://scz.bplaced.net/m.html#p7#p7)**

**Seite**

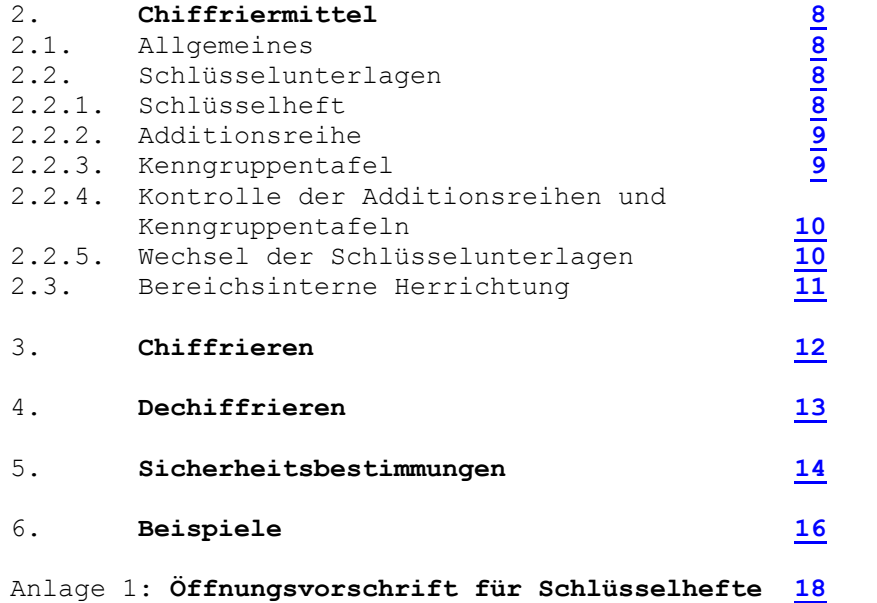

 $\overline{5}$ 5

GVS-ZCO/123/75 - Blatt 4

# 1. **Zweckbestimmung**

 Das Chiffreverfahren "PYTHON (manuell)" dient in Ver bindung mit der **["Vorschrift für Ziffernadditionsverfahren](http://scz.bplaced.net/m.html#man#man) [\(manuell\)", GVS-ZCO/122/75](http://scz.bplaced.net/m.html#man#man)**, zur Bearbeitung von Klar texten. Es ist nur für manuelle Bearbeitung vorgesehen. Das Ver fahren "PYTHON (manuell)" gewährleistet bei ordnungs gemäßer Anwendung absolute Sicherheit für die chiffrierte Nachricht. Mit dem Verfahren können individuelle und zirkulare Ver kehre abgewickelt werden.

# 2. **Chiffriermittel**

# 2.1. **Allgemeines**

 Zum Verfahren " P Y T H O N (manuell)" gehören folgende Chiffriermittel:

- Vorschrift für Ziffernadditionsverfahren (manuell),
- Substitutionstafel **[TAPIR](http://scz.bplaced.net/m.html#t#t)**
- Schlüsselunterlagen: Schlüsselhefte mit Kenngruppen tafeln,
- Gebrauchsanweisung zum Verfahren PYTHON (manuell).

# 2.2. **Schlüsselunterlagen**

# 2.2.1. **Schlüsselheft**

 Die Additionsreihen sind in Schlüsselheften untergebracht. Jedes Exemplar einer Serie enthält eine Kenngruppentafel, die soviel Kenngruppen umfaßt wie das Heft Additions reihen enthält.

 Auf der Verpackung sind in der Regel folgende Kennzeich nungen enthalten:

- Typ-Nr.,

8

- "I" (individueller Verkehr: Auflage 2),
- "Z" (zirkularer Verkehr: Auflage 3 und höher;
- Serien- und Exemplarnummer: Wenn nicht anders ange wiesen, dient Exemplar 1 zum Chiffrieren. Die übrigen Exemplare dienen zum Dechiffrieren.

 Auf der Innenseite der Schlüsselhefte befinden sich Raum für folgende Eintragungen:

- Nr. der entnommenen Additionsreihe,
- Datum der Entnahme der Additionsreihe,
- Unterschrift des Bearbeiters.

 Das Öffnen der Schlüsselhefte erfolgt entsprechend der Öffnungsvorschrift (siehe **[Anlage 1](http://scz.bplaced.net/m.html#p19#p19)**) und ist mit Angabe des Datums zu signieren.

**Das Öffnen der Hefte und die Entnahme von Additions reihen darf nur erfolgen wenn sie unmittelbar zum Chiffrie ren bzw. Dechiffrieren verwendet werden sollen.**

#### 2.2.2. **Additionsreihe**

 Die Additionsreihen sind, gegen vorzeitige Einsichtnahme geschützt, im Schlüsselheft untergebracht. Jede Additionsreihe besteht aus 40-50 fünfstelligen Ziffern gruppen. Die Additionsreihen sind fortlaufend numeriert. Sie sind in dieser Reihenfolge zu verwenden.

### **Jede Additionsreihe darf zum Chiffrieren nicht mehr als ein mal benutzt werden!**

 Die Entnahme der Additionsreihen ist in der Entnahme tabelle durch Datum und Unterschrift nachzuweisen. Über **freigelegte nichtbenutzte Additionsreihen** ist zusätzlich Nachweis zu führen. Auf dem Heftumschlag ist zu ver merken "Nr. ... bis ... nicht benutzt (Datum, Unterschrift)". Falls nicht anders angewiesen, sind diese Additionsreihen bis zur Bearbeitung des nächsten Spruches im Heft, bei Dienstschluß im versiegelten Umschlag beim Schlüsselheft mit Angabe der Geheimhaltungsstufe, aufzubewahren. Als ungültig gekennzeichnete Additionsreihen und Addi tionsreihen mit Beschädigungen, die das Chiffrieren beein trächtigen, dürfen nicht zum Chiffrieren verwendet werden. Das Chiffrieren ist dann mit der nächstfolgenden noch nicht verwendeten Additionsreihe **neu** zu beginnen. Wenn nicht anders angewiesen, sind zur Bearbeitung be nutzte und aus dem Heft gelöste unbenutzte Additions reihen innerhalb von 48 Stunden zu vernichten. Über die Vernichtung der Additionsreihen ist Nachweis zu führen.

#### 2.2.3. **Kenngruppentafel**

 Die Kenngruppentafel ist als Tabelle im Heft befestigt untergebracht und darf nicht vom Heft getrennt werden. Sie enthält als Kenngruppen fünfstellige Zifferngruppen. Jeder Additionsreihe ist entsprechend ihrer Numerierung ein deutig eine Kenngruppe zugeordnet. Die Kenngruppen sind spaltenweise von oben nach unten, in der Reihenfolge

9

der Spalten von links nach rechts, aus der Kenngruppen-

## tafel zu entnehmen (**[Beispiel 1](http://scz.bplaced.net/m.html#p16#p16)**).

 Werden mehrere Additionsreihen zum Chiffrieren eines Klartextes verwendet, so ist nur die Kenngruppe der zuerst benutzten Additionsreihe als erste und letzte Gruppe dem Chiffretext anzufügen. Kenngruppen benutzter Additions reihen sind in der Kenngruppentafel zu streichen (**[Bei](http://scz.bplaced.net/m.html#p16#p16)sp[iel 1](http://scz.bplaced.net/m.html#p16#p16)**).

## 2.2.4. **Kontrolle der Additionsreihen und Kenngruppentafeln**

 Vor Beginn des Chiffrierens bzw. Dechiffrierens sind die Kenngruppentafeln und die Additionsreihen wie folgt auf Fehler zu überprüfen:

- a) Additionsreihen und Kenngruppentafeln, die keine oder eine falsche Seriennummer bzw. Numerierung auf weisen, sind aus dem Zusammenhang mit der ent sprechenden Seriennummer bzw. Numerierung zu kenn zeichnen. Additionsreihen dieser Art dürfen nicht zum Chiffrieren verwendet werden.
- b) Bei der Bearbeitung in Additionsreihen bzw. Kenn gruppentafeln auftretende Fehlzeichen sind durch nach folgende Substitution in Ziffern umzusetzen: Fehlzeichen: q w e r t y u i o p Ziffer: 1 2 3 4 5 6 7 8 9 0
- c) Anstelle einzelner fehlender Ziffern in den Fünfer gruppen der Kenngruppentafeln ist die Ziffer "0" einzu setzen.

# 2.2.5. **Wechsel der Schlüsselunterlagen**

 Die Leitstelle (verantwortliche Chiffrierstelle) ordnet den Wechsel und die Außerkraftsetzung von Schlüsselunter lagen an.

GVS-ZCO/123/75 - Blatt 6

Die Chiffrierstellen haben von der Leitstelle rechtzeitig

 neue Schlüsselunterlagen anzufordern, so daß ein konti nuierlicher Chiffrierverkehr gewährleistet ist.

## 2.3. **Bereichsinterne Herrichtung**

 Das Verfahren "PYTHON (manuell)" ist absolut sicher. Bei Notwendigkeit kann durch den Leiter des jeweiligen Chiffrierdienstes eine von der in der zugewiesenen Vor schrift für Ziffernadditionsverfahren abweichende bereichs interne Herrichtung der Klartexte angewiesen werden.

11

## 3. **Chiffrieren**

 Zum Chiffrieren des Zwischentextes ist die nächstfolgende noch **nicht benutzte Additionsreihe zu verwenden**. Diese wird dem Empfänger durch die Kenngruppe mitgeteilt. Beim Chiffrieren eines zirkularen Spruches ist am Anfang des Textes vor die Kenngruppe die Unterscheidungsgruppe "zzzzz" zu setzen. Reicht die Anzahl der Fünfergruppen der Additionsreihe nicht aus, so ist die nächstfolgende Additionsreihe (beachte

**[Abschnitt 2.2.2.](http://scz.bplaced.net/m.html#p9#p9)**) in gleicher Weise zu benutzen. Sind die Additionsreihen eines Schlüsselheftes verbraucht, so ist das nächstfolgende für diesen Verkehr vorgesehene Heft zu be nutzen (in der Regel das mit der nächsthöheren Serien nummer versehene Heft).

 Bleiben Fünfergruppen einer Additionsreihe beim Chif frieren des Zwischentextes unbenutzt, so sind sie nicht mehr zu verwenden.

**Jede Fünfergruppe der Additionsreihe darf zum Chiffrieren nicht mehr als einmal benutzt werden.**

GVS-ZCO/123/75 - Blatt 7

4. **Dechiffrieren**

 Anhand der Stellung der Kenngruppe in der gültigen Kenn gruppentafel, die Kenngruppe spaltenweise von oben nach unten - in der Reihenfolge der Spalten von links nach rechts abgezählt - wird die Nummer der ersten für den Spruch bestimmten Additionsreihe bestimmt (**[Beispiel 1](http://scz.bplaced.net/m.html#p16#p16)** und **[2](http://scz.bplaced.net/m.html#p16#p16)**). Die Kenngruppen, deren zugeordneten Additionsreihen zum Dechiffrieren des Spruches benutzt wurden, sind zu streichen. Für das Dechiffrieren des Chiffretextes **ist die durch die Kenngruppe bestimmte Additionsreihe zu verwenden.** Reicht die Anzahl der Fünfergruppen der Additionsreihe zum Dechiffrieren nicht aus, ist die nächstfolgende Addi tionsreihe (beachte **[Abschnitt 2.2.2.](http://scz.bplaced.net/m.html#p9#p9)**) in gleicher Weise zu benutzten. Sind die Additionsreihen eines Schlüsselheftes verbraucht, ist das nächstfolgende für diesen Verkehr vor gesehene Heft zu benutzen (in der Regel das mit der

nächsthöheren Seriennummer versehene Heft).

13

#### 5. **Sicherheitsbestimmungen**

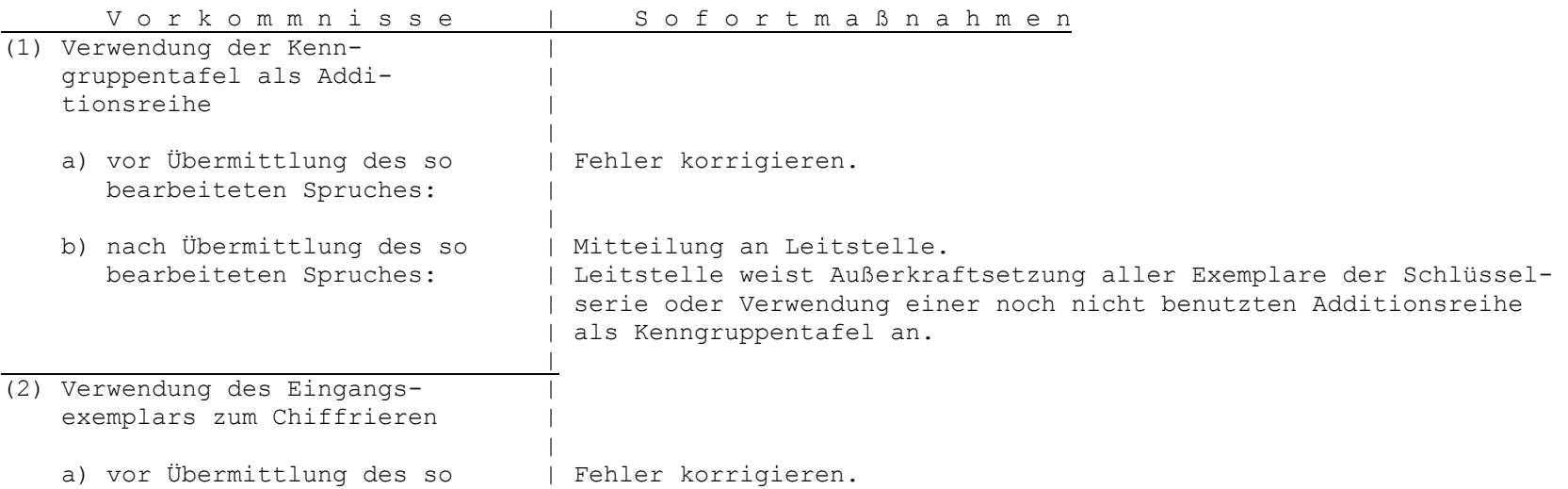

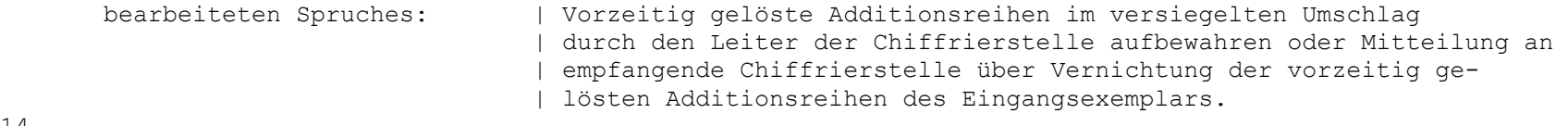

GVS-ZCO/123/75 - Blatt 8

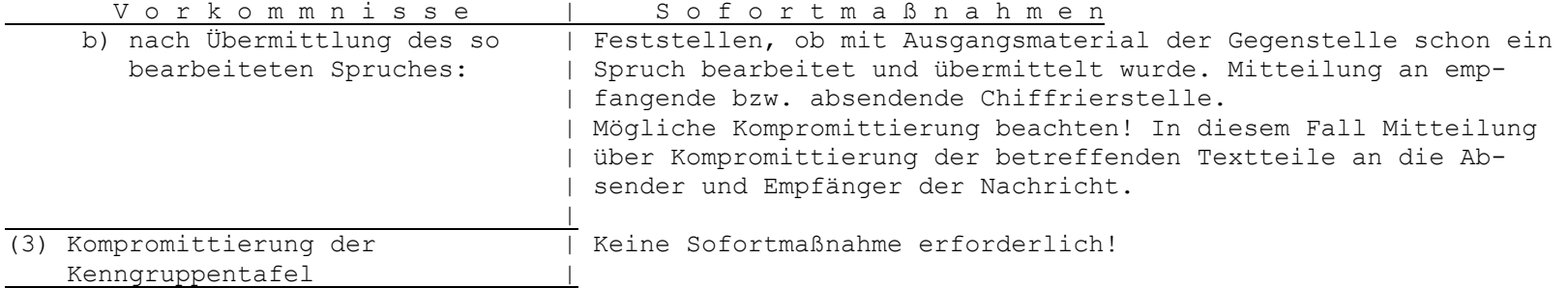

 15 15

# 6. **Beispiele**

14

# **Beispiel 1:** Kenngruppentafel

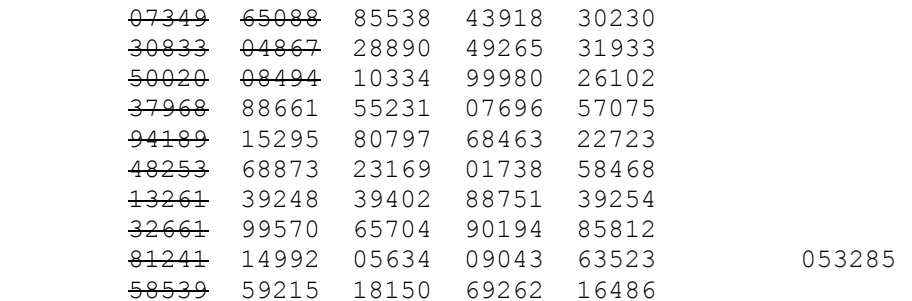

 Der 13. Additionsreihe ist die Kenngruppe 08494 zuge ordnet.

**Beispiel 2:** 13. und 14. Additionsreihe

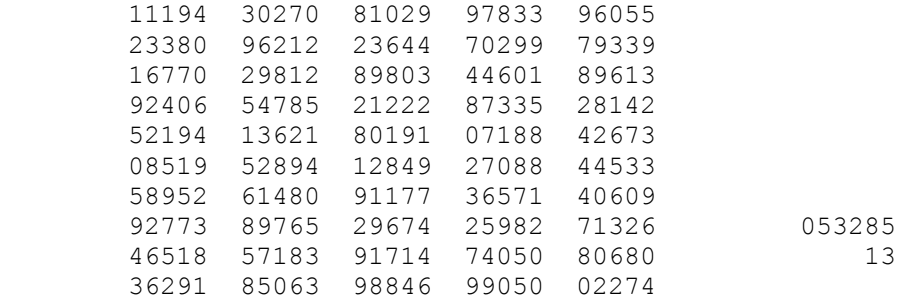

16

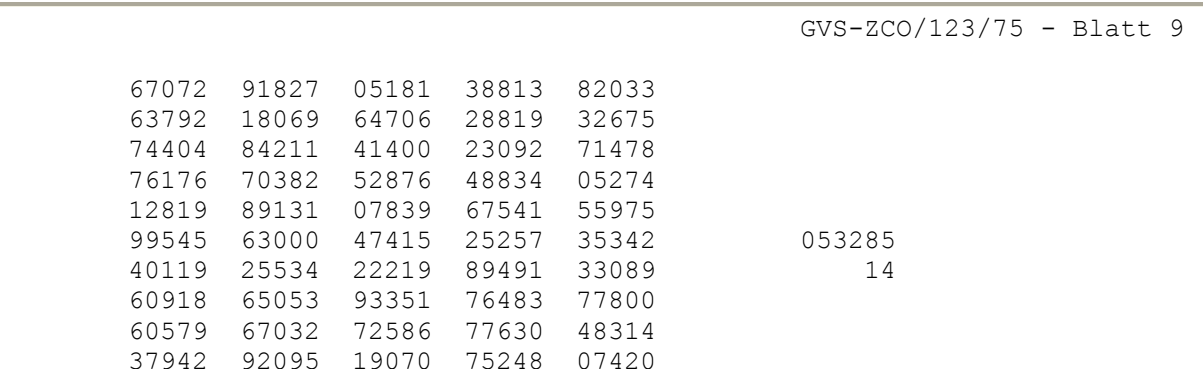

 17 17

# **Anlage 1**

# **Öffnungsvorschrift für Schlüsselhefte**

1. Vor dem Öffnen des Schlüsselheftes ist zu prüfen, ob **Siegel und Umschlag unbeschädigt** sind.

- 2. Zum **Öffnen** des Schlüsselheftes muß
	- der Kontrollmetallring unter dem Siegel abgerissen und ge prüft werden, ob die Klappe des Umschlages unter dem Ring unbeschädigt sind. Das Siegelornament muß bis zum vollständigen Verbrauch des Schlüsselheftes erhalten beleiben (**[Abb. 1](http://scz.bplaced.net/m.html#p19#p19)**).
	- an der Vorderseite des Schlüsselheftes jede der 2 Seiten klappen aufgerissen (**[Abb. 2](http://scz.bplaced.net/m.html#p19#p19)**) und die Klappe des Schlüssel heftes herausgezogen werden, wobei sie vom Schutzbügel abgerissen wird (**[Abb. 3](http://scz.bplaced.net/m.html#p19#p19)**).
- 3. Bei der **Entnahme** der Additionsreihen ist die Unversehrtheit der inneren Perforation zu prüfen (leicht zupfen). Die Blätter sind einzeln vom Rücken des Schlüsselheftes abzureißen und zu entnehmen.
- 4. Das Entfernen des Schutzbügels ist verboten. Die Heftseiten mit den Additionsreihen sind zur Entnahme ein zeln über den Schutzbügel zu ziehen.

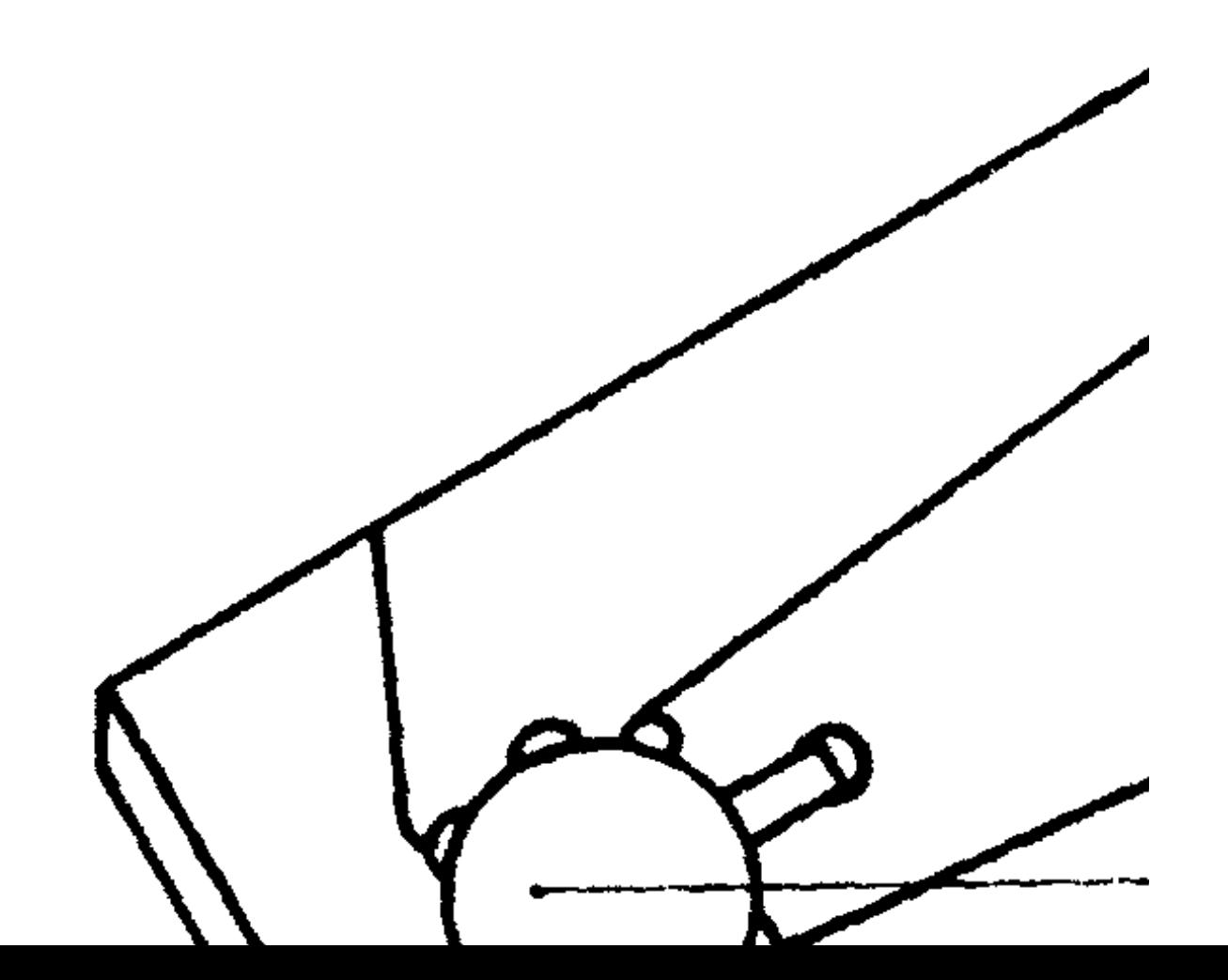

19

### **11.5. Manuelles und teilmaschinelles Chiffrierverfahren DIAMANT**

**Chi 5187 Geheime Verchlußsache!**1. 6. 1969 ZCO 6385/69 16 Blatt Ex. Nr. **104**Blatt 1

#### **Gebrauchsanweisung DIAMANT**

#### 1. **Zweckbestimmung**

Das Chiffreverfahren DIAMANT dient zur Bearbeitung von Klartexten, deren Klarelemente im ITA Nr. 2 enthalten sind oder in solche umgewandelt werden können.

Es ist für teilmaschinelle und rein manuelle Bearbeitung vorgesehen. Eine rein maschinelle Bearbeitung ist ebenfalls möglich. Die Anwendung von Codes ist möglich (vgl. Abschnitte **[3.2.](http://scz.bplaced.net/m.html#da32#da32)** und

# **[4.4.](http://scz.bplaced.net/m.html#da44#da44)**).

Das Verfahren DIAMANT gewährleistet bei ordnungsgemäßer Anwendung absolute Sicherheit für die chiffrierte Nachricht. Mit dem Verfahren können individuelle und zirkulare Verkehre abgewickelt werden.

 $1$ 

# 2. **Chiffriermittel**

Zum Verfahren DIAMANT gehören folgende Chiffriermittel:

- Substitutions- und Additionstafel **[TAXUS](http://scz.bplaced.net/t304.html#taxus)** bzw. zugewiesenes Gerät mit Bedienungsanweisung;
- Additionsreihen (Wurmtabellen bzw. Schlüssellochstreifen abschnitte) und Kenngruppentafeln;
- Gebrauchsanweisung zum Verfahren DIAMANT.

## 2.1. **Substitutionstafel**

Die zugewiesene Substitutionstafel enthält nur Klarelemente des ITA Nr. 2. Sie gewährleistet die eineindeutige Zuordnung der Klareinheiten zu den Zwischeneinheiten.

## 2.2. **Additionstafel**

- 2.2.1. Die **Additionstafel** dient in Verbindung mit den Wurmtabellen bei der Chiffrierung zur Umwandlung des Zwischentextes in Chiffretext und bei der Dechiffrierung zur Umwandlung des Chiffretextes in Zwischentext. Die Additionstafel enthält 26 Sub stitutionen, in denen die Buchstaben des Normalalphabetes in bestimmter Weise angeordnet sind. Jede Substitution besteht aus drei Komponenten. Die erste Zeile bildet jeweils die erste, die zweite Zeile die zweite und die dritte Zeile die dritte Kom ponente.
- 2.2.2. Die Additionstafel ist so aufgebaut, daß bei der Chiffrierung und bei der Dechiffrierung die Komponenten 1, 2 und 3 ver tauscht werden können. Von den drei zusammengehörigen Buch staben - Wurmbuchstabe, Zwischentextbuchstabe, Chiffretext buchstabe - ist jeweils der dritte eindeutig bestimmt, wenn zwei bekannt sind.

 In der **Kurzform der Additionstafel** sind die dreistelligen Gruppen zusammengehöriger Buchstaben aufgeführt. Die Kurzform der Additionstafel kann eingeprägt werden und ermöglicht damit eine wesentliche Erhöhung der Chiffrier geschwindigkeit.

2

31.10. 1969

Chi 5187 GVS - 6385/69 - Blatt 2E -

#### 2.3. **Additionsreihen und Kenngruppentafeln**

2.3.1. **Form und Verpackung**

 Die Additionsreihen, in Form von Wurmtabellen oder Schlüssel lochstreifenabschnitten, sind in Heften bzw. Kassetten unterge bracht. Jedes Exemplar einer Serie enthält eine Kenngruppentafel, die

 soviel Kenngruppen umfaßt, wie die Additionsreihe Wurmtabel len bzw. Schlüssellochstreifenabschnitte enthält.

Auf der Verpackung sind folgende Kennzeichnungen enthalten:

- Typ-Nummer : festgelegter Aufbau der Additionsreihen;
- I bzw. Z: Verwendung für individuellen (Auflage 2) bzw. zirku laren Verkehr (Auflage 3 und höher);
- Serien- und Exemplarnummer : wenn nicht anders angewiesen, dient Exemplar 1 zum Chiffrieren, die übrigen Exemplare zum Dechiffrieren.

### 2.3.2. **Ungültige Additionsreihen**

 Als ungültig gekennzeichnete Wurmtabellen/Schlüssellochstrei fenabschnitte sind nicht zur Chiffrierung zu verwenden. Bei längeren Sprüchen sind diese Wurmtabellen/Schlüsselloch streifenabschnitte zu überspringen, und es ist ohne Unter brechung die/der nächstfolgende gültige Wurmtabelle/Schlüssel lochstreifenabschnitt zur Chiffrierung zu verwenden.

### 2.3.3. **Entnahme**

**Die Wurmtabellen/Schlüssellochstreifenabschnitte dürfen erst dann aus dem Heft bzw. aus der Kassette entnommen werden, wenn sie unmittelbar zur Arbeit benötigt werden.**

 Die Entnahme der Wurmtabellen/Schlüssellochstreifenabschnitte ist in der Entnahmetabelle/Kenngruppentafel durch Datum und Signum nachzuweisen.

 $\sim$  3

# 2.3.4. **Kontrolle der Wurmtabellen und Kenngruppentafeln**

Vor Beginn der Chiffrierung bzw. Dechiffrierung sind die Kenn-

 gruppentafeln und die Wurmtabellen wie folgt auf Fehler zu überprüfen:

 a) Wurmtabellen und Kenngruppentafeln, **die keine oder eine falsche Seriennummer bzw. Tabellennummer aufweisen**, sind aus dem Zusammenhang mit der entsprechenden Serien bzw. Tabellennummer zu kennzeichnen.

# **Wurmtabellen dieser Art dürfen nicht zur Chiffrierung verwendet werden.**

 b) Bei der manuellen Bearbeitung in Wurmtabellen bzw. Kenn gruppentafeln auftretende **Fehlzeichen** sind durch nachfolgen de Substitution in Buchstaben umzusetzen:

Fehlzeichen: - ? : 0 3  $\bar{l}$  \* ~ 8  $( )$  . Buchstabe: a b c d e f q h  $i$   $\overline{j}$  k l m

> Fehlzeichen: , 9 0 1 4 ' 5 7 = 2 / 6 + Buchstabe: n o p q r s t u v w x y z

 c) Bei der maschinellen Bearbeitung in Kenngruppentafeln auf tretende **Fehlzeichen** sind entsprechend dem ITA Nr. 2 in Buch staben umzusetzen. Anstelle **einzelner fehlender Buchstaben** in den Fünfergrup pen der Kenngruppentafel ist der Buchstabe "o" einzusetzen.

## 2.4. **Wechsel der Schlüsselunterlagen**

 Die Leitstelle des Schlüsselbereiches (verantwortliche Chiffrier stelle) ordnet den Wechsel der Schlüsselunterlagen an. Die Chiffrierstellen haben von der Leitstelle rechtzeitig neue Schlüsselunterlagen anzufordern, so daß ein kontinuierlicher Chiffrierverkehr gewährleistet wird. Die Additionstafel und die Substitutionstafel werden nicht ge wechselt.

4

#### 3. **Herrichtung der Klartexte für teilmaschinelle Verbindungen**

- 3.1. Falls nicht anders angewiesen, ist jedes Telegramm (zu chiffrie render Klartext) wie folgt zu gliedern (Beispiel **[1](http://scz.bplaced.net/m.html#db1#db1)**):
	- VS-Einstufung;
	- geheimzuhaltende Teile der Anschrift;
	- eigentlicher Text (ggf. mit Fortsetzungsvermerken);
	- geheimzuhaltende Teile des Absenders;
	- Wiederholungen.

 Im Verkehr der Chiffrierstellen untereinander können Empfänger und Absender weggelassen werden. Dasselbe trifft zu bei stän dig wiederkehrenden Meldungen, Berichten usw., aus denen klar hervorgeht, wer Empfänger und Absender sind.

3.2. Die vom Absender angegebene **Textanordnung** ist mit zu chif frieren (Beispiel **[1](http://scz.bplaced.net/m.html#db1#db1)**). Kürzungen des Klartextes sind statthaft, wenn Sinnentstellungen ausgeschlossen sind und keine buchstabengetreue Wiedergabe des Klartextes gefordert wird.

 Bei gemeinsamer Anwendung der Substitutionstafel und des Codes sind die Zwischeneinheiten aus den beiden Mitteln so zu wählen, daß der kürzeste Zwischentext entsteht (Beispiel **[2](http://scz.bplaced.net/m.html#db2#db2)**). Der Code darf nur fünfstellige Buchstabengruppen als Codegruppen enthalten.

3.3. **Klareinheiten**, die nicht in der Substitutionstafel oder im Code enthalten sind und für die keine Festlegungen getroffen werden, sind als Wörter voll auszuschreiben (Beispiele **[3](http://scz.bplaced.net/m.html#db3#db3)**, **[4](http://scz.bplaced.net/m.html#db4#db4)**).

 $\sim$  5

3.4. Es sind die folgenden **Indikatoren** zu unterscheiden:

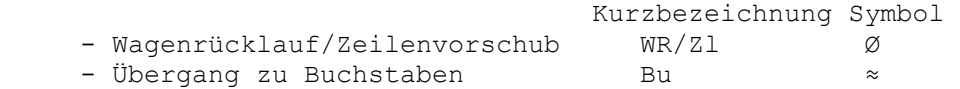

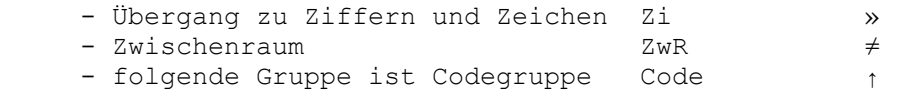

 Der jeweilige Indikator darf innerhalb von Buchstabentext **nicht mehrmals unmittelbar hintereinander** gesetzt werden (Beispiel **[1](http://scz.bplaced.net/m.html#db1#db1)**).

3.4.1. Es sind die Textarten "Bu" und "Zi" zu unterscheiden. Nach dem Indikator "Bu" dürfen nur Buchstaben, nach dem Indikator "Zi" dürfen nur Ziffern und Zeichen gesetzt werden (Bei spiele **[1](http://scz.bplaced.net/m.html#db1#db1)**, **[2](http://scz.bplaced.net/m.html#db2#db2)**, **[4](http://scz.bplaced.net/m.html#db4#db4)**, **[7](http://scz.bplaced.net/m.html#db7#db7)**). Jeder Spruch beginnt in Buchstabentext. Beginnt der Spruch mit Zifferntext, so ist der Indikator "Zi" voranzustellen.

3.4.2. Die **Textanordnung** ist durch die Indikatoren "WR/Zl" und "ZwR" zu verwirklichen. Der Indikator "WR/Zl" sowie der Indikator "ZwR" dürfen inner halb von Zifferntext mehrmals unmittelbar hintereinander gesetzt werden (Beispiel **[1](http://scz.bplaced.net/m.html#db1#db1)**). Jede Zeile soll nicht mehr als ca. 66 Anschläge enthalten.

3.4.3. Vor **jede** Phrase, die durch Codegruppen ersetzt werden soll, ist der Indikator "Code" zu setzen (Beispiel **[5](http://scz.bplaced.net/m.html#db5#db5)**). Die Phrasen sind zu unterstreichen. Der Indikator "Code" kann in beliebiger Textart gesetzt werden. Bei Übergang zu einer anderen Textart ist nach der Phrase der

entsprechende Indikator (» oder ≈) zu setzen (Beispiel **[2](http://scz.bplaced.net/m.html#db2#db2)**).

3.5. Beginnen Wörter mit dem Buchstaben x bzw. y, so ist unmittelbar vor dem entsprechenden Wort die Indikatorenfolge "Zi-Bu" ein zusetzen, wenn das Wort mit dem Anfangsbuchstaben x unmittelbar um Anfang der Zeile steht, y vom vorhergehenden Wort durch einen Zwischenraum ge trennt wird (Beispiel **[6](http://scz.bplaced.net/m.html#db6#db6)**).

6

Chi 5187 GVS-6385/69 - Blatt 4 -

3.6. Die **Schriftzeichen ä, ö, ü und ß** sind aufzulösen und als ae, oe, ue und sz zu schreiben (Beispiele **[1](http://scz.bplaced.net/m.html#db1#db1)**, **[2](http://scz.bplaced.net/m.html#db2#db2)**, **[5](http://scz.bplaced.net/m.html#db5#db5)**, **[6](http://scz.bplaced.net/m.html#db6#db6)**).

> In **Eigennamen**, bei denen eine eindeutige Rückverwand lung jedes einzelnen Buchstaben gewährleistet sein muß, sind die Umlaute als einfache Laute und ß als s zu schrei ben. Diese Eigennamen müssen am Ende des Telegramms entsprechend Abschnitt **[3.8.](http://scz.bplaced.net/m.html#da38#da38)** wiederholt werden (Beisp. **[1](http://scz.bplaced.net/m.html#db1#db1)**, **[9](http://scz.bplaced.net/m.html#db9#db9)**).

- 3.7. **Zahlen, Zeichen und Buchstaben-Ziffernfolgen** sind mit den not wendigen Indikatoren unverändert in den hergerichteten Klar text zu übernehmen (Beispiele **[1](http://scz.bplaced.net/m.html#db1#db1)**, **[2](http://scz.bplaced.net/m.html#db2#db2)**, **[4](http://scz.bplaced.net/m.html#db4#db4)**, **[7](http://scz.bplaced.net/m.html#db7#db7)**). **Römische Zahlen** sind durch die entsprechenden lateinischen Schriftzeichen zu ersetzen. In Zweifelsfällen ist "roem" vor die Zahl zu schreiben (Beispiel **[7](http://scz.bplaced.net/m.html#db7#db7)**).
- 3.8. **Wiederholungen** von Wörtern, Buchstaben- und Ziffernfolgen sind vorzunehmen, wenn bei Verstümmelung einzelner Buchsta ben bzw. Ziffern Sinnentstellungen auftreten können. Wiederholungen sind nach mehrmaligem Setzen des Indikators "WR/Zl" an den Schluß des Textes in der Reihenfolge ihres Auf tretens, durch den Indikator "ZwR" voneinander getrennt, anzufügen.

 Wichtige Angaben, z. B. Buchstaben- und Ziffernfolgen, sind zur Vermeidung von Rückfragen bei Verstümmelungen der 1. Wieder holung, sichtbar getrennt von dieser, nochmals anzufügen (Bei spiele **[1](http://scz.bplaced.net/m.html#db1#db1)**, **[10](http://scz.bplaced.net/m.html#db10#db10)**).

- 3.8.1. **Aufgelöste Schriftzeichen**, die der Originalschreibweise in Eigen namen entsprechen, sind in der Wiederholung zu verdoppeln (Beispiel **[8](http://scz.bplaced.net/m.html#db8#db8)**).
- 3.8.2. Eigennamen mit **Umlauten und ß** sind in der Wiederholung mit aufgelösten Schriftzeichen "ae", "oe", "ue" bzw. "sz" zu schreiben (Beispiel **[9](http://scz.bplaced.net/m.html#db9#db9)**).

7

3.9. **Fortsetzungen** sind zu bilden, wenn Klartexte aus praktischen Erwägungen geteilt werden. Jeder Teil ist als selbständiger Klar text zu bearbeiten.

 Zur Kennzeichnung als ersten Teil erhält dieser um Ende den Buchstaben a mit nachfolgendem Fortsetzungsvermerk ff, der an gibt, daß ein weiterer Teil folgt.

 Jeder weitere Teil erhält zur Kennzeichnung als Fortsetzung in der Reihenfolge des Alphabets am Anfang des Textes einen der Buchstaben b, c, d ... und, außer dem letzten Teil, am Ende des Textes den Fortsetzungsvermerk ff.

 Der erste Teil enthalt die VS-Einstufung und den Empfänger, der letzte Teil den Absender und die 1. und 2. Wiederholung (Beispiel **[10](http://scz.bplaced.net/m.html#db10#db10)**).

# 3.10. **Bearbeitung von Telegrammen mit zirkularem und individuellem Text**

 Bei zirkularen Telegrammen, in denen ein oder mehrere indivi duelle Textteile eingefügt sind, ist einerseits der gesamte zirku lare und andererseits der gesamte individuelle Text zusammen zuziehen und jeweils als ein zirkularer bzw. individueller Spruch zu bearbeiten.

 Damit bei der Dechiffrierung der individuelle Textteil wieder ein deutig in den zirkularen eingefügt werden kann, sind bei der Chiffrierung im hergerichteten Klartext an den entsprechenden Stellen des zirkularen und individuellen Textes die gleichen Kennzeichen ia, ib ic ... nacheinander für die einzelnen Text teile einzusetzen. Die Kennzeichen sind vom eigentlichen Text durch den Indikator WR/Zl (Absatz) zu trennen. Bei der Chiffrierung kann der Indikator WR/Zl (unter Berück sichtigung des Abschnittes **[3.4.](http://scz.bplaced.net/m.html#da34#da34)**) mehrmals hintereinander zwi schen den einzelnen zirkularen bzw. den einzelnen individuellen Textteilen gesetzt werden, so daß die individuellen Textteile bei der maschinellen Dechiffrierung ohne manuelle Nebenarbeiten in den zirkularen Text eingefügt werden können.

#### 8

Chi 5187 GVS-6385/69 - Blatt 5 -

4. **Herrichtung der Klartexte für rein manuelle Verbindungen**

 Die Herrichtung der Klartexte erfolgt wie unter Abschnitt **[3.](http://scz.bplaced.net/m.html#da3#da3)** mit folgenden Einschränkungen (Beispiel **[11](http://scz.bplaced.net/m.html#db11#db11)**):

- 4.1. Die **Textanordnung** ist (mit Ausnahme von Absätzen) nicht mit zu chiffrieren.
- 4.2. Nachstehend aufgeführte **Indikatoren** erhalten folgende Bedeu tung:
- 4.2.1. "WR/Zl" ist nur in der Form des Absatzes zu verwenden.
- 4.2.2. "ZwR" ist nur in der Form des Trennzeichens "≠" zu setzen:
	- zwischen aufeinanderfolgenden Wörtern, Zahlen usw., die als ein Ausdruck gelesen zu Sinnentstellungen führen können (Beispiel **[12](http://scz.bplaced.net/m.html#db12#db12)**);
	- vor und nach allgemein gebräuchlichen Abkürzungen (Beispiel **[13](http://scz.bplaced.net/m.html#db13#db13)**);
	- zwischen Namensteilen mehrteiliger fremdartiger Namen, deren Teilung nicht auf andere Art gekennzeichnet ist;
	- bei VS-Einstufung, Empfänger, Absender und den Wieder holungen, um diese Teile vom eigentlichen Text zu trennen (Beispiel **[10](http://scz.bplaced.net/m.html#db10#db10)**);
	- bei Fortsetzungen (Beispiel **[10](http://scz.bplaced.net/m.html#db10#db10)**);
	- sofern nicht bereits andere Indikatoren eine Trennung anzeigen (Beispiel **[13](http://scz.bplaced.net/m.html#db13#db13)**).
- 4.3. Entbehrliche **Interpunktionszeichen** sind wegzulassen.

4.4. **Codegruppen** müssen nicht fünfstellig sein.

9

### 5. **Bildung des Zwischentextes**

5.1. Die Buchstaben des hergerichteten Klartextes, außer j, q, x und y sind unverändert in den Zwischentext zu übernehmen. Die restlichen Klareinheiten (die Buchstaben j, q, x und y, Indi katoren, Phrasen, Ziffern und Zeichen) sind in der Reihenfolge ihres Auftretens durch die Buchstaben oder Buchstabengruppen (Zwischeneinheiten) zu ersetzen, die ihnen in der Substitutionstafel oder im Code zugeordnet sind (Beispiele **[2](http://scz.bplaced.net/m.html#db2#db2)**, **[5](http://scz.bplaced.net/m.html#db5#db5)**, **[6](http://scz.bplaced.net/m.html#db6#db6)**, **[7](http://scz.bplaced.net/m.html#db7#db7)**, **[14](http://scz.bplaced.net/m.html#db14#db14)**).

5.2. Der nur noch aus Buchstaben bestehende Zwischentext ist in der Regel in Fünfergruppen einzuteilen. Ist die letzte Gruppe nicht vollständig, ist sie durch beliebige Buchstaben, die den Sinn des Textes nicht entstellen, zu einer vollen Gruppe aufzufüllen (Bei spiel **[15](http://scz.bplaced.net/m.html#db15#db15)**).

10

Chi 5187 GVS-6385/69 - Blatt 6 -

#### 6. **Chiffrierung**

- 6.1. Zur **maschinellen Chiffrierung** des hergerichtete12 Klartextes ist als Additionsreihe der nächstfolgende noch nicht benutzte Schlüs sellochstreifenabschnitt (Beispiel **[16](http://scz.bplaced.net/m.html#db16#db16)**) zu verwenden. Die Bearbeitung hat gemäß der Bedienungsanweisung zum fest gelegten Gerät zu erfolgen. Das Ergebnis der Chiffrierung ist der Chiffretext (Beispiel **[17](http://scz.bplaced.net/m.html#db17#db17)**).
- 6.2. Zur **manuellen Chiffrierung** des Zwischentextes ist als Additions reihe die nächstfolgende noch nicht benutzte Wurmtabelle (Bei spiel **[16](http://scz.bplaced.net/m.html#db16#db16)**) zu verwenden. **Jede Fünfergruppe der Wurmtabelle darf zur Chiffrierung nicht mehr als einmal benutzt werden.** Bei der Chiffrierung ist die Wurmtabelle zeilenweise so über dem Zwischentext anzulegen, da8 unter jedem Buchstaben der Wurm tabelle (Wurmbuchstabe) ein Buchstabe des Zwischentextes steht. Durch den jeweiligen Wurmbuchstaben wird die zu verwendende Substitution der Additionstafel festgelegt (Komponente 1). Der unter dem Wurmbuchstaben stehende Zwischentextbuchstabe ist in der zur Substitution gehörigen Komponente 2 bzw. 3 aufzu suchen. Der in der Substitution darunter (in Komponente 3) bzw. darüber (in Komponente 2) stehende Buchstabe ist der Chiffre textbuchstabe. In dieser Weise ist der gesamte Zwischentext in Chiffretext umzusetzen (Beispiel **[18](http://scz.bplaced.net/m.html#db18#db18)**).

 Reicht die Anzahl der Fünfergruppen einer Wurmtabelle zur Chiffrierung des Zwischentextes nicht aus, so ist die nächst-

 folgende Wurmtabelle (beachte Abschnitte **[2.3.2.](http://scz.bplaced.net/m.html#da232#da232)** und **[2.3.4.](http://scz.bplaced.net/m.html#da234#da234)**) in gleicher Weise zu benutzen. Sind die Wurmtabellen eines Heftes/ einer Kassette verbraucht, so ist das/die nächstfolgende für die sen Verkehr vorgesehene Heft/Kassette zu benutzen (in der Re gel das/die mit der nächsthöheren Seriennummer versehene Heft/Kassette).

11

 Bleiben Fünfergruppen einer Wurmtabelle bei der Chiffrierung des Zwischentextes unbenutzt, so sind diese Fünfergruppen zur Bearbeitung eines anderen Spruches nicht mehr zu verwenden. **Benutzte Wurmtabellen sind nach Bearbeitung eines Spruches ungültig geworden und spätestens nach Ablauf der festgelegten Frist zu vernichten.**

6.3. Jeder Wurmtabelle/jedem Schlüssellochstreifenabschnitt ist ent sprechend der Numerierung eindeutig eine fünfstellige Buchsta bengruppe als Kenngruppe zugeordnet.

 Die **Kenngruppen** sind aus der Kenngruppentafel (Beispiel **[19](http://scz.bplaced.net/m.html#db19#db19)**) spaltenweise von oben nach unten, in der Reihenfolge der Spal ten von links nach rechts zu entnehmen. Die Kenngruppe, die der/dem zur Chiffrierung benutzten Wurmtabelle/Schlüsselloch streifenabschnitt zugeordnet ist, ist als erste Gruppe dem Chiffre text voranzustellen (vgl. Beispiele **[16](http://scz.bplaced.net/m.html#db16#db16)**, **[19](http://scz.bplaced.net/m.html#db19#db19)** und **[20](http://scz.bplaced.net/m.html#db20#db20)**). Werden zur Chiffrierung eines Zwischentextes/hergerichteten Klartextes mehrere Wurmtabellen/Schlüssellochstreifenabschnitte benutzt, so ist nur die Kenngruppe der/des ersten verwendeten Wurmtabelle/Schlüssellochstreifenabschnittes dem Chiffretext vor anzustellen. Die Kenngruppen der anderen Wurmtabellen/ Schlüssellochstreifenabschnitte bleiben unberücksichtigt.

 Alle Kenngruppen, deren Wurmtabellen/Schlüssellochstreifenab schnitte zur Chiffrierung verwendet wurden, sind in der Kenn gruppentafel zu streichen.

12

#### 7. **Dechiffrierung**

```
7.1. Die erste Fünfergruppe im Spruch ist die Kenngruppe (Bei- 
      spiel 20). 
      Anhand der Stellung der Kenngruppe in der gültigen Kenngrup- 
      pentafel - die Kenngruppen spaltenweise von oben nach unten, 
      in der Reihenfolge der Spalten von links nach rechts abgezählt - 
      wird die Nummer der/des ersten für den Spruch benutzten 
      Wurmtabelle/Sch1üssellochstreifenabschnittes bestimmt (vgl. Bei- 
      spiele 16 und 19). 
      Die Kenngruppen, deren Wurmtabellen/Schlüssellochstreifen- 
      abschnitte zur Dechiffrierung des Spruches benutzt wurden, sind 
      zu streichen.
```

```
7.2. Für die maschinelle Dechiffrierung des Chiffretextes ist als Addi- 
      tionsreihe der durch die Kenngruppe bestimmte Schlüsselloch- 
      streifenabschnitt zu verwenden.  Die Bearbeitung hat gemäß der Bedienungsanweisung zum fest- 
      gelegten Gerät zu erfolgen. 
      Das Ergebnis der Dechiffrierung ist der Klartext (Beispiel 21).
```

```
7.3. Für die manuelle Dechiffrierung des Chiffretextes ist als Addi- 
      tionsreihe die durch die Kenngruppe bestimmte Wurmtabelle 
      zeilenweise so über dem Chiffretext anzulegen, daß unter jedem 
      Wurmbuchstaben ein Buchstabe des Chiffretextes steht.  Durch den jeweiligen Wurmbuchstaben wird die zu verwendende 
      Substitution der Additionstafel festgelegt (Komponente 1). Der 
      unter dem Wurmbuchstaben stehende Chiffretextbuchstabe ist in  der zur Substitution gehörigen Komponente 2 bzw. 3 aufzusuchen. 
      Der in der Substitution darunter (in Komponente 3) bzw. darüber 
      (in Komponente 2) stehende Buchstabe ist der Zwischen- 
      textbuchstabe. In dieser Weise ist der gesamte Chiffretext in Zwischen- 
      text umzusetzen (Beispiel 22).
```
 Reicht die Anzahl der Buchstaben der Wurmtabelle zur Dechif frierung nicht aus, so ist die nächstfolgende Wurmtabelle (be achte Abschnitte **[2.3.2.](http://scz.bplaced.net/m.html#da232#da232)** und **[2.3.4.](http://scz.bplaced.net/m.html#da234#da234)**) in gleicher Weise zu benutzen. Sind die Wurmtabellen eines Heftes/einer Kassette verbraucht, so ist das/die nächstfolgende für diesen Verkehr vorgesehene Heft/Kassette zu benutzen (in der Regel das/die mit der nächst höheren Seriennummer versehene Heft/Kassette).

# **Benutzte Wurmtabellen sind nach fehlerfreier Bearbeitung des Spruches und spätestens nach Ablauf der festgelegten Frist zu vernichten.**

 Anhand der im Zwischentext enthaltenen Indikatoren ist ersicht lich, welche Teile des Zwischentextes noch mittels der Substitu tionstafel bzw. zusätzlich des Codes in Klartext umgewandelt werden müssen.

7.4. Entsprechend der Wiederholung und der Festlegungen im Ab schnitt 3. sind die notwendigen **Korrekturen** im erhaltenen Klar text vorzunehmen (vgl. Beispiel **[21](http://scz.bplaced.net/m.html#db21#db21)** bzw. **[22](http://scz.bplaced.net/m.html#db22#db22)** mit **[1](http://scz.bplaced.net/m.html#db1#db1)**). Aus dem Textzusammenhang erkennbare Verstümmelungen sind zu berichtigen. Bei Berichtigung verstümmelter Codegruppen ist entsprechend den Hinweisen zur Berichtigung von Codegruppen des zugewiesenen Codes zu verfahren.

14

Chi 5187 GVS-6385/69 - Blatt 8 -

#### 8. **Rückfragen**

 Eine Rückfrage hat zu erfolgen, wenn in einem empfangenen Spruch Verstümmelungen enthalten sind, die nicht aus dem Zu sammenhang oder mit Hilfe der Hinweise zur Berichtigung von Codegruppen des zugewiesenen Codes berichtigt werden können.

 Die Rückfrage ist durch Angabe der Kenngruppe des Spruches und der Stellenzahlen der verstümmelten Fünfergruppen im Chiffretext durchzuführen (Beispiel **[23](http://scz.bplaced.net/m.html#db23#db23)**).

#### **Eine andere Methode der Rückfrage ist nicht gestattet.**

Verstümmelungen können auf zwei Arten berichtigt werden:

- a) Verwendung der/des gleichen Wurmtabelle/Schlüsselloch streifenabschnittes und bei unverändertem Klartext einfache Berichtigung der Verstümmelung;
- b) Verwendung einer/eines neuen Wurmtabelle/Schlüsselloch streifenabschnittes zur Chiffrierung desselben Textteiles.

 Übermittlungsfehler und einzelne Chiffrierfehler, die bei der Be richtigung des Fehlers keine Verschiebung des Zwischentextes in Bezug auf die Additionsreihe ergeben, können nach a) oder nach b) berichtigt werden. **Andere Chiffrierfehler sind grundsätz lich nach b) zu berichtigen.**

 $15$ 

#### 9. **Bearbeitung von Weiterleitungen**

 Weiterleitungen sind grundsätzlich nur gestattet, wenn keine direkte Chiffrierverbindung von einer Dienststelle zu einer an deren besteht bzw. die Chiffrierverbindung zeitweilig unter brochen ist.

 Der Spruch ist dann über die nächstvorgesetzte Dienststelle oder über eine andere Chiffrierstelle zu leiten. Von der absen denden Dienststelle sind der gesamte letztendliche Empfänger und der Absender zu chiffrieren. Die weiterleitende Dienststelle dechiffriert den Spruch und beginnt die Bearbeitung des Aus gangs (Weiterleitung) mit einer/einem neuen Wurmtabelle/ Schlüssellochstreifenabschnitt.

 Es sind der Empfänger und der gesamte ursprüngliche Absender zu chiffrieren.

16

Chi 5187 GVS-6385/65 - Blatt 9 -

10. **Sicherheitsbestimmungen**

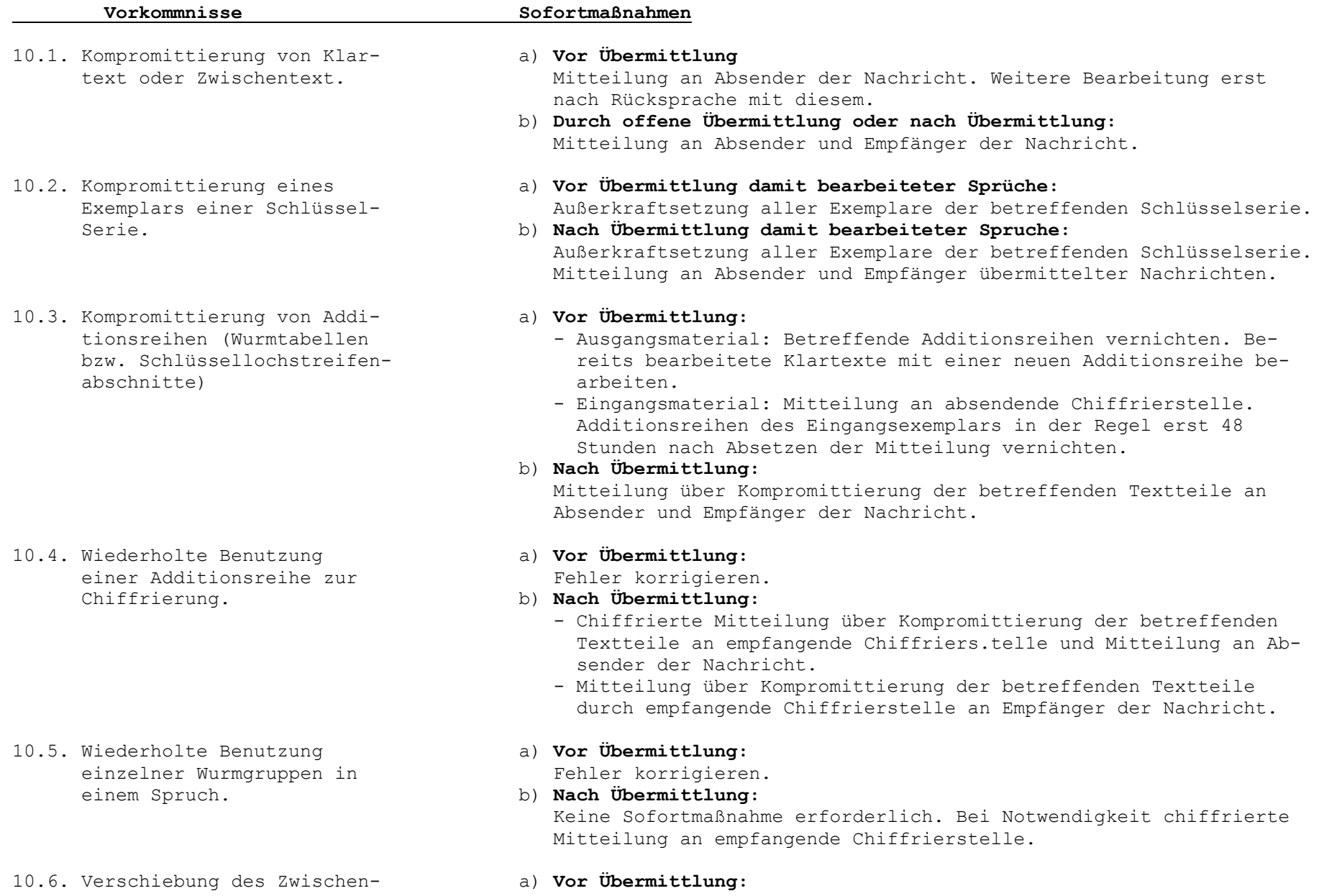

 textes bzw. des hergerich- Fehler korrigieren. teten Klartextes (in der Folge b) **Nach Übermittlung:** Additionsreihe bei Berichti- fänger der Nachricht.

10.7. Verwendung des Eingangs- a) **Vor Übermittlung:** exemplares zur Chiffrierung. Fehler korrigieren.

10.8. Verwendung der Kenngrup- a) **Vor Übermittlung:** pentafel als Additionsreihe. Fehler korrigieren.

- 10.9. Anwendung falscher krypto- a) **Vor Übermittlung:** graphischer Addition beim Fehler korrigieren. Chiffrieren (z. B. Verwen- b) **Nach Übermittlung:**
- 10.10. Einsetzen einer falschen a) **Vor Übermittlung:** Kenngruppe, Überschlüs- Fehler korrigieren. selung der Kenngruppe, b) **Nach Übermittlung:**
- tafel oder des Schlüsselcodes.
- 

- 
- Zwischentext) gegenüber - Chiffrierte Mitteilung über Kompromittierung der betreffenden der bereits verwendeten Textteile an absendende Chiffrierstelle und Mitteilung an Emp-
- gungen. Textteilung über Kompromittierung der betreffenden Textteile durch absendende Chiffrierstelle an Absender der Nachricht.

 Mitteilung an empfangende Chiffrierstelle. Vernichtung der vor zeitig gelösten Additionsreihen des Eingangsexemplares in der Regel 48 Stunden nach Absetzen der Mitteilung.

 b) **Nach Übermittlung:** Bei Notwendigkeit chiffrierte Mitteilung an empfangende bzw. absendende Chiffrierstelle.

# b) **Nach Übermittlung:**

 Chiffrierte Mitteilung an Leitstelle. Leitstelle weist Außerkraft setzung aller Exemplare der Schlüsselserie oder Verwendung einer noch nicht benutzten Wurmtabelle/Schlüssellochstreifenabschnittes als Kenngruppentafel an.

 dung einer anderen Addi- Keine Sofortmaßnahmen erforderlich. Bei Notwendigkeit offene tionstafel). Mitteilung an empfangende Chiffrierstelle.

 Fehlen der Kenngruppe. Bei Notwendigkeit offene Mitteilung der richtigen Kenngruppe an empfangende Chiffrierstelle.

10.11. Kompromittierung der Addi- Meldung erforderlich. Betreffende Additionstafel, Substitutionstafel tionstafel, der Substitutions- oder Schlüsselcode bleiben in Kraft.

10.12. Kompromittierung der Kenn- Keine Sofortmaßnahmen erforderlich.

gruppentafel.

## **Anmerkung!**

 Ist die Mitteilung über Kompromittierung über Nachrichtenkanäle zu übermitteln, so ist sie zu chiffrieren.

21

# 11. **Beispiele**

 Für die Bildung des Zwischentextes in den Beispielen wurde die Substitutionstafel **[TAXUS](http://scz.bplaced.net/t304.html#taxus)** verwendet. Die Codegruppen sind frei gewählt.

 Abkürzungen : KT = Klartext hKT = hergerichteter Klartext ZwT = Zwischentext AdR = Additionsreihe  $Chr$  =  $Chiff$ 

Symbole für Indikatoren: vgl. Abschnitt **[3.4.](http://scz.bplaced.net/m.html#da34#da34)**

### **Beispiel 1:**

 KT: VD 137 Deutsche Export- und Importgesellschaft Feinmechanik-Optik m. b. H. Berlin Gen. Müller

Nachfrage Preisverhandlung vom 24.5.

- 1. Preisverhandlung für Exportauftrag 124/4y/07143/66-kx 430041 fortführen
- 2. Vereinbarten Preis zu xxb Mikroskope akzep tieren

 (Absprache mit Herrn Tien Ken Sin vom 4.3. beachten)

Meierhoeft

hKT: vd  $\neq$   $\gg$  137 Ø Ø  $\approx$  deutsche  $\neq$  export  $\gg$ - $\neq$ <sup>≈</sup> und ≠ importgesellschaft Ø feinmechanik »  $-\infty$  optik  $\neq m \times . \approx b \times . \approx h \times . \neq \infty$  ber

lin Ø gen » .  $\neq \infty$  muller » Ø Ø  $\approx$  nachfrage  $\neq$  preisverhandlung  $\neq$  vom  $\neq$   $\gg$  24.5. Ø Ø 1. Ø ≈ preisverhandlunq ≠ fuer ≠ exportauftrag Ø  $\rightarrow$  124/4 ≈ v  $\rightarrow$  07143 / 66 – ≈ kx ≠  $\rightarrow$  430 041 ≈ ≠ fortfuehren Ø » 2. Ø ≈ vereinbarten ≠ preis ≠ zu ≠ xxb ≠ mikroskope ≠ akzeptier en Ø » (≈ absprache ≠ mit ≠ herrn ≠ tien ≠

22

Chi 5187 GVS-6385/69 - Blatt 12 -

ken  $\neq$  sin  $\neq$  vom  $\gg$   $\neq$  4.3.  $\approx$   $\neq$  beachten  $\gg$ ) Ø Ø ≈ meierhoeft » Ø Ø Ø Ø ≈ vd ≠ » 137  $\neq$  mueller  $\neq$   $\gg$  245  $\neq$  1244  $\approx$   $\lor$   $\gg$  071 4366 ≈ kx » 430041 ≠ <sup>≈</sup> xxb Ø tien ≠ ken ≠ sin ≠ » 43 ≠ <sup>≈</sup> meierkoeoeft » Ø Ø I37 ≠ 245 ≠ 12440714366 ≈ kx » 430 041 ≠ <sup>≈</sup> xxb  $\rightarrow$   $\neq$  43

# **Beispiel 2:**

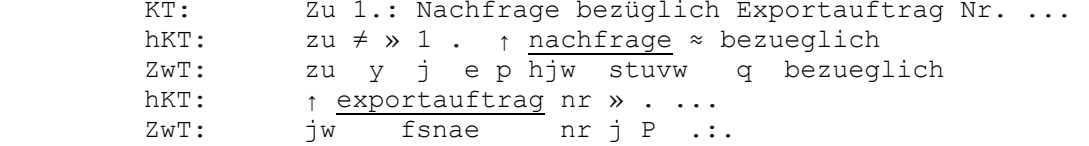

# **Beispiel 3:**

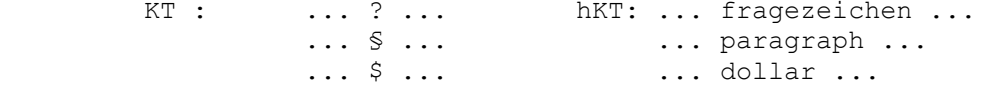

## **Beispiel 4:**

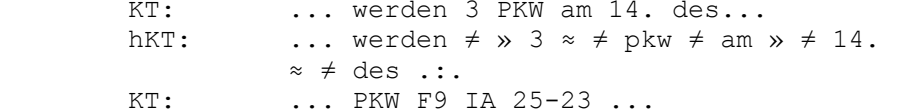
```
hKT: ... pkw \neq f » 9 \approx \neq ia \neq » 25-23 ...<br>KT: ... \frac{1}{2} ... \frac{1}{3} ...
KT : ... ½ ... ½ ...
         hKT: ... 1/2 ... 1/3 ...
          oder: ... 0,5 ... ein ≠ drittel ...
```
# **Beispiel 5:**

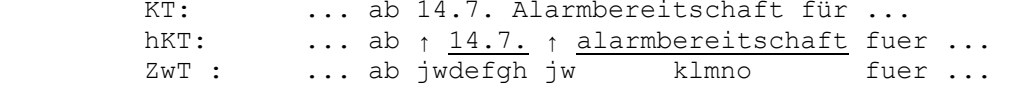

23

# **Beispiel 6:**

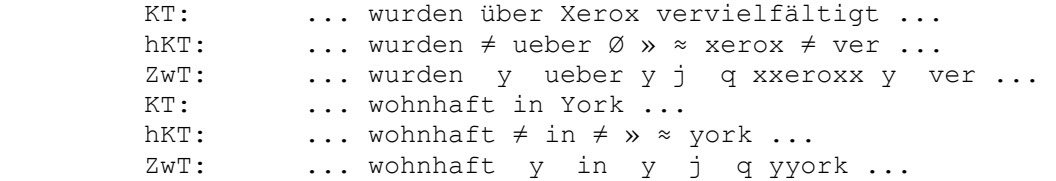

# **Beispiel 7:**

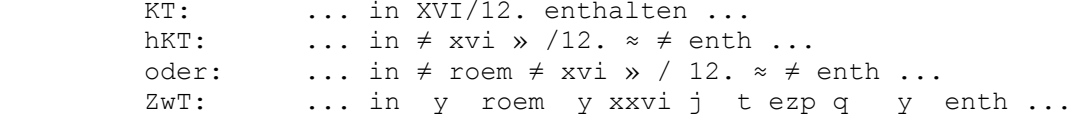

# **Beispiel 8:**

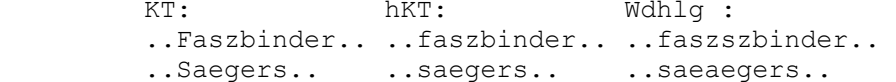

# **Beispiel 9:**

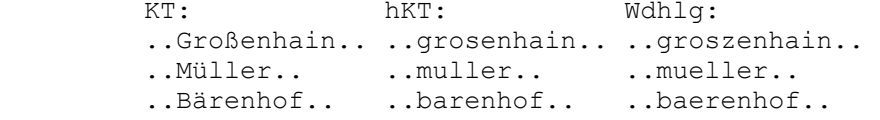

**Beispiel 10:** Dreiteiliger KT: 1. Teil: VS-Einstufung Empfänger Text aff

 2. Teil: b Text ff 3. Teil: c Text Absender 1. Wiederholung 2. Wiederholung

Chi 5187 GVS-6385/69 - Blatt - 13 -

# **Beispiel 11:** KT: Siehe Beispiel **[1](http://scz.bplaced.net/m.html#db1#db1)**

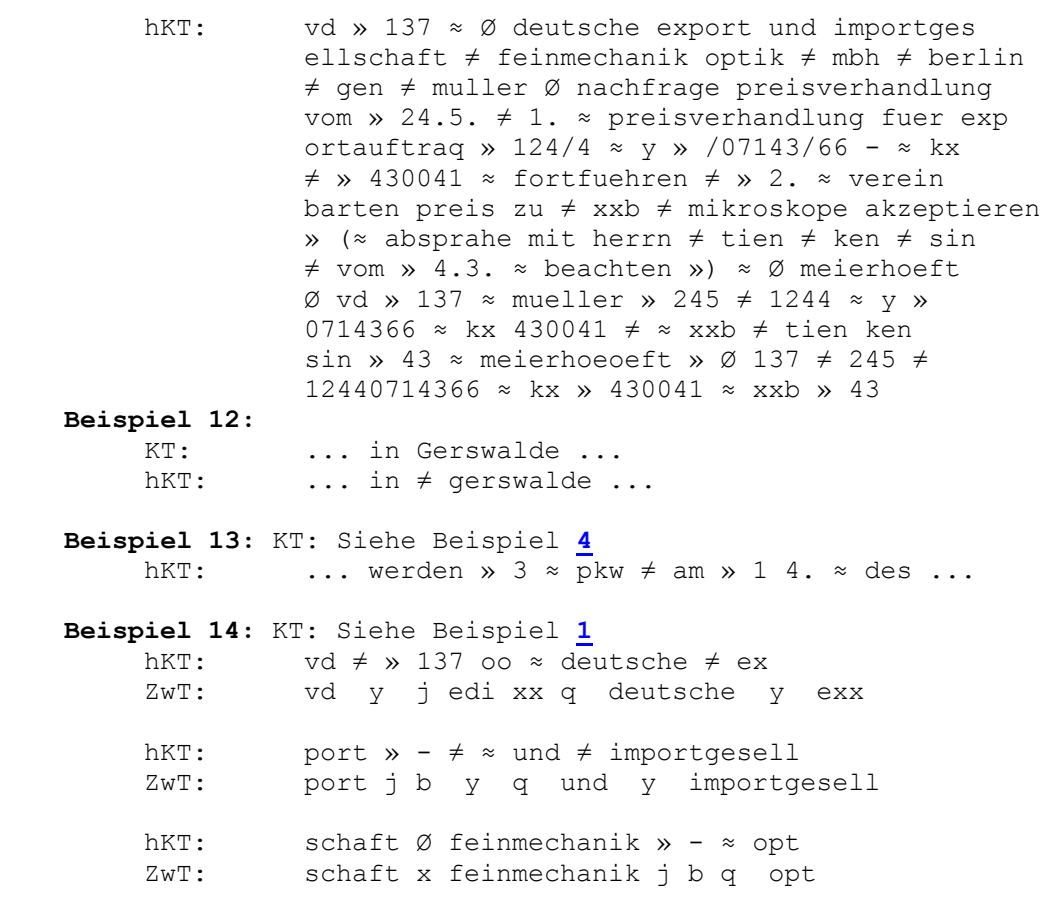

 hKT: ik ≠ m » . ≈ b » . ≈ h » . ≠ <sup>≈</sup> berlin ZwT: ik y m j p q b j p q h j p y q berlin hKT:  $\emptyset$  gen » .  $\neq \infty$  muller » 00  $\infty$  nac ZwT: x gen j p y q muller j xx q nac

25

hKT: hfrage  $\neq$  preisverhandlung  $\neq$  v ZwT: hfrage y preisverhandlung y v hKT: om  $\neq$   $\gg$  24.5. 00 1.0  $\approx$  preisve ZwT: om y j zvpfp xx epx q preisve hKT : rhandlung  $\neq$  fuer  $\neq$  exportauftr ZwT : rhandlung y fuer y exxportauftr hKT : ag0  $\frac{124}{4} \approx y \frac{107143}{66}$  ZwT : agx j ezvtv q yyj toievdtssb hKT: ≈ kx ≠ » 430041 ≈ ≠ fortfuehre ZwT : q kxx y j vdoove q y fortfuehre hKT: n0»2.0 ≈ vereinbarten ≠ pre ZwT: nxjzpx q vereinbarten y pre hKT: is  $\neq$  zu  $\neq$  xxb  $\neq$  mikroskope  $\neq$  ak ZwT: is y zu y xxxxb y mikroskope y ak hKT: zeptieren Ø » (≈ absprache ≠ ZwT: zeptieren x j cq absprache y hKT: mit  $\neq$  herrn  $\neq$  tien  $\neq$  ken  $\neq$  sin  $\neq$  v ZwT: mit y herrn y tien y ken y sin y v hKT:  $\qquad \qquad \mathsf{om}\ \mathsf{m}\ \mathsf{m$ ZwT: om j y vpdp q y beachten j g x

```
 hKT: Ø ≈ meierhoeft » 0000 ≈ vd 
         ZwT: x q meierhoeft j xxxx q vd 
 hKT: ≠ » 137 ≠ ≈ mueller ≠ » 245 ≠ 1 
         ZwT: y j edi y q mueller y j zvf y e 
        hKT: 244 \approx y \gg 0714366 \approx kx \gg 43004
         ZwT: zvv q yyj oievdss q kxxj vdoov 
        hKT:
                 1 \neq \infty x x b Ø tien ≠ ken ≠ sin ≠
         ZwT: e y q xxxx b x tien y ken y sin y 
hKT: \rightarrow 43 \neq ≈ meierhoeoeft \rightarrow 00 13
         ZwT: j vd y q meierhoeoeft j xx ed 
        hKT: 7 \neq 245 \neq 12440714366 \approx kx \gg ZwT: i y zvf y ezvvsievdss q kxxj 
hKT: 430041 \neq \infty x x b \gg \neq 43 Zwt: vdoove y q xx xxb j y vd
```
26

Chi 5187 GVS-6385/69 - Blatt 14 -

### **Beispiel 15:** ZwT: Siehe Beispiel **[14](http://scz.bplaced.net/m.html#db14#db14)**

Zwischentext in Fünfergruppen:

 vdyje dixxq deuts cheye xxpor tjbyq undyi mport gesel lscha ftxfe inmec hanik jbqop tikym jpqbj pqhjp ypber linxg enjpy qmull erjxx qnach frage yprei sverh andlu ngyvo myjzv pfpxx epxqp reisv erhan dlung yfuer yexxp ortau ftrag xjezv tvqyy jtoie vdtss bqkxx yjvdo oveqy fortf uehre nxjzp xqver einba rteny preis yzuyx xxxby mikro skope yakze ptier enxjc qabsp rache ymity herrn ytien ykeny sinyv omjyv pdpqy beach tenjg xxqme ierho eftjx xxxqv dyjed iyqmu eller yjzvf yezvv qyyjo ievds sqkxx jvdoo veyqx xxxbx tieny kenys inyjv dyqme ierho eoeft jxxed iyzvf yezvv oievd ssqkx xjvdo oveyq xxxxb jyvdx

# **Beispiel 16:**

 Schlüssellochsteifenabschnitte 12 und 13 eines Schlüsselloch streifens mit je 250 Additionselementen

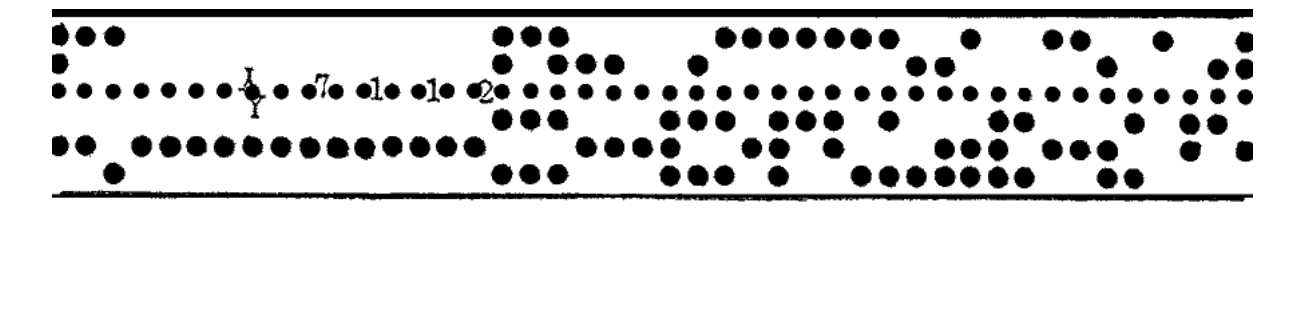

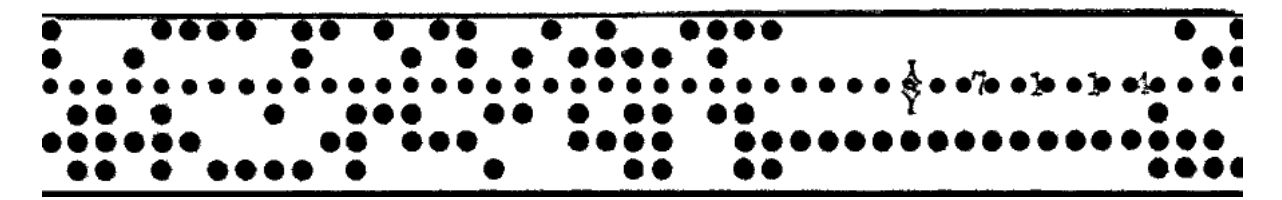

```
 Wurmtabellen 12 und 13 eines Wurmtabellenheftes mit je 
 50 Wurmgruppen
```
 qyqrr mpydx sfzyl gbmhd dghen ijsod tyfch sticp kizdm ustuk motty ooykt qylfy dnxsg awbbp hwixo awqgx oxosu vwvwj zzibe ruubi vseni tlzbh eihal vwlqs 05371 daenb zceib ubdaj gjxme gsxvh 12 yknvq cuyln zauqf Ixoln cxnhe bsgpj sqgvn wzhej dnpvk umhpe nkoie bdcma ihphj thspd oyweu pppqa skffl hzcwa fepwa hbnvp

Chi 5187 GVS-6385/69 - Blatt 15 -

 icrmt xlqwg fytql uroky wnlrg ucpsv abelr xlrch jmrjp pnjbv vcccn bkygu mzhcz sablj oqwjp icrxq gqlqd nbaff toutb beluk iimfo vpwpm xnmai jgaia wqkso 05371 inoyb qwpvy nxoft nkvpe vmylk 13 hvinm hdnws kdvde ozfto domyr slpdn hblqs lkrna ogqls rjxip veskh lqzdm jkyjj hclrr tyvjm mrxdz zhwdm scdjh iecjv veuxb

**Beispiel 17:** hKT: Siehe Beispiel **[1](http://scz.bplaced.net/m.html#db1#db1)**

ChT: oylze kcezm eqqiw rrj.. ..... ..... ..itz tcssc uyatd vxkzb

#### **Beispiel 18:**

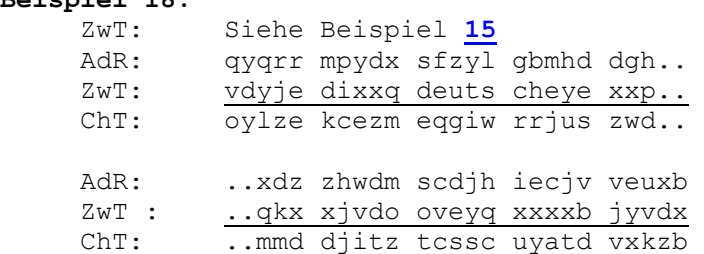

# **Beispiel 19:**

Kenngruppentafel:

 kdgiz wwszv dydag yewta hrfar uinli yewte ncmbq ajtny kljrj bccth igate ippys kpcau zqacr larko exyja yuque yrsmk iecyj

 zflen tdsgi hogav wyzdw clkyq 05371 tirbi omkud mwvrm hprvn rwrzs prjts xxpii xdkmj hnqzx igqnd ojooy acuqi itvkk rahqd qeiyh njoue erzos mbobm iysbn vhzxz edkip oiliv idryc jxlcy smbjz **Beispiel 20:** ChT: Siehe Beispiel **[17](http://scz.bplaced.net/m.html#db17#db17)** bzw. **[18](http://scz.bplaced.net/m.html#db18#db18)** Kenngruppe: yewte Spruch: yewte oylze kcezm eqgiw rrjus zwd.. ..mmd djitz tcssc uyatd vxkzb

30

Chi 5187 GVS-6385/69 - Blatt 16 -

**Beispiel 21:** Spruch: Siehe Beispiel **[20](http://scz.bplaced.net/m.html#db20#db20)**

vd 137

 deutsche export- und importgesellschaft feinmechanik-optik m.b.h. berlin gen.muller

nachfrage preisverhandlung vom 24.5.

 1. preisverhandlung fuer exportauftrag 124/4y/07143166-kx 430041 fortfuehren

 2. vereinbarten preis zu xxb mikroskope akzeptieren (absprache mit herrn tien ken sin vom 4.3. beachten)

meierhoeft

 vd 137 mueller 245 1244y0714366kx430041 xxb tien ken sin 43 meierhoeoeft 137 245 12440714366kx430041 xxb 43

**Beispiel 22:** Spruch: Siehe Beispiel **[20](http://scz.bplaced.net/m.html#db20#db20)**

 Kenngruppe: yewte AdR: qyqrr mpydx sfzyl qbm.. ChT: oylze kcezm eqgiw rrj.. ZwT: vdyje dixxq deuts che.. hKT: vd≠>>1 3700~- deuts che.. KT: VD 137 Deutsche AdR: ..wdm scdjh iecjv veuxb ChT: ..itz tcssc uyatd vxkzb ZwT: ..vdo oveyq xxxxb jyvdx hKT: ..430 041≠≈ x x b >> ≠ 43 0

KT: .. 430041 xxb 43

#### **Beispiel 23:**

 Vom Spruch mit der Kenngruppe lbkqm sind die 14. bis 18. und die 23. bis 26. Gruppe fehlerhaft.

 Kückfrage: lbkqm a) 14-18 b) 23-26 Antwort: lbkqm a) 14-18 b) 23-26

 a) pfuhd gwnbd rvwyh xgcdo edolz b) qkcdv mrgut eexrb sjuey

# 32

Beispielunterlagen für die Chiffrierverfahren DIAMANT und TAXUS:

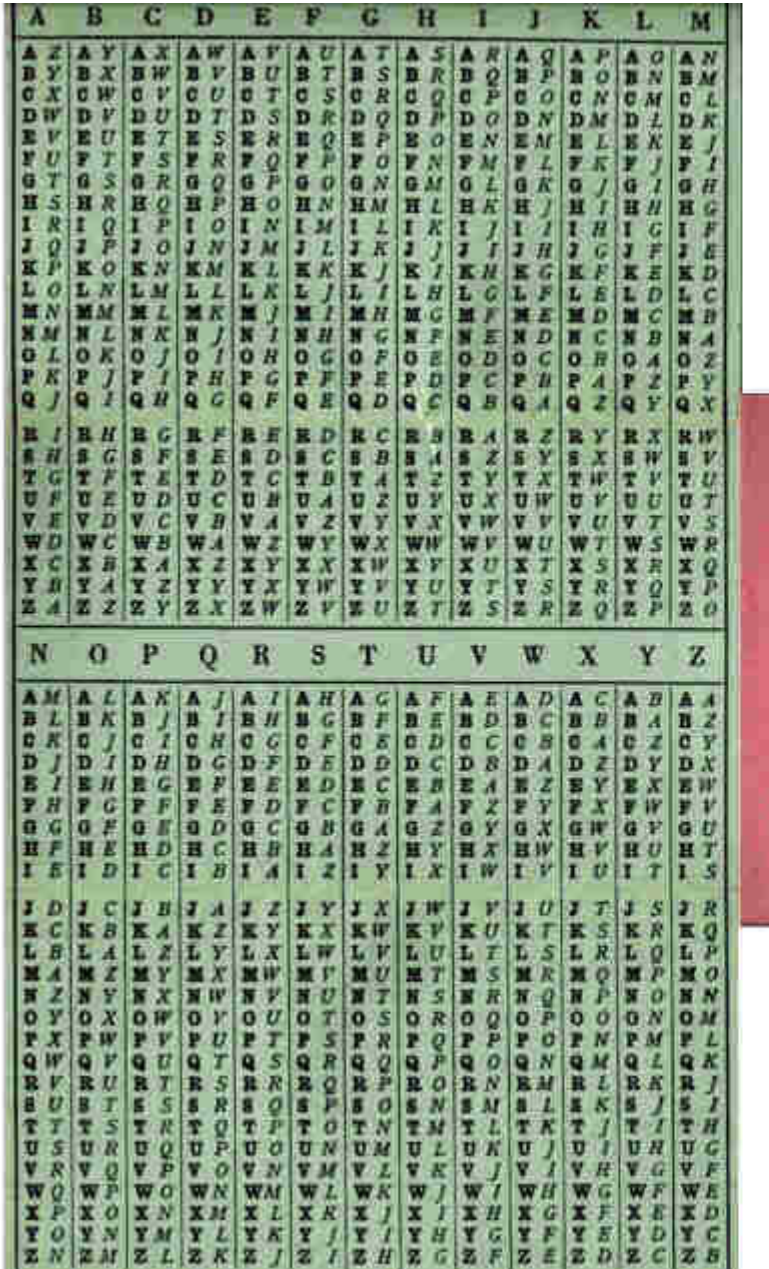

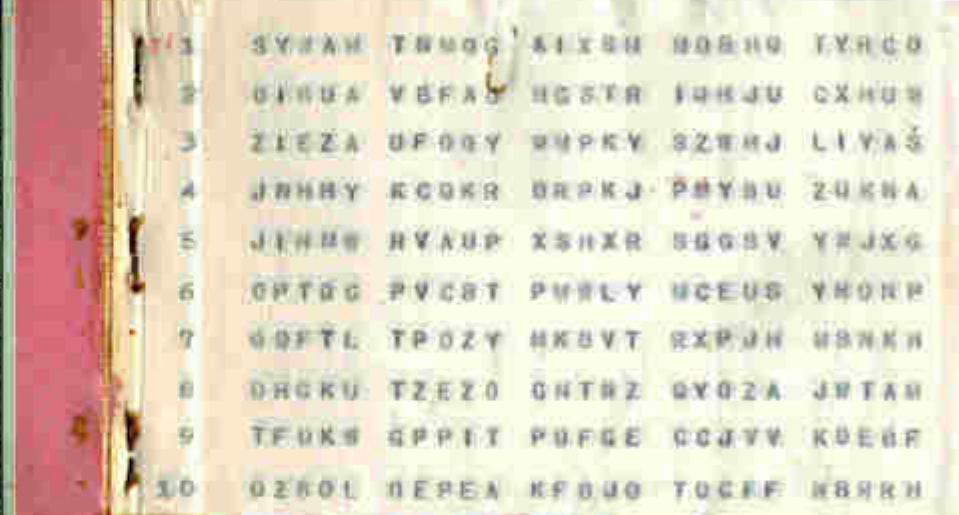

# 11.6.Aufbau des Chiffre IDEAL. BStU \***[215](http://scz.bplaced.net/dokuverz.html#f215) E 145**

#### Gebrauchsanweisung zur Chiffre "Ideal"

des Codes "**[Aster](http://scz.bplaced.net/m.html#aster#aster)**". die Codegruppen im roten Chiffrierblock ge-

#### **1. Chiffriermittel**

Chiffriermittel sind eine Chiffriertafel, zwei **Es werden nur die Arbeitsfelder benutzt, in** Gitter und zwei Chiffrierblocks. **denen genau drei Ziffern sichtbar sind.**

Zum Chiffrieren wird das rote Gitter benutz, Sind mehr Codegruppen zu überschlüsseln, als Zum Dechiffrieren eines Spruches von einer bei einer Anlage des roten Gitters Ziffernpolnischen Stelle dient das gelbe Gitter, von gruppen aus den Arbeitsfeldern abgelesen wereiner deutsche Stelle das rote Gitter. Jedes den können, so wird der Anlegepunkt des Git-Gitter enthält 10 Arbeitsfelder in horizontaler ters in der gleichen Spalte der Chiffriertafel um Richtung und 10 Arbeitsfelder in vertikaler Rich- ein Feld nach unten verschoben. Die in den tung. Benutzt werden jeweils nur die in hori- Arbeitsfeldern sichtbar werdenden 3-stelligen zontaler Richtung liegenden Arbeitsfelder. Zifferngruppen werden in der gleichen Weise Zum Chiffrieren wird die rote, zum Dechiff- wie vorher behandelt. So wird fortgefahren, rieren der blaue Chiffrierblock benutzt. bis unter jeder Codegruppe eine Zifferngruppe

Der Klartext, wird nach dem Code "Aster" in **gelegt.** Codegruppen umgesetzt und diese in die jeweils ersten Zeilen der fünf Zeilengruppen auf dem Die im roten Chiffrierblock auf dem oberen oberen Teil eines Blattes im roten Chiffrierblock Teil des Blattes jeweils untereinander stehenden übernommen. Ziffern werden kryptographisch addiert (z. B.

legepunkt an einer beliebigen Stelle des Chiff- tragen. Hier werden die Ziffern automatisch in riertafel angelegt. Die Stelle der Chiffriertafel Fünfergruppen einteilt. wird in der Kenngruppe festgehalten, die als erste Gruppe in den unteren Teil des roten Der untere Teil des zur Chiffrierung im roten Chiffrierblockes eingetragen und als erste Gruppe Chiffrierblock benutzten Blattes wird abgetrennt

Die Chiffre "Ideal" dient zur Überschlüsselung Zeile von links nach rechts abgelesen und unter schrieben.

steht.

# **2. Chiffrierung Die neuen Anlegepunkte des Gitters werden nicht durch eine besondere Kenngruppe fest-**

 $9 + 5 = 4$ ,  $4 + 6 = 0$  usw.) Die einzelnen Summen Das rote Gitter wird mit dem festgelegten An- werden auf den unteren teil des Blattes über-

des Spruches gesandt wird. und dem Funker übergeben.

# **Es ist strengstens verboten, für verschiedene Sprüche das gleiche Anlegefeld in der Chiffrier- 3. Dechiffrierung tafel zu wählen.**

Die Kenngruppe besteht aus den folgenden fünf der fünf Zeilengruppen auf einem Blatt des

- feld befindet. tung.
- 
- 
- 4. Buchst.: Der Spaltenbuchstabe des An-
- 

Die in den horizontalen Arbeitsfeldern sichtbar werdenden 3-stelligen Zifferngruppen werden in der Reihenfolge von oben nach unten, in der

 Der Geheimtext wird in die jeweils ersten Zeilen Buchstaben: blauen Chiffrierblocks eingetragen. An Hand der Kenngruppe wird das Anlegefeld in der Chiffrier- 1. Buchst.: Einer der drei Zeilenbuchstaben tafel und der Anlegepunkt des verwendeten Git des Großquadrates der Chiffrier- ters bestimmt. Die einzelnen Buchstaben der tafel, in dem sich das Anlege- Kenngruppe haben die in 2 beschriebene Bedeu-

 Kommt der Spruch von einer deutschen Stelle, 2. Buchst.: Einer der vier Spaltenbuchstaben so ist zur Dechiffrierung das rote Gitter, kommt des Großquadrates. er von einer polnische Stelle, das gelbe Gitter zu verwenden. In derselben Weise wie beim 3. Buchst.: Der Zeilenbuchstabe des Anlege- Chiffrieren wird das Gitter gehandhabt und die feldes. 3-stelligen Zifferngruppen unter den Geheimtext im blauen Chiffrierblock geschrieben.

 legefeldes. Die jeweils untereinander stehenden Ziffern wer den kryptographisch subtrahiert (z. B.  $6 - 8 = 8$ , 5. Buchst.: Einer der drei Buchstaben, die 3 - 4 = 9 usw.) Die einzelnen Differenzen werden den festgelegten Anlegepunkt in die stritte Zeile geschrieben. Die dort ab des Gitters bezeichnen. geteilten 3-stelligen Zifferngruppen sind die Codegruppen.

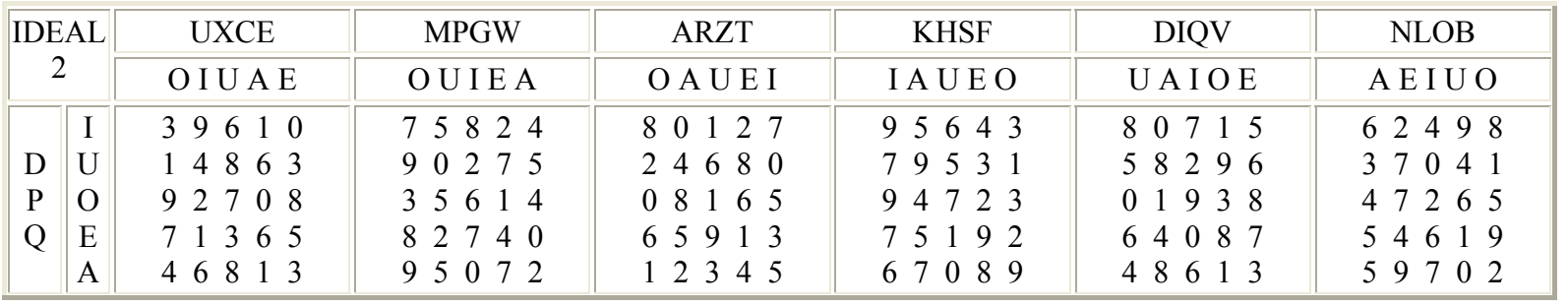

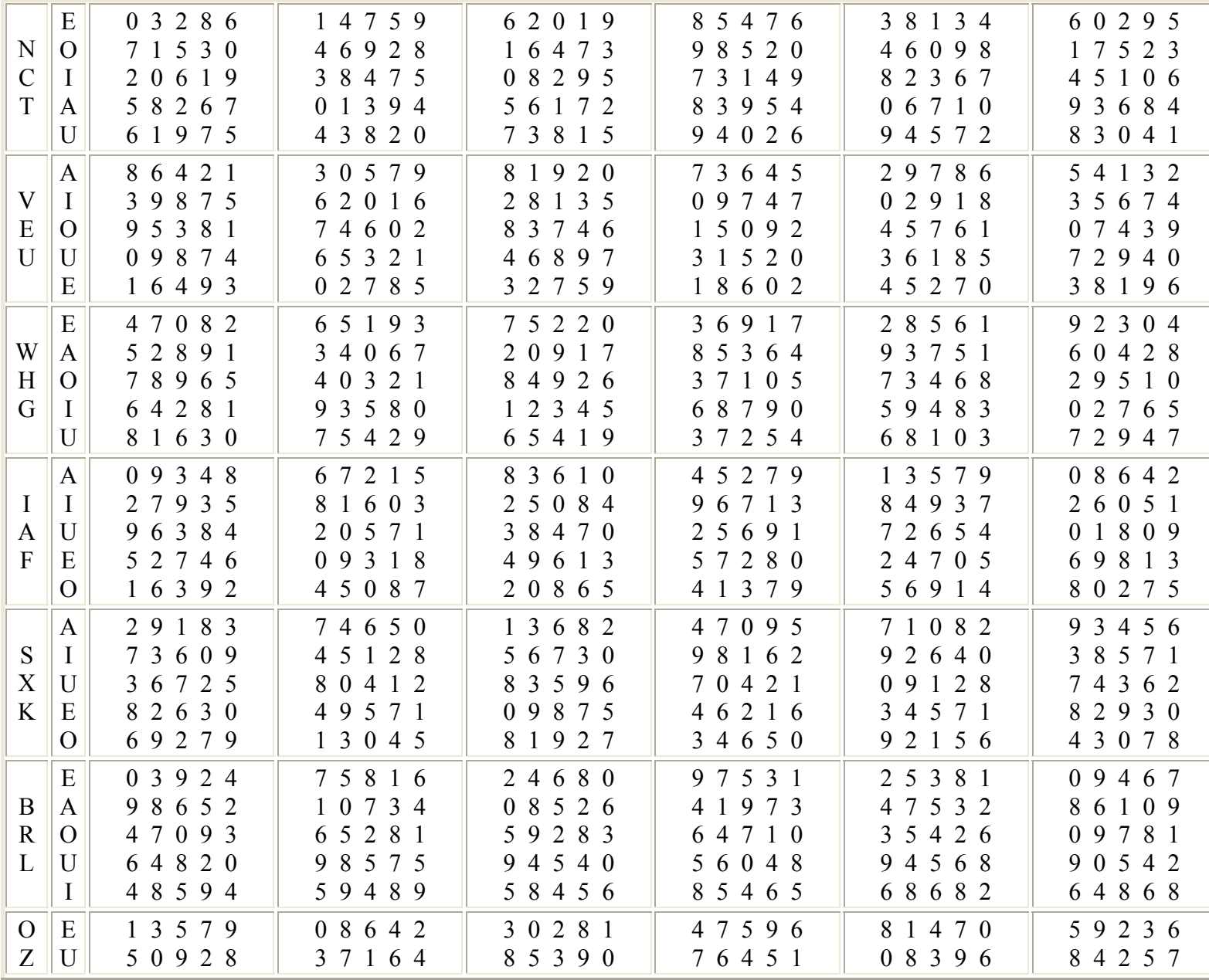

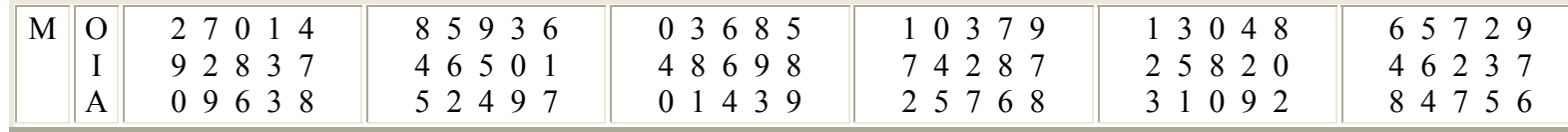

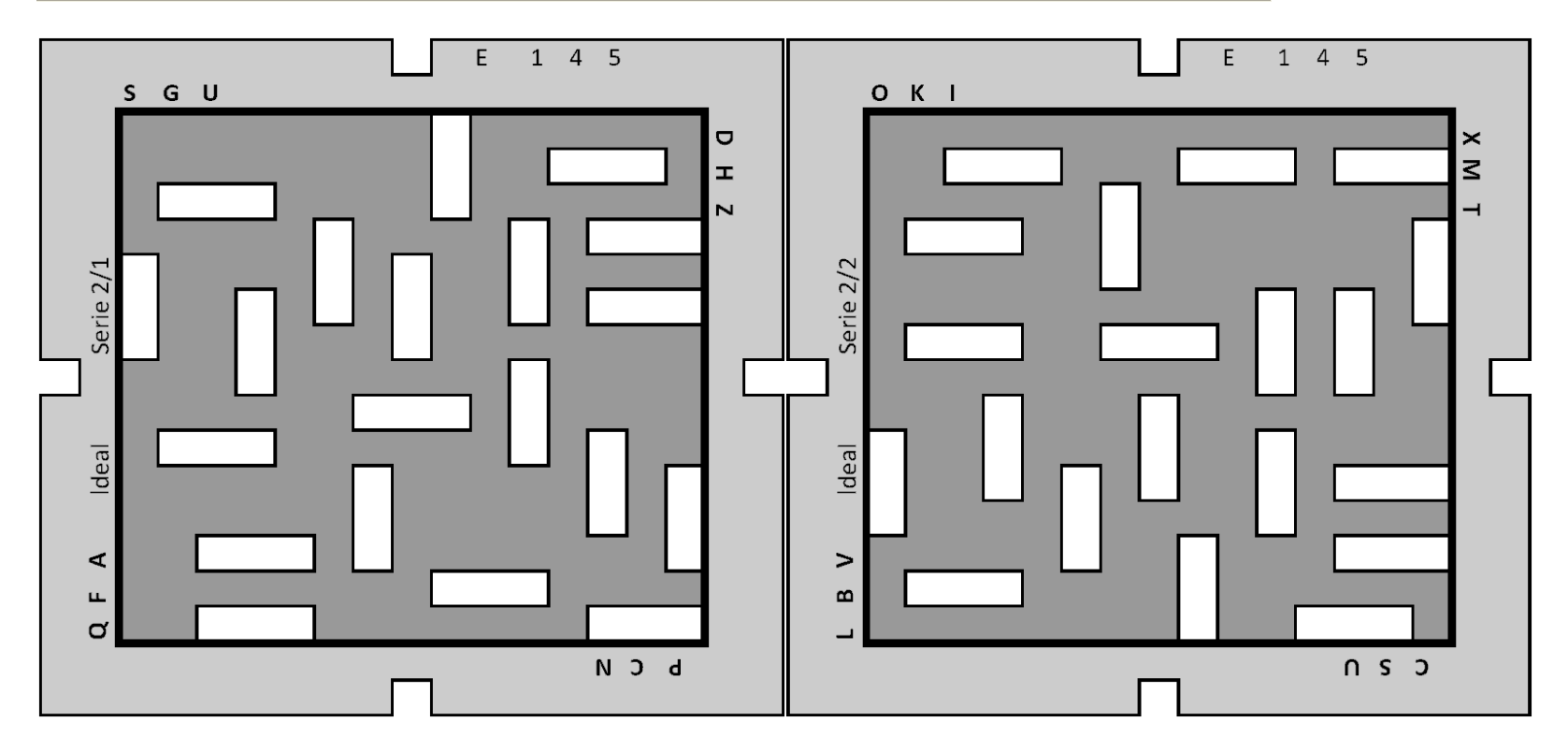

Abb.: Rotes Gitter und gelbes Gitter

**11.7. Schlüssel FORMAT** BStU **[\\*225](http://scz.bplaced.net/dokuverz.html#f225)** Referat  $1/E$  Berlin, den 25.3.1960

Anweisung zur Herstellung der Schlüsselunterlagen für das Chiffreverfahren "Format"

1 Verfahren

Das Verfahren "Format" ist ein Mehrfachwurmverfahren als Ziffern-

 verfahren. Es dient zur Überschlüsselung des Codes "009". Aus einer Chiffretafel wird unter Benutzung eines Gitters eine Additionsreihe abgelesen, dem Codetext zugeordnet und auf diese Weise der Chiffretext gebildet.

2 Aufbau der Schlüsselunterlagen

21 Aufzählung der Schlüsselunterlagen, die zu einer Schlüssel serie gehören Zu einer Schlüsselserie gehören beim Verfahren "Format" als Schlüsselunterlagen eine Chiffretafel und ein Gitter, die zur Bildung von Additionsreihen dienen.

22 Aufbau der Chiffretafel

 die Chiffretafel enthält 40 Zeilen und 30 Spalten, die zu 48 Quadraten mit je 5 Zeilen und 5 Spalte zusammengefaßt sind. In jedem Feld der Chiffretafel steht eine der Ziffern von 0 - 9. Die Ziffern befinden sich in zufälliger Anordnung. Die Wahrscheinlichkeit für das Auftreten einer der 10 Ziffern in einem beliebigen Feld der Chiffretafel beträgt 1/10. Die 6 nebeneinander liegenden Quadrate in der Chiffretafel bilden eine Quadratzeile, die 8 untereinanderliegenden Qua drate eine Quadratspalte. Die 8 Quadratzeilen der Chiffre tafel sind mit je drei Buchstaben, die 6 Quadratspalten der Chiffretafel mit je 4 Buchstaben des reduzierten deutschen Normalalphabetes (ohne Y und J) ohne Wiederholungen in zu fälliger Reihenfolge bezeichnet.

 Die 5 Zeilen einer Quadratzeile sind links von den Quadraten mit je einem der 5 Vokalen A, E, I, O, U ohne Wiederholungen in zufälliger Reihenfolge bezeichnet. Die 5 Spalten einer Quadratspalte sind oberhalb der Quadrate mit je einem der 5 Vokale A, E, I, o, U ohne Wiederholungen in zufälliger Reihenfolge bezeichnet.

Die Chiffretafel trägt in der linken oberen Ecke die Aufschrift

#### FORMAT

#### .... (Seriennummer)

23 Aufbau des Gitters

 Das Gitter enthält ein Quadrat aus 15 Zeilen und 15 Spalten, in dem 10 Arbeitsfelder in horizontaler Richtung und 10 in vertikaler Richtung ausgestanzt sind. Jedes Arbeitsfeld

 besteht aus 3 Gitterfeldern. Die horizontalen und die verti kalen Arbeitsfelder einer Gitterlage überschneiden sich teil weise. Arbeitsfelder, die sich nicht überschneiden, grenzen nicht direkt aneinander. Die Anordnung der Arbeitsfelder des Gitters ist unsystematisch und asymmetrisch in Bezug auf die beiden Achsen und die beiden Diagonalen des Gitters. Dadurch überdecken sich bei den 8 verschiedenen Lagen, in die ein Gitter durch Drehen um die beiden Achsen und durch Wenden gebracht werden kann, keine zwei Arbeitsfelder völlig. An den Kanten des Gitters ist in der Mitte je ein Feld ausgestanzt, das Anlegepunkt genannt wird. Die 8 Anlagepunkte des Gitters (beiderseits) sind jeweils links von Anlegepunkt mit je drei der Buchstaben des reduzierten deutschen Normal alphabetes (ohne J und Y) ohne Wiederholung in zufälliger Reihenfolge bezeichnet. Das Gitter trägt an je einer Gitterkante beiderseitig die Auf schrift

#### FORMAT Serie ... (Seriennummer)

- 3 Herstellung der Schlüsselunterlagen
- 31 Herstellung der Chiffretafeln
- 311 Je 150 Stück der Ziffern 0 9 werden in einen Karton gelegt, gemischt, willkürlich nacheinander herausgezogen und in der gezogenen Reihenfolge zur Bildung der Ziffernzeilen einer Chiffretafel benutz, bis die für die Chiffretafel benötigten 1200 Ziffern ausgewählt sind.

 Die 24 Buchstaben des reduzierten deutschen Normalalphabetes ohne J und Y werden in einen Karton gelegt, getauscht, willkür lich nacheinander herausgezogen und in der gezogenen Reihenfolge zur Bezeichnung der 8 Quadratzeilen der Chiffretafel benutz. Zu jeder Quadratzeile gehören 3 untereinanderstehende Buch staben.

 Die 24 Buchstaben des reduzierten deutschen Normalalphabets ohne J und Y werden in einen Karton gelegt, gemischt, will kührlich nacheinander herausgezogen und in der gezogenen Reihen folge zur Bezeichnung der 6 Quadratspalten der Chiffretafel benutzt. Zu jeder Quadratspalte gehören 4 nebeneinander stehende Buchstaben.

Die 5 Buchstaben A, E, I, O, U werden in jeden 14 Kartons

 gelegt und in jedem Karton gemischt. Die Buchstaben aus 8 Kartons dienen zur Bezeichnung der Zeilen der Quadrate der Chiffretafel, die Buchstaben aus den übrigen 6 Kartons zur Bezeichnung der Spalten der Quadrate der Chiffretafel, indem die Buchstaben willkürlich nacheinander aus je einem Karton herausgezogen und in der gezogenen Reihenfolge eingesetzt werden.

- 312 der in 311 beschriebene Vorgang wird für jede herzustellende Chiffretafel wiederholt.
- 32 Herstellung der Gitter
- 321 Herstellung von vordrucken für Gittervorlagen Zur Herstellung von Gittervorlagen, nach denen in Ref. 5 die Gitter angefertigt werden, werden Vordrucke verwendet. Die Vordrucke tragen die Aufschrift

Vordruck FORMAT

 Sie enthalten ein Quadrat aus 15 Zeilen und 25 Spalten. die Felder der Haupt- und Nebendiagonale, der 8. Zeile und der 8. Spalte sind fett umrahmt, die übrigen Felder mager. Die Felder des Vordruckes entsprechen in ihrer Größe den Feldern des Gitters in Originalgröße. Die Größe des Vordruckes entspricht DIN A6.

Für die Vordrucke wird durchsichtiges Papier verwendet.

322 Herstellung der Gittervorlagen

 Die Arbeitsfelder eines Gitters (10 in horizontaler Richtung und 10 in vertikaler Richtung) werden - bis auf die Beachtung einiger Bedingungen - unsymmetrisch unter Benutzung der Figuren

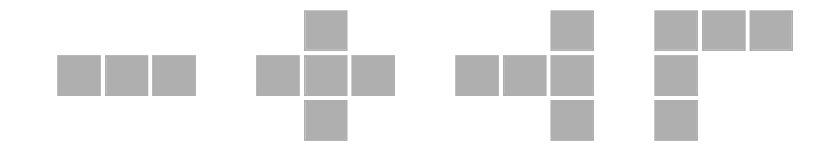

 in einen Vordruck - den Gittervorlagenentwurf - eingetragen. Die zu beachtenden Bedingungen sind folgende:

- 1) Asymmetrie der Lage der Arbeitsfelder zu den beiden Achsen und der Haupt- und der Nebendiagonale des Ouadrats. das wird dadurch erreicht, daß
	- a) kein ganzes (horizontales oder vertikales) Arbeitsfeld in eine der beiden Achsen eingetragen wird,
	- b) keines der rot gezeichneten Felder die Figuren

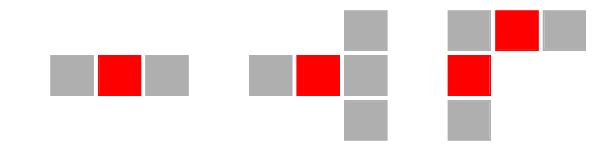

 in eine der beiden Achsen und keines der rot gekennzeichneten Felder der Figuren

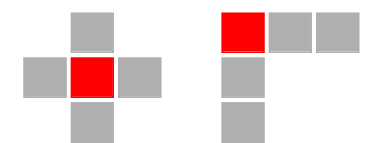

 in die Haupt- oder Nebendiagonale eingetragen wird.

- c) Nach Eintragung einer Figur in den Vordruck alle zu dieser Figur in Bezug auf die beiden Achsen und die Haupt- und die Nebendiagonale spiegelsymmetrischen Felder deutlich sichtbar und unterschiedlich in der Farbe zur Eintragung der Figur ausgestrichen werden und keine drei zusammenhängenden Felder, die einmal auf diese Art in einem Vordruck ausgestrichen wurden, er neut als Arbeitsfelder bei dieser Vorlage benutzt werden.
- 2) In einem Gitter dürfen zwei horizontale bzw. zwei vertikale Arbeitsfelder erst mit einem Abstand von mindestens 3 Zeilen bzw. 3 Spalten vollständig untereinander bzw. neben einander stehen.
- 3) Bei den Gittern für drei aufeinanderfolgende Schlüssel serien dürfen sich bei jeder möglichen Lage von je 2 Gittern nicht mehr als jeweils 3 Arbeitsfelder einer Richtung vollständig überdecken. Das ist durch Aufeinanderlegen der entsprechenden Gittervorlagen zu überprüfen. Die im Gittervorlagenentwurf eingetragenen 10 horizontalen und 10 vertikalen Arbeitsfelder und nur sie werden in einen zweiten Vordruck überragen, der als Gittervorlage an Ref. 5 weitergegeben wird. Die 24 Buchstaben des reduzierten deutschen Normalalphabetes ohne J und Y werden in einen Karton gelegt, gemischt, will kührlich nacheinander herausgezogen und in der gezogenen Reihenfolge zur Bezeichnung der Anlegepunkte - je 3 Buch staben pro Anlegepunkt- benutzt. Die Buchstaben werden in der Gittervorlage jeweils links von Anlegepunkt eingetragen. Auf die Gittervorlage wird die Nummer der Serie eingetragen, für die das Gitter zu verwenden ist.
- 4 Beispiel einer Gittervorlage

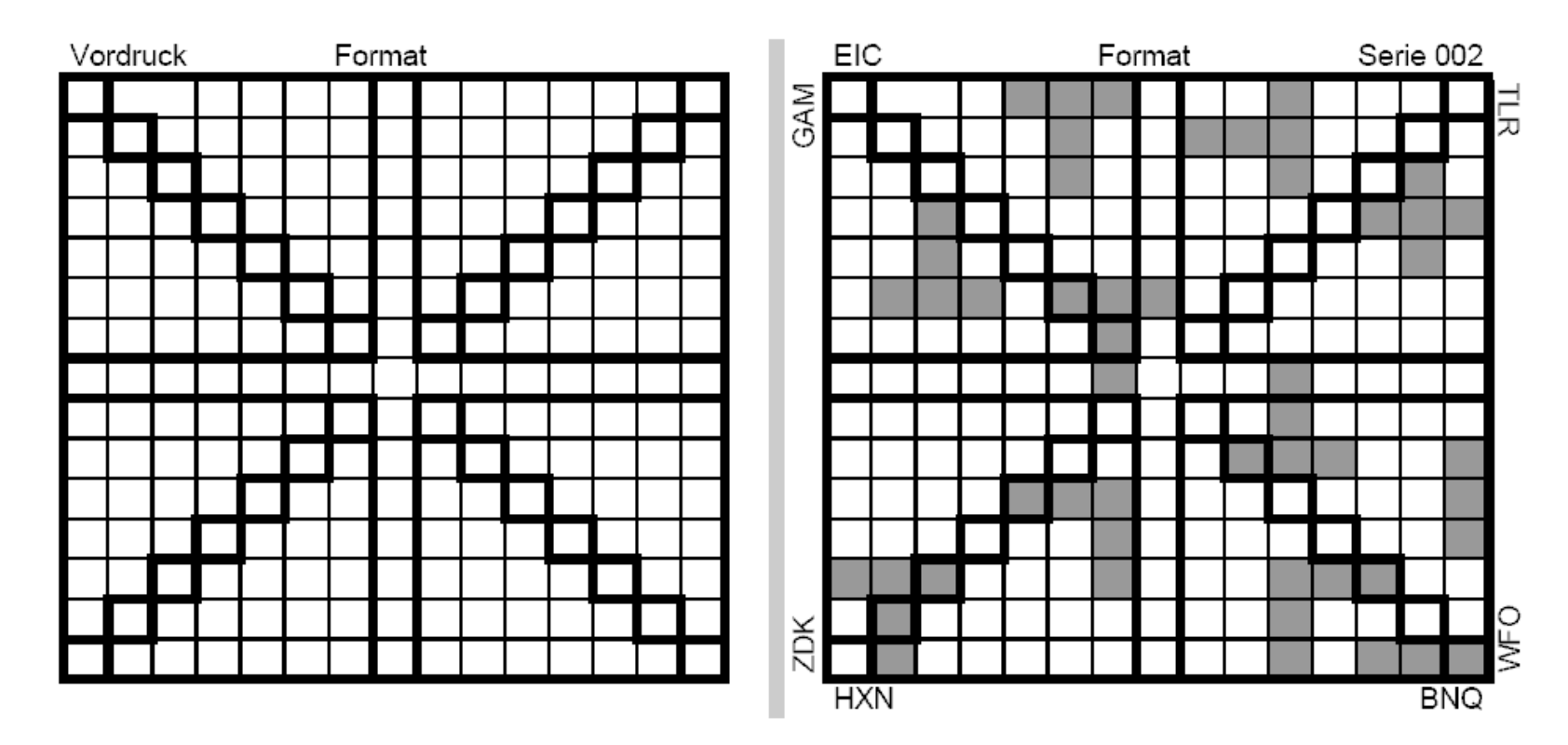

- 5 Organisatorisches zur Herstellung der Schlüsselunterlagen
- 51 Referat 2 ist verantwortlich für
	- a) die rechtzeitige, schriftliche Auftragserstellung bei Referat 1 zur Herstellung von Gittervorlagen und zur Bestellung von Schlüsselserien zum Ver fahren "Format"

Der Auftrag muß enthalten:

- 1. Nummer der herzustellenden Schlüsselserien,
- 2. Auflage jeder Schlüsselserie,
- 3. Termin der Fertigstellung jeder Schlüsselserie.
- b) die Aufbewahrung und Auslieferung der verpackten Schlüsselserien an die Benutzer.

#### 52 Referat 1 ist verantwortlich für

- a) die Herstellung der Gittervorlagen. Jede Gittervorlage ist in zwei Exemplaren herzu stellen. Das erste Exemplar erhält Referat 5, das zweite bleibt in Referat 1. Jede Gittervorlage ist durch den Hersteller und einen weiteren Mitarbeiter genau auf ihre Rich tigkeit zu überprüfen. Die Überprüfung wird durch Signum auf dem zweiten Exemplar der Gittervor lage bestätigt.
- b) die schriftliche Auftragserstellung zur Herstellung der Schlüsselserien zum Verfahren "Format" im Druck bei Referat 5 und die Übergabe der Gitter vorlagen an Referat 5.
- c) die Überprüfung der Chiffretafel jeder Schlüssel serie in Bezug auf die Irregularität der Ziffern anordnung in der Arbeitsgruppe 3/Arbeitsgebiet 1. Die Überprüfung ist durch Signum auf dem von Referat 5 vorgelegten Abzug zu bestätigen.
- d) die rechtzeitige Auftragserstellung zur Herstellung von Vordrucken für die Gittervorlagen in aus reichender Menge bei Referat 5.
- 53 Referat 5 ist verantwortlich für
	- a) den termingerechten Druck der Schlüsselserien entsprechend der Herstellungsanweisung und den Gittervorlagen von Referat 1. ein Abzug der Chiffretafel jeder Schlüsselserie ist Referat 1 (Arbeitsgruppe 3/Arbeitsgebiet 1) zur Überprüfung der Irregularität der Ziffern ordnung (vor der Verpackung der Schlüsselserie) vorzulegen.

 Die Seriennummer eines Gitters muß mit der auf der entsprechenden Vorlage angegebenen Nummer übereinstimmen.

b) das Korrekturlesen der gedruckten Schlüssel-

serien.

 c) die Verpackung der überprüften Schlüsselserien und ihre Übergabe an Referat 2. Jedes Schlüsselunterlagenexemplar einer Schlüssel serie ist die Auslieferung an Referat 2 in einer versiegelten Tüte verpackt. Die Tüte trägt auf der Vorderseite die Aufschrift

FORMAT

Ex.-Nr. Serie .... (Nummer)

6 Schlüsselbereiche Das Verfahren "Format" wird beim Kommando Deutsche Grenzpolizei/ Grenze See in vier Schlüsselbereichen in allgemeinem Verkehr benutzt.

- 1. Schlüsselbereich: Brigadestab Rostock, 3 Bereitschaften, 3 Stützpunkte (7 Chiffrierstellen)
- 2. Schlüsselbereich: Bootsstützpunkt Wismar, Boote (11 Chiffrier stellen)
- 3. Schlüsselbereich: Bootsstützpunkt Saßnitz, Boote (9 Chiffrier stellen)
- 4. Schlüsselbereich: Bootsstützpunkte Wieck, Boote (13 Chiffrier stellen)
- 7 Schlüsselwechsel und Schlüsselunterlagenwechsel
- 71 Beim Verfahren "Format" wird ein Spruchschlüssel angewendet.
- 72 Der Wechsel der Schlüsselunterlagen zum Verfahren "Format" erfolgt nach Bearbeitung von 400 Codegruppen spätestens jedoch nach einem Monat innerhalb eines Schlüsselbereichs auf Anordnung der Zentrale des jeweiligen Schlüsselbereichs.
- 73 Bei Kompromittierung oder beim Verdacht der Kompromittierung ist sofort Schlüsselwechsel durchzuführen.
- 8 Bevorratung und Anforderung von Schlüsselunterlagen und Verbleib ungültig gewordener Schlüsselunterlagen
- 81 Bevorratung

 Außer der in Gebrauch befindlichen Schlüsselserien müssen für die Schlüsselbereiche die folgenden Anzahl von Reserveschlüssel serien vorhanden sein:

 1. Schlüsselbereich: 6 2. - 4. Schlüsselbereich je 3

 Je eine Reserve-Schlüsselserie befindet sich in der jeweiligen Zentrale des 2. - 4. Schlüsselbereichs, alle übrigen Reserve- Schlüsselserien lagern beim Brigadestab Rostock.

Bei der Abteilung XI lagern 3 Reserve-Schlüsselserien.

# 82 Anforderung

 Die Anforderung von Schlüsselserien erfolgt quartalsweise von der Abteilung Nachrichten II des MdI.

# 83 Verbleib

 48 Stunden nach Außerkraftsetzung einer Schlüsselserien erfolgt die Vernichtung der Schlüsselunterlagen dieser Serie durch die Zentrale des jeweiligen Schlüsselbereiches.

#### **11.8. Codierverfahren FL-1** BStU **[\\*225](http://scz.bplaced.net/dokuverz.html#f225)**

 Vertrauliche Verschlußsache ! Az.: 00 15 40 VVS-Nr.: D 272 925 10. Ausfertigung = 05 Blatt

 NATIONALE VOLKSARMEE KOMMANDO DER VOLKSMARINE

 Anordnung Nr. 17/85 des Stellvertreters des Chefs und Chef des Stabes über die Einführung des "Codierverfahrens FL-1" vom 09.12.1985 ----------------------------------------------------------

Zur Einführung des "Codierverfahrens FL-1"

ORDNE ICH AN:

- 1. Zum Schutz der Zivilflotten der DDR im Verteidiungszu stand wird, auf der Grundlage der Ordnung Nr. 200/9/609 des Stellvertreters des Ministers und Chef der Volks marine, für die gedeckte Übermittlung von Informationen des Zusammenwirkens zwischen Schiffen und Booten der Volksmarine und der 6. Grenzbrigade Küste mit Schiffen des Kombinats Seeverkehr und Hafenwirtschaft und Schiffe des VEB Fischkombinat Rostock, das manuelle "Codierver fahren FL-1" eingeführt.
- 2. Die Einführung des "Codierverfahrens FL-1", bestehend aus dem Kurzcode FL-1 und Überschlüsselungsmitteln Typ 542, erfolgt entsprechend Anlage 1.
- 3. Durch den Stellvertreter des Chefs des Stabes für opera tive Arbeit sind die operativen Einsatzprinzipien für die Nutzung des Codierverfahrens festzulegen.
- 4. Für die Planung und Verteilung der erforderlichen Codier mittel sowie für die Ausbildung der Nutzer ist der Chef Nachrichten verantwortlich.
- 5. Vorschläge für die weitere Vervollkommnung der genutzten Codiermittel sind an den Chef Nachrichten im MfNV weiter zuleiten.

 Vertrauliche Verschlußsache ! VVS-Nr.: D 272 925 10. Ausf., Bl. 2

- 6. Festlegungen zur Gültigkeit und zum Wechsel der Unterlagen sind im "Plan der Gültigkeit der Codiermittel" zu treffen.
- 7. Nutzung des "Codierverfahrens FL-1":
	- (1) Zur Arbeit mit dem Kurzcode FL-1 sind berechtigt:
		- Offiziere der Stäbe der Volksmarine sowie Mitarbeiter der Abt. I der Kombinate im Interesse der operativen Führung.
		- Alle Informationen, die mit dem "Codierverfahren

 FL-1" bearbeitet werden müssen, sind durch die Er arbeiter mit Hilfe des Kurzcodes in die den Phrasen des Klartextes zugeordneten fünfziffrigen Codegrup pen (Codetext) umzuwandeln. Dieser Codetext (Zwi schentext) ist dem Chiffrierpersonal bzw. der IB- Stelle zur Überschlüsselung zu übergeben.

- (2) Zur Arbeit mit dem "Codierverfahren FL-1" sind berech tigt:
	- auf Kampfschiffen/Booten und auf Hilfsschiffen der Volksmarine mit uniformierten Kommandanten
		- Kommandanten;
		- I. und II. Wachoffiziere;
		- Chiffrierpersonal.
	- im Bereich der Zivilflotten
		- Kapitäne an Bord ihrer Schiffe;
		- Mitarbeiter der IB-Stellen.
- 8. Der Stellvertreter des Chef des Stabes für operative Arbeit und der Chef Nachrichten sind berechtigt, auf der Grundlage dieser Anordnung Weisungen zu erteilen bzw. Durchführungs anordnungen zu erlassen.
- 9. Diese Anordnung tritt mit Wirkung vom 01.12.1985 in Kraft. Die Anlage 1 wird bestätigt.

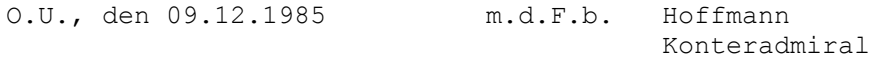

Ag 117/IV-09/077-85

 Vertrauliche Verschlußsache ! VVS-Nr.: D 272 925 10. Ausf., Bl 3

Anlage 1

Plan der Maßnahmen zur Einführung des "Codierverfahrens FL-1" 1. Etappe - Erprobung vom 02.01.86 bis 15.05.1986 1. Verteilung der Codiermittel an die Nutzungsbereiche

- Verantwortlich : Chef Nachrichten
- Termin: 15.12.1985
- (1) Verteiler für die Kurzcodes Fl-1 und Überschlüsselungs mittel Typ 542:
	- 1. Flottille Ex. 001 bis 008 - 4. Flottille Ex. 009 bis 017
	- 6. GBrK Ex. 018 bis 029
	- $-$  NBB/NR-18  $Ex. 030$
	- KSH Ex. 031 bis 041
	- VEB Fischkombinat ex. 042 bis 047
- (2) Kenngruppenzuweisung:
	- Die Kenngruppenzuweisung ist auf den Überschlüsselungs komplekten Typ 542 (Deckblatt außen) einzutragen. Durch die Nutzer sind nur diese zugewiesenen Kenngrup pen zum Überschlüsseln von Ausgangsinformationen zu verwenden.
- 2. Einweisung der Oberoffiziere SNV der Verbände, Leiter Chif frierstelle NBB/NR-18, Leiter IB-Stellen der Kombinate.
	- Verantwortlich: Chef Nachrichten
	- Termin: 15.12.1985
- 3. Vorbereitung von Übungssprüchen zur Übergabe an die Komman danten bzw. Kapitäne der Schiffe, die für die Teilnahme an der Erprobung vorgesehen sind.
- Verantwortlich: Stellvertreter des Chef des Stabes für operative Arbeit / Leiter der Abt. I der Kombinate
	- Termin: 15.12.1985
	- (1) 10 vorbereitete Übungssprüche pro Schiff, Länge 5 bis 12 Codegruppen als Zwischentext übergeben.
	- (2) Achtung es dürfen keine gleichlautenden Texte ange fertigt werden !
	- (3) Die Übungssprüche sind mit "Zur Übung" einzuleiten.
- 4. Austausch der Listen der teilnehmenden Schiffe (Schiffs name und Rufzeichen).
	- Verantwortlich: Stellvertreter des Chef des Stabes für operative Arbeit / Leiter der Abt. I der Kombinate
	- Termin: 15.12.1985

 Vertrauliche Verschlußsache ! VVS-Nr.: D 272 925 10. Ausf., Bl 4

- 5. Einweisung und aktenkundige Belehrung der Kommandanten bzw. Kapitäne zur ordnungsgemäßen Nutzung der Codiermittel, zum Ziel des Informationsaustausches einschließlich politischer Bedeutung, Auswertung und zu den Besonderheiten der einge setzten Codiermittel.
	- Verantwortlich: Stabschef der Verbände / Leiter der Abt. I der Kombinate
	- Termin: 15.12.1985
	- (1) Durch die Kommandanten bzw. Kapitäne ist folgende Sta tistik zu führen und dem Erprobungsbericht beizufügen:
		- Datum / Uhrzeit / Spruch-Nr. / Absender / Empfänger / Gruppenanzahl / Fehler, davon nach Entstümmeln klar / Bearbeitungszeit (ver- bzw. entschlüsseln).
- 6. Seewurferprobung
	- (1) Die Unterlagen für das "Codierverfahren FL-1" wurden für die eventuelle Vernichtung durch Seewurf entwickelt. Das soll erreicht werden
		- a) durch die Verwendung von wasserlöslichem **[Hydrasol](http://scz.bplaced.net/key.html#hydrasol)** Spezialpapier;
		- b) durch eingearbeitete Metallbeschwerung.
	- (2) Zur genauen Beurteilung der Verhaltensweise der zu ver nichtenden Unterlagen durch Seewurf ist eine spezielle Seewurferprobung im Bereich der 4. Flottille durchzu führen (Dauer ca. 6 Stunden).
	- (3) Durch tauchermäßige Sicherstellung ist zu überprüfen bzw. zu gewährleisten:
		- a) das Sinkverhalten der Dokumente;
		- b) der Grad der Vernichtung durch Auflösung (Zeitab schnitte angeben);
		- c) die Bergung der eingesetzten Unterlagen. Diese spezielle Erprobung wird unter Führung des Leiters der UA. Chiffrierdienst durchgeführt. Die Einweisung der Teilnehmer erfolgt vor Ort.
	- (4) Durch den Stabschef der 4. Flottille ist sicherzustellen
		- 1 Schiff zur Aufnahme der Erprobungsgruppe, der Ein satzort wird präzisiert;
		- 2-3 Taucher zur Beobachtung und Bergung der Unterlagen. Für den Zeitraum 01.04.86 bis 15.04.86 ist ein entspre chender Terminvorschlag zu unterbreiten.

7. Nach Abschluß der Erprobung sind die Unterlagen von Bord der Schiffe der Volksmarine abzuziehen und beim Oberoffizier SNV der Verbände zu lagern.

> Vertrauliche Verschlußsache !VVS-Nr.: D 272 925 10. Ausf., Bl 5

 Diese Festlegung ist auch für Schiffe der Kombinate zutref fend wenn feststeht, daß sie nicht an der Übung im Monat September teilnehmen. Die Lagerung der Unterlagen erfolgt beim Leiter der IB-Stelle.

- 8. Auswertung der Erprobung; Vorlage der Ergebnisse; Vorschläge für Änderungen zum Phrasenbestand, Aufbau der Codiermittel u.dgl.
	- Verantwortlich: Stellvertreter des Chef Stabes für operative Arbeit
	- Termin: Beratung am 21.05.1986 im Kommando VM
- 2. Etappe Erprobung während der Übung im Monat September 1986

```
1. Verteilung der Codiermittel an die Teilnehmer der Übung 
    (siehe 1. Etappe, Punkt 7.). 
    Der Verteiler für die 1. Etappe (siehe Punkt 1.(1)) kann 
    bei Notwendigkeit verändert werden. 
    - Verantwortlich: Stellvertreter des Chef des Stabes für  operative Arbeit / Chef Nachrichten 
    - Termin: 15.08.1986
```
- 2. Einweisung und aktenkundige Belehrung der Kommandanten und Kapitäne wie Punkt 5. der 1. Etappe.
	- Verantwortlich: Stabschef der Verbädne / Leiter der Abt. I der Kombinate
	- Termin: 15.08.1986
- 3. Austausch der Listen der teilnehmenden Schiffe (Schiffs namen und Rufzeichen).
	- Verantwortlich: Stellvertreter des Chef des Stabes für operative Arbeit / Leiter der Abt. I der Kombinate - Termin: 15.08.1986

4. Auswertung der Erprobung; Vorlage der Ergebnisse; Vorschläge

 für Änderungen zum Phrasenbestand, Aufbau der Codiermittel u.dgl.

- Verantwortlich: Stellvertreter des Chef des Stabes für operative Arbeit
- Termin: wird präzisiert

# 3. Etappe - operative Nutzung

- 1. Der ständige operative Einsatz des "Codierverfahrens FL-1" ist ab 01.01.1987 vorgesehen.
	- (1) Durch den Stellvertreter des Chef des Stabes für opera tive Arbeit sowie den Chef Nachrichten sind für alle Voraussetzungen zu schaffen.
	- (2) Die 6. Flottille wird in den Kreis der Nutzer mit ein bezogen.

**12.1. Vorschrift zum Verfahren 001** BStU **[\\*194](http://scz.bplaced.net/dokuverz.html#f194)**

Chi 5001 Geheime Verschlußsache! 30.11.65 GVS-1674/65 3 Blatt/Ex.: 1043\* Bl. 01

#### **Gebrauchsanweisung**

### **zum Verfahren 001**

#### **1. Zweckbestimmung**

 Das Verfahren 001 dient zur Chiffrierung von Ziffernzwischen text. Es gewährleistet bei ordnungsgemäßer Anwendung absolute Sicherheit für die chiffrierte Nachricht. Mit dem Verfahren können individuelle und zirkulare Verkehre aufrechterhalten werden.

#### **2. Schlüsselunterlagen**

 Die Schlüsselunterlagen sind im Wurmtabellenheft zusammen gefaßt. Es werden unterschieden

- Wurmtabellenhefte für individuelle Verkehre mit der Kenn zeichnung "I" (Auflage 2),
- Wurmtabellenhefte für zirkulare Verkehre mit der Kennzeich nung "Z" (Auflage 3 und höher).

 Wenn nicht anders angewiesen, dient Exemplar 1 zum Chiffrie ren, die übrigen Exemplare zum Dechiffrieren. Die Wurmtabellenhefte enthalten die Kenngruppentafel und die Wurmtabellen. Die Kenngruppentafel enthält soviel Fünfergruppen wie das Wurmtabellenheft Wurmtabellen enthält. Die Wurmtabel len sind der Reihenfolge nach numeriert.

1

Chi 5001 GVS-1674/65

# **3. Chiffrierung**

### **3.1. Chiffrierung des Zwischentextes**

 Zur Chiffrierung des Zwischentextes wird als Additionsreihe die nächstfolgende noch nicht benutzte Wurmtabelle verwendet. Die Bearbeitung erfolgt gemäß "**[Vorschrift für Ziffernadditions](http://scz.bplaced.net/m.html#ziff#ziff)[verfahren](http://scz.bplaced.net/m.html#ziff#ziff)**". Reicht die Anzahl der Fünfergruppen der Wurmta belle nicht aus, so werden die nachfolgenden Wurmtabellen in gleicher Weise verwendet. Sind die Wurmtabellen eines Wurmtabellenheftes verbraucht, so wird das nächstfolgende für diesen Verkehr vorgesehene Wurmtabellenheft benutzt.

 Bleiben Teile einer Wurmtabelle bei der Chiffrierung eines Zwischentextes ungenutzt, so dürfen sie zur Chiffrierung eines weiteren Zwischentextes nicht mehr verwendet werden. Die Wurmtabelle ist nach einmaliger Benutzung zur Chiffrierung ungültig geworden.

#### **3.2. Einsetzung der Kenngruppe**

 Jeder Wurmtabelle des Wurmtabellenheftes ist entsprechend ihrer Nummer eine fünfstellige Zifferngruppe als Kenngruppe zugeordnet. Die Kenngruppen für die Wurmtabellen werden spaltenweise von oben nach unten, in der Reihenfolge der Spal ten von links nach rechts, aus der Kenngruppentafel entnom men.

 Die Kenngruppe, die der zur Chiffrierung verwendeten Wurm tabelle zugeordnet ist, wird als erste und letzte Gruppe dem Chiffretext angefügt.

 Werden zur Chiffrierung eines Zwischentextes mehrere Wurm tabellen benutzt, so wird nur die Kenngruppe der ersten ver wendeten Wurmtabelle als erste und letzte Gruppe dem Chif fretext angefügt. Die Kenngruppen der anderen Wurmtabellen bleiben unberücksichtigt.

 Alle Kenngruppen, deren Wurmtabellen zur Chiffrierung verwendet wurden, sind in der Kenngruppentafel zu streichen.

 $\mathcal{P}$ 

Chi 5001 GVS-1674/65 Bl.02

#### **4. Dechiffrierung**

 Anhand der Stellung der Kenngruppe in der Kenngruppentafel wird die Wurmtabelle bestimmt, aus der die zu benutzende Addi tionsreihe zu entnehmen ist. Reicht die Wurmtabelle zur Dechif frierung nicht aus, so sind die nächstfolgenden Wurmtabellen in gleicher Weise zu benutzen.

 Alle Kenngruppen, deren Wurmtabellen zur Dechiffrierung ver wendet wurden, sind in der Kenngruppentafel zu streichen.

 Die Dechiffrierung erfolgt gemäß der "**[Vorschrift für Ziffern](http://scz.bplaced.net/m.html#ziff#ziff)[additionsverfahren](http://scz.bplaced.net/m.html#ziff#ziff)**".

#### **5. Registratur und Vernichtung**

- 5.1. Bei zirkularen Verkehren sind nichtbenutzte Wurmtabellen bzw. Hefte durch die Empfänger selbständig zu vernichten, wenn sie Sprüche erhalten, die mit nachfolgenden Wurmtabel len bzw. Heften bearbeitet wurden.
- 5.2. Werden in Wurmtabellenheften des Empfängers versehentlich Wurmtabellen gelöst, so sind dem Absender die Kenngruppe bzw. Kenngruppen der zu vernichtenden Wurmtabellen wie folgt offen mitzuteilen:

"23573 vernichten" bzw. "23573 bis 09471 vernichten".

5.3. Wenn nicht anders angewiesen, sind benutzte oder gelöste unbenutzte Wurmtabellen spätestens nach 48 Stunden zu ver nichten. Vernichtete Wurmtabellen sind zu registrieren.

 $\sim$  3

4

Chi 5001 GVS-1674/65 Bl.03

# **6. Beispiele**

- Beispiel 1: (Vergleiche "Vorschrift für Ziffernadditionsverfahren" Beispiele 16,17)
- Kenngruppentafel: 03208 32663 77469 58466 <del>54344</del> 81011 74825 57864 06036 12864 95965 24940 49616 43109 11436 10240 70942 40270 00376 68471
- Wurmtabelle 07: 61449 56442 81770 12327 17828 19804 66262 63452 86367 29083 25477 24262 35715 34194 66775 07 83271 37012 81576 38721 39666 10838 29462 109............. ..... ..... ..... ...
- Beispiel 2: (Vergleiche "Vorschrift für Ziffernadditionsverfahren" Beispiele 18,19)
- Kenngruppentafel: 08718 10064 33204 81351 32023 36702 86037 70367 <del>31676 73818</del> 96111 75685 88304 15838 03031 46629 67747 98329 65455 51746
- Wurmtabelle 11: 75607 28694 48333 62978 13695 21319 68988 34515 97492 52365 20250 75921 73905 79110 22384 11 92420 70875 69640 65856 41026 48098 77874 246.. ..... ..... ..... ..... ..... ...

#### **12.2. Vorschrift für Ziffernadditionsverfahren 1965** BStU **[\\*194](http://scz.bplaced.net/dokuverz.html#f194)**

Chi 4101 Geheime Verschlußsache!30.11.65 GVS-1675/65 8 Blatt/Ex.: 1501\* Bl. 01

#### **VORSCHRIFT**

#### **FÜR ZIFFERNADDITIONSVERFAHREN**

 **[Wird 1975 durch eine neue](http://scz.bplaced.net/m.html#man#man) [Vorschrift abgelöst.](http://scz.bplaced.net/m.html#man#man)**

#### **1. Zweckbestimmung**

 Diese Vorschrift enthält die allgemeingültigen Bestimmungen für die Anwendung von Ziffernadditionsverfahren. Weitere spezielle Festlegungen zu einzelnen Verfahren sind in den Gebrauchsanwei sungen zu diesen Verfahren enthalten.

#### **2. Herrichtung des Klartextes**

- 2.1. Der Klartext ist so kurz wie möglich. abzufassen und den Klar einheiten der zugewiesenen Substitutionstafel bzw. des zugewiese nen Codes optimal anzupassen, Entbehrliche Textteile (Wörter, Satzzeichen usw.) werden weggelassen (Beispiel 1), falls nicht eine buchstabengetreue Wiedergabe des Klartextes gefordert wird.
- 2.2. Wenn im Einzelfall nichts anderes festgelegt ist, werden Zahlen, die nicht als Klareinheiten in der Substitutionstafel oder im Code enthalten sind, in das Zahlensignal (zs) der Substitutionstafel ein geschlossen und wie folgt behandelt:
	- a. Bei arabischen Zahlen wird jede Ziffer dreimal gesetzt. Einzeln stehende Buchstaben oder Satzzeichen, die unmittelbar zur Zahl gehören, werden innerhalb des Zahlensignals geschrieben. Buch staben sind durch Trennzeichen von der Zahl zu trennen (Bei spiele 1 bis 7, 10, 11).
	- b. Dezimalbrüche werden wie arabische Zahlen behandelt.

 Gemeine Brüche sind in Dezimalbrüche umzuwandeln oder als Wortfolgen auszuschreiben (Beispiel 3).

1

Chi 4101 GVS-1675/65

- c. Römische Zahlen werden wie arabische Zahlen hergerichtet und innerhalb des Zahlensignals in "r" eingeschlossen (Beispiel 4).
- d. Uhrzeiten ohne Minutenangaben werden zweistellig, mit Minu tenangaben vierstellig geschrieben, wie arabische Zahlen her gerichtet und ohne Satzzeichen geschrieben (Beispiel 5).
- e. Bei Buchstaben-Ziffernausdrücken (Waren- und Typenbezeichnun gen, Autonummern, chemische Formeln u. ä.) werden die Zah len wie arabische Zahlen behandelt und die Buchstaben der Reihenfolge nach bei Notwendigkeit wiederholt (Beispiele 6, 11).
- f. Tabellarische Aufstellungen werden zeilenweise bearbeitet. Zwischen den Spaltenbezeichnungen bzw. Spaltenwerten werden Trennzeichen, am Ende jeder Zeile wird ein Punkt gesetzt (Beispiel 7).
- g. Bei einfachen Aufzählungen werden arabische Zahlen durch Buchstaben mit Punkt und Buchstaben durch Buchstaben mit Klammer ersetzt (Beispiel 8).
- 2.3. Sonstige Zeichen, die nicht als Klareinheiten in der Substitu tionstafel oder im Code enthalten sind, werden als Wörter voll ausgeschrieben (Beispiel 9).
- 2.4. Trennzeichen (#) werden gesetzt, falls nicht bereits andere Zeichen eine Trennung anzeigen,
	- a. zwischen aufeinanderfolgenden Wörtern, Zahlen usw., die als ein Ausdruck gelesen zu Sinnentstellungen führen können (Bei spiele 1, 4, 7, 10, 11);
	- b. in tabellarischen Aufstellungen (siehe Abschnitt 2.2. f.);
	- c. vor und nach allgemein gebräuchlichen Abkürzungen (Beispiele 4, 6, 7);
	- d. bei Empfängern und Absender, um diese Teile vom eigentlichen Text zu trennen (siehe Abschnitt 6.);
	- e. bei Fortsetzungen (siehe Abschnitt 7.).

Chi 4101 GVS-1675/65 Bl. 02

- 2.5. Das Wiederholungssignal (ws) wird vor und nach der Wieder holung wichtiger Wörter oder anderer wichtiger Textteile gesetzt, deren Verstümmelung zur Sinnentstellung führen kann (Beispiel 11).
- 2.6. Orts- und Familiennamen können bei wiederholtem Auftreten im gleichen Klartext durch den Anfangsbuchstaben mit Punkt ersetzt werden, falls Verwechslungen ausgeschlossen sind (Beispiel 12). Alle anderen selbstgewählten Abkürzungen die für längere, im gleichen Klartext wiederholt auftretende Ausdrücke eingesetzt wer den können, sind in Klammern einzuschließen.

 Das erste Mal wird der Ausdruck voll ausgeschrieben und die in Klammern eingeschlossene Abkürzung nachgestellt. Bei Wiederho lung des Ausdrucks wird nur die in Klammern eingeschlossene Abkürzung geschrieben.

 Die Abkürzung soll aus zwei Buchstaben bestehen. Werden in einem Klartext verschiedene Abkürzungen verwendet, so werden sie so gewählt, daß sie sich in beiden Buchstaben unterscheiden (Beispiel 13).

 $\sim$  3 3

Chi 4101 GVS-1675/65

#### **3. Bildung des Zwischentextes**

- 3.1. Bei der Bildung des Zwischentextes wird der hergerichtete Klar text mit Hilfe einer Substitutionstafel oder eines Zifferncodes oder beider Mittel gemeinsam vollständig in Zifferntext umgewandelt (Beispiel 14). Dabei werden die nach Abschnitt 2.2. gebildeten Zifferngruppen unverändert übernommen, sonstige Klareinheiten (einschließlich Indikatoren) in der Reihenfolge ihres Auftretens durch die Ziffern oder Zifferngruppen (Zwischeneinheiten) ersetzt, die ihnen in der Substitutionstafel oder im Code zugeordnet sind.
- 3.2. Bei gemeinsamer Anwendung einer Substitutionstafel und eines

 Codes sind die Zwischeneinheiten aus den beiden Mitteln so zu wählen, daß der kürzeste Zwischentext entsteht. Der Übergang von einem Mittel zum anderen ist durch Indikatoren anzuzeigen, wenn die verschiedenen Arten von Zwischeneinheiten sich nicht eindeutig voneinander unterscheiden.

 Das gleiche gilt für die gemeinsame Anwendung mehrerer Sub stitutionstafeln oder Codes.

- 3.3. Besteht der hergerichtete Klartext ausschließlich aus Ziffern, so kann dieser ohne weitere Umwandlung als Zwischentext verwen det werden.
- 3.4. Der nur noch aus Ziffern bestehende Zwischentext wird in der Regel in Fünfergruppen eingeteilt. Ist die letzte Gruppe nicht vollständig, wird sie durch beliebige Ziffern, die den Sinn des Textes nicht entstellen, zu einer vollen Gruppe aufgefüllt (Bei spiel 15).

4

Chi 4101 GVS-1675/65 Bl. 03

#### **4. Chiffrierung**

 Die Chiffrierung des Zwischentextes erfolgt mit dem zugewie senen Chiffreverfahren in der Weise, daß Additionsreihe und Zwi schentext ziffernweise mod 10 (d. h. ohne Berücksichtigung der Zehner) addiert werden. Das Ergebnis der Addition ist der Chif fretext (Beispiel 16).

 Besteht der Zwischentext aus vierstelligen Zifferngruppen, die Additionsreihe aus fünfstelligen Zifferngruppen, so wird die fünfte Ziffer jeder Wurmgruppe nicht zur Chiffrierung verwendet.

 Die zur Chiffrierung benutzte Additionsreihe wird dem Empfän ger durch die Kenngruppe mitgeteilt. Die Kenngruppe wird ent sprechend der Vorschrift des zugewiesenen Chiffreverfahrens gebil det und dem Chiffretext als erste und letzte Gruppe angefügt (Bei spiel 17).

#### **5. Dechiffrierung**

 Anhand der Kenngruppe wird vom Empfänger, entsprechend den Bestimmungen des zugewiesenen Chiffreverfahrens, die für die Dechiffrierung zu benutzende Additionsreihe bestimmt (Beispiel 18). Die Dechiffrierung des Chiffretextes erfolgt mit dem zugewie senen Chiffreverfahren in der Weise, daß die Additionsreihe vom Chiffretext ziffernweise mod 10 (d. h. ohne Berücksichtigung der Zehner) subtrahiert wird. Das Ergebnis der Subtraktion ist der Zwischentext, der mittels Substitutionstafel oder Code oder beider Mittel gemeinsam in Klartext umgewandelt wird (Beispiel 19). Aus dem Textzusammenhang erkennbare Verstümmelungen wer den berichtigt. Bei Berichtigung verstümmelter Codegruppen ist entsprechend den Bestimmungen der Gebrauchsanweisung des zuge wiesenen Codes zu verfahren.

 $\overline{5}$ 

Chi 4103 GVS-1675/65

#### **6. Empfänger und Absender**

 Wenn in der Gebrauchsanweisung des zugewiesenen Chiffrever fahrens nicht anders angewiesen, können der Empfänger am An fang und der Absender am Ende des Textes stehen.

 Im Verkehr der Chiffrierstellen untereinander können Empfänger und Absender weggelassen werden. Dasselbe trifft zu bei ständig wiederkehrenden Meldungen, Berichten usw., aus denen klar her vorgeht wer Empfänger und Absender sind.

#### **7. Fortsetzungen**

 Werden Klartexte aus praktischen Erwägungen oder auf Grund der Gebrauchsanweisung für das zugewiesene Chiffreverfahren geteilt, so wird jeder Teil als selbständiger Klartext bearbeitet.

 Zur Kennzeichnung als ersten Teil enthält dieser am Ende den Buchstaben a mit nachfolgendem Fortsetzungsvermerk ff, der an gibt, daß ein weiterer Teil folgt.

 Jeder weitere Teil enthält zur Kennzeichnung als Fortsetzung in der Reihenfolge des Alphabets am Anfang des Textes einen der
Buchstaben b, c, d ... und außer dem letzten Teil am Ende des Textes den Fortsetzungsvermerk.

 Der erste Teil enthält den Empfänger, der letzte Teil den Ab sender. Fortsetzungskennzeichnungen werden durch Trennzeichen vom Text getrennt und mit chiffriert (Beispiel 20).

 Sollen weitere geteilte Sprüche gleichzeitig an die gleiche Stelle übermittelt werden, so erhalten diese zur Unterscheidung andere aufeinanderfolgende Buchstaben in der Weise zugewiesen, da13 jeder Buchstabe nur einmal als Fortsetzungskennzeichnung auf tritt (Beispiel 21).

#### 6

Chi 4101 GVS-1675/65 Bl. 04

#### **8. Rückfragen**

 Eine Rückfrage hat zu erfolgen, wem in einem empfangenen Spruch Verstümmelungen enthalten sind, die nicht aus dem Zusam menhang oder mit Hilfe der Bestimmungen der Gebrauchsanweisung des zugewiesenen Codes berichtigt werden können. Die Rückfrage wird durch Angabe der Kenngruppe des Spruches und der Stellenzahlen der verstümmelten Fünfergruppen im Chif-

fretext durchgeführt (Beispiel 22).

Eine andere Methode der Rückfrage ist nicht gestattet.

Verstümmelungen können auf zwei Arten berichtigt werden:

- a. Verwendung der gleichen Einsatzgruppe und bei unverändertem Klartext einfache Berichtigung der Verstümmelung;
- b. Verwendung einer neuen Einsatzgruppe zur Chiffrierung dessel ben Textteiles. Bei nicht absolut sicheren Verfahren ist eine Umordnung und Umstilisierung des Textteiles vorzunehmen.

 Übermittlungsfehler und einzelne Chiffrierfehler, die bei der Berichtigung des Fehlers keine Verschiebung des Zwischentextes in Bezug auf die Additionsreihe ergeben, können nach a. und nach b. berichtigt werden. Andere Chiffrierfehler werden grundsätzlich nach b. berichtigt.

#### **9. Bearbeitung von Weiterleitungen**

 Weiterleitungen sind grundsätzlich nur gestattet, wenn keine direkte Chiffrierverbindung von einer Dienststelle zu einer anderen besteht bzw. die Chiffrierverbindung zeitweilig unterbrochen ist. Der Spruch wird dann über die nächstvorgesetzte Dienststelle oder über eine andere Chiffrierstelle geleitet. Von der absenden den Dienststelle werden der gesamte letztendliche Empfänger und der Absender chiffriert. Die weiterleitende Dienststelle dechiffriert den Spruch und bearbeitet den Ausgang (Weiterleitung) mit einer neuen Einsatzgruppe. Es werden der Empfänger und der gesamte ursprüngliche Absender chiffriert.

7

Chi 4101 GVS-1675/65

## **10. Bearbeitung von Sprüchen mit zirkularem und individuellem Text**

 Bei zirkularen Sprüchen, in die mehrere individuelle Textteile eingefügt sind, ist der gesamte zirkulare Text zusammenzuziehen und als ein zirkularer Spruch zu bearbeiten. Ebenso wird der gesamte individuelle Text zusammengezogen und als ein individueller Spruch bearbeitet.

 Damit der individuelle Text eindeutig in den zirkularen Text eingefugt werden kann, sind an den entsprechenden Stellen des zirkularen und individuellen Textes, wo getrennt wird, Kennzei chen zu setzen.

 Die Kennzeichen ia, ib, ic ... werden in Klammern eingeschlos sen und mit chiffriert (Beispiel 23).

#### **11. Wechsel der Schlüsselunterlagen**

 Die Leitstelle des Schlüsselbereiches (verantwortliche Chiffrier stelle) ordnet den Wechsel der Schlüsselunterlagen an. Die Chiffrierstellen haben von der Leitstelle so rechtzeitig neue Schlüsselunterlagen anzufordern, daß ein kontinuierlicher Chiffrier-

#### verkehr gewährleistet ist.

#### 8

Chi 4101 GVS-1675/65 Bl. 05

#### **12. Beispiele**

 Für die Bildung des Zwischentextes in den Beispielen wurde die Substitutionstafel **[ZEBRA-1](http://scz.bplaced.net/m.html#z#z)** verwendet. Die in den Beispielen ver wendeten Additionsreihen und Kenngruppen sind den Schulungsun terlagen der speziellen Verfahren entnommen.

#### Beispiel 1:

 Klartext: Mit Wirkung vom 14.4. um 17,OO Uhr ist volle Einsatzbereitschaft zu gewährleisten.

hergerichteter Klartext: ab zs 111 444 . 44 . # 111 777 zs uhr volle einsatzbereitschaft

Beispiel 2:

 Klartext: ... am 13.8. wurden ... hergerichteter Klartext: ... am zs 111 333 . 888 . zs wurden ....

 Klartext: ... 4c ... hergerichteter Klartext: ... zs 444 # c zs ...

 Klartext: ... im Raum 1648a sind ... hergerichteter Klartext: ... im raum zs 111 666 444 888 # a zs sind ...

 Klartext: ... 970,- MDN ... hergerichteter Klartext: ... zs 999 777 000 zs mdn ...

Beispiel 3:

Klartext: ... 1/2 ... ... 113 ... hergerichteter Klartext: ... zs 000 , 555 zs ... ... ein drittel ...

Chi 4101 GVS-1675/65 Beispiel 4: Klartext: ... Abschnitt I11/12 ... hergerichteter Klartext: ... abschnitt zs r 333 r / 111 222 zs ... Klartext: ... DPA-Nr. XI 0028367 ... hergerichteter Klartext: ... # dpa # nr. zs r 111 111 r # 000 000 222 888 333 666 777 zs ... B e i s p i e l 5: Klartext: ... um 9,00 Uhr ... hergerichteter Klartext: ... um zs 000 999 zs uhr ... Klartext: ... um 13,05 Uhr ... hergerichteter Klartext: ... um zs 111 333 000 555 zs uhr ... B e i s p i e l 6: Klartext: ... PKW F9 IA 25-23 ... hergerichteter Klartext: ... # pkw # f zs 999 zs ia zs 222 555  $-222$  333 zs ... B e i s p i e l 7: Klartext: Einheit T-54 T-34 Fla-SFL Kfz PR 8 10 38 18 20 PR 6 11 39 13 17 PR 1 12 35 20 18 hergerichteter Klartext: reihenfolge der meldung: einheit # t - zs 555 444 zs # t - zs 333 444 zs # fla - sfl # kfz. pr zs 888 # 111 000 # 333 888 # 111 888 # 222 000 zs . pr zs 666 # 111 111 # 333 999 # 111 333 # 111 777 zs . pr zs 111 # 111 222 # 333 555 # 222 000 # 111 888 zs

10

 9  $\overline{9}$ 

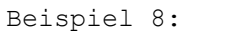

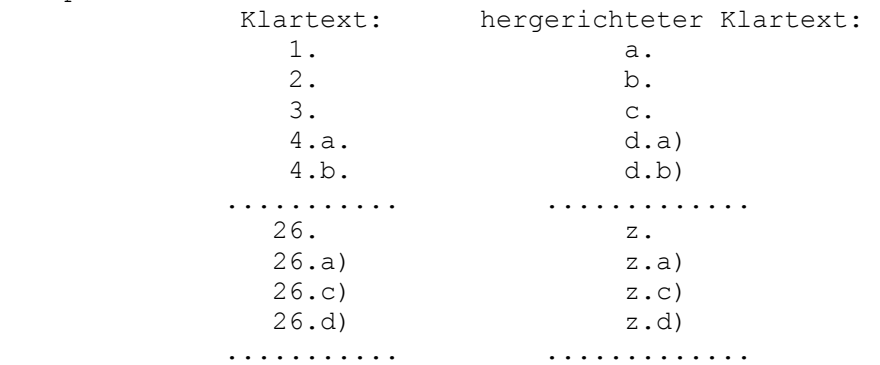

Beispiel 9:

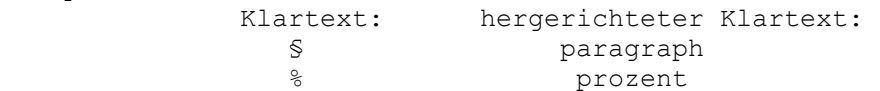

Beispiel 10:

 Klartext: ... in Gersberg werden ... hergerichteter Klartext: ... in # gersberg # werden ...

 Klartext: ... 28 12 43 ... hergerichteter Klartext: ... zs 222 888 # 111 222 # 444 333 ZS ...

11

Chi 4101 GVS-1675/65

Beispiel 11: Klartext: ... von Mühltroff nach ... hergerichteter Klartext: ... von mühltroff ws mühltroff ws na ch ...

 Klartext: ... Tien Ken Sin ... hergerichteter Klartext: ... # tien # ken # sin ws tienkensin ws ... Klartext: ... 3 KS - IIb ... hergerichteter Klartext: ... zs 333 zs ks - zs r 222 r zs b ws ksb ws  $\ldots$ Beispiel 12: Klartext: ... Körner, gebe ... Richter, geb. ... wurden Körner und Richter ... hergerichteter KlarEext: ... körner, geb. ... richter, geb. ... wurden k. und r. ... B e i s p i e l 13: Klartext: ... wurden von der Untersuchungskom mission dem Generalstaatsanwalt ... der Generalstaatsanwalt wird der Untersu chungskommission ... hergerichteter Klartext: ... wurden von der untersuchungskomm ission (uk) dem generalstaatsanwalt (ga) ... der (ga) wird der (uk) ... 12 Chi 4101 GVS-1675/65 Bl.07 Beispiel 14: hergerichteter Klartext Beispiel 1: hergerichteter Klartext: a b zs 111 444 . 444 . # 111 777 zs Zwischentext: 042 89 111 444 80 444 8086 111 777 89 hergerichteter Klartext: u h r v o l leein sa t z Zwischentext: 71 53 62 74 58 56 56 1 1 2 3 64 0 69 78 hergerichteter Klartext: b e r e i t s c h a f t Zwischentext: 43 63 2 69 65 0 50 69 Beispiel 15: Zwischentext (Beispiel 14) in Fünfergruppen:

 04289 11144 48044 48086 11177 78971 53627 45856 56112 36406 97843 63269 65050 69805

Beispiel 16:

- Additionsreihe: 61449 56442 81770 12327 17828 19804 66262 Zwischentext: 04289 11144 48044 48086 11177 78971 53627 Chiffretext: 65628 67586 29714 50303 28995 87775 19889
- Additionsreihe: 63452 86367 29083 25477 24262 35715 34194 Zwischentext: 45856 56112 36406 97843 63269 65050 69805 Chiffretext: 08208 32479 55489 12210 87421 90765 93999

Beispiel 17:

 Spruch: 81011 65628 67586 29714 50303 28995 87775 19889 08208 32479 55489 12210 87421 90765 93999 81011

Beispiel 18:

Spruch: 33204 47024 56707 85123 62867 92300 57570 33204

 Anhand der Kenngruppe 33204 wird die Additions reihe bestimmt, deren erste Gruppen lauten: 75607 28694 48333 629.....

13

Chi 4101 GVS-1675/65

Beispiel 19: Chiffretext: 47024 56707 85123 62867 92300 57570 Additionsreihe: 75607 28694 48333 62978 13695 21319 Zwischentext: 72427 38113 47890 00999 89715 36261 Klartext: Ü b un q: En de 09,00 U h r Beispiel 20: Dreiteiliger Klartext: 1. Teil: Empfänger # Text # a ff 2. Teil: b # Text # ff 3. Teil: c # Text f Absender

Beispiel 21: Zwei weitere Sprüche (siehe Beispiel 20). die etwa zur gleichen Zeit an die gleiche Stelle übermittelt werden: Vierteiliger Klartext: 1. Teil: Empfänger # Text # g ff 2. Teil: h # Text # ff 3. Teil: i # Text ff 4. Teil: j # Text # Absender Dreiteiliger Klartext: 1. Teil: Empfänger # Text # l ff 2. Teil: m # Text f ff 3. Teil: n # Text # Absender Beispiel 22: Vom Spruch mit der Kenngruppe 21480 sind die 14. - 18. und die 23. - 26. Gruppe fehlerhaft. Rückfrage: 21480 a) 14 - 18 b) 23 - 26 Antwort: 21480 a) 14 - 18 b) 23 - 26 a) 49364 67211 85398 35472 74624 b) 99113 68527 53740 73802 14 Chi 4101 GVS-1675/65 Bl. 08 Beispiel 23: Zirkularer Text: ..... (ia) .......... (ib) .... .............. (ic) Individueller Text: (ia) ................... (ib) ... ............. (ic) ...... 15

**12.3. Vorschift für Ziffernadditionsverfahren 1975Zentrales Chiffrierorgan der DDR** BStU [\\*159](http://scz.bplaced.net/dokuverz.html#f159)

**Geheime Verschlußsache!** GVS-ZCO/122/75

Ausfertigung  $\clubsuit$  00064

**Vorschrift für Ziffernadditionsverfahren (manuell)**

**1976**

**Zentrales Chiffrierorgan der DDR**

**Geheime Verschlußsache!** GVS-ZCO/122/75

15 Blatt

**Vorschrift für Ziffernadditionsverfahren (manuell)**

**1976**

GVS-ZCO/122/75 - Blatt 2

Die "Vorschrift für Ziffernadditionsverfahren (manuell)", **[löst die Vorschrift](http://scz.bplaced.net/m.html#ziff#ziff)** GVS-ZCO/122/75, wird erlassen und tritt mit Wirkung vom **[aus dem Jahr 1965 ab.](http://scz.bplaced.net/m.html#ziff#ziff)** 01. 06. 1976 in Kraft.

Berlin, den 01. 06. 1976 Leiter ZCO

# gez. Birke

#### **Oberst**

 $\sim$  3

 GVS-ZCO/122/75 - Blatt 3 **Inhaltsverzeichnis**seite van die Seite van die Seite van die Seite van die Seite van die Seite van die Seite van die Seite van di 1. **Zweckbestimmung [7](http://scz.bplaced.net/m.html#man7#man7)** 2. **Herrichtung der Klartexte [8](http://scz.bplaced.net/m.html#man8#man8)** 2.1. Substitutionstafel und Code **[8](http://scz.bplaced.net/m.html#man8#man8)** $\frac{1}{11}$ 2.2. Spruchaufbau **[8](http://scz.bplaced.net/m.html#man8#man8)** 2.3. Festlegung zur Herrichtung der Klartexte **[9](http://scz.bplaced.net/m.html#man9#man9)** 2.4. Spruchverkehr 2.5. Bereichsinterne Festlegungen zur Herrichtung der Klartexte **[12](http://scz.bplaced.net/m.html#man12#man12)** $12$ 3. **Bildung des Zwischentextes [13](http://scz.bplaced.net/m.html#man13#man13)** 4. **Chiffrieren [14](http://scz.bplaced.net/m.html#man14#man14)** 5. **Dechiffrieren [15](http://scz.bplaced.net/m.html#man15#man15)** 6. **Rückfragen [16](http://scz.bplaced.net/m.html#man16#man16)** 7. **Sicherheitsbestimmungen [17](http://scz.bplaced.net/m.html#man17#man17)** 7.1. Allgemeines **[17](http://scz.bplaced.net/m.html#man17#man17)** 7.2. Vorkommnisse und Sofortmaßnahmen **[18](http://scz.bplaced.net/m.html#man18#man18)** $\frac{17}{17}$ 8. **Beispiele [23](http://scz.bplaced.net/m.html#man23#man23)**  $\sim$  5

GVS-ZCO/122/75 - Blatt 4

1. **Zweckbestimmung**

 Diese Vorschrift enthält allgemeingültige Bestimmungen für die Anwendung von Ziffernadditionsverfahren zur ma nuellen Bearbeitung von Klartexten. Weitere spezielle Festlegungen zu einzelnen Verfahren sind in den Gebrauchsanweisungen zu diesen Verfahren enthalten.

7

# 2. **Herrichtung der Klartexte**

#### 2.1. **Substitutionstafel und Code**

- 2.1.1. Zur Herrichtung der Klartexte und zur Bildung der Zwi schentext ist die zugewiesene Substitutionstafel zu ver wenden. Durch die Substitutionstafel wird eine eineindeu tige Zuordnung der Klareinheit zu den Zwischeneinhei ten gewährleistet. In der Substitutionstafel vorhandene Freistellungen können bereichsintern in eigener Zuständigkeit belegt werden.
- 2.1.2. Die Anwendung von Codes ist möglich (beachte Abschnitt 2.3.2.). Vor jeder Phrase, die durch eine Codegruppe ersetzt werden soll, ist der Indikator "Code" zu ersetzen (**[Beispiel 5](http://scz.bplaced.net/m.html#man25#man25)**). Die Phrasen sind beim Herrichten des Klartextes zu unter streichen.
- 2.1.3. Bei gemeinsamer Anwendung der Substitutionstafel und des Codes sind die Zwischeneinheiten aus beiden Mitteln so zu wählen, daß ohne Sinnentstellung der kürzeste Zwi schentext entsteht (**[Beispiel 2](http://scz.bplaced.net/m.html#man24#man24)**).
- 2.1.4. Klareinheiten, die nicht in der Substitutionstafel oder im Code enthalten sind und für die keine Festlegungen ge lten werden, sind als Wörter voll auszuschreiben (Bei spiel **[3](http://scz.bplaced.net/m.html#man24#man24)**, **[4](http://scz.bplaced.net/m.html#man24#man24)**).

## 2.2. **Spruchaufbau**

2.2.1. Falls nicht anders angewiesen, ist jedes Telegramm (zu chiffrierende Nachricht) wie folgt zu **gliedern** (**[Beispiel 1](http://scz.bplaced.net/m.html#man23#man23)**):

- VS-Einstufung (VS-Nr.),

- geheimzuhaltenden Teile der Anschrift,

 - eigentlicher Text mit Wiederholungen (ggf. mit Fort setzungsvermerken und Signalen bei zirkularen Tele grammen mit individuellen Textteilen).

- geheimzuhaltende Teile des Absenders.

8

GVS-ZCO/122/75 - Blatt 5

 Im Verkehr der Chiffrierstellen untereinander können Emp fänger und Absender weggelassen werden. Dasselbe trifft zu, bei ständig wiederkehrenden Meldungen, Berichten usw., aus denen klar hervorgeht, wer Empfänger und Ab sender sind.

2.2.2. Die vom Absender angegebene **Textanordnung** kann mit chiffriert werden. Kürzungen des Klartextes sind statthaft, wenn Sinnentstel lungen ausgeschlossen sind und keine buchstabengetreue

Wiedergabe des Klartextes gefordert wird (**[Beispiel 1](http://scz.bplaced.net/m.html#man23#man23)**).

#### 2.3. **Festlegungen zur Herrichtung der Klartexte**

2.3.1. Es sind folgende Indikatoren zu unterscheiden:

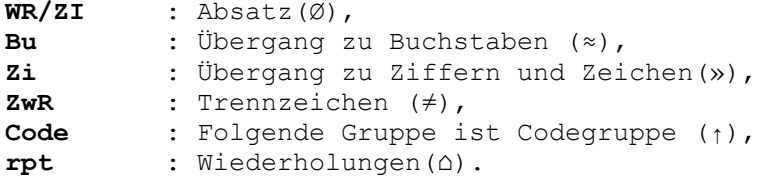

2.3.2. Es sind die Textarten "Bu" und "Zi" zu unterscheiden. Der Buchstabentext ist durch den Indikator "Bu", der Zif ferntext durch den Indikator "Zi" anzukündigen (Beispiele **[1](http://scz.bplaced.net/m.html#man23#man23)**, **[2](http://scz.bplaced.net/m.html#man24#man24)**, **[3](http://scz.bplaced.net/m.html#man24#man24)**, **[4](http://scz.bplaced.net/m.html#man24#man24)**, **[9](http://scz.bplaced.net/m.html#man26#man26)**). Jeder Spruch beginnt in Buchstabentext (Bei spiel **[1](http://scz.bplaced.net/m.html#man23#man23)**). Beginnt er in Zifferntext, so ist der Indikator "Zi" voranzustellen. Interpunktionszeichen, das Wiederholungssignal und das Codiersignal mit Codegruppe können in beliebiger Textart stehen (Beispiele **[1](http://scz.bplaced.net/m.html#man23#man23)**, **[2](http://scz.bplaced.net/m.html#man24#man24)**, **[8](http://scz.bplaced.net/m.html#man25#man25)**).

# 2.3.3. **Trennzeichen** ist zu setzen:

 - zwischen aufeinanderfolgenden Wörtern, Zahlen usw., die als ein Ausdruck gelesen zu Sinnenstellungen füh ren können (**[Beispiel 4](http://scz.bplaced.net/m.html#man24#man24)**);

9

- vor und nach allgemein gebräuchlichen Abkürzungen (**[Beispiel 4](http://scz.bplaced.net/m.html#man24#man24)**);
- zwischen Namensteilen mehrteiliger fremdartiger Na men, deren Teilung nicht auf andere Art gekennzeichnet ist (**[Beispiel 4](http://scz.bplaced.net/m.html#man24#man24)**);
- bei VS-Einstufung, Empfänger und Absender, um diese Teile vom eigentlichen Text zu trennen (Beispiele **[10](http://scz.bplaced.net/m.html#man26#man26)**, **[11](http://scz.bplaced.net/m.html#man26#man26)**);
- bei Wiederholungen (Beispiele **[1](http://scz.bplaced.net/m.html#man26#man26)**, **[9](http://scz.bplaced.net/m.html#man26#man26)**);
- bei Fortsetzungen (Beispiele **[10](http://scz.bplaced.net/m.html#man26#man26)**, **[11](http://scz.bplaced.net/m.html#man26#man26)**);

 sofern nicht bereits andere Indikatoren eine Trennung an zeigen (Beispiele **[1](http://scz.bplaced.net/m.html#man23#man23)**, **[4](http://scz.bplaced.net/m.html#man24#man24)**).

- 2.3.4. Die **Schriftzeichen ä, ö, ü und ß** sind aufzulösen und als ae, oe, ue und sz zu schreiben (Beispiele **[1](http://scz.bplaced.net/m.html#man23#man23)**, **[2](http://scz.bplaced.net/m.html#man24#man24)**, **[5](http://scz.bplaced.net/m.html#man25#man25)**, **[8](http://scz.bplaced.net/m.html#man25#man25)**). In Eigennamen, bei denen eine eindeutige Rückver wandlung jedes einzelnen Buchstabens gewährleistet sein muß, sind die Umlaute als einfache Laute und ß als s zu schreiben. Diese Eigennamen müssen ent
	- sprechend **[Abschnitt 2.3.8.](http://scz.bplaced.net/m.html#mana238#mana238)** wiederholt werden (Bei spiel **[7](http://scz.bplaced.net/m.html#man25#man25)**).
- 2.3.5. **Zahlen, Zeichen und Buchstaben-Ziffernfolgen** sind mit den notwendigen Indikatoren unverändert in den hergerichte ten Klartext zu übernehmen (Beispiele **[1](http://scz.bplaced.net/m.html#man23#man23)**, **[2](http://scz.bplaced.net/m.html#man24#man24)**, **[4](http://scz.bplaced.net/m.html#man24#man24)**).
- 2.3.6. **Römische Zahlen** sind durch die entsprechenden lateini schen Schriftzeichen zu ersetzen. In Zweifelsfällen ist "roem" vor die Zahl zu schreiben (**[Beispiel 8](http://scz.bplaced.net/m.html#man25#man25)**).
- 2.3.7. **Tabellarische Aufstellungen** sind zeilenweise herzurichten. Die einzelnen Positionen der Aufstellung sind so anzuord nen, daß die Zuordnung eindeutig wird (**[Beispiel 9](http://scz.bplaced.net/m.html#man25#man25)**).
- 2.3.8. **Wiederholungen** von Wörtern, Buchstaben- und Ziffernfol gen sind vorzunehmen, wenn bei Verstümmelung einzelner Buchstaben bzw. Ziffern Sinnentstellungen auftreten kön nen.

GVS-ZCO/122/75 - Blatt 6

 Wiederholungen sind im Text mit dem Indikator "prt" an zukündigen (Beispiele **[1](http://scz.bplaced.net/m.html#man23#man23)**, **[4](http://scz.bplaced.net/m.html#man24#man24)**, **[9](http://scz.bplaced.net/m.html#man25#man25)**).

2.3.9. **Aufgelöste Schriftzeichen**, die der Originalschreibweise in Eigennamen entsprechen, sind in der Wiederholung zu ver doppeln (Bespiel **[6](http://scz.bplaced.net/m.html#man25#man25)**).

# 2.3.10. Bei **Uhrzeiten** sind

 - volle Stunden als zweistellige Zahlen - Stunden mit Minutenangaben als vierstellige Zahlen ohne Satzzeichen zu schreiben (**[Beispiel 1](http://scz.bplaced.net/m.html#man23#man23)**).

#### 2.4. **Spruchverkehr**

- 2.4.1. **Fortsetzungen** sind zu bilden, wenn Klartexte aus prakti schen Erwägungen oder auf Grund der Gebrauchsanwei sungen für das zugewiesene Chiffrierverfahren geteilt werden.
	- (1) Jeder Teil ist als selbständiger Klartext, d. h. unter Ver wendung eines neuen Spruchschlüssels, zu bearbeiten.
	- (2) Der erste Teil muß enthalten: VS-Einstufung, Empfän ger, den ersten Teil des Textes, der zur Kennzeichnung am Ende den Fortsetzungsvermerk "a ff" enthält, der an gibt, daß ein weiterer Teil folgt.
- (3) Jeder weitere Teil ist in der Reihenfolge des Alphabets am Anfang des Textes mit einem der Buchstaben "b", "c", "d" ... und am Ende des Textes (außer dem letz ten Teil) mit dem Fortsetzungsvermerk "ff" zu kenn zeichen.
- (4) Der letzte Teil muß den Absender enthalten. (**[Beispiel 10](http://scz.bplaced.net/m.html#man26#man26)**)

 Werden mehrere Sprüche mit Fortsetzungen gleichzeitig an einen Empfänger übermittelt, so erhalten die weitern Sprüche zur Unterscheidung einen weiteren Buchstaben in der Reihenfolge des Alphabets zugewiesen (**[Beispiel 11](http://scz.bplaced.net/m.html#man26#man26)**).

 $11$ 

- 2.4.2. **Zirkulare Telegramme mit individuellen Textteilen** sind wie folgt zu bearbeiten:
	- (1) Die Zirkularen und die individuellen Textteile sind je weils zusammenzufassen.
- (2) Anstelle des zirkularen Textes im individuellen Test und das individuellen Textes im zirkularen Test sind nacheinander die gleiche Kennzeichen "ia", "ib", "ic" ... einzusetzen.
	- (3) Die Kennzeichen sind vom eigentlichen Text durch Trennzeichen zu trennen.
	- (4) Die zirkularen und die individuellen Textteile sind je weils getrennt als ein zirkularer und ein individueller Spruch für jeden Empfänger zu bearbeiten. (**[Beispiel 12](http://scz.bplaced.net/m.html#man26#man26)**)
- 2.4.3. **Weiterleitungen** sind grundsätzlich nur gestattet, wenn keine direkte Chiffrierverbindung von einer Dienststelle zu einer anderen besteht bzw. die Chiffrierverbindung zeit weilig unterbrochen ist.

 Der Spruch ist dann über die nächstvorgesetzte Dienst stelle oder über eine andere Chiffrierstelle zu leiten. Von der absendenden Dienststelle sind der gesamte letztend liche Empfänger und der Absender zu chiffrieren. Die wei terleitende Dienststelle dechiffriert den Spruch und be arbeitet den Ausgang (Weiterleitung) mit neuem Spruch schlüssel. Es sind Empfänger und der gesamte ursprüngliche Absender zu chiffrieren. (**[Beispiel 13](http://scz.bplaced.net/m.html#man26#man26)**)

# 2.5. **Bereichsinterne Festlegungen zur Herrichtung der Klar texte**

 Bei absolut sicheren Chiffrierverfahren kann durch den Leider des jeweiligen Chiffrierdienstes bereichsintern eine von der vorstehenden Ausführungen abweichende Her richtung der Klartexte gestattet werden, wenn dies in den Gebrauchsanweisungen dieser Verfahren ausdrücklich zu gelassen ist.

12

GVS-ZCO/122/75 - Blatt 7

## 3. **Bildung des Zwischentextes**

- 3.1. Bei der Bildung des Zwischentextes ist der hergerichtete Klartext mit Hilde der zugewiesenen Substitutionstafel oder des zugewiesenen Zifferncodes oder beider Mittel gemein sam **vollständig in Zifferntext umzuwandeln**. Dabei sind die Klareinheiten (einschließlich Indikatoren) in der Reihenfolge ihres Auftretens durch die Ziffern oder Zifferngruppen (Zwischeneinheiten) zu ersetzten, die ihnen in der Substitutionstafel oder im Code zugeordnet sind (Beispiele **[2](http://scz.bplaced.net/m.html#man24#man24)**, **[5](http://scz.bplaced.net/m.html#man25#man25)**, **[14](http://scz.bplaced.net/m.html#man28#man28)**).
- 3.2. Der nur noch aus Ziffern bestehende Zwischentext ist in der Regel in **Fünfergruppen einzuteilen**. Ist die letzte Gruppe nicht vollständig, ist sie durch beliebige Ziffern, die den Sinn des Klartextes nicht entstellen, zu einer vollen Gruppe aufzufüllen (**[Beispiel 15](http://scz.bplaced.net/m.html#man29#man29)**).

13

#### 4. **Chiffrieren**

 Das Chiffrieren des Zwischentextes hat **mit dem zugewie senen Chiffreverfahren** in der Weise zu erfolgen, daß

 Additionsreihe und Zwischentexte ziffernweise mod 10 (d. h. ohne Berücksichtigung der Zehner) addiert werden. Das Ergebnis der Addition ist der Chiffretext (**[Beispiel 16](http://scz.bplaced.net/m.html#man29#man29)**). Die zum Chiffrieren benutzte Additionsreihe wird dem Empfänger durch die Kenngruppe mitgeteilt. Die Kenn gruppe ist entsprechend der Vorschrift des zugewiesenen Chiffrierverfahrens zu bilden und dem Chiffretext als erste und letzte Gruppe anzufügen (**[Beispiel 17](http://scz.bplaced.net/m.html#man30#man30)**).

GVS-ZCO/122/75 - Blatt 8

# 5. **Dechiffrieren**

 Die erste und die letzte Fünfergruppe im Spruch sind die Kenngruppen. Sie sind auf Übereinstillung zu prüfen. Anhand der Kenngruppe ist vom Empfänger, entsprechend den Bestimmungen des zugewiesenen Chiffrierverfahrens, die für das Dechiffrieren zu benutzende Additionsreihe zu bestimmen.

 Das Dechiffrieren des Chiffretextes hat mit dem zugewie senen Chiffrierverfahren in er Weise zu erfolgen, daß die Additionsreihe vom Chiffretext ziffernweise mod 10 (d. h. ohne Berücksichtigung der Zehner) subtrahiert wird. Das Ergebnis der Subtraktion ist der Zwischentext, der mittels zugewiesener Substitutionstafel oder zugewiesenem Code oder beider Mittel gemeinsam in Klartext umzuwandeln ist (Beispiele **[1](http://scz.bplaced.net/m.html#man23#man23)**, **[18](http://scz.bplaced.net/m.html#man30#man30)**).

 Entsprechend den Festlegungen im Abschnitt 2, sind die notwendigen Korrekturen im erhaltenen Klartext vorzuneh men (Beispiele **[1](http://scz.bplaced.net/m.html#man23#man23)**, **[18](http://scz.bplaced.net/m.html#man30#man30)**).

 Aus dem Textzusammenhang erkennbare Verstümmelun gen sind zu berichtigen. Bei Berichtigung verstümmelter Codegruppen ist entsprechend den Hinweisen zu Be richtigung von Codegruppen des zugewiesenen Codes zu verfahren.

# 6. **Rückfragen**

 Eine Rückfrage kann erfolgen, wenn in einem empfan genen Spruch Verstümmelungen enthalten sind, die nicht aus dem Zusammenhang oder mit Hilfe der Hinweise zur Berichtigung von Codegruppen des zugewiesenen Codes berichtigt werden können. Die Rückfrage ist durch Angabe der Kenngruppe des Spruches und der Stellenzahlen der verstümmelten Fünfergruppen im Chiffretext durchzuführen (Beispiel **[19](http://scz.bplaced.net/m.html#man30#man30)**).

 Eine andere **Methode der Rückfrage ist nicht gestattet**. Verstümmelungen können auf zwei Arten berichtigt werden:

- a) Verwendung der gleichen Einsatzgruppe und bei unver ändertem Klartext einfache Berichtigung der Verstüm melung;
- b) Verwendung einer neuen Einsatzgruppe zum Chif frieren desselben Textteiles. Bei nicht absolut sicheren Verfahren ist eine Umordnung und Umstilisierung des Textteiles vorzunehmen.

 Übermittlungsfehler und einzelne Chiffrierfehler, di bei der Berichtigung des Fehlers keine Verschiebung des Zwi schentextes in Bezug auf die Additionsreihe ergeben, kön nen nach a) oder b) berichtigt werden. **Andere Chif frierfehler sind grundsätzlich nach b) zu berichtigen.**

 Ist eine Rückfrage aus technischen Gründen nicht möglich, so muß der Empfänger der Nachricht auf die unklare Text stelle aufmerksam gemacht werden.

GVS-ZCO/122/75 - Blatt 9

- 7. **Sicherheitsbestimmungen**
- 7.1. **Allgemeines**
- (1) Chiffrierunterlagen sind nach den entsprechenden grundsätzlichen Weisungen zu behandeln.
- (2) Bei besonderen Vorkommnissen ist vor Einleitung wei terer Sofortmaßnahmen entsprechend den bestehen den Bestimmungen Meldungen zu erstatten.
- (3) **Mitteilungen über Kompromittierung sind** bei Übertra gung über Nachrichtenkanälen unter Verwendung der folgenden für diesen Verkehr vorgesehenen, nichtkom promittierten Schlüsselunterlagen **zu chiffrieren.**

# 7.2 **Vorkommnisse und Sofortmaßnahmen**

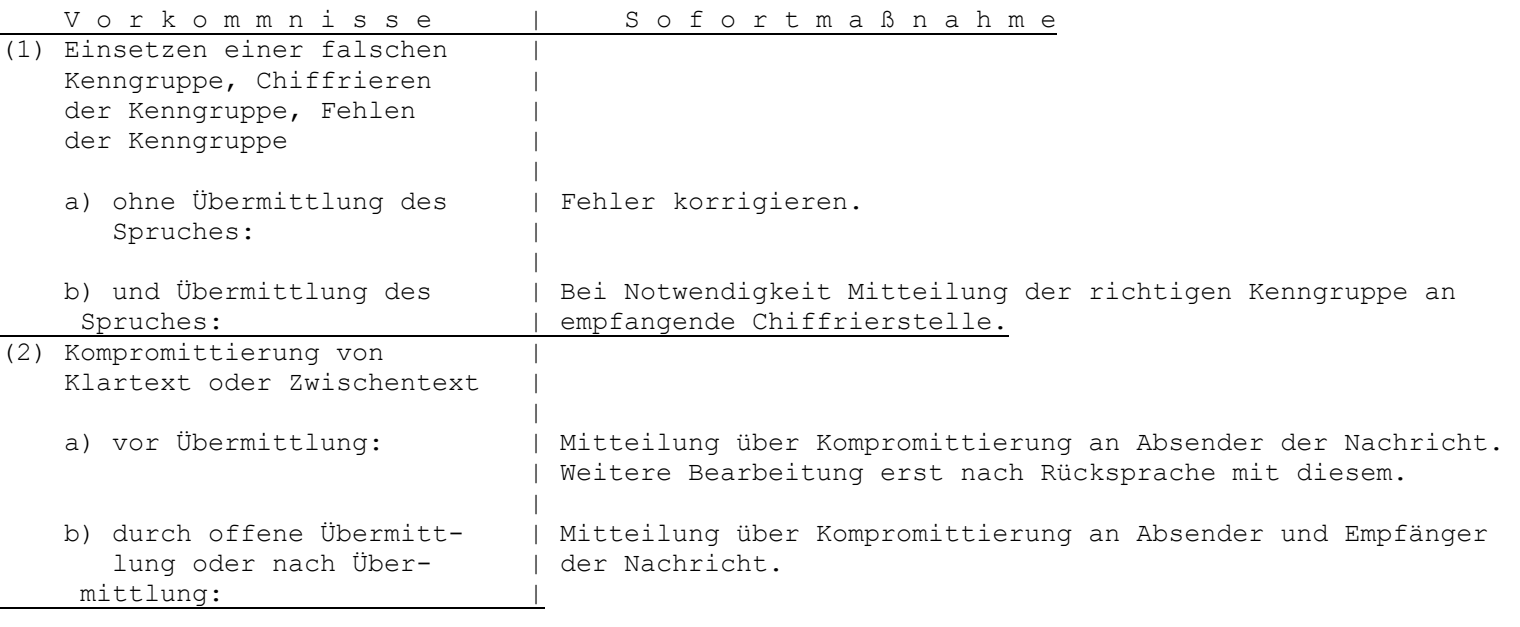

18

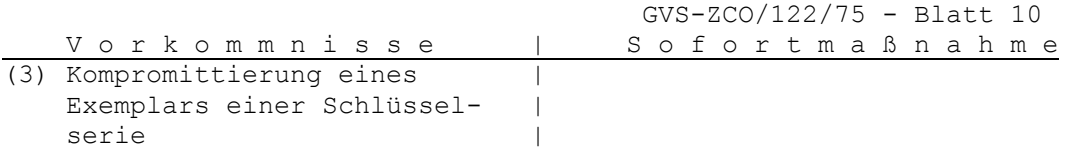

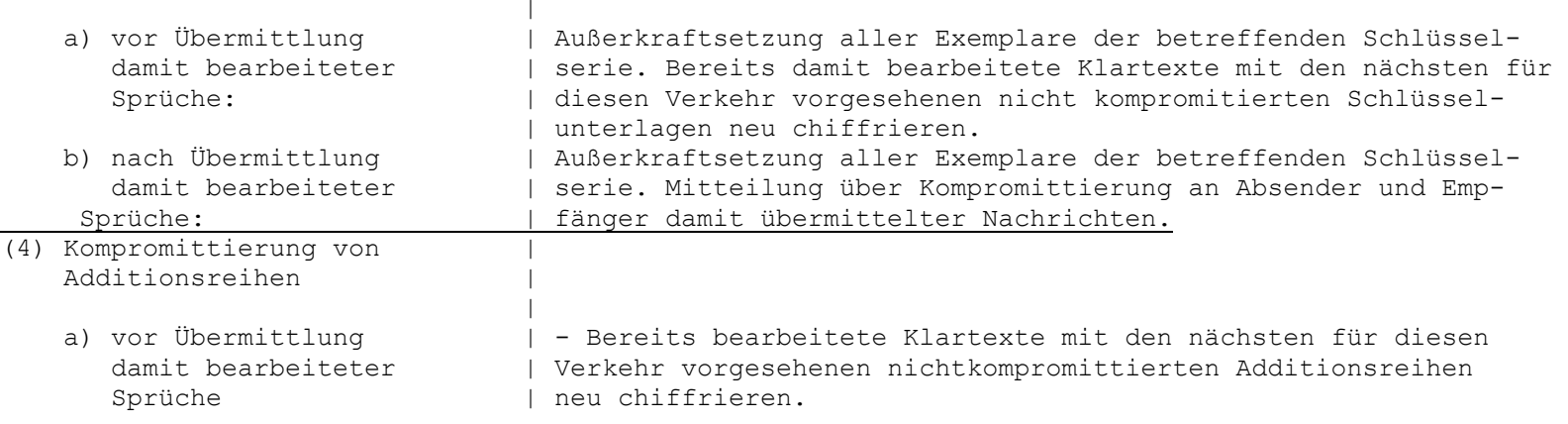

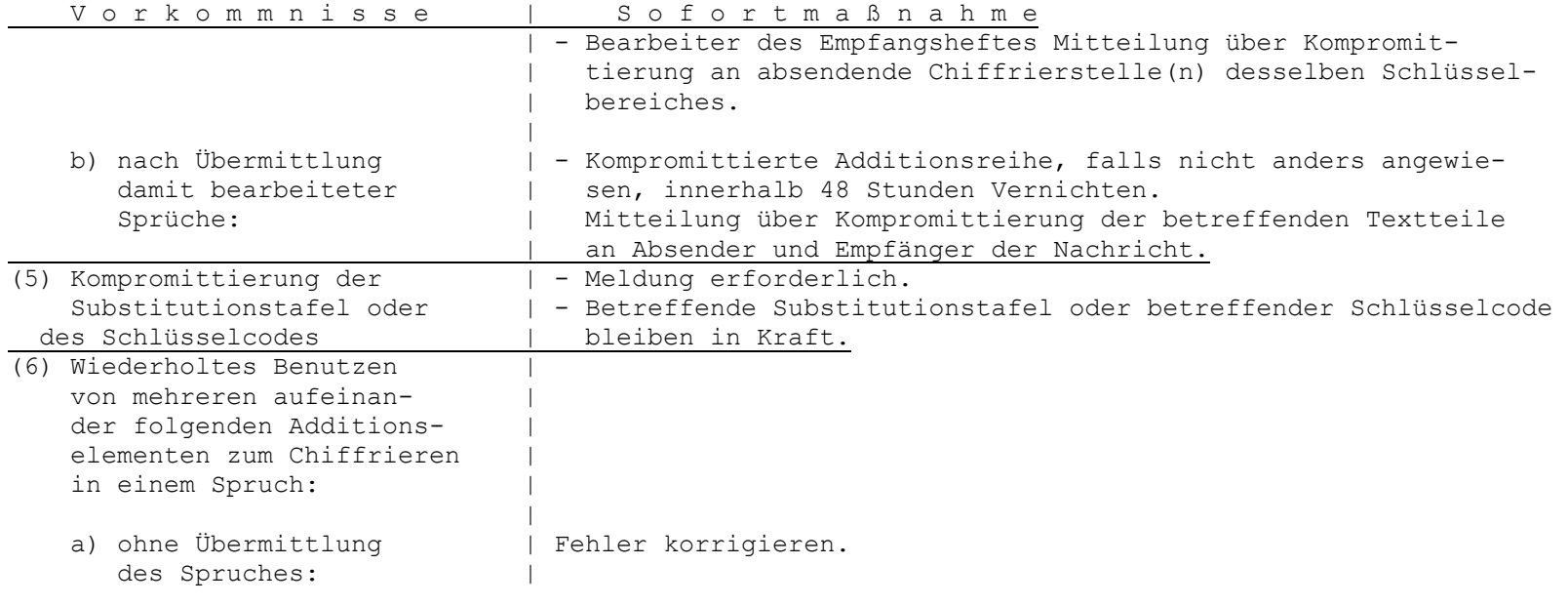

20  $\overline{\phantom{a}}$ 

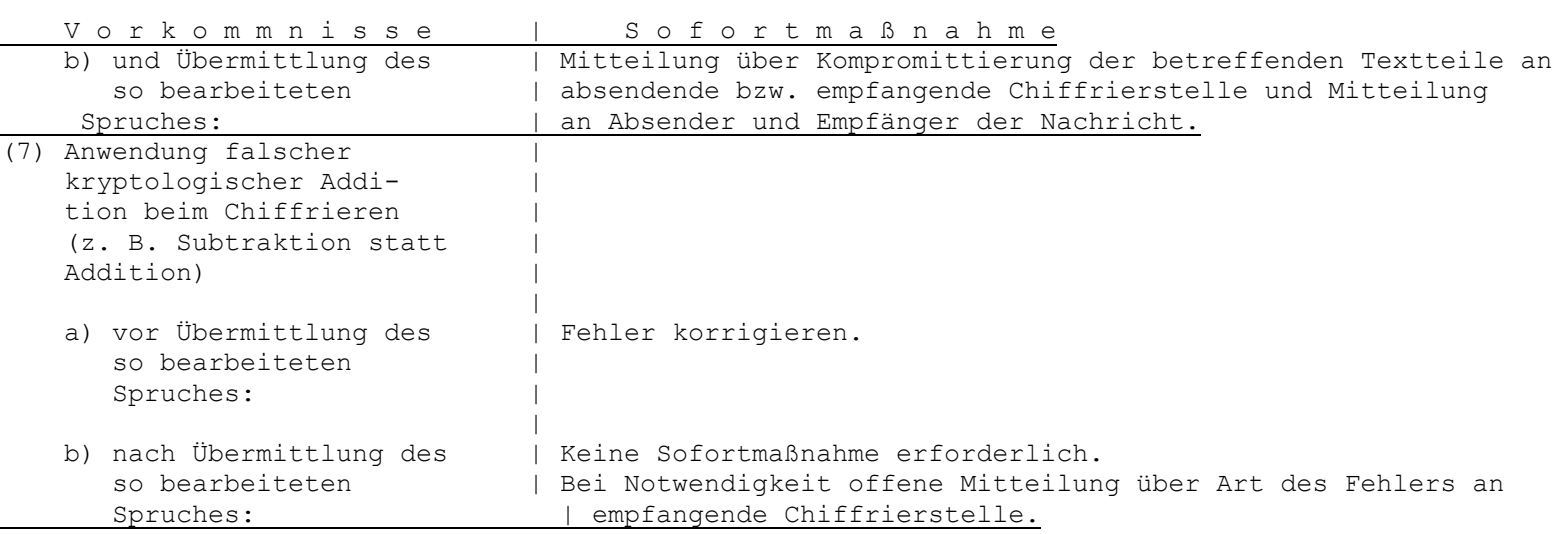

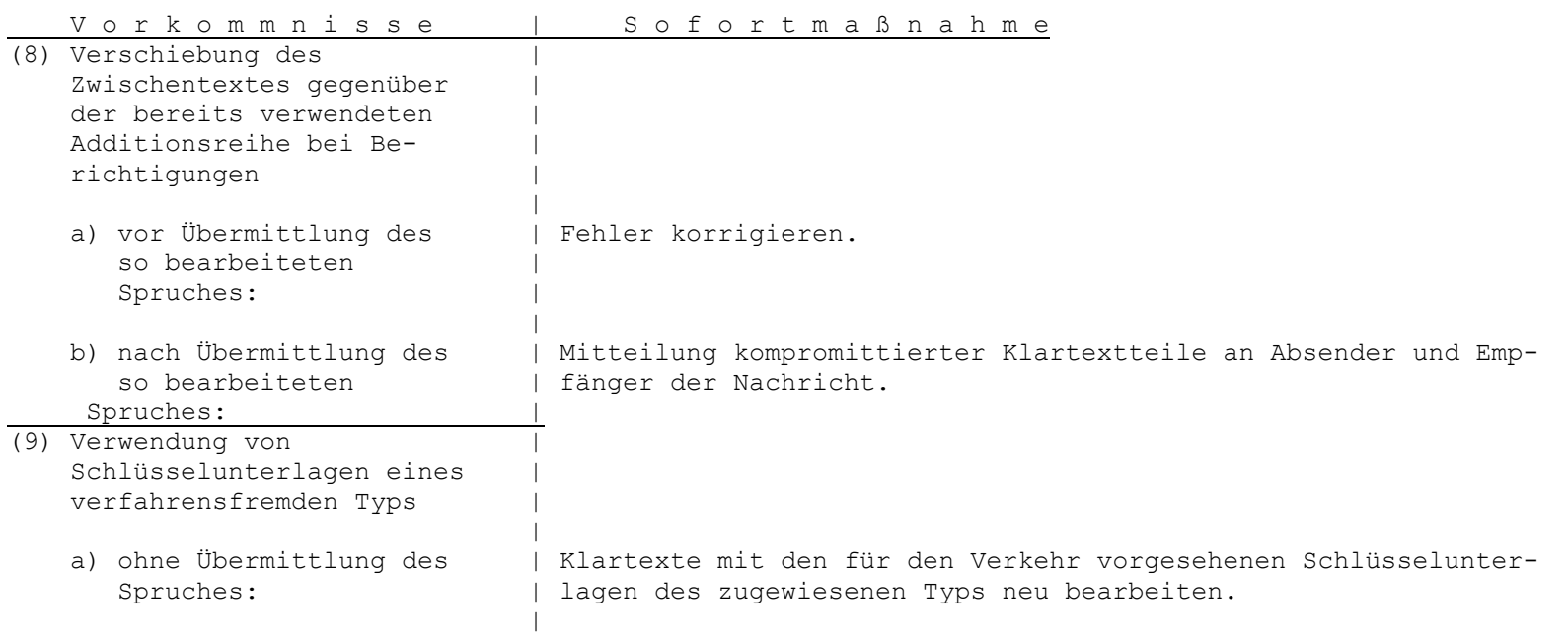

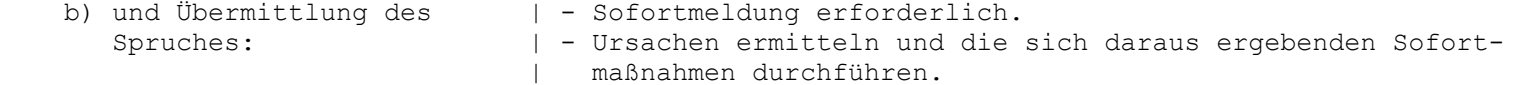

GVS-ZCO/122/75 - Blatt 12

## 5. **Beispiele**

 Für die Bildung des Zwischentextes in den Beispielen wurde die Substitutionstafel **[TAPIR](http://scz.bplaced.net/m.html#t#t)** verwendet. Die Codegruppen sind frei gewählt. Als Abkürzungen wurden verwendet:

KT = Klartext

- hKT = hergerichteter Klartext
- ZwT = Zwischentext
- $CT = Chifffrefext$
- AR = Additionsreihe
- KG = Kenngruppe

 Kenngruppen und Additionsreihen für die Beispiele **[16](http://scz.bplaced.net/m.html#man29#man29)**-**[18](http://scz.bplaced.net/m.html#man30#man30)** sind aus der Kenngruppentafel und den Additionsreihen der Beispiele in der **["Gebrauchsanweisung zum Verfahren](http://scz.bplaced.net/m.html#python-m#python-m) [PYTHON\(manuell\)", GVS-ZCO/123/75](http://scz.bplaced.net/m.html#python-m#python-m)**, entnommen.

#### **Beispiel 1:**

 KT: VVS 120/69 An Einsatzgruppe R **Einsatzbereitschaft**

> Mit Wirkung vom 14.4. um 17.00 Uhr ist die volle Ein satzbereitschaft zu gewährleisten.

> > Leiter des Einsatzstabes Mauerhöft

hKT: vvs » 120/69  $\triangle$  120/69  $\approx$  einsatzgruppe = r  $\triangle$  r  $\varnothing$ ab » 14.4. 1700 ⌂ 14.4 1700 ≈ uhr volle einsatz

# **Beispiel 2:**

 KT: zu 1.: Nachfrage bezüglich Exportauftrag Nr. ... hKT: z u  $\gg 1$  :  $\uparrow$  nachfrage  $\approx$  be z u ZwT: 79 72 82 11 90 84 24584 81 51 79 72

hKT: e q  $l$  i ch  $\uparrow$  exportauftrag n r  $\gg$  ...  $ZWT: 1\overline{57}6225384 \overline{36527}3482...$ 

#### **Beispiel 3:**

KT: ... ? ...  $\sum_{i=1}^{n} x_i$  ...  $\sum_{i=1}^{n} x_i$  ...  $\sum_{i=1}^{n} x_i$  ...  $\sum_{i=1}^{n} x_i$  ... hKT: ...fragezeichen ... ... paragraph ... ... dollar ...

# **Beispiel 4:**

```
KT: ... Werden 3 PKW am 14. des...
hKT: \,\ldotswerden » 3 ≈ pkw ≠ am » 14. ≈ des\ldots KT: ... PKW F9 IA 25-23...  hKT: ...pkw 
≠ f»9≈ia»25-23... 
      KT: ... 1/2...1/3... hKT: ...1/2...1/3... 
 oder: ...0,5...ein
≠drittel 
       KT: ...in Gerswalde...  hKT: ...in
≠gerswalde... 
       KT: ...Herrn Tien Ken Sin wurden die...  hKT: ...herrn≠tien≠ken≠sin⌂tienkensin≠ wurden die...
```
GVS-ZCO/122/75 - Blatt 13

# **Beispiel 5:**

 KT: ...ab 14.7. Alarmbereitschaft für Großenhof... hKT: ...a b | 14.7. | alarmbereitschaft ZwT: ...0 50 84 53587 84 32941 hKT: f u e r g r o s z e ZwT: 56 72 1 4 57 4 64 69 79 1 hKT: n h o f... ZwT: 3 59 64 56...

# **Beispiel 6:**

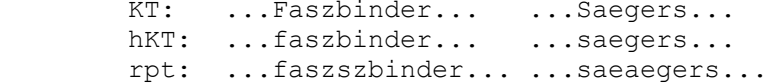

# **Beispiel 7:**

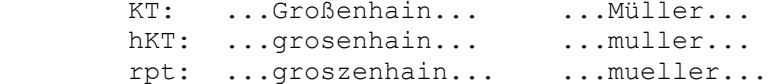

# **Beispiel 8:**

```
KT: ...sind in XVI/12. enthalten...
 hKT: ...sind
≠in
≠xvi»/12.≈enthalten... 
 oder: ...sind
≠in
≠roem
≠xvi
≠/12.≈entha 
             lten...
```
**Beispiel 9:**

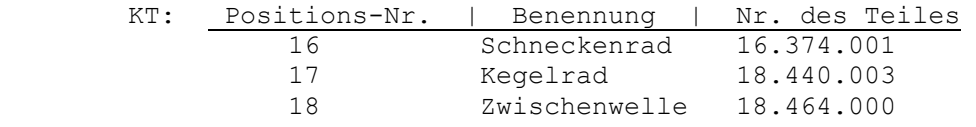

 hKT: lies » 3 ≈ spalten Ø pos.nr. ≠benennung ≠nr.desteilesØ  $\rightarrow$  16 ≈ schneckenrad  $\rightarrow$  16 374 001 ∆ 16374001Ø  $17 \approx$  kegelrad →  $\gg$  18 440 003 ∆ 18440003Ø 18 ≈ zwischenwelle » 18 464 000 ⌂ 18464000

# **Beispiel 10:**

 Dreiteiliger Klartext: 1. Teil: VS-Einstufung (VS-Nr.) Empfänger Text a ff 2. Teil: b Text ff 3. Teil c Text Absender

## **Beispiel 11:**

```
 1. Spruch: Vierteiliger Klartext: 
            1. Teil: VS-Einstufung (VS-Nr.) Empfänger 
                      Text aa ff  2. Teil: ab Text ff  3. Teil: ac Text ff  4. Teil: ad Text Absender
```
26

GVS-ZCO/122/75 - Blatt 14

2. Spruch: Dreiteiliger Klartext:

- 1. Teil: VS-Einstufung (VS-Nr.) Empfänger
	- Text ba ff
- 2. Teil: bb Text ff
- 3. Teil: bc Text Absender

**Beispiel 12:**

```
 KT: VS-Einstufung (VS-Nr.) Empfänger X, Y, Z, 
      1. zirkularer Textteil  1. individueller Textteil für X  1. individueller Textteil für Y  1. individueller Textteil für Z  2. zirkularer Textteil  2. individueller Textteil für X  2. individueller Textteil für Y  2. individueller Textteil für Z  3. zirkularer Textteil Absender  hKT:  Zirkularer Text: VS-Einstufung (VS-Nr.) Empfänger 
 (für X, Y, Z) (allgemein) 
                     1. zirk. Textteil ia 2. zirk Textteil ib  3. zirk. Textteil Absender  Individueller Text: VS-Einstufung (VS-Nr.) ia 1. ind. Text- 
 (für X) teil für X ib 2. ind. Textteil für X 
 Individueller Text: VS-Einstufung (VS-Nr.) ia 1. ind. Text- 
 (für Y) teil für Y ib 2. ind. Textteil für Y 
 Individueller Text: VS-Einstufung (VS-Nr.) ia 1. ind. Text- 
 (für Z) teil für Z ib 2. ind. Textteil für Z
```

```
 27
```
#### **Beispiel 13:**

Schema der Übermittlung

# **A ---> B ---> C**

 Zu chiffrierender Klartext durch Stelle A: VS-Einstufung (VS-Nr.) Empfänger C Text Absender A Zu chiffrierender Klartext durch Stelle B: VS-Einstufung (VS-Nr.) Empfänger C Text Absender A

#### **Beispiel 14:**

 KT: Siehe **[Beispiel 1](http://scz.bplaced.net/m.html#man23#man23)**: hKT:  $v$   $v$   $s$   $\rightarrow$   $1$   $2$  0  $/$  6  $9$  0  $1$  2 ZwT: 74 74 69 82 11 22 00 93 66 99 85 11 22 hKT:  $0$  / 6 9  $\approx$  ein sat z  $\alpha$  ZwT: 00 93 66 99 81 1 2 3 69 0 70 79 57 hKT: ruppe $\neq$ r  $\triangle$ r Ø a b » ZwT: 4 72 67 67 1 83 4 85 4 80 0 50 82  $hKT: 1 4 . 4 . 1 7 0 0 0 1 4 .$  ZwT: 11 44 89 44 89 11 77 00 00 85 11 44 89 hKT: 4 . 1 7 0 0 ≈ u h r v o l ZwT: 44 89 11 77 00 00 81 72 59 4 74 64 62 hKT: l e e i n s a t z be r e i ZwT: 62 1 1 2 3 69 0 70 79 51 4 1 2

GVS-ZCO/122/75 - Blatt 15

hKT: t s ch a f t qe w a e h r l ZwT: 70 69 53 0 56 70 58 76 0 1 59 4 62

hKT: e i sten Ø e in sat z ZwT: 1 2 69 71 3 80 1 2 3 69 0 70 79

hKT: s tab me yer hoe f t ZwT: 60 70 0 50 63 1 78 1 4 59 64 1 56 70

#### **Beispiel 15:**

ZwT: Siehe **[Beispiel 14](http://scz.bplaced.net/m.html#man28#man28)**

 Zwischentext in Fünfergruppen: 74746 98211 22009 36699 85112 20093 66998 11236 90707 95747 26767 18348 54800 50821 14489 44891 17700 00851 14489 44891 17700 00817 25947 46462  62112 36907 07951 41270 69530 56705 87601 59462 12697 13801 23690 70796 07005 06317 81459 64156 70838

#### **Beispiel 16:**

ZwT: Siehe **[Beispiel 15](http://scz.bplaced.net/m.html#man29#man29)**

 AR: 11194 30270 81029 97833 96055 23380 962... ZwT: 74746 98211 22009 36699 85112 20093 669... CT: 85830 28481 03028 23422 71167 43373 521...

 AR: ..773 89765 29674 25982 71326 46518 ZwT: ..796 07005 06317 81459 64156 70838 CT: ..469 76760 25981 06331 35472 16346

 $29$ 

#### **Beispiel 17:**

 CT: Siehe **[Beispiel 16](http://scz.bplaced.net/m.html#man29#man29)**: KG: 08494 Spruch: 08949 85830 28481 03028 23422 71167 43373 521... ..469 76760 25981 06331 35472 16346 08949

#### **Beispiel 18:**

 Spruch: Siehe **[Beispiel 17](http://scz.bplaced.net/m.html#man30#man30)** CT: 08949 85830 28481 03028 23422 71167 43373 521... AR: 11194 30270 81029 97833 96055 23380 962... ZwT: 74746 98211 22009 36699 85112 20093 669... hKT: v v s » 1 2 0 / 6 ...

 CT: ..469 76760 25981 06331 35472 16346 08949 AR: ..773 89765 29674 25982 71326 46518 ZwT: ..796 07005 06317 81459 64156 70838 hKT: z s t a bme yer h oe f t ≠

#### **Beispiel 19:**

 Vom Spruch mit der Kenngruppe 59215 sind die 14. bis 18. und die 23. bis 26 Gruppe fehlerhaft.

```
 Rückfrage: 59125 a) 14-18 b) 23-26 
 Antwort: 59215 a) 14-18 b) 23-26 
                a) 49364 67211 85398 35172 74624 
                b) 99113 86527 53740 73802
```
30

# **13.1. Spruch eines HV A Agenten. Sammler[\\*12](http://scz.bplaced.net/dokuverz.html#s12)**

Der dargestellte Spruch wurde bei der Festnahme eines HV A Agenten gefunden. Zur Substitution des Klartextes wurde die **[Tabelle HV A \(1970\)](http://scz.bplaced.net/m.html#hva#hva)** genutzt. Zur Verkürzung des Spruches desweiteren ein **[kleines Codebuch](http://scz.bplaced.net/m.html#hvacode#hvacode)**. Soweit alles noch in Ordnung. Am 6.4. Funkempfang Störung gehabt falls gesendet bitte wiederholen. Dokument Übergabe: beachten, fahren 14. Juni in Urlaub.

88362/38 58196 12860 79791 53817 27623 42869 98874 84423 21773 32478 90955 00634 53114 74580 69091 **dem Agenten ist hier ein Fehler unterlaufen**, dieser ist beabsichtigt und kennzeichnet den Agenten als "Unentdeckt" 81473 38737 59008 08966 68990 80143 86588 17364 01633 07805 61516 14215 66362 09599 65795 89444 89906 40663 16586 82487 90015 14822 80909 50227 22531 79459 93728 20562 66703 04918

Dokument

Übergabe

76413 89111 44489 90778 73223 HREN zi 1 4zi . J UNIIN 87479 08771 90909 UR L A U B . .

Das Setzen des Signal Zahl "89" nach den Zahlen bzw. vor den Satzzeichen ist notwendig denn die Spüche werden durch die empfangene Chiffrierstelle mit dem Chiffriergerät **[T-305](http://scz.bplaced.net/t304.html#t305)** bzw. **[T-307/3](http://scz.bplaced.net/t307.html#v3)** automatisch dechiffriert und dazu ist es notwendig das die entsprechende Registerumschaltung, in dem Fall Code "89", vorhanden ist. Fehlt diese muß der Chiffreur den Spruch entstümmeln.

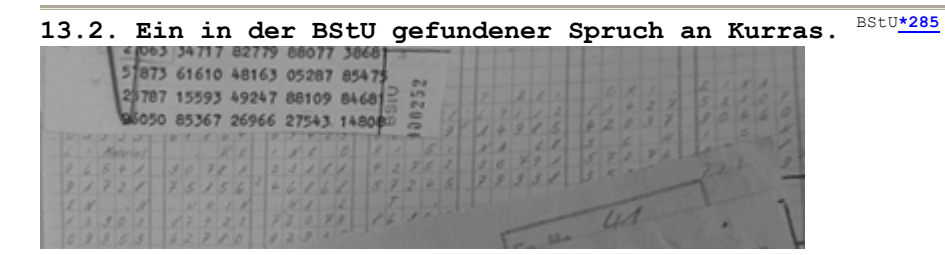

Abb.: Spruchunterlagen des MfS HVA an Kurras.

Beachtenswert ist, das die Unterlagen **vollständig** erhalten sind. Im Normalfall wird nur der Klartext und evtl. der kontrolldechiffrierte Text in den Akten aufbewahrt. Das die Wurmreihen mit den hergestellten Klartexten noch vorhanden sind entspricht nicht den in allen Chiffrierorganen festgelegten Normen! Das ZCO hat solche Handhabungen immer **[kritisiert](http://scz.bplaced.net/mfs_zco.html#j1960)**.

Die folgende Darstellung entspricht dem Foto das die BStU zum Fall Kurras **[veröffentlicht](http://www.bstu.bund.de/)** hat.

Die Buchstabensubstitution ist das o. g. **[HVA Verfahren](http://scz.bplaced.net/m.html#hva#hva)** JUPITER. Software JUPITER für Windows auf der **[Freeware](http://scz.bplaced.net/freeware.html)** Seite. Die verwendeten Codes entsprechend der **[HVA Codetabelle](http://scz.bplaced.net/m.html#hvacode#hvacode)**.

BITTE VORSICHT BEI ORIGINAL Material.

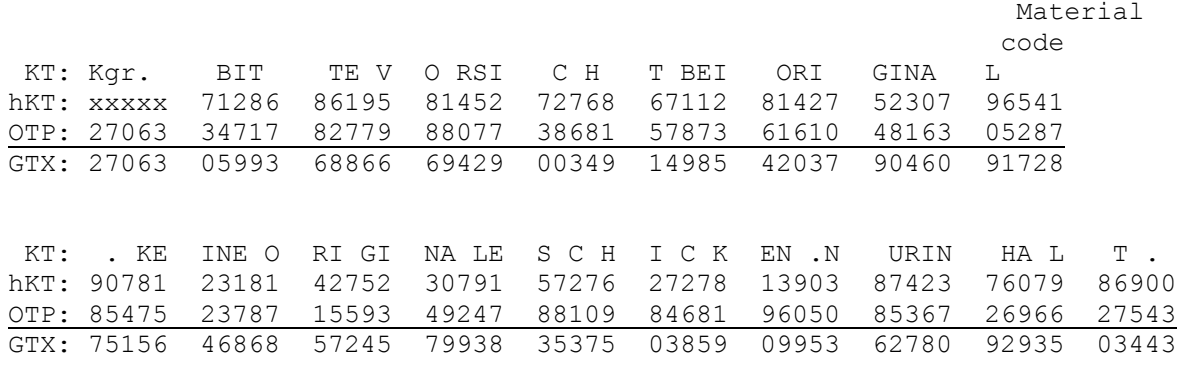

Die abgebildete Wurmtabelle:

 27063 34717 82779 88077 38681 57873 61610 48163 05287 85475 23787 15593 49247 88109 84681 96050 85367 26966 27543 14808

Zusätzlich sind noch weitere, nicht verwendete, Wurmtabellen vorhanden.

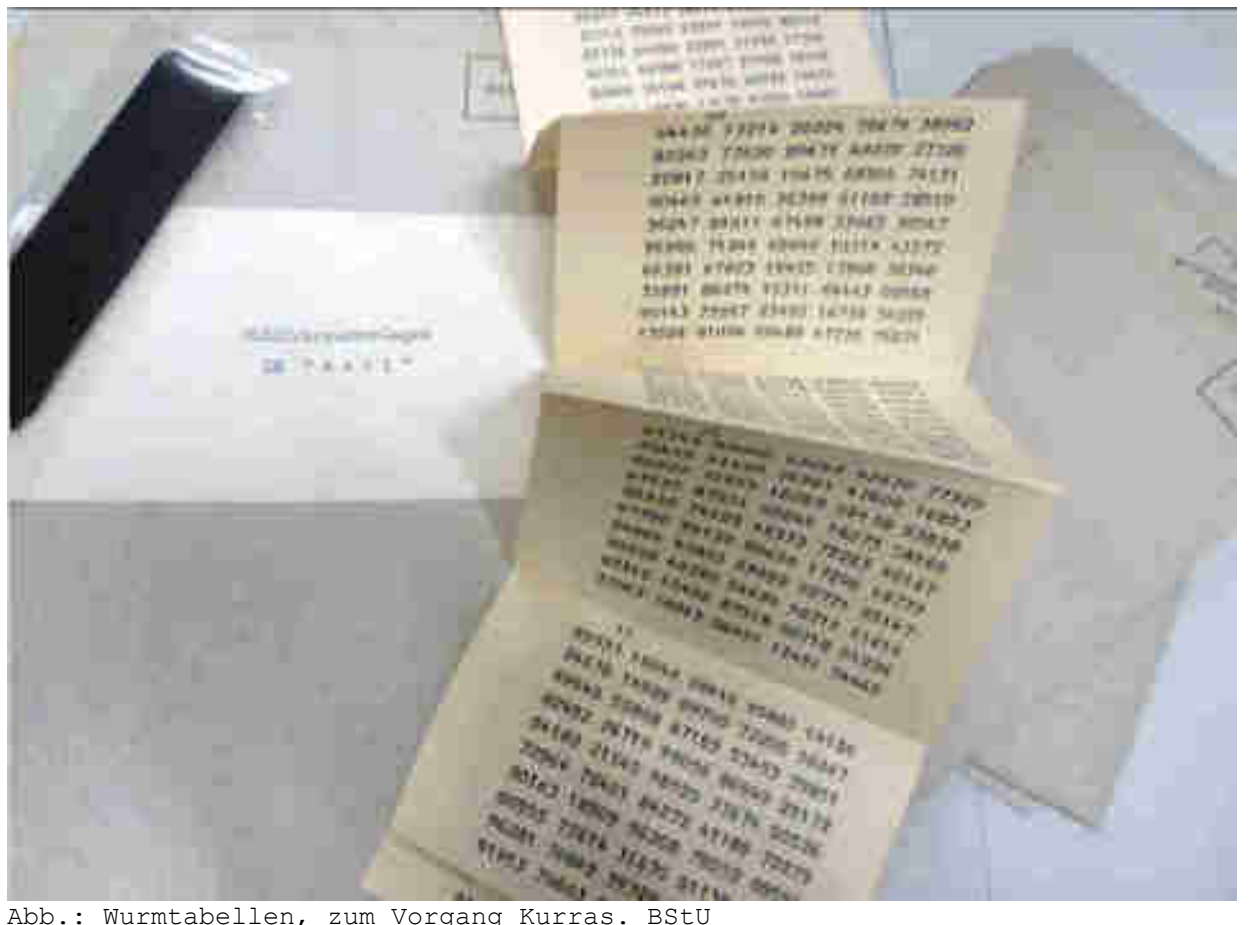

**14. Funk- und Chiffrierunterlagen aus einem verschlossenem Sammler[\\*12](http://scz.bplaced.net/dokuverz.html#s12) Stahlbehälter mit dem Funkgerät SP-15, das in der DDR gefunden wurde.** Das ZCO versuchte mittels des Programmes **[P-674](http://scz.bplaced.net/schluessel.html#p674)** die BND Sprüche zu dechiffrieren.

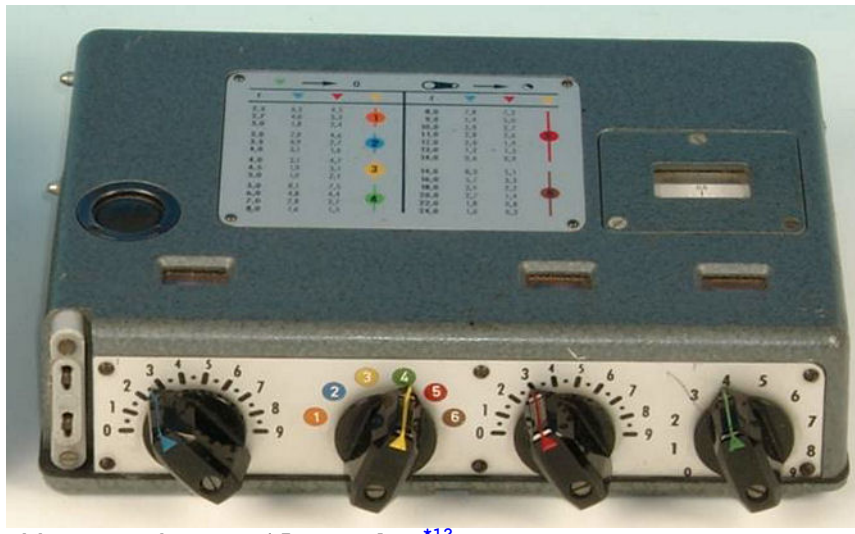

Abb.: Sender SP-15 Sammler**[\\*12](http://scz.bplaced.net/dokuverz.html#s12)** Anleitung zum Verschlüsseln

Zum Verschlüsseln muß der Klartext (KT) zunächst so vorbereitet werden, daß in ihm nur die 26 Buchstaben des Alphabetes und die Satzzeichen "Punkt" und "Komma" vorkommen. Zu diesem Zweck werden ä, ö, ü und ß in ae, oe, ue, ss umgewandelt.

Bei Zahlen werden die einzelnen Ziffern dreimal hintereinander gesetzt und als Ganzes durch Einschließen in "y" hervorgehoben.

Beispiel:  $11 = y 1 1 1 1 1 y$  (siehe Seite 7)

Die Satzzeichen werden, soweit nicht besondere Abkürzungen vorgesehen sind, durch die ihnen entsprechenden Wörter ersetzt. **[\(Siehe Seite 7\)](http://scz.bplaced.net/m.html#bnds7#bnds7)**

Bekannte Abkürzungen werden in "y" gesetzt und wiederholt.

Beispiel: km = y km y km y

Ein- und zweistellige Abkürzungen die weniger bekannt sind, werden durch die entsprechenden Buchstabierwörter ausgedrückt, jedoch nicht in "y" gesetzt (sonst Verwechselung mit Namen).

Beispiel: T54 = tango y 5 5 5 4 4 4 y **[\(Siehe Seite 7\)](http://scz.bplaced.net/m.html#bnds7#bnds7)**

Buchstabieralphabet

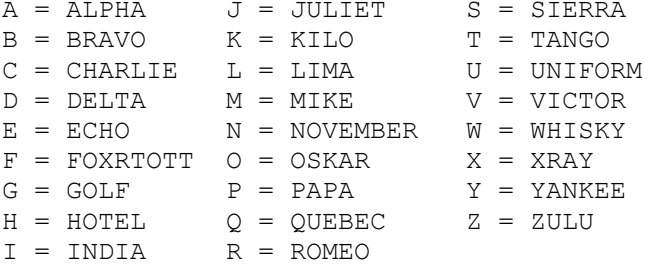

Beispiel: Der zu verschlüsselnde Klartext sei:

Am 2.8., 1800 Uhr, hinter Tor II keine Kfz mehr. auf dem Hof 5 T 54 verschmutzt.

Der zu verschlüsseln vorbereitete Klartext lautet dann:

a m 2. 8. , 1 8 0 0 u h r , h i n t e r t o r r o e m 2 k e i n e k f z m e h r . a u f d e m h o f 5 t a n g o 5 4 v e r s c h mut z t.

Die Buchstaben und Satzzeichen dieses vorbereiteten Klartextes werden nun mit Hilfe der Umsetztabelle "dein star" in den Zwischentext (ZwT) verwandelt.

#### **Umsetztabelle**

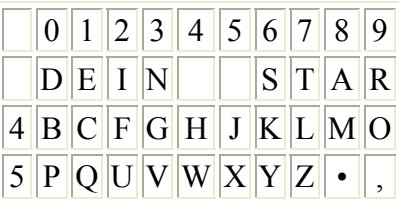

In dieser Tabelle sind den 8 häufigsten Buchstaben der deutschen Schriftsprache - dies sind die Buchstaben, die z. B. in "dein star" vorkommen - die Einzelziffern von 0 bis 3 und von 6 bis 9. den restlichen 18 Buchstaben in alphabetischer Reihenfolge und den Satzzeichen "Punkt" und "Komma" die Ziffernpaare von 40 bis 59 zugeordnet.

Es ist also

 $a = 8$   $q = 43$   $m = 48$   $s = 6$   $y = 56$  $b = 40$   $h = 44$   $n = 3$   $t = 7$   $z = 57$  $c = 41$  i = 2  $o = 49$  u = 52 . = 58  $d = 0$  j = 45 p = 50 v = 53 , = 59  $e = 1$  k = 46 0 = 51 w = 54  $f = 42$   $1 = 47$   $r = 9$   $x = 55$ 

Die Umsetzung des Beispiel-Klartextes in den Zwischentext ergibt:

KT: a m y 2 2 2 y 8 8 8 y , ZwT: 8 48 56 2 2 2 56 8 8 8 56 59 KT: y 1 1 1 8 8 8 y u h r ZwT: 56 1 1 1 8 8 8 56 52 44 9 KT: , h i n t e r t o r r o ZwT: 59 44 2 3 7 1 9 7 49 9 9 49 KT: e m y 2 2 2 y k e i n e ZwT: 1 48 56 2 2 2 56 46 1 2 3 1 KT: y k f z y k f z y m e h ZwT: 56 46 42 57 56 46 42 57 56 48 1 44 KT: r . a u f d e m h o f y ZwT: 9 58 8 52 42 0 1 48 44 49 42 56 KT: 5 5 5 y t a n g o y 5 5 Zwt: 5 5 5 56 7 8 3 43 49 56 5 5 KT: 5 4 4 4 y v e r s c h m
ZwT: 5 4 4 4 56 53 1 9 6 41 44 48

KT: u t z t . ZwT: 52 7 57 7 58

Das Beispiel zeigt, daß verschiedene Buchstaben und Satzzeichen durch Ziffernpaare ausgedrückt werden. Zur besseren Übersicht des Zwischentextes empfiehlt es sich, zwischen den einzelnen Buchstaben und Satzzeichen einen genügend großen Abstand zu halten.

Dieser nur noch aus Zahlen bestehende Zwischentext (ZwT) wird nur mit Hilfe der gekennzeichneten Schlüsselrolle (Zahlwurm = iW) " B R I E F " überschlüsselt. Hierzu werden die benötigten 5er-Gruppen von der Schlüsselrolle zeilenweise auf einen Blatt Papier übertragen. Von Zeile zu Zeile ist ein so großer Abstand zu lassen, daß später unter jede Zeile noch 2 weitere Zahlenreihen geschreiben werden können. (Kariertes Papier erleichtert anfangs das Verschlüsseln)

#### Achtung:

Bevor der Zwischentext unter die übertragenen 5er-Gruppen des Zahlenwurms geschrieben wird, überprüfen, ob auch alle Zahlengruppen fehlerfrei herausgeschrieben worden sind.

### Beispiel:

Die erste Zeile der Schlüsselrolle seien: 53437 49502 63216 75486 53582 54420 58783 87207 88832 26363 55104 32277 29424 36944 67916 28104 27035 62894 52111 16121 11774 84421 35035 21388 24646 68669 23663 87164 79677 69138 40265 36835 07388 57838 27823 80079 30474 48305 21427 53598 Der in Ziffern umgewandelte Zwischentext wird nun - beginnend bei der 2. Gruppe - unter den Zahlenwurm gesetzt.

# Beispiel:

 iW: 53437 49502 63216 75486 53582 54420 58783 87207 88832 26363 ZwT: ----- 84856 22256 88856 59561 11568 88565 24495 94423 71974

 iW: 55104 32277 29424 36944 67916 28104 27035 62894 52111 16121 ZwT: 99949 14856 22256 46123 15646 42575 64642 57564 81449 58852

Jetzt wird immer die untere Ziffer von der oberen Ziffer abgezogen, und zwar erfolgt die Subtraktion modulo 10, d.h. ohne Zehnerübertragung.

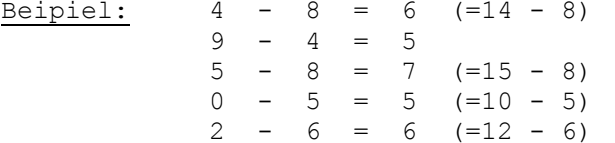

Das Ergebnis der Subtraktion stellt den Geheimtext (GT) dar, der übermittelt wird. Am Anfang steht unverändert die erste 5er-Gruppe des Zahlenwurmes als Kenngruppe (hier: 5 3 4 3 7) zur Kennzeichnung des Schlüsselwurmes.

Siehe dazu das folgende Beispiel auf Seite 6:

### Unser Beispiel:

 iW: 53437 49502 63216 75486 53582 54420 58783 87207 88832 26363 ZwT: ----- 84856 22256 88856 59561 11568 88565 24495 94423 71974 GT: 53437 65756 41060 97630 04021 43962 70228 63812 94419 55499

 iW: 55104 32277 29424 36944 67916 28104 27035 62894 52111 16121 ZwT: 99949 14856 22256 46123 15646 42575 64642 57564 81449 58852 GT: 66265 28421 07278 90821 52370 86639 63493 15330 71772 68379

# Der Anfang des zu übermittelnden Beispiel-Geheimtextes lautet:

# 53437 65756 41060 97630 04021 43962 70228 63812 94419 55499

Sollte die letzte 5er-Gruppe des Zahlenwurmes vom Zwischentext nicht vollständig ausgenutzt sein, werden die restlichen Ziffern der 5er-Gruppe des Zahlenwurmes mit übermittelt.

Jede 5er-Gruppe des Zahlenwurmes darf nur einmal benutzt werden.

Nach dem Verschlüsseln sind die verbrauchten Zeilen des Schlüsselwurmes abzuschneiden und zu verbrennen. Auch eine nur teilweise verbrauchte Zeile wird mitvernichtet.

Die Verschlüsselung der nächsten Mitteilung beginnt mit der nächsten Zeile des Zahlenwurmes, wobei wieder die erste Gruppe der ersten Zeile unverändert als Kenngruppe am Anfang des G-Textes steht.

#### K l a r t e x t z w i s c h e n t e x t

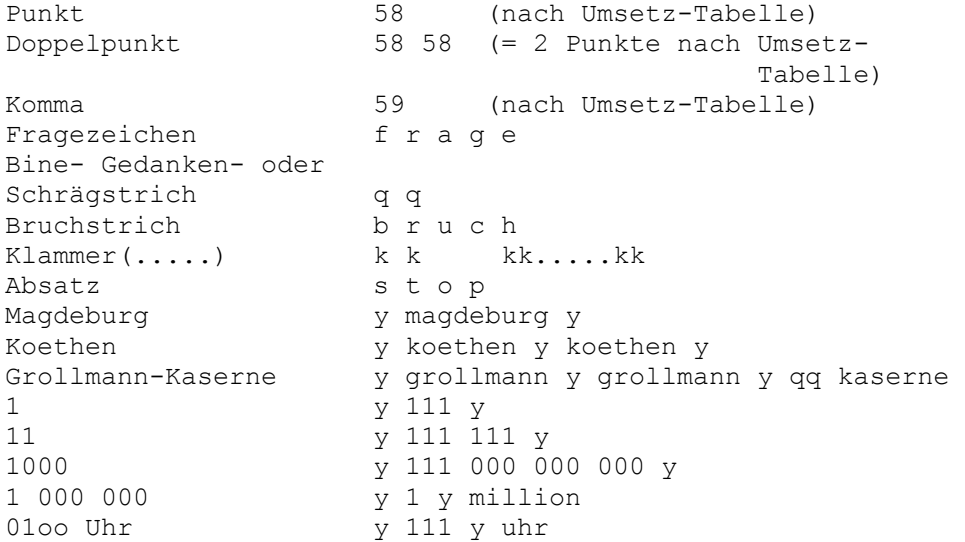

13oo Uhr y 111 333 y uhr 2245 Uhr y 222 222 444 555 y uhr 3. 12. (Datum) y 333 y 111 222 y bekannte 2- und mehrstellige Abkürzungen y .... y .... y km y km y km y Lkw y lkw y lkw y 3,5 kg y 333 , 555 yy kg yy kg yy 1-stellige und unbekannte Abkürzungen nach Buchstabiertafel bzw. ausschreiben V 2 victor y 222 y 4 m y 444 y meter 2 3/4 t y 222 y 333 bruch 444 y tonnen JS-II julius siegfried qq roem y 222 y 07 (Beispiel f. lfd. Spruch-Nr.) y 000 777 y

#### TAFEL F

#### CODE - TAFEL

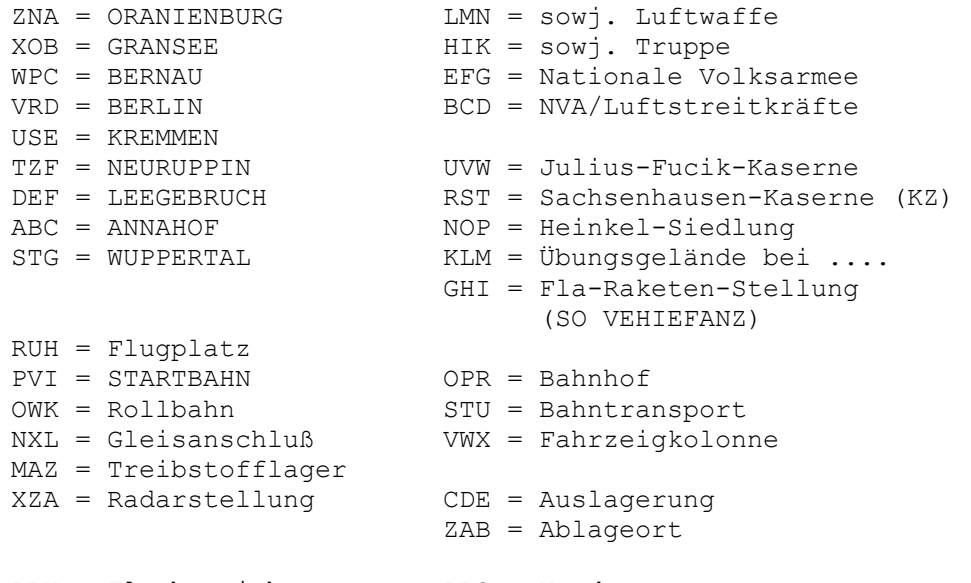

LBX = Flugbetrieb PRS = Norden

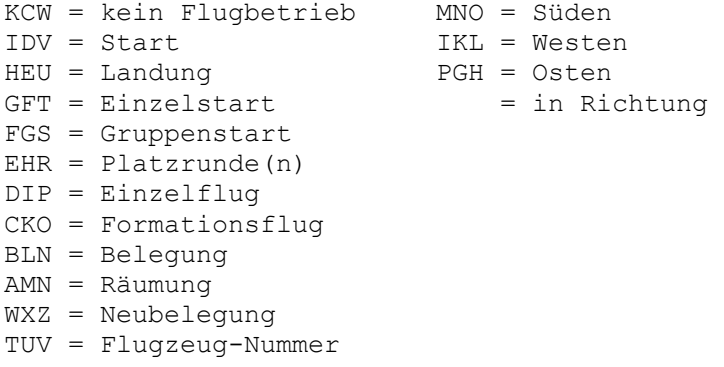

### Hinweise zur Anwendung der Funkunterlage

Hinter jeder Planzeit der Funkunterlage sind 3 Frequenzkenner angegeben, bestehend aus je einer Zahl und einem Buchstaben.

Bis auf Widerruf dürfen nur die Frequenzkenner der mittleren Kolonne (Farbkennzeichnung grün) verwendet werden.

Dem Buchstaben entsprechend wir der Kristall für die betreffen- (Kristall = Steck-Quarz) de Planzeit gewählt. Jeder Kristall kann für die 2 Frequenzen verwendet werden (Grundfrequenz und Frequenzverdoppelung). Beide Frequenzwerte sind auf dem Kristall untereinander angegeben. Bei Angabe der Zahl 1 vor dem Buchstaben muß die Grundfrequenz, d.h. der niedrigere Frequenzwert (obere Stanzung) am Gerät eingestellt und abgestimmt werden. Steht die Zahl 2 vor dem Buchstaben, so muß der doppelte Frequenzwert (untere Stanzung) auf der Abstimmtabelle aufgesucht und das Gerät entsprechend eingestellt werden.

Wenn wegen veränderter Ausbreitungsbedingungen die Frequenzkenner aus einer anderen Kolonne (andere farbige Kennzeichnung!) gewählt werden müssen, erhalten Sie eine Mitteilung etwa folgenden Inhalts: "Ab ..... (Datum) Frequenzkenner ..... (Farbe) verwenden. Erbitten Bestätigung."

Die Bestätigung des Überganges auf eine andere Frequenzkennerfarbe von einem bestimmten Zeitpunkt an ist äußerst wichtig, weil Sie bei nicht vorhandener Bestätigung weiterhin nach den

zuletzt gültigen Frequenzkennern überwacht werden und dabei Gefahr laufen, daß Ihre Sendungen nicht gehört werden.

Wird die Bestätigung durch ein Kurzsignal gegeben (Tafel 9), so ist dieses Kurzsignal mit der bisher gültigen Frequenzkennerkolonne zu verschiedenen Planzeiten je einmal innerhalb von 3 aufeinander folgenden Wochen zu senden. Eine zusätzliche Bestätigung auf einem anderen Meldeweg ist empfehlenswert.

Auszug aus dem Frequenztabelle des BND Schweigefunkers:

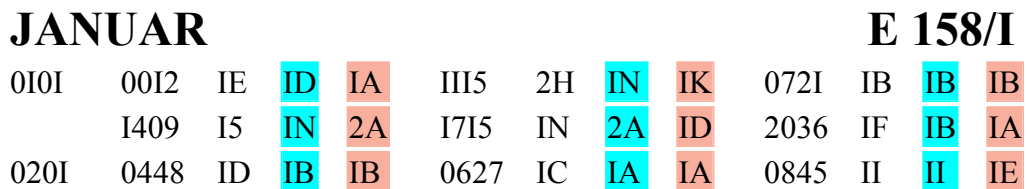

...

usw. usf.

# Bedienungsanweisung für KSG

- I. Verschlüsselung und Vorbereitung
	- 1) Schlüsselbeispiel

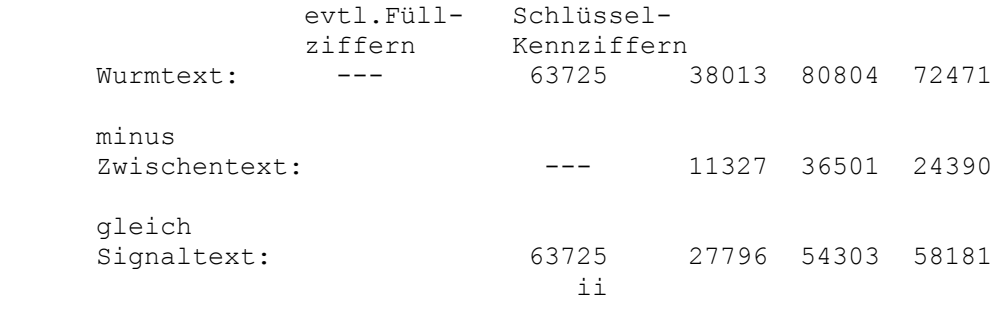

Den Wurmtext liefert jeweils eine Zeile (20 Ziffern) der

Schlüsselrolle.

 Der Zwischentext ist die gemäß Signaltafel, Pos. 1 bis 15, umgesetzte Meldung (15 Ziffern).

 Der Signaltext setzt sich zusammen aus: eventuell Füll ziffern, den Schlüsselkennziffern, "ii" und 15 Ziffern Geheimtext (Subtraktionsergebnis von Wurmtext minus Zwischen text modulo 10).

- 2) Alle Schlüsselvorgänge auf Richtigkeit prüfen (sehr wichtig), dann Wurm- und Zwischentext streichen.
- 3) Heraussuchen der einzelnen Segmente des Signaltextes und Anordnung in gleicher Reihenfolge.
- 4) Lückenloses Einlegen der Segmente in die Geberscheibe, jedoch in umgekehrter Reihenfolge des Signaltextes, also mit "181--" beginnen und mit den Kennziffern, abschließend. Um eine sichere Arretierung des zuletzt eingelegten Segments durch die Blattfeder zu gewährleisten, kann es notwendig werden, dieses Segment, auch wenn es eine Kennziffer ist, gegen ein passendes auszutauschen.
- 5) Benutzte Wurmzeile der Schlüsselrolle abschneiden und zusammen mit Meldungstext und Zwischenmaterial vernichten.

# II. Bedienungsanleitung für G e b e r

- 1) Kurbel eindrehen und Geberscheibe so weit drehen, daß die beiden blauen Punkte einander gegenüberstehen.
- 2) Geberscheibe zum Einlegen der Segmente nach Entfernung der Rändelmutter abnehmen.
- 3) Lückenlos gefüllte Geberscheibe einsetzen (Mitnehmer scheibe roter Punkt bei rotem Punkt!), dann mit Rändel mutter festschrauben.
- 4) Bei angeschlossenem und abgestimmtem Sender Kurbel mög lichst gleichmäßig, 2 mal pro Sekunde (1 Scheibenum-

drehung in 5 sec.), drehen.

- 5) Beachten, daß Abtastfeder nicht berührt oder gar verbogen wird.
- III. Bedienungsanleitung für den S e n d e r

 Achtung! Netzteil nur für Wechselspannung! (Bei 220 V : Sicherung 0,4 A, bei 110 V : Sicherung 0,8 A.)

- A. Grundabstimmung aller Frequenzen zwecks Eintragung der erzielten Werte in die Tabelle für Abstimmwerte unter Verwendung der für die Sendungen vorgesehenen Antennen anlage.
	- 1) Sender und Netzgerät zusammenstecken, weiß markierten Schalter auf "Aus", Leistungsschalter in Stellung (\*), grün markierten Schalter auf "0" stellen
	- 2) Geber mit Sender verbinden, Antenne in rote Buchse, Erdleitung oder Gegengewicht in schwarze Buchse stecken. Netzschnur an Netzteil und Steckdose anschließen.
	- 3) Frequenzwert 1 (obere Stanzung) vom Quarz A ablesen und notieren, Quarz in Quarzbuchse stecken (kleine Öffnung),
	- 4) Auf der Abstimmtabelle des Senders unter "f" diejenige fettgedruckte Frequenzzahl aufsuchen, die der Sende frequenz am nächsten liegt (beachte: Frequenz am Quarz in kHz, auf der Tabelle in MHz, 1 MHz = 1000 kHz). Bedienknöpfe "blau", "rot" und "gelb" entsprechend den Farben auf die neben der Frequenzzahl stehenden Werte stellen.
	- 5) "Weißen" Schalter über 235 auf 220 schalten, dabei das darüberliegende Instrument beobachten. Der Zeiger muß möglichst auf der Marke im schwarzen Sektor stehen. Bei Überspannung auf 235 bleiben, bei Unterspannung auf 205, notfalls nach Entfernung der Sicherheitsschraube auf 190 schalten (Vorsicht! Bei wiederansteigender Spannung zurückschalten!).
- 6) "Blauen" Knopf bei gedrückter Taste etwas hin und her drehen, bis darüberliegende Glimmlampe am hellsten leuchtet.
- 7) "Roten" Knopf bei gedrückter Taste nachstellen, bis darüber liegende Glimmlampe am hellsten leuchtet (eingestellter Wert darf nicht sehr weit entfernt vom Tabellenwert lie gen, z. B. nicht 1 statt 8).
- 8) "Grünen" Knopf Stufe um Stufe nach rechts drehen. Bei jeder Stufe "roten" Knopf auf jeweils hellstes Leuchten der Glimmlampe nachregeln (s. Ziff. 7 !). Vorgang solange durchführen, bis größter Ausschlag am Antennen instrument erreicht ist.
- 9) Leistungsschalter auf volle Leistung (●) stellen. Abstimmvorgang gemäß Ziff. 8 weiterführen, bis größter Ausschlag am Antenneninstrument erreicht ist. Ändert sich der Ausschlag in der Stellung vor dem Maximum nur wenig, ist unbedingt die niedrigere Stufe vorzuziehen. Nochmaliges Nachstimmen mit "blauem" Knopf auf hellstes Leuchten der darüberliegenden Glimmlampe.
- 10) Notieren der endgültigen Einstellwerte des "blauen", "gelben", "roten" und "grünen" Knopfes in die Tabelle für Abstimmwerte bei 1 A.
- 11) Wiederholung des Abstimmvorganges 4) 9) für alle Frequenzen (Grundfrequenz und Frequenzverdoppelungen) und Eintragen der erzielten Abstimmwerte hinter den entsprechenden Frequenzkennern der Tabelle.
- B. Verkürzter Abstimmvorgang vor den einzelnen Sendungen (nur anwendbar, wenn gleiche Antennenanlage wie bei der Grund abstimmung benutzt wird)
	- 1) Geräteaufbau entsprechend A. 1) und 2)
	- 2) Quarz gemäß Funkunterlagen auswählen und in Quarzbuchse stecken. Frequenzkenner gemäß Funkunterlage in der Tabelle für Abstimmwerte aufsuchen und die zugehörige Abstimmwerte

 am Sender einstellen. Leistungsschalter auf volle Lei stung (O) stellen. Dieser Vorgang soll etwa 5 Min. vor der festgelegten Sendezeit beendet sein.

- 3) 1 Minute vor der Sendezeit ist das Gerät einzuschalten (siehe A. 5)
- 4) Pünktlich zur festgelegten Sendezeit wird der Sender durch Nachstellen des "blauen" und "roten" Knopfes bei gedrückter Taste auf hellstes Leuchten der darüberliegen den Glimmlampe abgestimmt und unmittelbar danach wird mit dem Drehen begonnen.

 Dauer des Abstimmvorganges: höchstens 15 Sekunden Dauer der Sendung: 45 Sekunden (keinesfalls länger!)

### IV. Fehlersuchanleitung

- 1. Instrument am Netzteil zeigt keine Netzspannung an:
	- a) Kontrolle, ob Steckdose Strom führt (Netzspannungs prüfer oder Tischlampe)
	- b) Kontrolle der Sicherung am Gerät
	- c) Netzschnur mit dazugehörigen Steckern auf Unter brechung prüfen.
- 2. Dauerndes Durchbrennen der Sicherung:
	- a) Spannungswähler auf richtiger Netzspannung ?
	- b) Röhren wechseln
	- c) Schluß im Gerät. Neues Gerät anfordern.
- 3. Lämpchen am blauen Knopf wird beim Durchdrehen nicht heller:
- a) Stimmt Frequenzbereich ? (Bereichsfarbe beachten!)
- b) Quarz schwingt nicht; zur Kontrolle mit anderem Quarz versuchen!
- c) Schwingt kein Quarz, Röhre EL95 wechseln.
- 4. Kein Ausschlag am Antenneninstrument zu erzielen, obwohl Glimmlampe "blau" Resonanz anzeigt:
	- a) Knopf "grün" zu weit rechts?
	- b) Antennenunterbrechung? (Stecker und Zuleitung kontrollieren)
	- c) Abstimmtaste defekt, Kontaktfeder auf Zahlensegment stellen.
	- d) Röhre EL81 wechseln.

Tafel 0 von 10, Persönliche- und Spannungstafel IV/60.

| Tafelkennziffer<br>17/60                                                                                                    | Tafelkennziffer   2<br>(Wiederholung)<br>Persönliche- und Spannungstafel                                                                                                    | 3<br>Zeitangaben<br>0 = entf#11t<br>$1 =$ heute<br>$2 -$ genters<br>3 = in den latzten 3 Tagen<br>4 = seit letzter Sendung<br>$5 =$ morgen<br> 6 = in den nächst. 3 Tagen<br>7 = in den nächst.14 Tagen<br>B = fir di Dauer von<br>1 Monnt<br>9 = fir die Dauer von<br>3 Monaton                                                                      | Personliche Vernältnisse<br>$0 = \text{antfill}$<br>1 - bin erkrankt (zu Hause)<br>2 = bin erkrankt (muß ine<br>Krankenhaus)<br>3 - gehe in Wrlaub (am Ort)<br>4 - gehe in Urlaub (nach<br>auswärte)<br>5 = Verwandtenbeauch<br>6 = Einweisung von Unter-<br>aietem.<br>7 = ziehe um im Ort<br>8 = ziehe um nach auswärts<br>9 = alles wieder normal | Sicharheitslage<br>$C = entAllt$<br>1 Schwierigkeiten aufgrund<br>polit.Differenzen<br>2 - fühle mich überwacht<br>3 = wurde kontrolliert<br>4 - mußte zur Vernehmung<br>5 - rechne mit Hausdurch-<br>suchung<br>6 - Verhaftung in nächster<br>Taxebung<br>7 - soll mich als Spitzel<br>verpflichten<br>a - funle mich enttarnt<br>$9 =$ alles wieder normal                                                                         |
|----------------------------------------------------------------------------------------------------|----------------------------------------------------------------------------------------------------|----------------------------------------------------------------------------------------------------|----------------------------------------------------------------------------------------------------|----------------------------------------------------------------------------------------------------|
| Aufklärungsmöglichkeiten<br>0 = entiHll:<br>? - beruflich stark ange-<br><b>Boannt</b><br>2 = auf Geschäftereise<br>3 = muB zu einem Lehrzang<br>4 - wirds dienstverpflichted<br>5 = werde eingezogen<br>6 = Aufklärung eingeschränkt<br>7 - Aufklärung nicht mehr<br>möglich<br>8 = Aufklärung verbessert<br>9 = alles wieder normal                                                                                                    | Führung und Meldung<br>$0 -$ entrall $t$<br>1 - Anweisung verstanden<br>2 - Anweisung undurchführ-<br>bar<br>5 - Anweisung micht ver-<br>standen<br>4 = GT-Prief absenchickt<br>5 = TBK.geleert<br>6 = schretbe nicht mehr an<br>DA.<br>7 - mus Sendetätirkeit ein-<br>schränken (Stromsperre)<br>9 = vernichte Jerkt, melle<br>80. OA<br>9 = vernichte Serit, setze | Filtrung und Seldung<br>8<br>$0 = entfallit$<br>1 = am Melden verhindert<br>2 = Thtigkeit wieder aufge-<br>nommen, komme laufend<br>5 = komme in 5 Tg.z.freffort<br>$4 -$ komme in 6 Tg.z.Traffort<br>5 = kann nicht z.Treff<br>kommen<br>$5 = 79K$ anlaufen<br>= TBK nicht anlaufen<br>8 = TBK-Pillung fehlt<br>9 = GT-Mittel für Postwag<br>erbeten | Milit.Verbände u. Organe!<br>$0 = \text{entrallt}$<br>$1 - 301$<br>$2 - WA$<br>3 - Bereitschaftspolizei<br>4 = Grenzpolizei<br>5 = Transportpolizei<br>6 - Kampfgruppen<br>$7 - 65T$<br>A = Srtl Parteileitung SED<br>9 = Retriebparteileitung<br>S70                                                                                                | <b>HO</b><br><b>KaGnahmen</b><br>$0 = ent1111$<br>1 - Alarmbereitschaft.Ver-<br>atärkung 4.001. achen<br>2 - Rewachung Sfrit, ebiule<br>u. Verkehrsanleren<br>3 = Projecture v Strafen-<br><b>ADerren</b><br>4 = Vorbereitung v.Luft-<br>schutzmaßnahmen<br>$5 = 2$ usammenziehung im<br>Standort od St.C.-Nahe<br>6 - Bintreffen v Verstärkgen<br>- Beschlagnahmungen<br>A = Ausnahmezustand.Aus-<br>gangssporre<br>9 Deportationen |
| h1<br>Ka9nahmen<br>$0 = \text{ent}(83)$ t<br>1 = Straßenstreifen u.ver-<br>scharfte Honirollen<br>2 - verschärfte Bahnkon-<br>trollen<br>3 - verschärftes Spitzal-<br>avstem.Verhaftungen u.<br>Vernehmungen<br>4 = Anwendung w. Taffangewalt 4 = cigener Betrieb<br>5 - Postverkshr nach außer-<br>halb d.DDR unter Vorlage<br>von Auswais<br>6 - Postverkehr nur noch<br>innerhalb d. DDR<br>7 - Reisembarre nach Ost-<br>Bln. and BRD<br>8 . Reisebeschränkung inner-<br>halb d.DDR<br>$9$ = alles wieder normal | nich nach Westen ab<br>Bevölkerung 1. Betriebe<br>12<br>$0 =$ entralling<br>1 m Bevölkerung allzemein<br>2 - Bevölkerung kommuni-<br>atisch eingestellt.<br>3 = Bevölkerung pro Weet<br>eingeatellt<br>5 - andere Betriebe<br>6 - Jugend und Studenten<br>$7 -$ Arbaiter<br>8 - Funktionäre<br>9 - Behörden                                                          | 13<br><u>Verhalten</u><br>$=$ entfällt<br>$=$ normal<br>2 = Demonstrationen u.Auf-<br>marache<br>3 = Streik<br>4 = Bildung oppositioneller<br>Gruppen<br>5 - Sabotage<br>6 = Flugblätter, Mandparolen 7 = Wirksamkeit westlicher<br>- Aufstand<br>8 = Verstärkte Republik-<br>flucht<br>9 - Gefangenenbefreiung                                       | h4<br><b>Ursachen</b><br>$0 = entAllt$<br>1 - allgem.Unsufriedenheit<br>2 - Lohnforderungen<br>3 - Rormeneriöhungen<br>4 - Rationierungsmaßnahmen<br>5 - Soziale Einschränkungen<br>6 - Verschärfung der polit.<br>24.40<br>Propaganda<br>8 - Thersriffe von Truppe<br>nder Polizei<br>9 - Reartion auf westl.<br>Maßnahzen                          | <b>MS</b><br>Auswirkung<br>$0 =$ entfällt<br>1 - Lebensmittelknappheit<br>2 Brennstoff- und Brenn-<br>mittelknapphait<br>3 - Stillegung von Betrieben<br>4 - Zerstörungen, Brände<br>5 - Menschenverluste<br>6 - Zusammenbruch der Ver-<br>sorgung<br>7 - Einlenken<br>8 - Aufhebung von Maßnahmen<br>9 = alles wisder normal                                                                                                    |

Abb.: Tafel 0, Persönliche und Spannungstafel. Sammler**[\\*12](http://scz.bplaced.net/dokuverz.html#s12)**

# **Anmerkung zur Substitutionstabelle DEIN STAR**

In der "Cryptologia 31" Artikel von Jan Bury "The U.S. and West German Agent Radio Ciphers" wird dargestellt das durch die polnischen Sicherheitskräfte von 1959 an bis 1970 zwölf Agenten ergriffen wurden die für den U.S. Geheimdienst bzw. den BND gearbeitet haben. Seit 1959 verwendeten die BND Agenten die Substitutionstabelle "DEIN STAR". Diese Substitutionstabelle wurde bis 1989 nie geändert. Der U.S. Geheimdienst verwendete eine andere Substitution und Chiffrierung,

diese ist unter **[Punkt 9.2](http://scz.bplaced.net/m.html#USotp#USotp)** dargestellt.

Erwähnenswert ist das im **["Spektrum der Wissenschaft Kryptologie"](http://scz.bplaced.net/lit.html#spektrum)** in dem Sammler **[\\*86](http://scz.bplaced.net/dokuverz.html#s86)** Artikel: "Handverfahren" von Otto Leiberich auf Seite 22f die Substitutionstabelle "STEIN RAD" und "EI STRAND" dargestellt wird. Hierzu auch der Vergleich zu "DEIN STAR".

**STEIN RAD EI STRAND DEIN STAR \ 0 1 2 3 4 5 6 7 8 9 \ 0 1 2 3 4 5 6 7 8 9 \ 0 1 2 3 4 5 6 7 8 9** - S T E I N R A D - E I S T R A N D - D E I N S T A R **5** B C F G H J L M N O **2** B C F G H J L M N O **5** B C F G H J L M N O **6** P Q U V W X Y Z **3** P Q U V W X Y Z **6** P Q U V W X Y Z . ,

# **15. Sprechtafeln des MfS zur Verschleierung des UKW-Funk BSt[U\\*29](http://scz.bplaced.net/dokuverz.html#f29)** Weitere **[Tarntafeln](http://scz.bplaced.net/zivilv.html#achat)** des MfS,

für Personen- Objektüberwachungen.

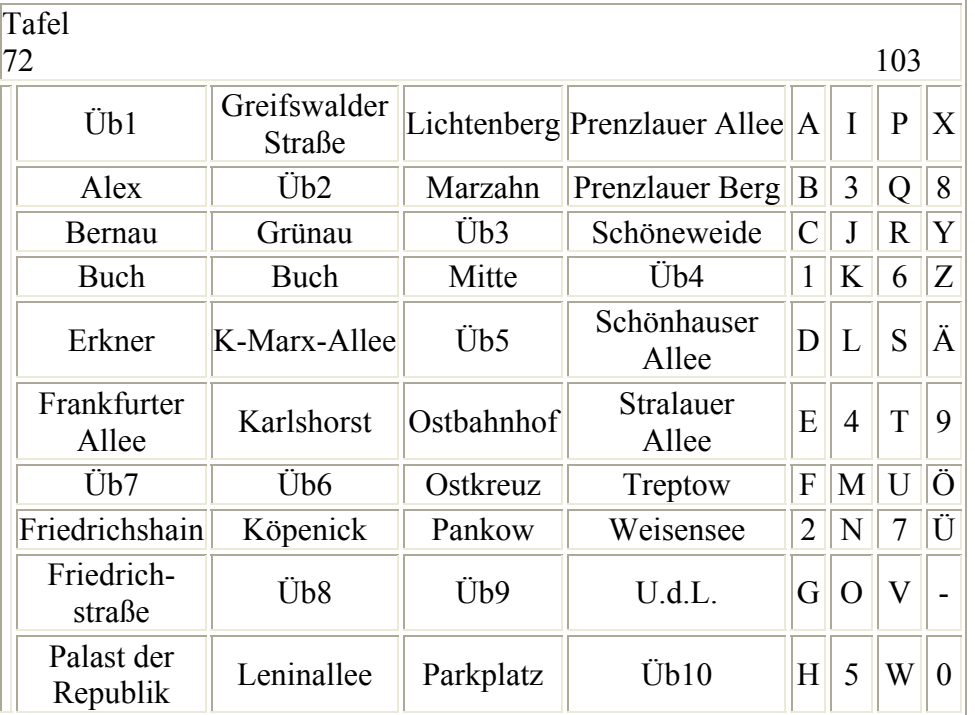

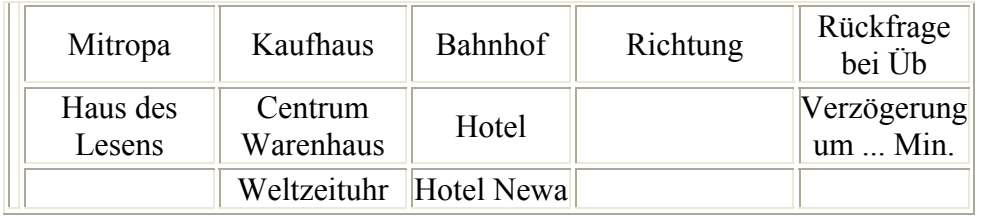

Tafel 72 für Personenschutz und Personenüberwachung / Kontrollen.

|     |          | $\boxed{\mathrm{H}/\,\mathrm{S}/\,\mathrm{F}}$ $\boxed{\mathrm{D}/\,\mathrm{O}/\,\mathrm{I}}$ $\boxed{\phantom{\left  \mathrm{A}_\mathrm{J} \right }^{\mathrm{A}_\mathrm{J}}$ $\phantom{\left  \mathrm{A}_\mathrm{J} \right }^{\mathrm{C}}/\mathrm{M}}$ $\left  \mathrm{C}_\mathrm{A} \right  \phantom{\left  \mathrm{C}_\mathrm{J} \right }^{\mathrm{C}_\mathrm{J}}/\mathrm{K}}$ |               |                           |                     |              |              | $\overline{P}_{\sqrt{E}}$ |
|-----|----------|----------------------------------------------------------------------------------------------------|---------------|---------------------------|---------------------|--------------|--------------|---------------------------|
| F/K | passiert | Kind                                                                                                    | $\mathbf{A}$  | $\mathbf{F}$              | K                   | 6            | 8            | Ä                         |
| P/E | Leitz    | Wartburg 1                                                                                                    |               | G                         | L                   |              | V            | Ö                         |
| A/M | Schloß   | Trabant<br>Schloß                                                                                                    | B             | 3                         | M                   | $\mathbf{R}$ | W            |                           |
| R/G | Zahn     | Trabant<br>Zahn                                                                                                    | $\mathcal{C}$ | $\parallel$ H $\parallel$ | $5$ $\vert S \vert$ |              | $\mathbf{X}$ | Ĥ                         |
| B/N | Kreuz    | Lada K                                                                                                    | D             | I                         | N                   |              | Y            |                           |
| O/J |          | $\left  \right $ männl. P $\left $ Schnalle $\left  \right $                                                                                                    | $ 2\rangle$   | J                         | ∩                   |              | 9            | ?                         |
| D/S | weibl. P | $\bigstar$                                                                                                    | E             | 4                         | P                   |              |              | $U\ Z\ $ verlassen        |

Tafel 63 für Personenschutz und Personenüberwachung / Kontrollen.

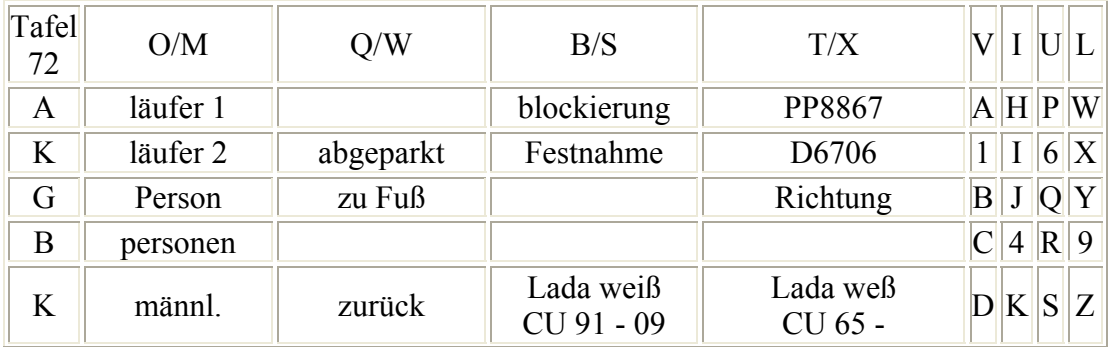

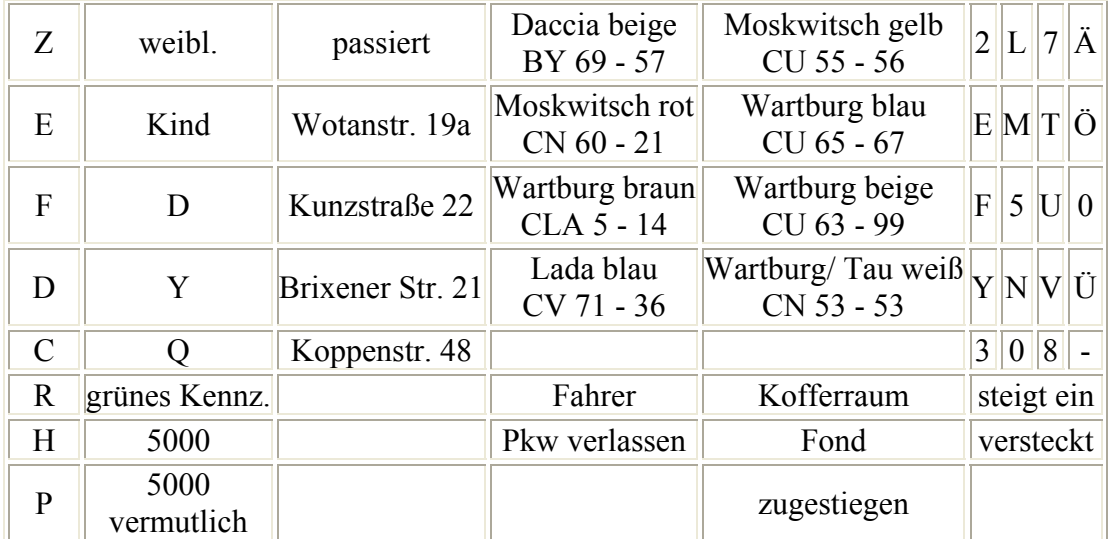

Tafel 72 genutzt, für einen Einsatz.

Vorschrift für die Nutzung der o. dargestellten Sprechtafel 72 Mischalphabete für die Sprechtafel 72

 Dieses Blatt verbleibt auf der Dienststelle!

Blatt 02 Exemplar ......

Der Wechsel der **[Mischalphabete](http://scz.bplaced.net/k/p703.png)** erfolgt wöchentlich, montags ab 08,00 Uhr bzw. mit Dienstbeginn.

Die ersten 13 Buchstaben des Mischalphabets werden links senkrecht eingetragen. In jede Zeile ein Buchstabe.

Die restlichen 12 Buchstaben werden oben waagerecht von links nach rechts eingetragen. In die ersten 4 Spalten jeweils 2 Buchstaben und in die anderen 4 Spalten jeweils 1 Buchstabe.

Woche:

31. N D T O A J Z B R K V W X U I G N H L E Y P C Q S

32. T N W L C F D E P R X M Y C A U J S B O Q I Z X V

33. .... usw. usf.

Dieses Blatt verbleibt auf der Dienststelle, es wird nur zur Einweisung verwendet. Bedeutung der Phrasen und Symbole bei der Sprechtabelle 53

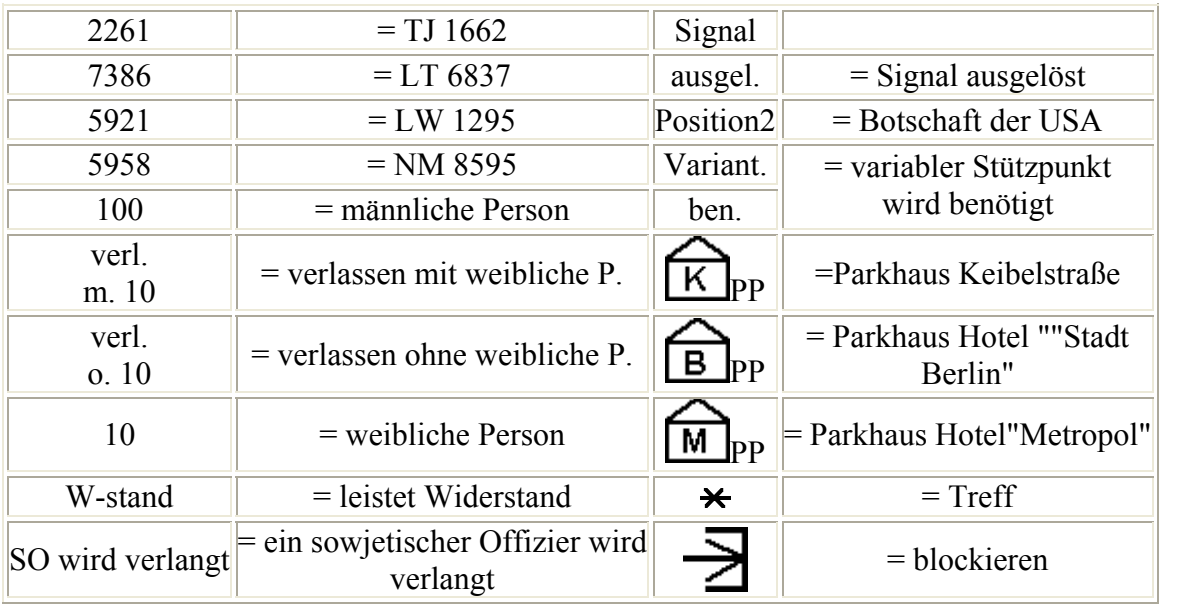

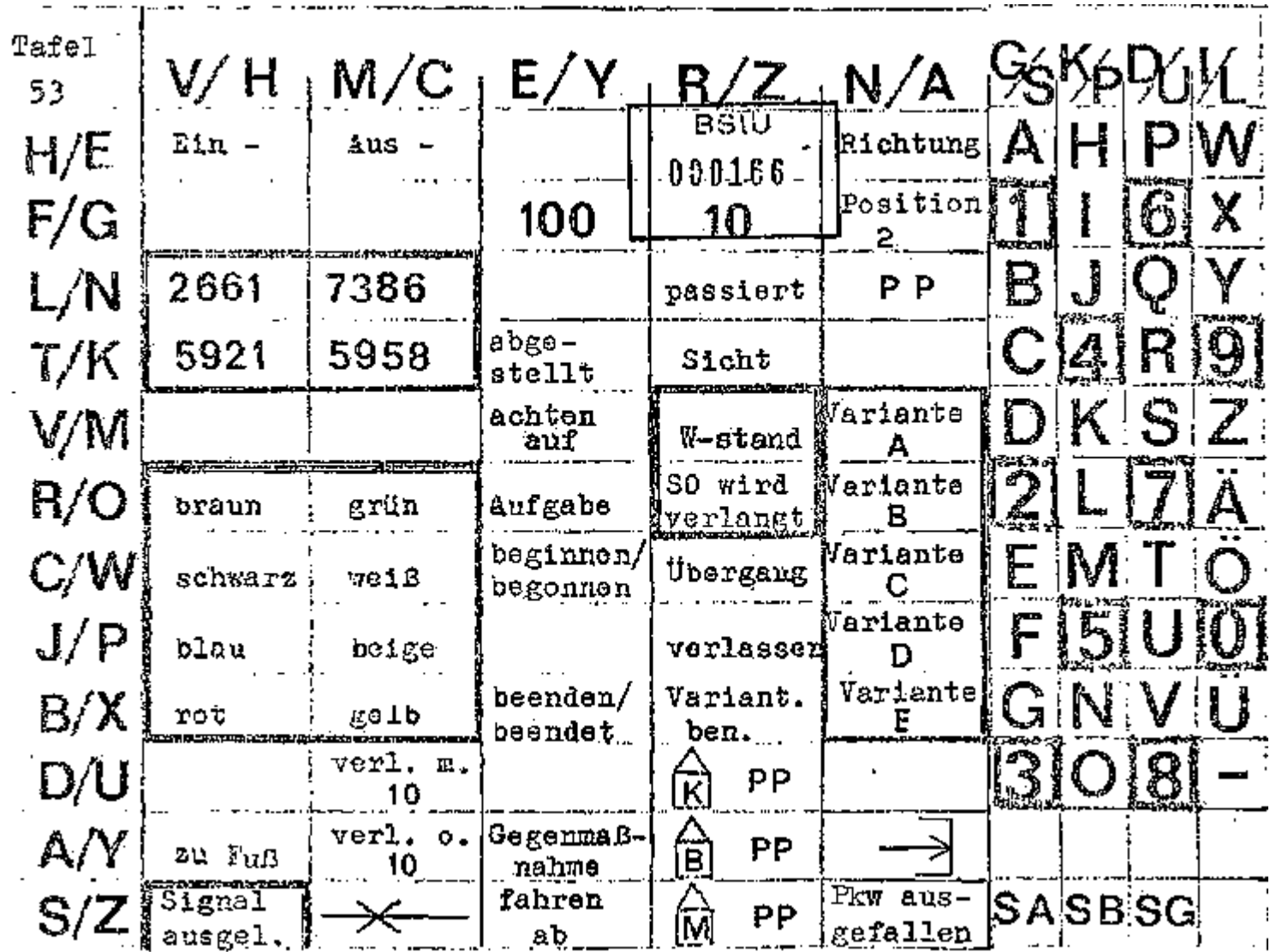

Beispiel einer angewendeten Sprechtafel No. 53

Chi 4401 Vertrauliche Verschlußsache! 1. 11. 1968 MfS - 020 Nr. 3758/68 14 Blatt Ex. Nr. 0021 Blatt 1

# **Instruktion über Formularcodes**

1.Zweck

2.

3. Begriff

4.

5. Vorteile

- 6.
- 7. Nachteile
- 8.
- 9. Formulartypen

10.

11. Einsatzmöglichkeiten

12.

13. Chiffrierung

14.

Chi 4401 MfS - 020 Nr. 3758/68 -Blatt 2-

1. Zweck

 Diese Instruktion enthält die allgemeinen Prinzipien, die bei der Einführung und Anwendung von Formularcodes im geheimen Nachrichtenverkehr zu beachten sind. Sie soll zugleich dazu an regen, stärker als bisher von Formularcodes Gebrauch zu machen, da diese sowohl in ökonomischer Hinsicht als auch hin sichtlich präziser und schneller Nachrichtenübermittlung erheb liche Vorzüge aufweisen. Diese Instruktion ist keine Arbeitsrichtlinie für die Entwicklung von Formularcodes.

# 2. Begriff

 Der Formularcode stellte eine bestimmte Kategorie der Phrasen codes (Gegensatz: Blankcode) dar, die sich vom einfachen Phra sendcode wie folgt unterscheidet: Der einfache Phrasencode ent hält als Phrasen einzelne Elemente, Polygramme, Wörter, Wort folgen, Sätze und der gleichen, die in beliebiger Reihenfolge zu Nachrichtentexten zusammengefügt werden können. Dagegen enthält der Formularcode als Phrasen vollständige oder durch Einfügung bestimmter variabler Angaben zu vollständigen er gänzbare Nachrichtentexte. Reihenfolge der Angaben, Wortlaut der Nachricht evtl. auch die äußere Form (Schriftbild, Format usw.) sind dabei von vornherein festgelegt. Diese Texte können zu einem Code zusammengefaßt werden; sie können aber auch zusätzlich als einzelne Formulare ausgedruckt und dem Emp fänger in dieser einheitlichen Originalform ausgehändigt werden. Bei Benutzung technischer Nachrichtenmittel wird nicht der vor gedruckte Text, sonder nur die Bezeichnung des entsprechen den Formulars übermittelt.

Chi 4401 MfS - 020 Nr. 3758/68 -Blatt 3-

3. Vorteile

 Formularcodes bieten gegenüber einfachen Phrasencodes fol gende Vorteile:

- 3.1. Sie ermöglichen besonders starke Textkürzungen mit allen da mit verbundenen weiteren Vorteilen wie:
	- a) Verkürzung und damit Beschleunigung der Schreibarbeit beim Aufsetzen der Nachricht durch den Absender und bei der Niederschrift des Klartextes durch den Empfänger;
	- b) Erhöhung der Chiffrier- und Dechiffriergeschwindigkeit;
	- c) Verkürzung der Übermittlungszeit (bei Benutzung von Fern meldemitteln);
	- d) Einsparung von Schlüsselunterlagen;
	- e) Einschränkung der Fehlermöglichkeiten (der beim Empfänger wie beim Absender vorgedruckt vorliegende Text bleibt in jedem Fall fehlerfrei), durch weniger Rückfragen und Ver zögerungen.

 Insgesamt ergibt sich daraus eine Beschleunigung des Spruch durchlaufes vom Absender bis zum Empfänger. Die aufgezähl ten Vorteile, insbesondere die Einsparung von Schlüsselunter lagen, können die Anwendung von Formularcodes auch in Ver bindung mit maschinellen Chiffrierverfahren und bei der Daten übertragung lohnend machen.

 Anmerkung: Es ist notwendig diesen Gesichtspunkt zu beto nen, da bei der Einschätzung der Zweckmäßigkeit der Anwendung eines Codes oft einseitig aus der Sicht des Chiffreurs geurteilt wird, für den die Anwendung eines Codes in der Regel eine zu sätzliche Mühe bedeutet, und dabei die Einsparun gen an Arbeitszeit, material und Kosten bei der Produktion von Schlüsselunterlagen und der Nachrichtenübermittlung unberücksichtigt blei ben.

Chi 4401 MfS - 020 Nr. 3758/68 -Blatt 4-

- 3.2. Die Anwendung von Formularcodes erhöht im allgemeinen die Sicherheit bei Anwendung nicht absoluter sicherer Verfahren, wenn das verwendete Formular nicht bekannt ist, da erstens ein zusammenhängender Text leichter zu dekryptieren ist als ein zelne isolierte Angaben und zweitens diese selbst nach Dekryp ierung für sich noch keinen sinnvollen Text ergeben.
- 3.3. Durch die Standardisierung der Texte und ihre gleichbleibende Anordnung wird die Auswertung der Nachrichten durch den Empfänger erleichtert und beschleunigt. Es ist dadurch auch möglich, bestimmte Angaben, da sie immer an gleicher Stelle stehen, schnell herauszugreifen, ohne erst den gesamten voran gehenden text dechiffrieren zu müssen.
- 3.4. Ein gut aufgebautes Formular zwingt den Absender zu klarer und logischer Abfassung der Nachricht und hilft ihm, keine wichtigen Angaben zu vergessen und überflüssige Angaben wegzulassen.
- 3.5. Liegen die Formulare als zusätzliche Einzeldrucke vor, so kön nen die Nachrichten dem Empfänger in einer Form ausgehän digt werden, die weitgehend der Originalform beim Absender entspricht.
- 3.6. Im mehrsprachigen Nachrichtenverkehr mit Hilfe von Codes weisen Formularcodes gegenüber einfachen Phrasencodes ganz

entscheidende Vorteile auf.

 Es gibt zwei Hauptschwierigkeiten bei der wortweisen Über setzung mittels einfacher Phrasencodes: Die Inkongruenz der verschiedenen Bedeutungen mehrdeutiger Wörter und die grammatikalischen Besonderheiten in beiden Sprachen. Diese Schwierigkeiten spielen bei der satzweisen Übersetzung, wie sie für Formularcodes charakteristisch ist, kaum noch eine Rolle.

Chi 4401 MfS - 020 Nr. 3758/68 -Blatt 5-

 Das gilt auch für ein- oder anzufügende variable Angaben, da es sich dabei in der Regel um Begriffe handelt, deren Inhalt in beiden Sprachen voll übereinstimmt, z. B. Zeitangaben, Karten punkte, Eigennamen. Die Anwendung von Formularcodes in mehrsprachigen Nach richtenverkehren hat demnach eine besonders günstige Perspek tive.

Chi 4401 MfS - 020 Nr. 3758/68 -Blatt 6-

- 4. Nachteile
- 4.1. Geringe Anpassungsfähigkeit an variable Texte. Nachrichtentexte, für die kein passendes Formular vorliegt, oder die auch nur einzelne Angaben enthalten, die in den Formularen nicht vorgesehen sind, können mit diesen allein nicht bearbeitet werden. Doch läßt sich dieser Nachteil durch zusätzliche Hilfs mittel wie Substitutionstafeln oder Hilfscode ausgleichen.
- 4.2. Die Hauptschwierigkeit liegt bei der Entwicklung. Für die Er arbeitung eines Formularcodes genügt es nicht, die im jeweiligen Nachrichtenverkehr häufiger vorkommenden Einzelphrasen zu erfassen und zu einem Code zu verarbeiten, sondern es ist eine durchgreifende Regulierung des Sprachgebrauchs im Nach richtenverkehr des jeweiligen Anwendungsbereiches erforder lich. Diese Aufgabe kann nicht von dem zuständigen Chiffrier organ allein gelöst werden. In der Regel ist die Mitarbeit anderer Spezialisten und der Leitung des jeweiligen Bereiches erforder lich.

Chi 4401 MfS - 020 Nr. 3758/68 -Blatt 7-

5. Formulartypen

 Bei den Nachrichtentextformularen können u.a. folgende Typen unterschieden werden:

5.1. Typ V (abgeleitet von "vollständig")

 Vollständige Nachrichtentexte, die lediglich mit Spruchkopf (Empfänger) und Spruchende (Absender) zu verstehen sind. Beispiel zu Typ V: Glückwunschtelegramme der Deutschen Post

5.2. Typ U (abgeleitet von "unterbrochen")

 Unterbrochene Nachrichtentexte, wobei an den (durch Auslas sungspunkte gekennzeichneten) Unterbrechungsstellen variable Angaben eingesetzt werden können. Die variablen Angaben bzw. die ihnen zugeordneten Codegruppen werden vor Chiffrierung und Übermittlung in festgelegter Reihenfolge an die Formular bezeichnung angefügt; der Empfänger fügt die Angaben nach Dechiffrierung und Decodierung an den entsprechenden Stellen des Formulars ein.

 Beispiel zu Typ U: Gegnerischer Kernwaffenschlag...(1) im Raum...(2) Detonationsstärke...(3) Kilotonnen. Radioaktive Wolke breitet sich aus in Richtung...(4) Dieses Beispiel enthält vier Unterbrechungsstellen für folgende variable Angaben: (1)Uhrzeit, (2)Kartenkoordinaten, (3)Zahl, (4)Himmelsrichtung.

5.3. Typ W (abgeleitet von Anfangsbuchstaben der Fragewörter)

 Fragebogenform. Zu einem bestimmten Fragenkomplex wird, in der Regel zeilenweise untereinander, der Reihe von Einzel fragen vorgedruckt, die zu beantworten sind. Die Fragen sind numeriert, so daß ein den Fällen, wo aus einem umfangreichen

Chi 4401 MfS - 020 Nr. 3758/68 -Blatt 8-

 Fragenkomplex nur wenige Fragen beantwortet werden, neben der Formularbezeichnung nur die Nummern bzw. Zeilen der

 Fragen angegeben werden müssen, zu denen Antworten gegeben werden. Im umgekehrten Fall, wenn aus einem umfangreichen Fragenkomplex nur wenige Fragen unbeantwortet bleiben, kann auch so verfahren werden, daß auf die Angabe der Frage- bzw. Zeilennummern verzichtet wird und an den Stellen, wo keine Beantwortung erfolgt, Blendgruppen oder die Phrase "Keine Angabe" eingesetzt werden.

 Da bei dieser Variante die Antworten in der Regel verschieden lang sind, ist es zur Vermeidung von Mißverständnissen ratsam, den Beginn einer neuen Antwort zu markieren, sei es durch An gabe der Fragenummer oder durch Trennzeichen bzw. doppeltes Trennzeichen (wenn das einfache Trennzeichen auch anderweitig benutzt wird) oder ein anderes für diesen Zweck festgelegtes Symbol.

Beispiel zu Typ W: Transportbefehl (vereinfacht)

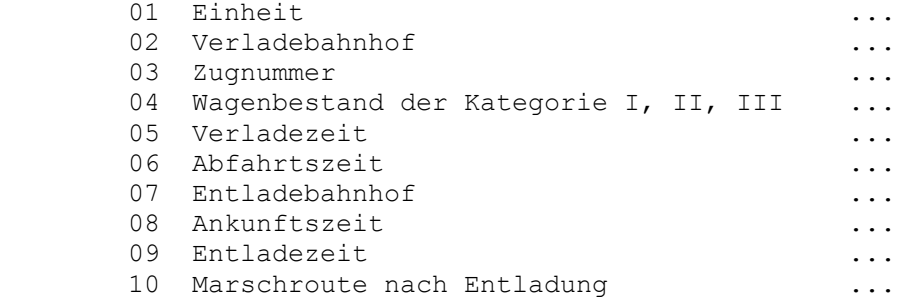

 In der linken Spalte stehen die Frage- bzw. Zeilennummern, in der zweiten Spalte die Fragen, und in die dritte Spalte können die Antworten eingetragen werden. Frage- und Antwortteil können auch getrennt ausgedruckt werden, wobei die Frage nummern auch im Antwortteil vorgedruckt werden müssen.

Chi 4401 MfS - 020 Nr. 3758/68 -Blatt 9-

5.4. Typ T (abgeleitet von "Tabelle")

 Tabellenform. Sie beruht auf dem gleichen Prinzip wie die Fra gebogenform, doch sind die Fragen nicht zeilenweise, sondern spaltenweise angeordnet. Die Antworten werden ebenfalls spaltenweise unter der jeweiligen Frage eingetragen.

Vorzüge der Variante:

- a) Bei Chiffrierung mit einer Additionstabelle kann diese un mittelbar an den Grundtext angelegt und ohne weiter Zwischenschreibarbeit in Geheimtext umgewandelt werden, wenn die Abstände der Grundeinheiten den Abständen der Additionseinheiten angepaßt sind.
- b) mehrere zeitliche aufeinanderfolgende Nachrichten des glei chen Absenders zum gleichen Fragenkomplex können auf einem Formular zeilenweise untereinander geschrieben wer den, so daß ein rascher Überblick über Veränderungen, Ent wicklungstendenzen, Schwankungen u.dgl. möglich ist.
- c) Mehrere gleichzeitige Nachrichten verschiedener Absender zum gleichen Fragenkomplex können beim Empfänger eben falls auf einem Formular zeilenweise untereinander geschrie ben werden, so daß ein sofortiger Vergleich, Summierung usw. möglich sind.

Beispiel zu Typ T: Stärkemeldung

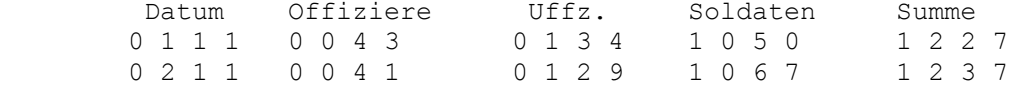

 In diesem Beispiel besteht der Grundtext aus vierstelligen Zifferngruppen, die durch geringfügige Herrichtung des Klar textes entstehen, indem das Datum als vierstellige Zahl ge schrieben wird und die übrigen Zahlen bei Notwendigkeit durch vorangesetzte Nullen zu vierstelligen Zifferngruppen ergänzt werden. Eine aus vier- oder fünfstelligen Gruppen

Chi 4401 MfS - 020 Nr. 3758/68 -Blatt 10-

 bestehende Ziffernadditionsreihe läßt sich bei Anpassung der Ziffern- und Spaltenabstände des Formulars an die Ziffern und Gruppenabstände der Additionsreihe ohne weiteres an legen. Wird eine fünfstellige Additionsreihe benutzt, so sind folgende Regelungen möglich:

- 1) die erste oder letzte Ziffer jeder Fünfergruppe der Addi tionsreihe wird weggelassen,
- 2) die vierstellige Zifferngruppe des Grundtextes werden durch vorangestellte Nullen zu Fünfergruppen ergänzt.

Chi 4401 MfS - 020 Nr. 3758/68 -Blatt 11-

- 6. Einsatzmöglichkeiten
- 6.1. Allgemeine Voraussetzungen

 Die Vorteile der Formularcodes können nur dann voll wirksam werden, wenn für den jeweiligen Anwendungsbereich folgende Voraussetzungen gegeben sind:

- 1. Anfall von stereotypen oder synonymen Nachrichtentexten in größerer Zahl,
- 2. Standardisierung dieser Nachrichtentexte nach Inhalt u. Form,
- 3. Durchsetzung der Anwendung dieser Standards.

 Die erste Voraussetzung ist in vielen Fällen gegeben. Die zweite und dritte Voraussetzung können nur mit Unterstützung des Leiters der jeweiligen Bereiches erfüllt werden.

- 6.2. Typ V wird weniger zur Anwendung kommen als die anderen Typen, da in den meisten Fällen eine Variationsmöglichkeit ge geben sein muß, um einen unökonomischen Aufwand bei der Vorbereitung kompletter Nachrichtentexte zu vermeiden. Es gibt aber typische, immer wiederkehrende Situationen, bei denen mit einer geringen Anzahl von Textvarianten auskommt, wofür sich dieser Typ anbietet. Ein alltägliches Beispiel sind Glückwunsch- und Beileidsadressen zu bestimmten Anlässen. Ein weiteres Beispiel ist die Auslösung einer bestimmten Alarm stufe mit allen damit verbundenen Maßnahmen in einem be stimmten Bereich; diese Maßnahmen sind gewöhnlich in einem besonderen Dokument zusammengefaßt, das in diesem Fall die Rolle des Formulars spielt, während die Formularbezeichnung durch das entsprechende Alarmsignal übermittelt wird. Die gleiche Regelung ist auch für typische Lagemeldungen und anderes denkbar.
- 6.3. Die Typen U und W sind breit einsetzbar und für alle Situa tionen geeignet, wo ein öfter wiederkehrender konstanter Nach-

richtenteil durch variable Angaben ergänzt werden muß. Typ U

Chi 4401 MfS - 020 Nr. 3758/68 -Blatt 12-

 wird dann benutzt, wenn es sich um eine geringe Anzahl variab ler Angaben handelt. Typ W ist aus Gründen der Eindeutigkeit und Übersichtlichkeit vorzuziehen, wenn eine größere Anzahl variabler Angaben übermittelt werden muß. Als variable Angaben kommen vorwiegend in Betracht: Zeit angaben (Uhrzeiten, Daten, Jahreszahlen u.a.), Maß- und Ge wichtsangaben, reine Zahlen, Ortsangaben (Kartenkoordinaten, Ortsnamen, Richtungen u.a.), sonstige Eigennamen (Personen namen, Warenbezeichnungen, Bezeichnungen von Dienststellen, Bereichen, Einheiten u.a.)

6.4. Typ T eignet sich besonders für statistische Aufstellungen und sonstige Meldungen, bei denen eine begrenzte Anzahl von An gaben in feststehender Reihenfolge unmittelbar oder mittels eines Hilfscodes als Zifferngruppen dargestellt werden kann, z. B. Stärke-, Bestands-, Bedarfs-, Transportmeldungen.

Chi 4401 MfS - 020 Nr. 3758/68 -Blatt 13-

- 7. Chiffrierung
- 7.1. Grundsätze

 An- oder einzufügende variable Angaben, die der Geheim haltung unterliegen, sind vor der Übermittlung über technische Nachrichtenmittel zu chiffrieren. Die Einsetzung fest zugeord neter Codegruppen für diese Angaben mittels eines Hilfscodes) gilt nicht als Chiffrierung. Die Formularbezeichnung ist zu chiffrieren, wenn dem Gegner schon die Erkennung des allgemeinen Inhalts der Nachricht von Nutzen sein kann, z. B. die Tatsache, daß es sich um einen Marschbefehl handelt. Das gleiche gilt für die Zeilen- oder Spaltenbezeichnung der Typen T und W, wenn dem Gegner schon die Tatsache, daß zu bestimmten Fragen Angaben gemacht werden oder keine An gaben gemacht werden, Nutzen bringen kann. Teilchiffrierung ist zulässig, wenn die offen übermittelten An gaben keine Rückschlüsse auf den konkreten Inhalt der chiffrierten Angaben zulassen.

# 7.2. Wahl des Chiffrierverfahrens

 Die Fachleute, die mit der Entwicklung eines Formularcodes be auftragt sind, müssen bereits im Frühstadium der Entwicklung mit den Stellen in Verbindung treten, die für die Festlegung und Bereitstellung der dafür benötigten Chiffriermittel zuständig sind. Das ist notwendig, weil Typ Form, Aufbau, Textarten der variablen Angaben, Geheimhaltungsgrad und andere Eigenschaf ten des Formularcodes sowie die Anwendungsbedingungen mit Art des Chiffrierverfahrens sowie Beschaffenheit der Chiffrier mittel abgestimmt werden müssen und begrenzte Möglichkeiten hinsichtlich der Chiffriermittel Rückwirkungen auf die weitere Entwicklung des Formularcodes haben können.

Chi 4401 MfS - 020 Nr. 3758/68 -Blatt 14-

# 7.3. Grundtext

 Die Anwendung eines manuellen Schlüsselverfahrens setzt in der Regel voraus, daß ein homogener, nur aus Ziffern oder Buch staben bestehender Grundtext vorliegt. Liegt der Klartext als homogener Text vor, wie in dem Beispiel unter 4.4., so kann er ohne weiteres der Chiffrierung zugrundegelegt werden; andern falls ist die Bildung eines homogenen Zwischentextes mittels Hilfscode oder Substitutionstafeln oder beider Mittel erforderlich. Ist nur Tarnung oder Verschleierung erforderlich, so kann die Chiffrierung auch direkt, ohne vorherige Bildung eines Zwi schentextes, durch Anwendung einer Tarntafel, einer Sprech tafel, einer Buchstabier- und Zahlentafel, eines Mittels der Kar tencodierung oder eines anderen Tarn- oder Verschleierungs mittels erfolgen, vorausgesetzt, daß alle zu chiffrierenden Text teile als Klareinheiten (Phrasen) in diesem Mittel erfaßt sind.

# **bis 152400Zaug14**

# **ULTRA-Code**

# **Numeral Code**

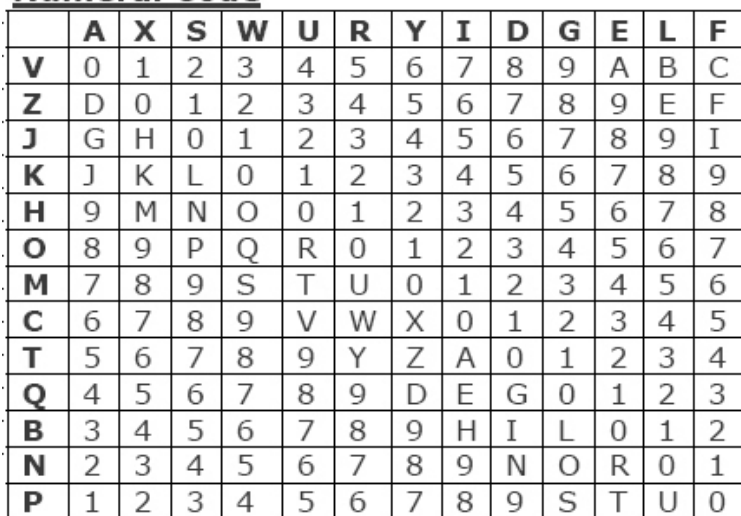

# **Deckwörter**

# **(Air Base, Stadt)**

Geronimo

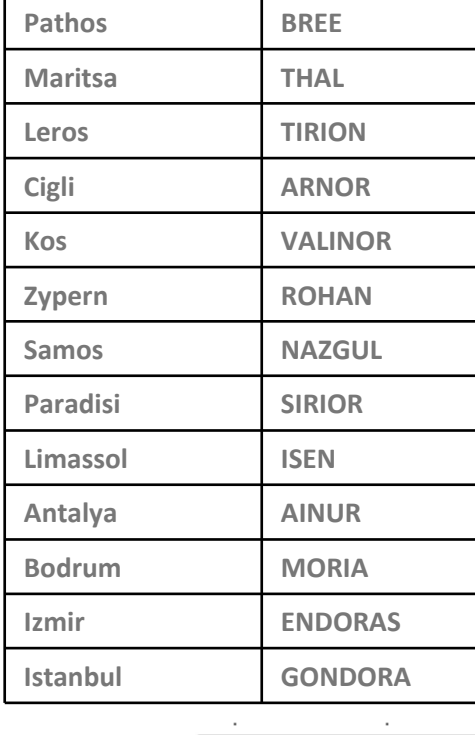

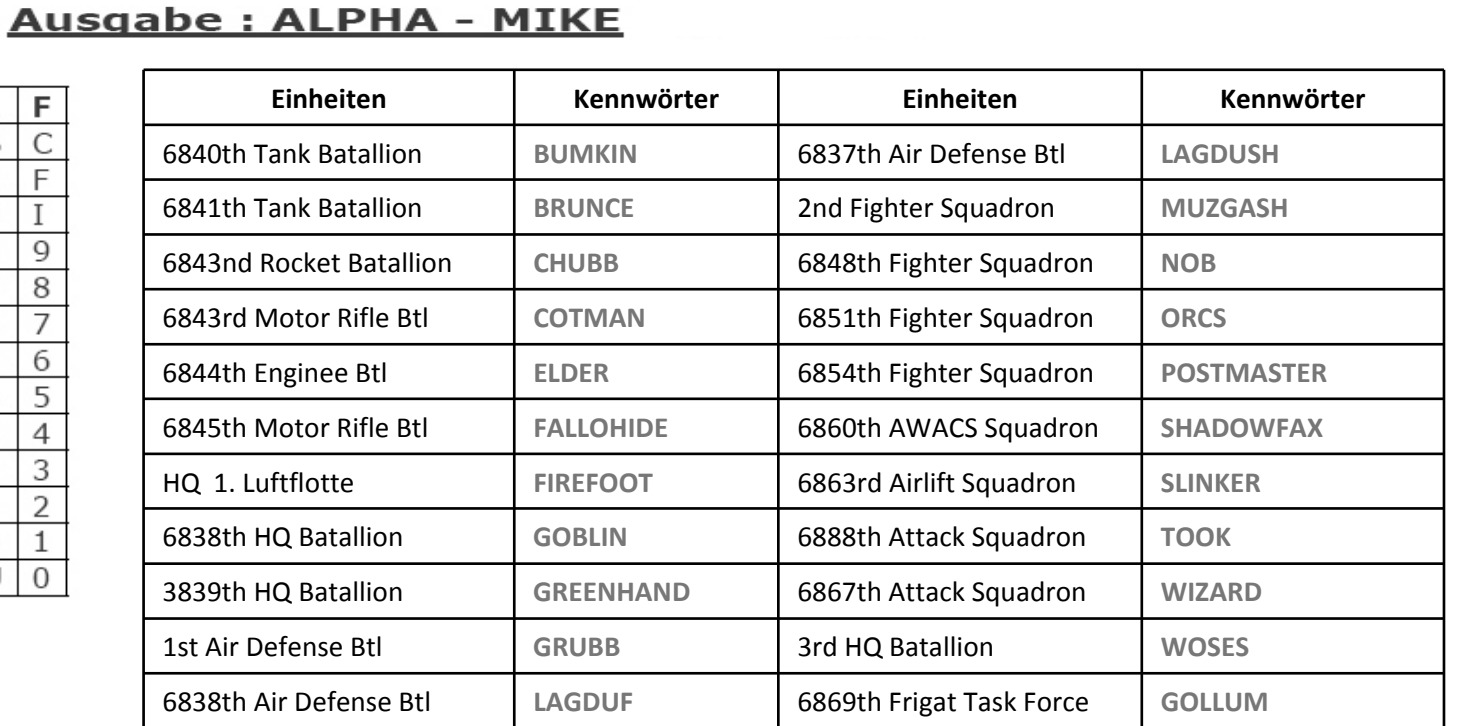

# Authent. Code

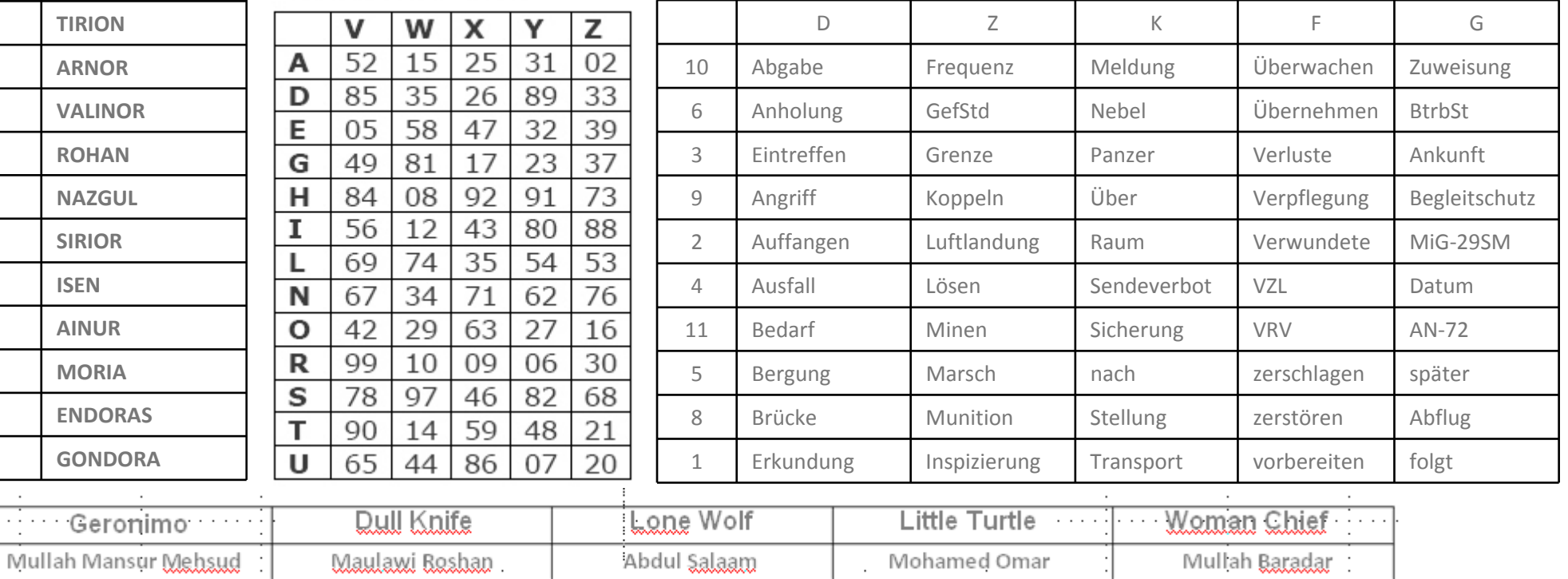